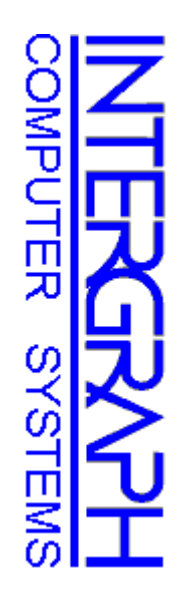

# TPC Benchmark<sup>TM</sup> C Full Disclosure Report TPC Benchmark<sup>TM</sup> C Full Disclosure Report

**\_\_\_\_\_\_\_\_\_\_\_\_\_\_\_\_\_\_\_\_\_\_\_\_\_\_\_\_\_\_\_\_\_\_\_\_\_\_\_\_**

### INTERGRAPH **INTERGRAPH**

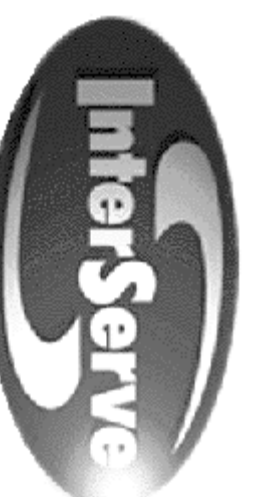

 **IS-625 IS-625** 

**\_\_\_\_\_\_\_\_\_\_\_\_\_\_\_\_\_\_\_\_\_\_\_\_\_\_\_\_\_\_\_\_\_\_\_\_\_\_\_\_**

Microsoft Windows NTS v. 4.0 (SP1) **Microsoft Windows NTS v. 4.0 (SP1) Microsoft SQL Server v. 6.5 (SP3)**<br>and **Microsoft SQL Server v. 6.5 (SP3) Using**

**First Edition March 1997 First EditionMarch 1997**

### First Printing March, 1997 **First Printing March, 1997**

 $\mathcal{L} = \{ \mathcal{L} = \{ \mathcal{$ 

responsible for any inadvertent errors. information discussed in this document is subject to change without notice. Intergraph Corporation is not Intergraph Corporation believes that the information in this document is accurate as of the publication date. responsible for any inadvertent errors. information discussed in this document is subject to change without notice. Intergraph Corporation is not Intergraph Corporation believes that the information in this document is accurate as of the publication date. The  $\Gamma$ he

however, Intergraph Corporation provides no warranty on the pricing information in this document. The pricing information is this document is believed to accurately reflect prices in effect of publication date; however, Intergraph Corporation provides no warranty on the pricing information in this document. The pricing information is this document is believed to accurately reflect prices in effect of publication date;

Copyright  $\odot$ 1997 Intergraph Corporation

Printed in the U.S.A Printed in the U.S.A. All Rights Reserved All Rights Reserved

above is set forth in the full text on the title page of each item reproduced. Permission is hereby granted to reproduce this document in whole or in part provided the copyright notice printed above is set forth in the full text on the title page of each item reproduced. Permission is hereby granted to reproduce this document in whole or in part provided the copyright notice printed

## ONLY COPYING RIGHTS ARE GRANTED; ALL OTHER RIGHTS, INCLUDING **AUTHORSHIP, OWNERSHIP, CONTENTS, AND PUBLICATION ARE RESERVED. AUTHORSHIP, OWNERSHIP, CONTENTS, AND PUBLICATION ARE RESERVED. ONLY COPYING RIGHTS ARE GRANTED; ALL OTHER RIGHTS, INCLUDING RIGHTS OF** RIGHTS OF

#### **Trademarks** Trademarks

trademark of Intergraph Corporation. trademark of Intergraph Corporation. Intergraph ® and the Intergraph logo are registered trademarks of Intergraph Corporation. InterServe™ is a InterServe<sup>rw</sup>  $\ddot{1}$  $\boldsymbol{\omega}$ 

Pentium ® and Pentium®Pro are trademarks of Intel Corporation.

Windows NT<sup>IM</sup> is a trademark of Microsoft Corporation. Windows NTMicrosoft®, Windows™ is a trademark of Microsoft Corporation. ®, MS-DOS®, and the Microsoft logo are registered trademarks of Microsoft Corporation.

TPC Benchmark<sup>TM</sup> is a trademark of the Transaction Processing Performance Council TPC Benchmark™ is a trademark of the Transaction Processing Performance Council.

Other brands and product names are trademarks of their respective owners Other brands and product names are trademarks of their respective owners.

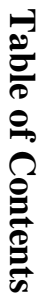

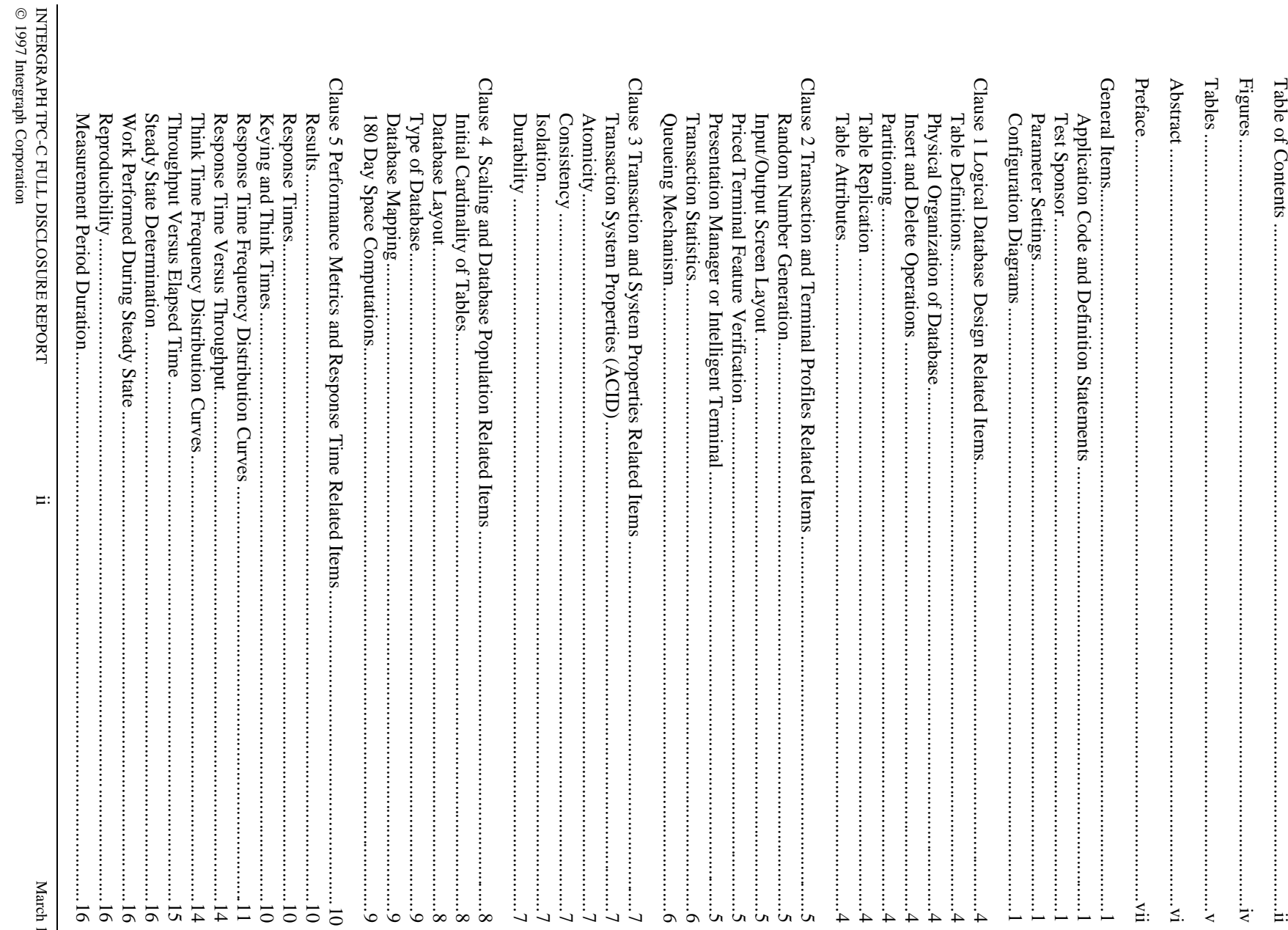

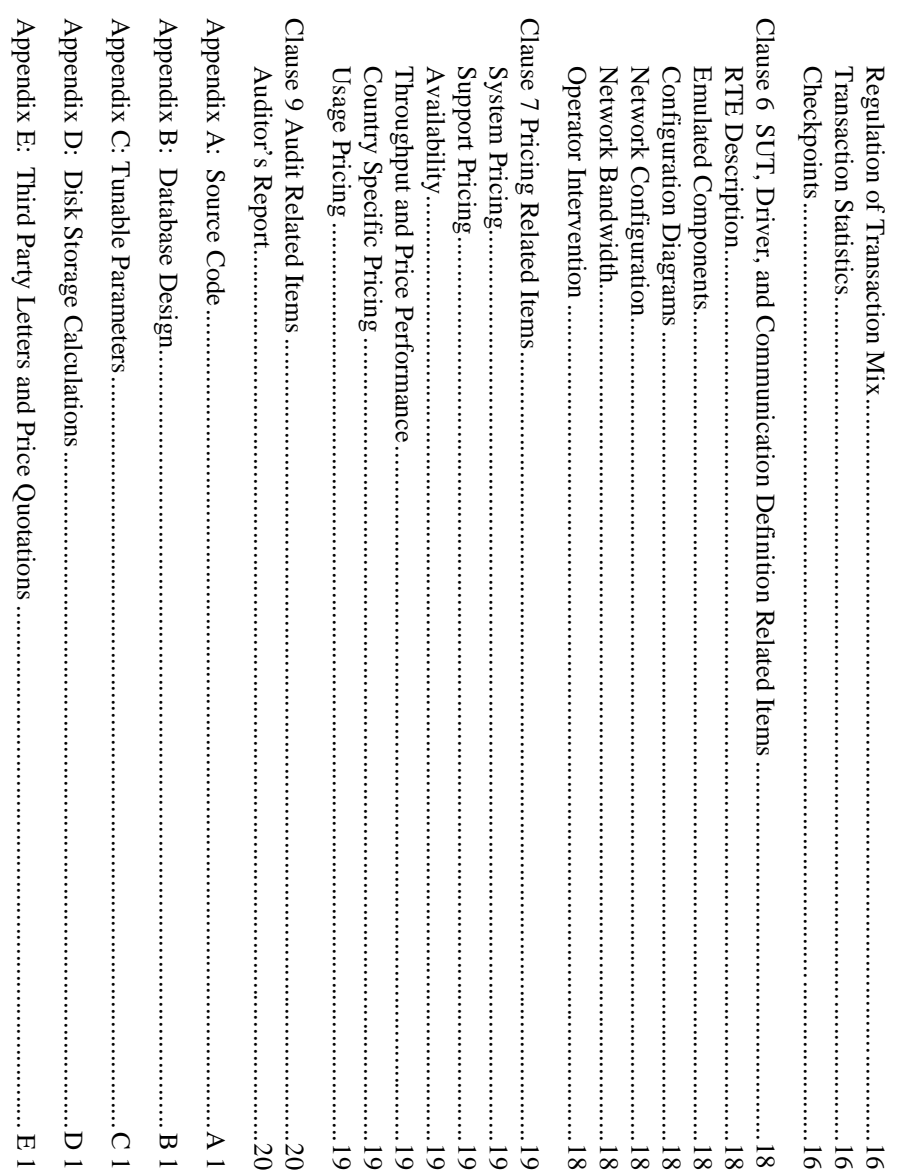

#### Figures

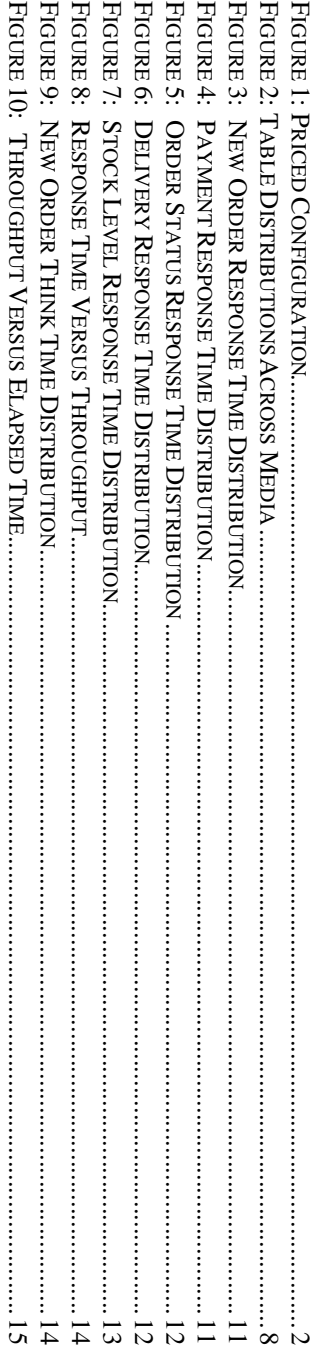

#### Tables

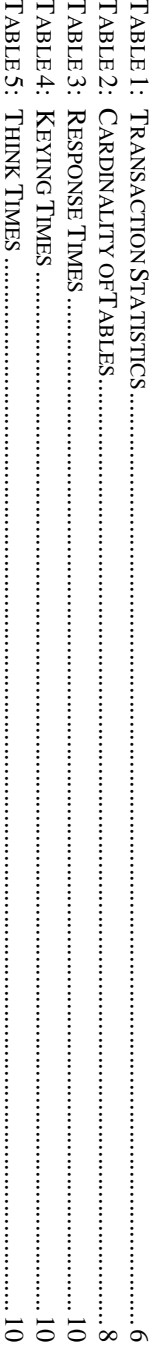

#### **Abstract**

This report documents Intergraph Corporation's compliance with the specifications of the TPC Benchmark C version 3.2.3 on the InterServe 625. The database software for the benchmark was Microsoft SQL Server 6.5 (SP3), and system was Microsoft Windows NT Server 4.0 (SP1). on the InterServe 625. The database software for the benchmark was Microsoft SQL Server 6.5 (SP3), and the operating This report documents Intergraph Corporation's compliance with the specifications of the TPC Benchmark C version 3.2.3

 $\mathcal{L} = \{ \mathcal{L} = \{ \mathcal{$ 

The benchmark was completed on March 4, 1997, and resulted in a score of 3961.00 tpmC, a price performance of \$63.34 / pmC with an availability date of March 1997. The standard metrics of tpmC and \$/tpmC are reported in a TPC Benchmark<sup>TM</sup> C standard. TPC Benchmark  $\phi$ ith an availability date of March 1997. The standard metrics of tpmC and  $\phi$  and  $\phi$  are reported in accordance with the vital the vital standard in accordance with the vital state with the vital state of  $\phi$ The benchmark was completed on March 4, 1997, and resulted in a score of 3961.00 tpmC, a price performance of \$63.34 ™ C standard.

#### **Preface**

specifications of the TPC Benchmark™ C. order to be compliant with the specification. According to the TPC Benchmark™ C Standard Specification, test sponsors are required to publish a full disclosure report in specifications of the TPC Benchmark order to be compliant with the specification. This report documents Intergraph Corporation's compliance with the According to the TPC Benchmark ™ C Standard Specification, test sponsors are required to publish a full disclosure report in This report documents Intergraph Corporation's compliance with the

 $\mathcal{L} = \{ \mathcal{L} = \{ \mathcal{$ 

tpmC results must include the tpmC rate, the associated price-per-tpmC, and the availability date of the priced configuration. activity of processing an order, and each transaction is subject to a response time constraint. The performance metric for this benchmark is expressed in transactions-per-minute-C (tpmC). To be compliant with the TPC-C sta throughput' measuring the number of orders processed per minute. Multiple transactions are used to simulate the business The purpose of TPC benchmarks is to provide relevant, objective performance data to industry users. The purpose of TPC benchmarks is to provide relevant, objective performance data to industry users. tpmC results must include the tpmC rate, the associated price-per-tpmC, and the availability date of the priced configuration. benchmark is expressed in transactions-per-minute-C (tpmC). To be compliant with the TPC-C standard, all references to activity of processing an order, and each transaction is subject to a response time constraint. The performance metric for this formulation. throughput" measuring the number of orders processed per minute. Multiple transactions are used to simulate the business According to the TPC Benchmark<sup>TM</sup> C Standard Specification, the performance metric reported by TPC-C is a "business According to the *TPC Benchmark*™ *C Standard Specification*, the performance metric reported by TPC-C is a "business

Requests for additional copies of this report should be sent to the following address: Requests for additional copies of this report should be sent to the following address:

USA TPC 777 N. First St., Suite 600 San Jose, CA 95112-6113 San Jose, CA 95112-6113 777 N. First St., Suite 600 C/O Shanley Public Relations C/O Shanley Public Relations

 $\leq$ 

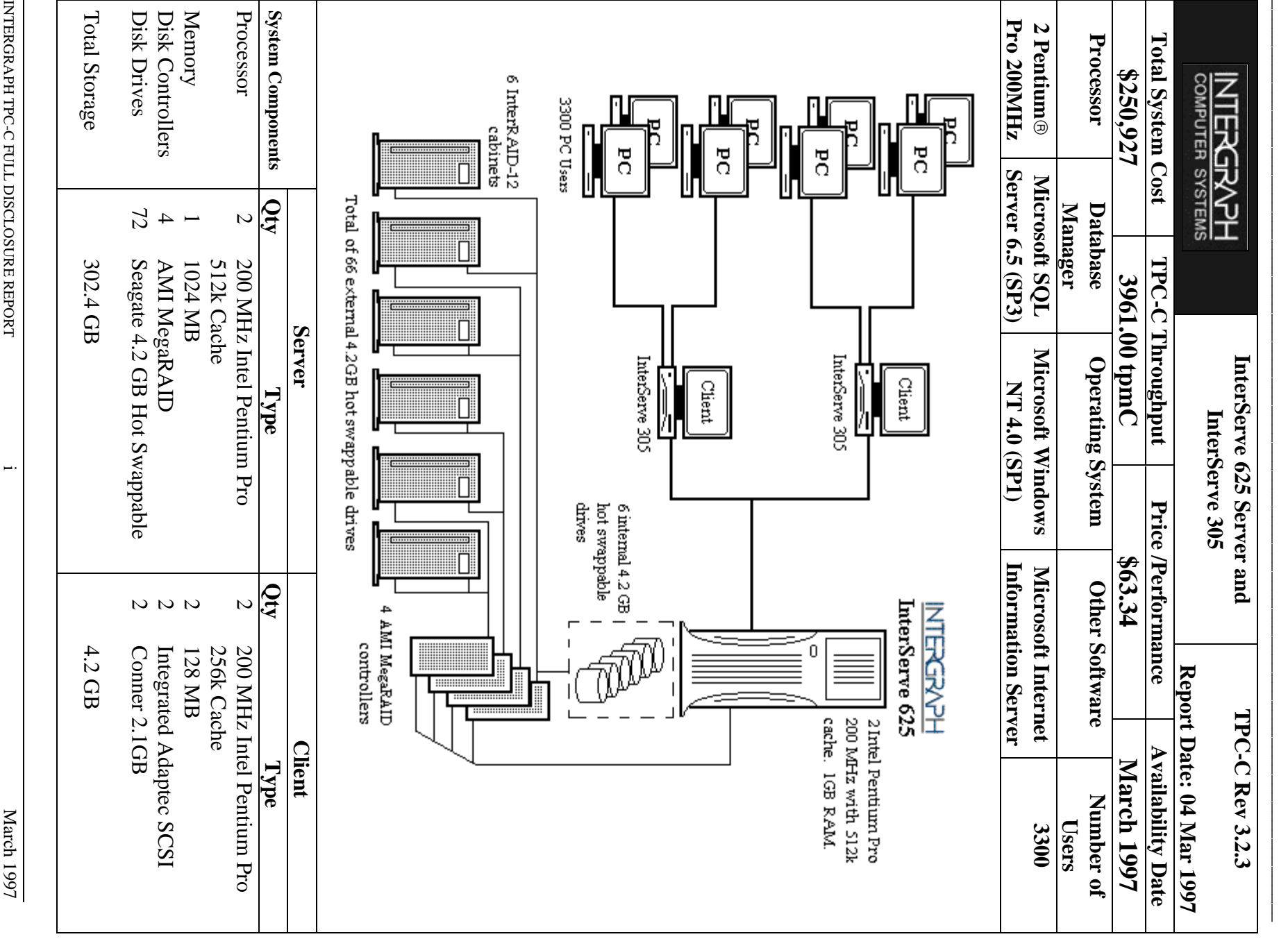

INTERGRAPH TPC-C FULL DISCLOSURE REPORT INTERGRAPH TPC-C FULL DISCLOSURE REPORT<br>© 1997 Intergraph Corporation 1997 Intergraph Corporation

 $\overline{\phantom{0}}$ 

March 1997

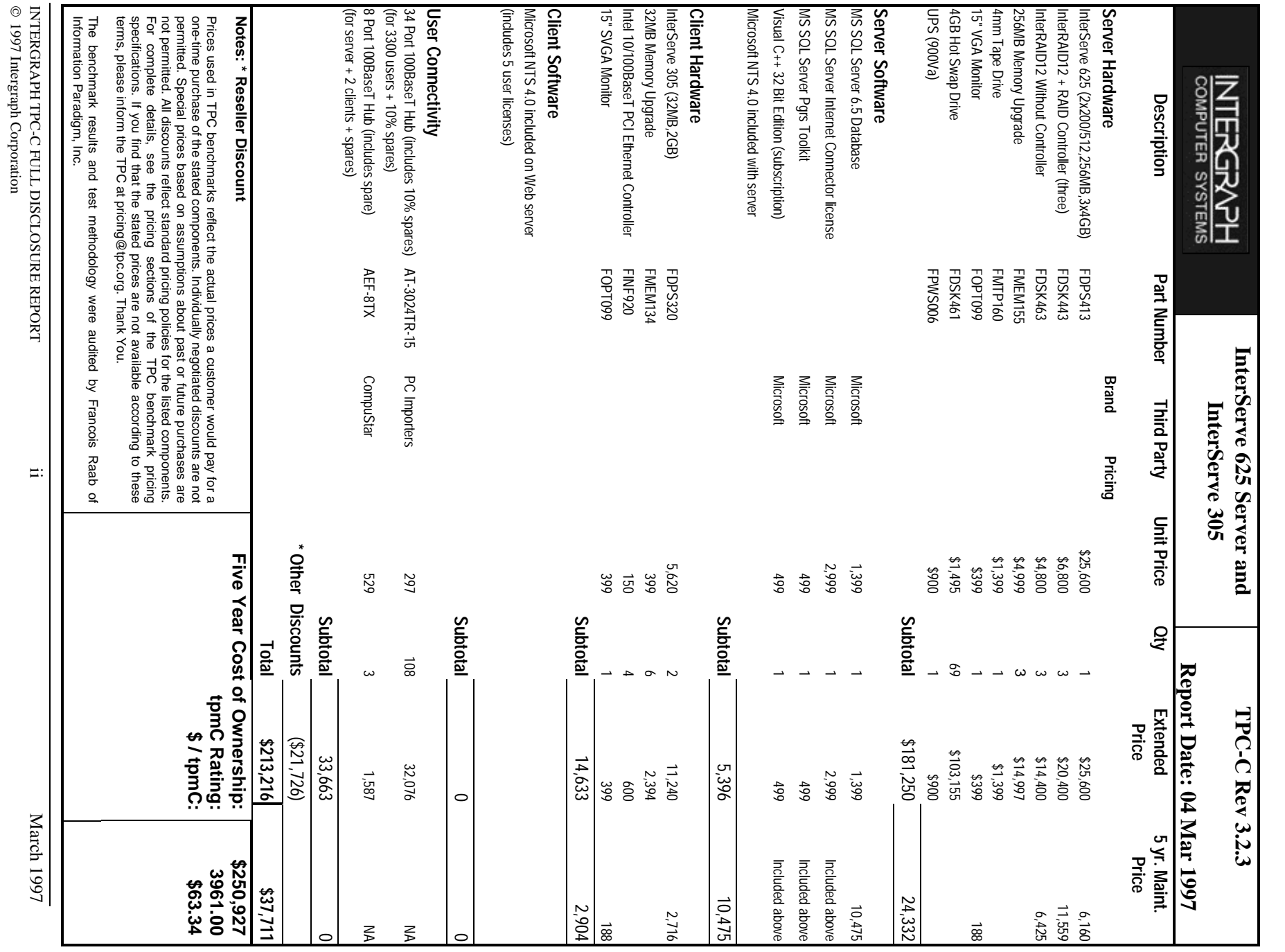

 $\mathcal{L} = \{ \mathcal{L} = \{ \mathcal{$ 

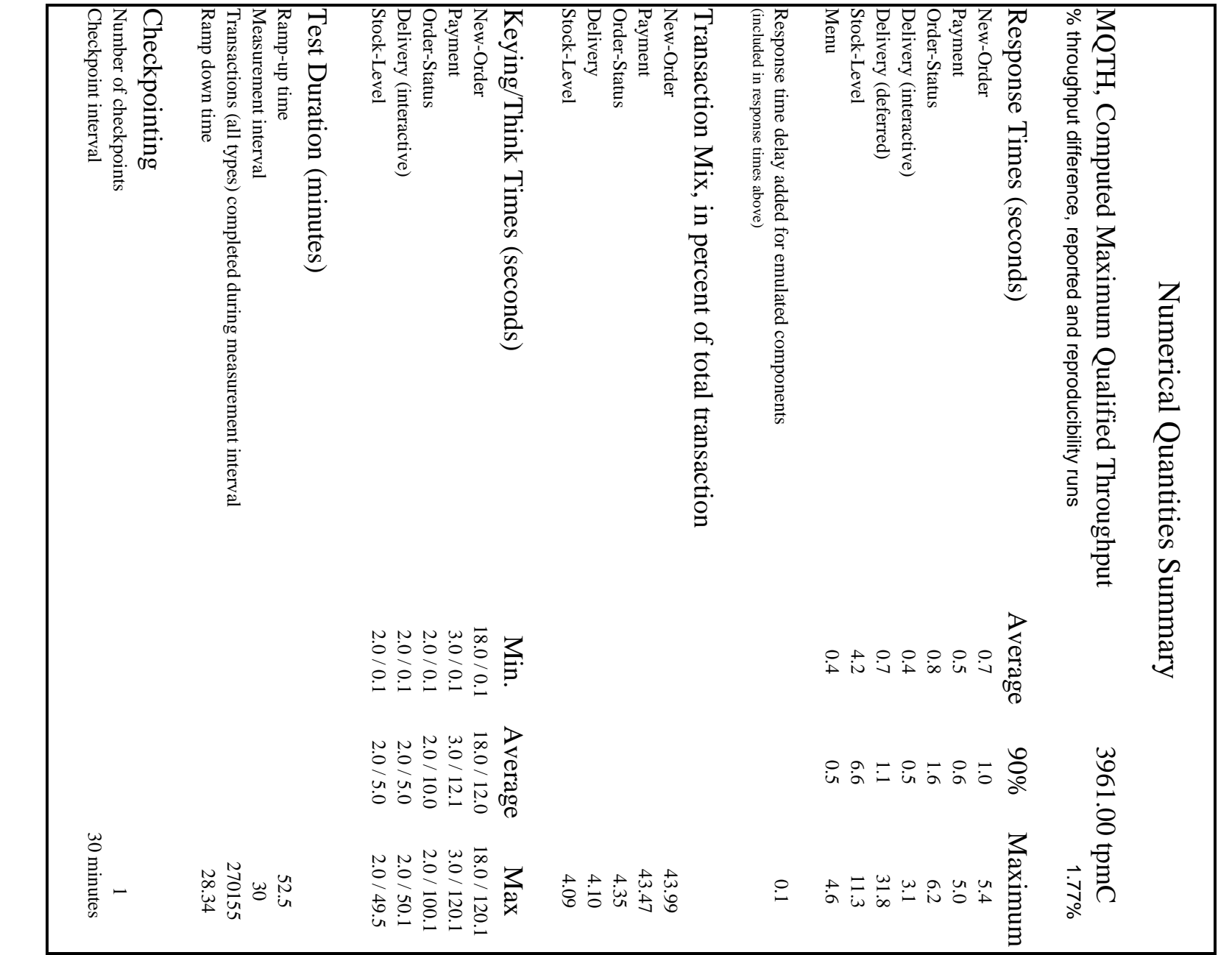

 $\mathcal{L} = \{ \mathcal{L} = \{ \mathcal{$ 

#### **General Items** General Items

 $\mathcal{L} = \{ \mathcal{L} = \{ \mathcal{$ 

## Application Code and Definition Statements **Application Code and Definition Statements**

implementing the five transactions and the terminal input and output functions. *implementing the five transactions and the terminal input and output functions.* The application program (as defined in Clause 2.1.7) must be disclosed. This includes, but is not limited to, the code *The application program (as defined in Clause 2.1.7) must be disclosed. This includes, but is not limited to, the code*

Appendix A lists the application code used to implement this benchmark. Appendix A lists the application code used to implement this benchmark.

#### **Test Sponsor Test Sponsor**

A statement identifying the benchmark sponsor(s) and other participating companies must be provided *A statement identifying the benchmark sponsor(s) and other participating companies must be provided.*

Corporation and Microsoft Corporation. This benchmark was sponsored and executed by Intergraph Corporation. Corporation and Microsoft Corporation. This benchmark was sponsored and executed by Intergraph Corporation. The benchmark was developed by Intergraph The benchmark was developed by Intergraph

#### Parameter Settings **Parameter Settings**

Settings must be provided for all customer-tunable parameters and options which have been changed from the defaults found in actual products, including but not limited to: *in actual products, including but not limited to: Settings must be provided for all customer-tunable parameters and options which have been changed from the defaults found*

- Database tuning options. *Database tuning options.*
- Recovery/commit options. *Recovery/commit options.*
- Consistency/locking options. *Consistency/locking options.*
- Operating system and application configuration parameters. *Operating system and application configuration parameters.*

This requirement can be satisfied by providing a full list of all parameters and options. *This requirement can be satisfied by providing a full list of all parameters and options.* • Compilation and linkage options and run-time optimizations used to create/install applications, OS, and/or databases. *Compilation and linkage options and run-time optimizations used to create/install applications, OS, and/or databases.*

Appendix D contains the tunable parameters used in this benchmark Appendix D contains the tunable parameters used in this benchmark.

### **Configuration Diagrams Configuration Diagrams**

Diagrams of both measured and priced configurations must be provided, accompanied by a description of the differences. *Diagrams of both measured and priced configurations must be provided, accompanied by a description of the differences.*

The configuration diagrams for the priced and benchmarked systems are provided on the following pages The configuration diagrams for the priced and benchmarked systems are provided on the following pages.

The differences between the benchmarked configuration and the priced configuration include the following The differences between the benchmarked configuration and the priced configuration include the following:

- Priced configuration contains the hardware required for additional network segments on the clients Priced configuration contains the hardware required for additional network segments on the clients.
- Priced configuration utilizes the IS-625 six internal RAID drives. Priced configuration utilizes the IS-625 six internal RAID drives.

•

2 March 1997 March 1997

INTERGRAPH TPC-C FULL DISCLOSURE REPORT INTERGRAPH TPC-C FULL DISCLOSURE REPORT<br>© 1997 Intergraph Corporation 1997 Intergraph Corporation

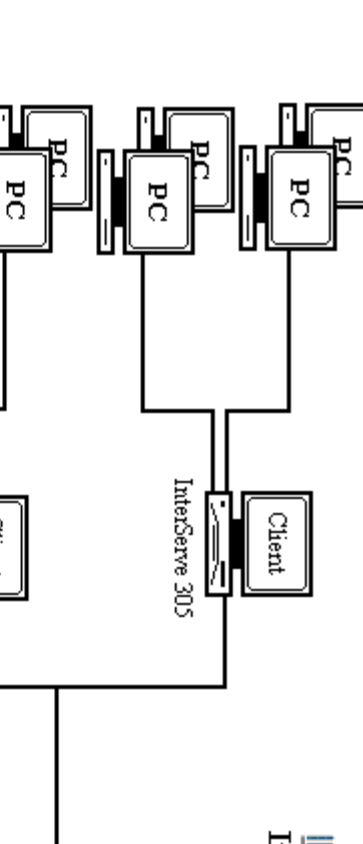

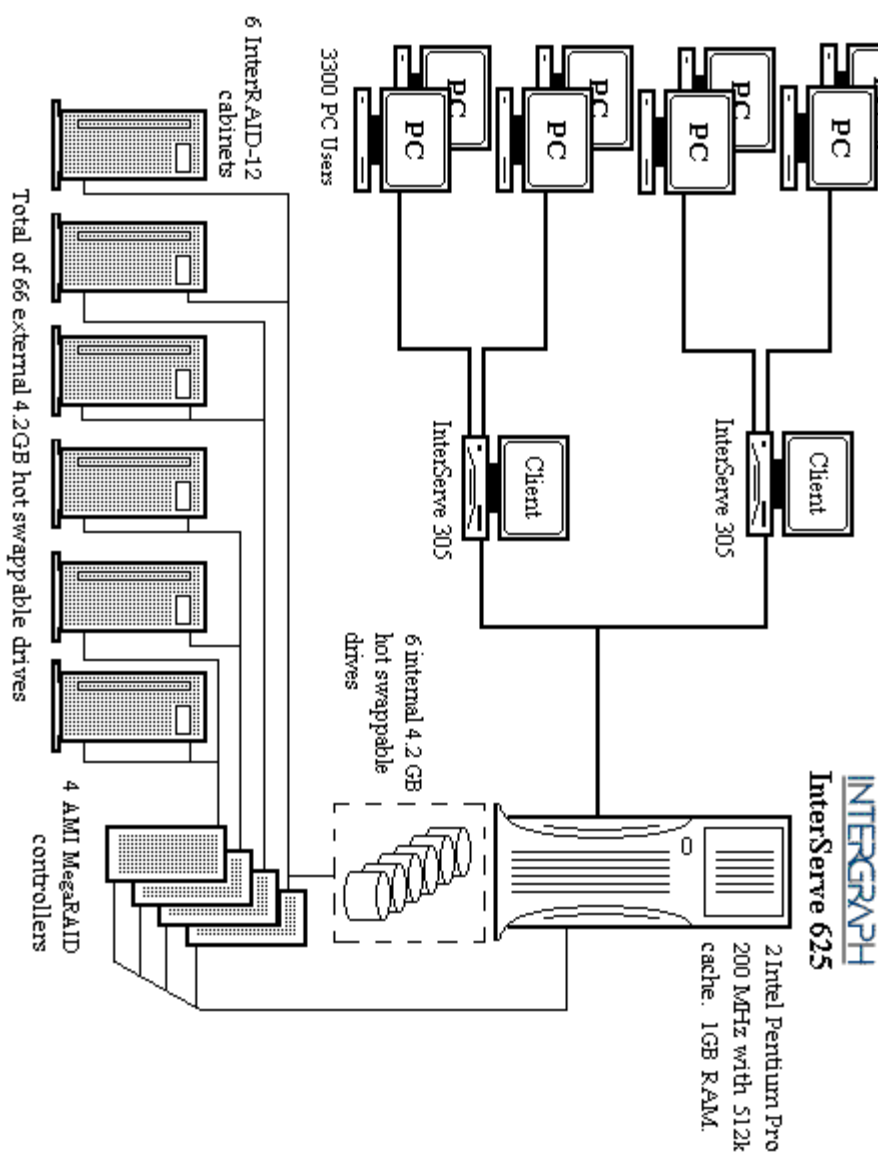

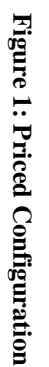

 $\mathcal{L} = \{ \mathcal{L} = \{ \mathcal{$ 

 $\mathcal{L} = \{ \mathcal{L} = \{ \mathcal{$ 

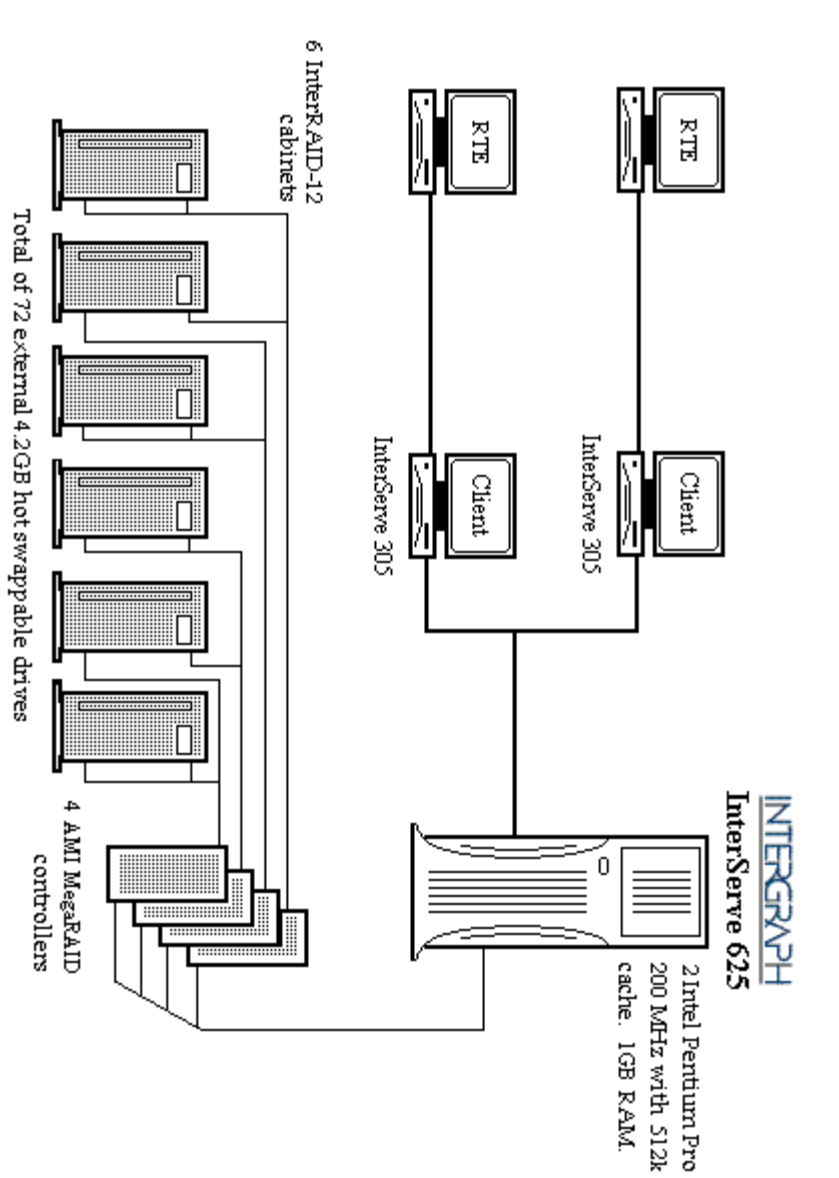

# Clause 1 Logical Database Design Related Items **Clause 1 Logical Database Design Related Items**

 $\mathcal{L} = \{ \mathcal{L} = \{ \mathcal{$ 

#### **Table Definitions Table Definitions**

Listings must be provided for all table definition statements and all other statements used to set-up the database *Listings must be provided for all table definition statements and all other statements used to set-up the database.*

Appendix B contains the database definition files that were used to set up the database in this benchmark Appendix B contains the database definition files that were used to set up the database in this benchmark.

## Physical Organization of Database **Physical Organization of Database**

The physical organization of tables and indices, within the database, must be disclosed *The physical organization of tables and indices, within the database, must be disclosed.*

Appendix B contains information detailing the organization and distribution of the database Appendix B contains information detailing the organization and distribution of the database.

## Insert and Delete Operations **Insert and Delete Operations**

defined in Clause 1.4.11 must be disclosed. This includes the maximum number of rows that can be inserted and the transaction mix. Furthermore, any restriction in the SUT database implementation that precludes inserts beyond the limits maximum key value for these new rows. *maximum key value for these new rows.defined in Clause 1.4.11 must be disclosed. This includes the maximum number of rows that can be inserted and the transaction mix. Furthermore, any restriction in the SUT*  It must be ascertained that insert and/or delete operations to any of the tables can occur concurrently with the TPC-C *It must be ascertained that insert and/or delete operations to any of the tables can occur concurrently with the TPC-C database implementation that precludes inserts beyond the limits*

There were no restrictions on insert or delete operations to any tables in the database There were no restrictions on insert or delete operations to any tables in the database.

#### Partitioning **Partitioning**

(see Clause 1.6), any such partitioning must be disclosed. *(see Clause 1.6), any such partitioning must be disclosed.* While there are a few restrictions placed upon horizontal or vertical partitioning of tables and rows in the TPC-C benchmark *While there are a few restrictions placed upon horizontal or vertical partitioning of tables and rows in the TPC-C benchmark*

Partitioning was not used for this benchmark Partitioning was not used for this benchmark.

#### **Table Replication Table Replication**

Replication of tables, if used, must be disclosed (see Clause 1.4.6). *Replication of tables, if used, must be disclosed (see Clause 1.4.6).*

No replications were used in this benchmark. No replications were used in this benchmark.

#### Table Attributes **Table Attributes**

(see Clause 1.4.7). *(see Clause 1.4.7).* Additional and/or duplicated attributes in any table must be disclosed along with a statement on the impact on performance *Additional and/or duplicated attributes in any table must be disclosed along with a statement on the impact on performance*

No additional or duplicated attributes were used in this benchmark No additional or duplicated attributes were used in this benchmark.

# **Clause 2 Transaction and Terminal Profiles Related Items Clause 2 Transaction and Terminal Profiles Related Items**

 $\mathcal{L} = \{ \mathcal{L} = \{ \mathcal{$ 

## **Random Number Generation Random Number Generation**

The method of verification for the random number generation must be described.  $\,$ *The method of verification for the random number generation must be described.*

#### **RTE**

precision floating-point values uniformly distributed over the interval [0.0, 1.0). point, which is invoked before drand48() is called. Random numbers were generated using the drand48() call. This function generates pseudo-random numbers using the point, which is invoked before drand48() is called. precision floating-point values uniformly distributed over the interval [0.0, 1.0). Function srand48() is an initialization entry well-known linear congruential algorithm and 48-bit integer arithmetic. Function drand48() returns non-negative doublewell-known linear congruential algorithm and 48-bit integer arithmetic. Function drand480 returns non-negative double-Random numbers were genera ted using the drand48() call. This function generates pseudo-random numbers using the Function srand48() is an initialization entry

#### Database Load **Database Load**

repeating. Copied from: Random N<br>October 1988 Volume 31 Number 10. The loader program implements a pseudo random number generator. This generator will repeating. Copied from: Random Numbers Generators: Good Ones Are Hard to Find. October 1988 Volume 31 Number 10. repeating. Copied from: Random Numbers Generators: Good Ones Are Hard to Find. Communications of the ACM - The loader program implements a pseudo random number generator. This generator will run the complete period before This generator will run the complete period before<br>Are Hard to Find. Communications of the ACM -

## Input/Output Screen Layout **Input/Output Screen Layout**

The actual layouts of the terminal input/output screens must be disclosed. *The actual layouts of the terminal input/output screens must be disclosed.*

All screen layouts match the TPC-C Benchmark Specification All screen layouts match the TPC-C Benchmark Specification.

## Priced Terminal Feature Verification **Priced Terminal Feature Verification**

and commercially available (including supporting software and maintenance). *and commercially available (including supporting software and maintenance).* Although not specifically priced, the type and model of the terminals used for the demonstration in 8.1.3.3 must be disclosed *Although not specifically priced, the type and model of the terminals used for the demonstration in 8.1.3.3 must be disclosed*The method used to verify that the emulated terminals provide all the features described in Clause 2.2.2.4 must be explained. *The method used to verify that the emulat ed terminals provide all the features described in Clause 2.2.2.4 must be explained.*

HTTP connection from an Intergraph TD-300 workstation. HTTP connection from an Intergraph TD-300 workstation. The terminal emulator meets the specification. These features were manually verified using a Microsoft Internet Explorer The terminal emulator meets the specification. These features were manually verified using a Microsoft Internet Explorer

# Presentation Manager or Intelligent Terminal **Presentation Manager or Intelligent Terminal**

Any usage of presentation managers or intelligent terminals must be explained *Any usage of presentation managers or intelligent terminals must be explained.*

intelligent terminal features were used. The source code for the user interface is listed in Appendix A. intelligent terminal features were used. The source code for the user interface is listed in Appendix A. Application code on the client machine implemented the TPC-C user interface. Application code on the client machine implemented the TPC-C user interface. No presentation manager software or No presentation manager software or

## **Transaction Statistics**

**Transaction Statistics**<br>Table 1 lists the numerical quantities required by Clauses 8.1.3.5 to 8.1.3.11. Table 1 lists the numerical quantities required by Clauses 8.1.3.5 to 8.1.3.11.

 $\mathcal{L} = \{ \mathcal{L} = \{ \mathcal{$ 

## Table 1: Transaction Statistics **Table 1: Transaction Statistics**

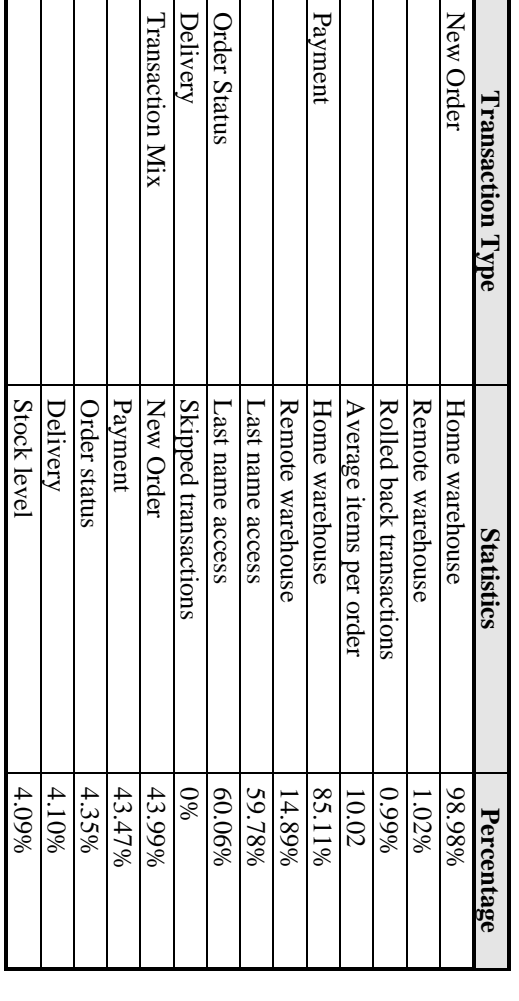

## **Queueing Mechanism**

**Queueing Mechanism**<br>The queuing mechanism used to defer the execution of the Delivery transaction must be disclosed. *The queuing mechanism used to defer the execution of the Delivery transaction must be disclosed.*

The source code for the delivery process is listed in Appendix A. The source code for the delivery process is listed in Appendix A.

# Clause 3 Transaction and System Properties Related Items **Clause 3 Transaction and System Properties Related Items**

 $\mathcal{L} = \{ \mathcal{L} = \{ \mathcal{$ 

## Transaction System Properties (ACID) **Transaction System Properties (ACID)**

includes disclosing which case was followed for the execution of Isolation Test 7. *includes disclosing which case was followed for the execution of Isolation Test 7.* The results of the ACID tests must be disclosed along with a description of how the ACID requirements were met. This *The results of the ACID tests must be disclosed along with a description of how the ACID requirements were met. This*

#### **Atomicity**

operations on the data or will assure that no partially completed operations leave any effects on the data *operations on the data or will assure that no partially completed operations leave any effects on the data.* The system under test must guarantee that the database transactions are atomic; the system will either perform all individual *The system under test must guarantee that the database transactions are atomic; the system will either perform all individual*

Tests waived by auditor as previously performed Tests waived by auditor as previously performed.

#### Consistency **Consistency**

Consistency is the property of the application that requires any execution of a database transaction to take the database from<br>one consistent state to another, assuming that the database is initially in a consistent state. *one consistent state to another, assuming that the database is initially in a consistent state. Consistency is the property of the application that requires any execution of a database transaction to take the database from*

Tests waived by auditor as previously performed. Tests waived by auditor as previously performed.

#### **Isolation**

*(Clause 3.4.1) is obtained.* (Clause 3.4.1) is obtained Sufficient conditions must be enabled at either the system or application level to ensure the required isolation defined above *Sufficient conditions must be enabled at either the system or application level to ensure the required isolation defined above*

Tests waived by auditor as previously performed Tests waived by auditor as previously performed.

#### **Durability**

consistency after recovery from any one of the failures listed in Clause 3.5.3. *consistency after recovery from any one of the failures listed in Clause 3.5.3.* The tested system must guarantee durability: the ability to preserve the effects of committed transaction and insure database *The tested system must guarantee durability: the ability to preserve the effects of committed transaction and insure database*

## Loss of Log Drive and Loss of Memory **Loss of Log Drive and Loss of Memory**

The following test was conducted on the fully scaled 330 warehouse database using 3300 emulated terminals: The following test was conducted on the fully scaled 330 warehouse database using 3300 emulated terminals:

- table giving the initial count. 1. The initial count of the total number of orders was found by the sum of  $a_{\text{max}}$  o\_id of all rows in the distriction.  $\overline{\phantom{0}}$ table giving the initial count. The initial count of the total number of orders was found by the sum of  $d$ \_next\_o\_id of all rows in the district
- 2. The test was started and allowed to run at steady state for 10 minutes. The test was started and allowed to run at steady state for 10 minutes
- $\alpha$   $\alpha$ 3. The server was powered down. The server was powered down.
- 4. The test was aborted on the driver. The test was aborted on the driver.
- $4.7$ 5. The server was powered back on. The server was powered back on.
- $\mathcal{O}$ 6. Database recovery was done. Database recovery was done.
- 7. Several "success" orders recorded by the RTE were verified in the database. Several "success" orders recorded by the RTE were verified in the database.
- $\sim$   $\infty$ 8. The first step was repeated to give the total number of orders. The difference the total number of orders in was calculated and compared to the number of "success" records in the RTE The first step was repeated to give the total number of orders. to the number of "success" records in the RTE. The difference from step 1 was calculated and compared

#### Loss of Data Drive **Loss of Data Drive**

Tests waived by auditor as previously performed Tests waived by auditor as previously performed.

# Clause 4 Scaling and Database Population Related Items **Clause 4 Scaling and Database Population Related Items**

 $\mathcal{L} = \{ \mathcal{L} = \{ \mathcal{$ 

## Initial Cardinality of Tables **Initial Cardinality of Tables**

*The cardinality (e.g., the number of rows) of each table, as it existed at the start of the benchmark run (see Clause 4.2), mus* The cardinality (e.g., the number of rows) of each table, as it existed at the start of the benchmark run (see Clause 4.2), must<br>be disclosed. If the database was over-scaled and inactive rows of the WAREHOUSE table were d *the cardinality of the WAREHOUSE table as initially configured and the number of rows deleted must be disclosed. be disclosed. If the database was over-scaled and inactive rows of the WAREHOUSE table were deleted (see Clause 4.2.2),*

The number of rows in each table are shown in Table 2 below: The number of rows in each table are shown in Table 2 below:

## Table 2: Cardinality of Tables **Table 2: Cardinality of Tables**

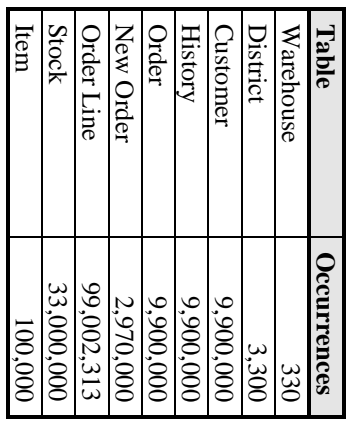

#### Database Layout **Database Layout**

The distribution of tables and logs across all media must be explicitly depicted for the tested and priced systems. *The distribution of tables and logs across all media must be explicitly depicted for the tested and priced systems.*

## Figure 2: Table Distributions Across Media **Figure 2: Table Distributions Across Media**

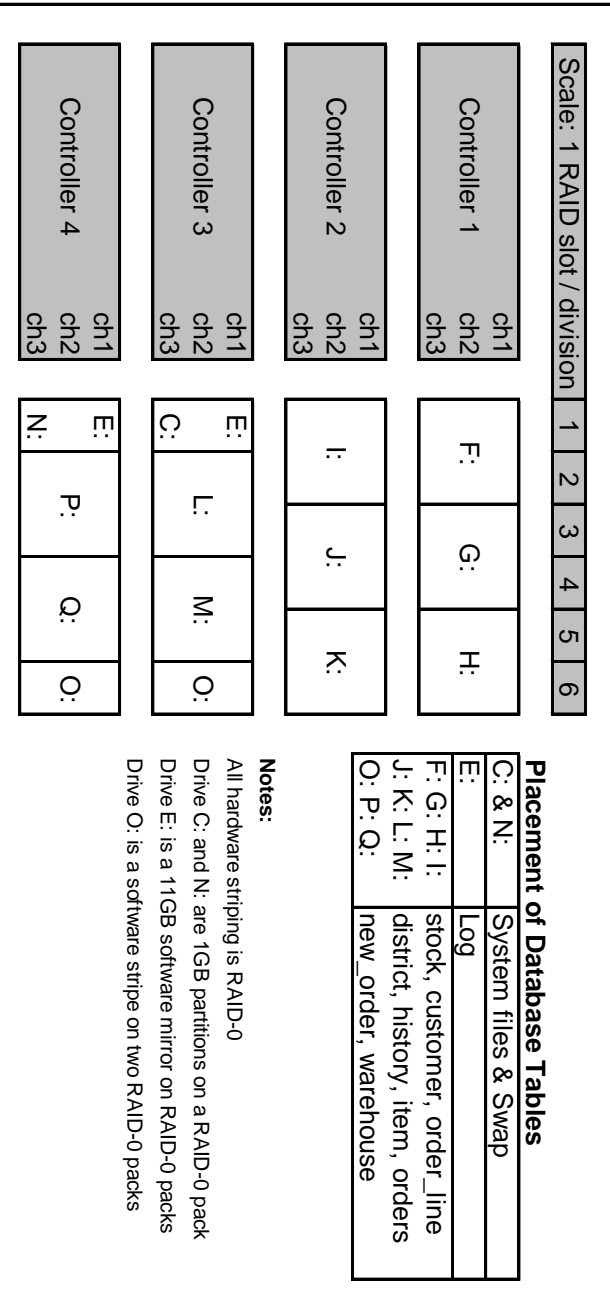

9 March 1997 March 1997 priced system. tested system configuration. The one hundred eighty day storage requirements are satisified with the unused space on the The distribution of the database tables over the 72 disks in the priced configuration is an extension of the distribution in the priced system. tested system configuration. The one hundred eighty day storage requirements are satisified with the unused space on the The distribution of the database tables over the 72 disks in the priced configuration is an extension of the distribution in the

 $\mathcal{L} = \{ \mathcal{L} = \{ \mathcal{$ 

#### Type of Database **Type of Database**

A statement must be provided that describes: *A statement must be provided that describes:*

- *1. The data model implemented by the DBMS used (e.g., relational, network, hierarchical)* The data model implemented by the DBMS used (e.g., relational, network, hierarchical)  $\pi$
- *2. The database interface (e.g., embedded, call level) and access language (e.g., SQL, DL/1, COBOL read/write) used to* Ņ The database interface (e.g., embedded, call level) and access language (e.g., SQL, DL/1, COBOL read/write) used to transaction type must be disclosed. interface/access language must be described and a list of which interface/access language is used with which implement the TPC-C transactions. *transaction type must be disclosed. interface/access language must be described and a list of which interface/access language is used with which implement the TPC-C transactions. If more than one interface/access language is used to implement TPC-C, each* If more than one interface/access language is used to implement TPC-C, each

Microsoft SQL Server version 6.5 (a relational database) was used in this benchmark.<br>used and invoked through DB-Library function calls. used and invoked through DB-Library function calls. Microsoft SQL Server version 6.5 (a relational database) was used in this benchmark. SQL Server stored procedures wereSQL Server stored procedures were

#### Database Mapping **Database Mapping**

The mapping of database partitions/replications must be explicitly described. *The mapping of database partitions/replications must be explicitly described.*

No partitioning or replication was used. No partitioning or replication was used.

## 180 Day Space Computations **180 Day Space Computations**

Details of the 180 day space computations along with proof that the database is configured to sustain 8 hours of growth for<br>the dynamic tables (Order, Order-Line, and History) must be disclosed (see Clause 4.2.3). *the dynamic tables (Order, Order-Line, and History) must be disclosed (see Clause 4.2.3). Details of the 180 day space computations along with proof that the database is configured to sustain 8 hours of growth for*

The details of the 180 day space computations and 8 hours of transaction log space requirements are shown in Appendix D The details of the 180 day space computations and 8 hours of transaction log space requirements are shown in Appendix D

# Clause 5 Performance Metrics and Response Time Related Items **Clause 5 Performance Metrics and Response Time Related Items**

 $\mathcal{L} = \{ \mathcal{L} = \{ \mathcal{$ 

*Measured tpmC must be reported.* **Results**<br>Measured tpmC must be reported.

Measured tpmC 3961.00 tpmC<br>Price per tpmC \$63.34 Price per tpmC \$63.34 Measured tpmC 3961.00 tpmC

#### Response Times **Response Times**

Ninetieth percentile, maximum and average response times must be reported for all transaction types as well as for the Menu response time. *response time. Ninetieth percentile, maximum and average response times must be reported for all transaction types as well as for the Menu*

#### Table 3: Response Times **Table 3: Response Times**

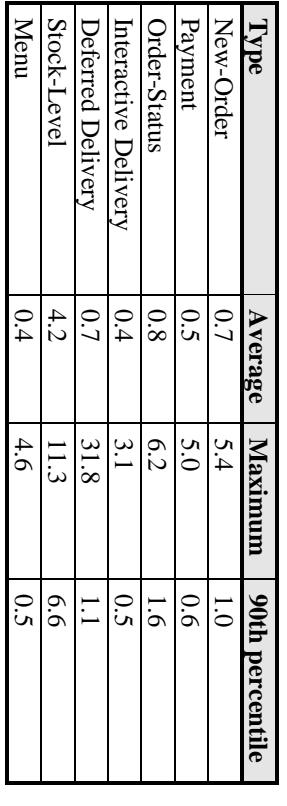

### Keying and Think Times **Keying and Think Times**

The minimum, the average, and the maximum keying and think times must be reported for each transaction type *The minimum, the average, and the maximum keying and think times must be reported for each transaction type.*

#### Table 4: Keying Times **Table 4: Keying Times**

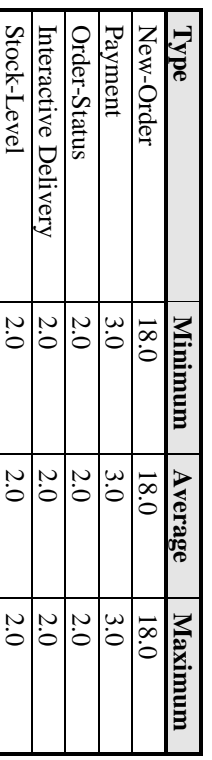

#### Table 5: Think Times **Table 5: Think Times**

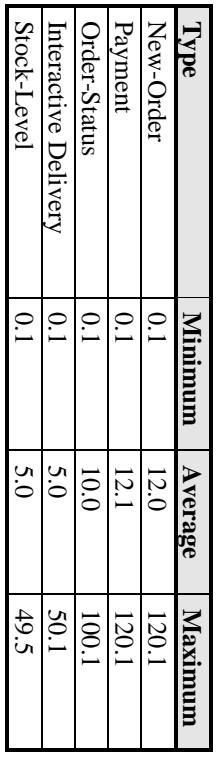

An additional time of 100 milliseconds was added to the terminal emulation software to reflect real time latency within a web<br>browser. An additional time of 100 milliseconds was added to the terminal emulation software to reflect real time latency within a web

**Response Time Frequency Distribution Curves**<br>Response Time frequency distribution curves (see Clause 5.6.1) must be reported for each transaction type *Response Time frequency distribution curves (see Clause 5.6.1) must be reported for each transaction type.* **Response Time Frequency Distribution Curves**

 $\mathcal{L} = \{ \mathcal{L} = \{ \mathcal{$ 

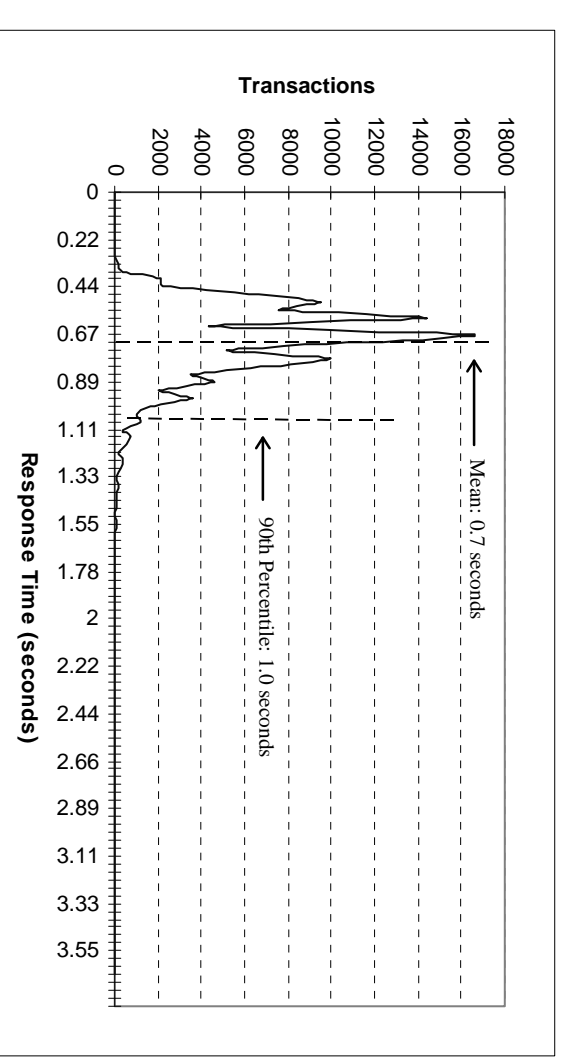

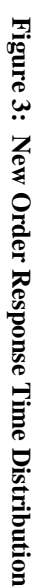

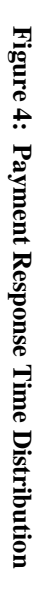

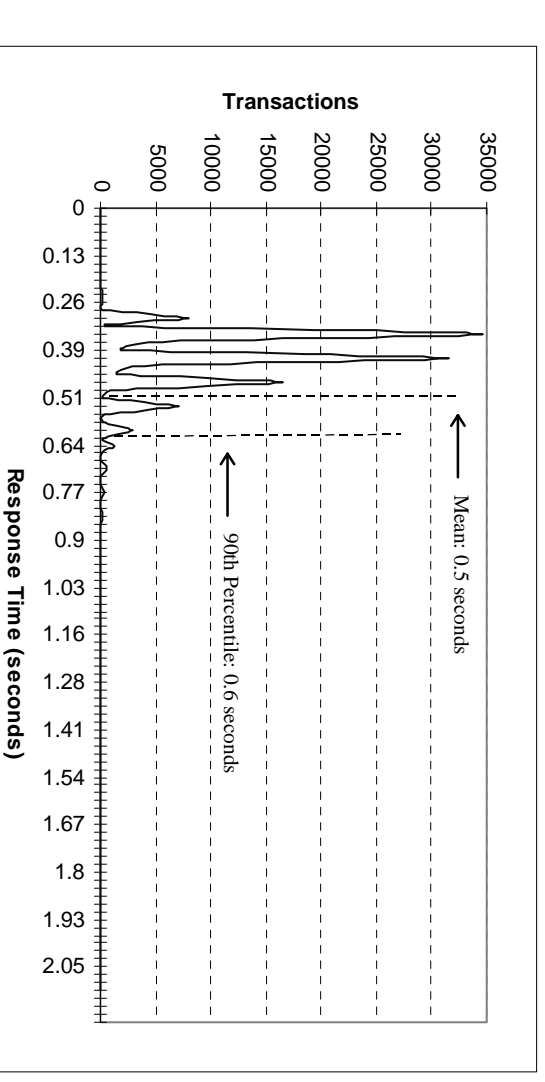

12 March 1997 March 1997

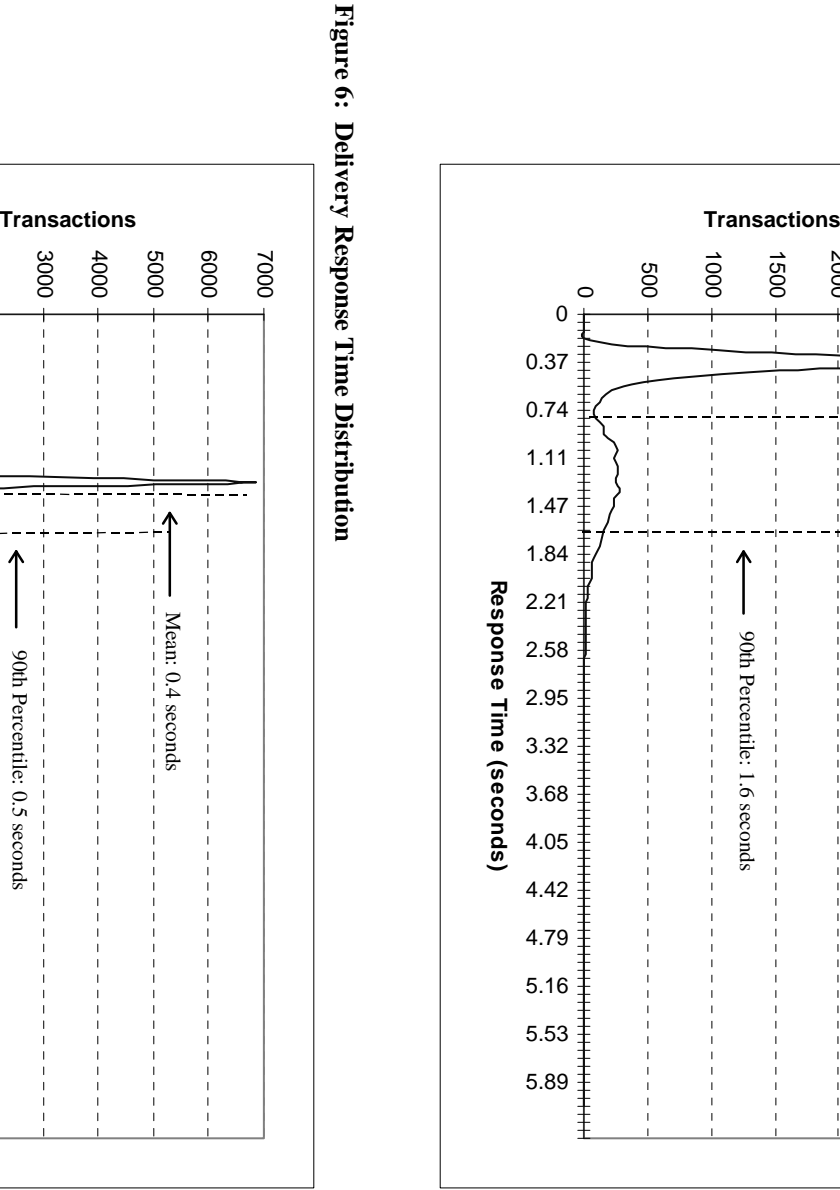

 $\mathcal{L} = \{ \mathcal{L} = \{ \mathcal{$ 

**Figure 5: Order Status Response Time Distribution**

Figure 5: Order Status Response Time Distribution

1500

 $\mathbf{I}$ 

 $\mathbf{I}$ 

 $\mathbf{I}$ 

2000

2500

Mean: 0.8 seconds

Mean: 0.8 seconds

 $\ddot{\textbf{r}}$ 

3000

# **Figure 6: Delivery Response Time Distribution**

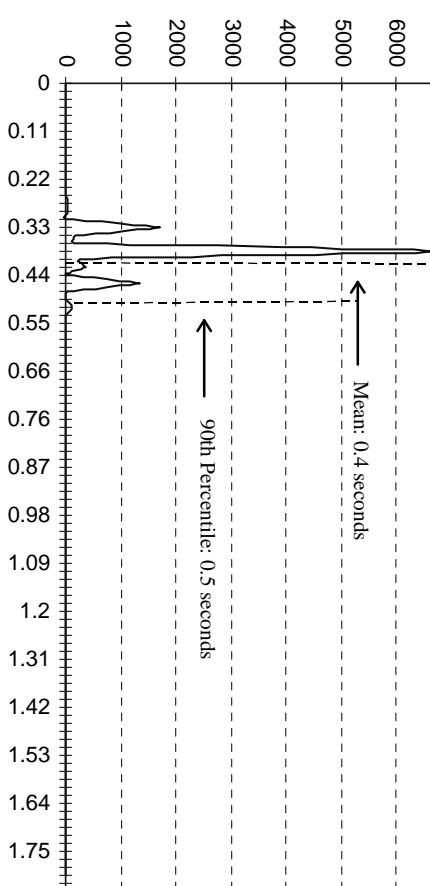

**Response Time (seconds)**

Response Time (seconds)

 $\overline{5}$ 

13 March 1997 March 1997

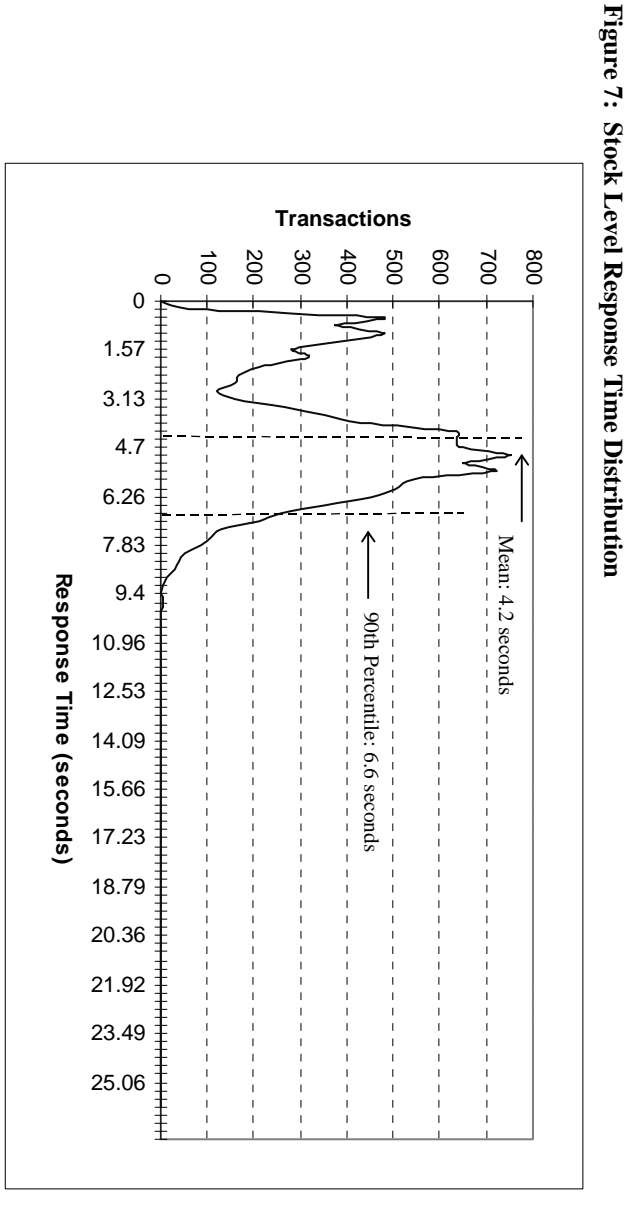

 $\mathcal{L} = \{ \mathcal{L} = \{ \mathcal{$ 

## Response Time Versus Throughput **Response Time Versus Throughput**

*The performance curve for response times versus throughput (see Clause 5.6.2) must be reported for the New-Order<br>transaction. The performance curve for response times versus throughput (see Clause 5.6.2) must be reported for the New-Order*

 $\mathcal{L} = \{ \mathcal{L} = \{ \mathcal{$ 

## Figure 8: Response Time Versus Throughput **Figure 8: Response Time Versus Throughput**

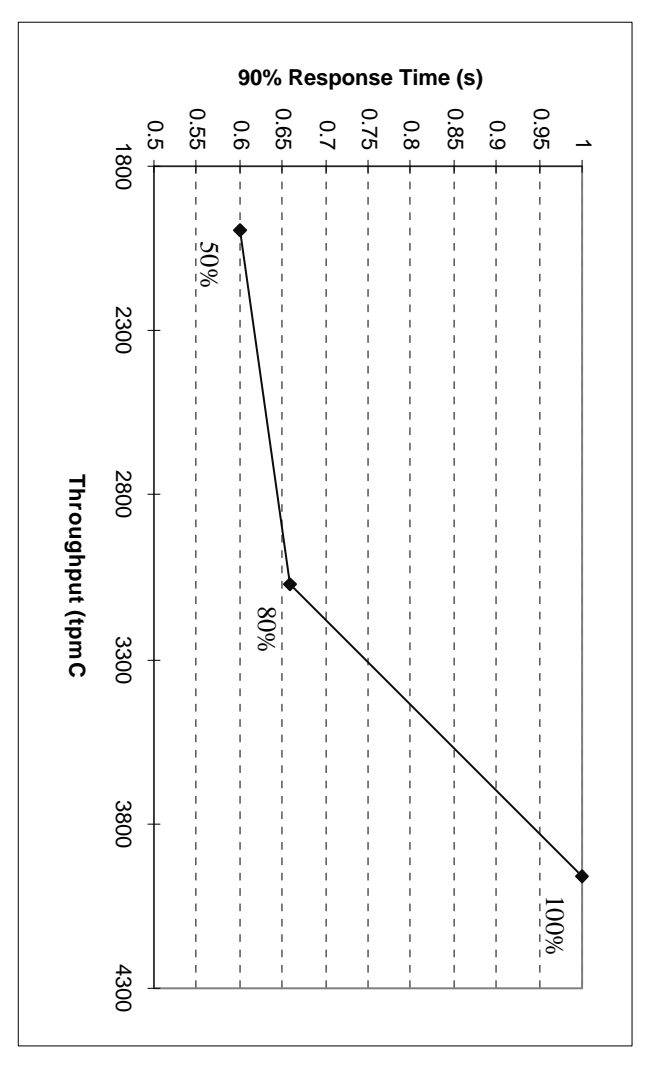

## Think Time Frequency Distribution Curves **Think Time Frequency Distribution Curves**

Think Time frequency distribution curves (see Clause 5.6.3) must be reported for each transaction type. *Think Time frequency distribution curves (see Clause 5.6.3) must be reported for each transaction type.*

## Figure 9: New Order Think Time Distribution **Figure 9: New Order Think Time Distribution**

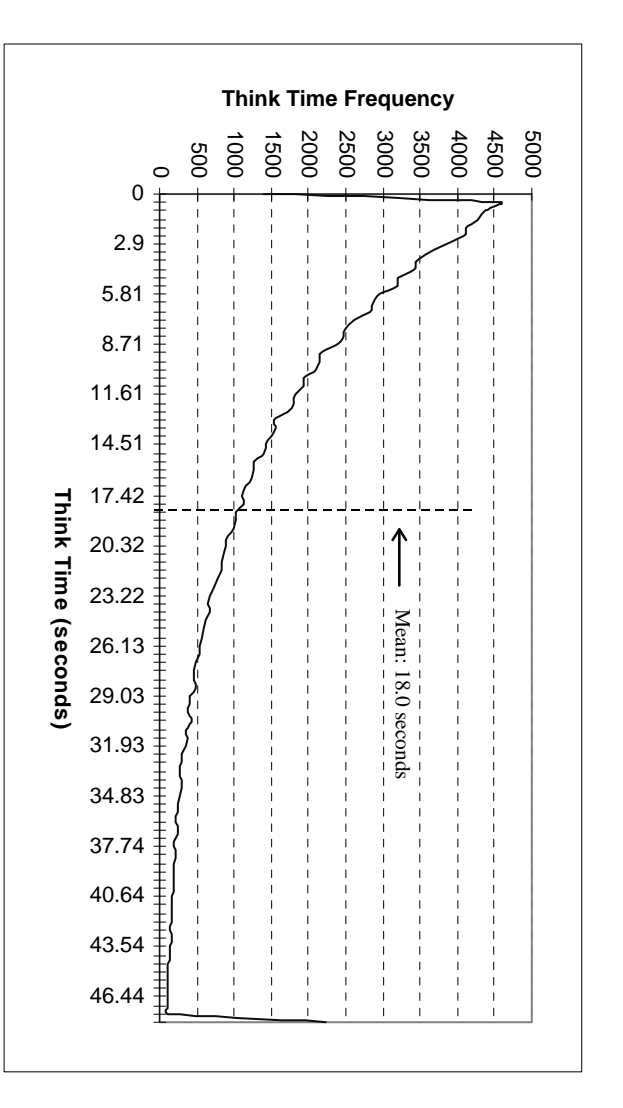

15 March 1997 March 1997

## Throughput Versus Elapsed Time **Throughput Versus Elapsed Time**

A graph of throughput versus elapsed time (see Clause 5.6.5) must be reported for the New-Order transaction. Figure 10: Throughput Versus Elapsed Time **Figure 10: Throughput Versus Elapsed Time** *A graph of throughput versus elapsed time (see Clause 5.6.5) must be reported for the New-Order transaction.*

 $\mathcal{L} = \{ \mathcal{L} = \{ \mathcal{$ 

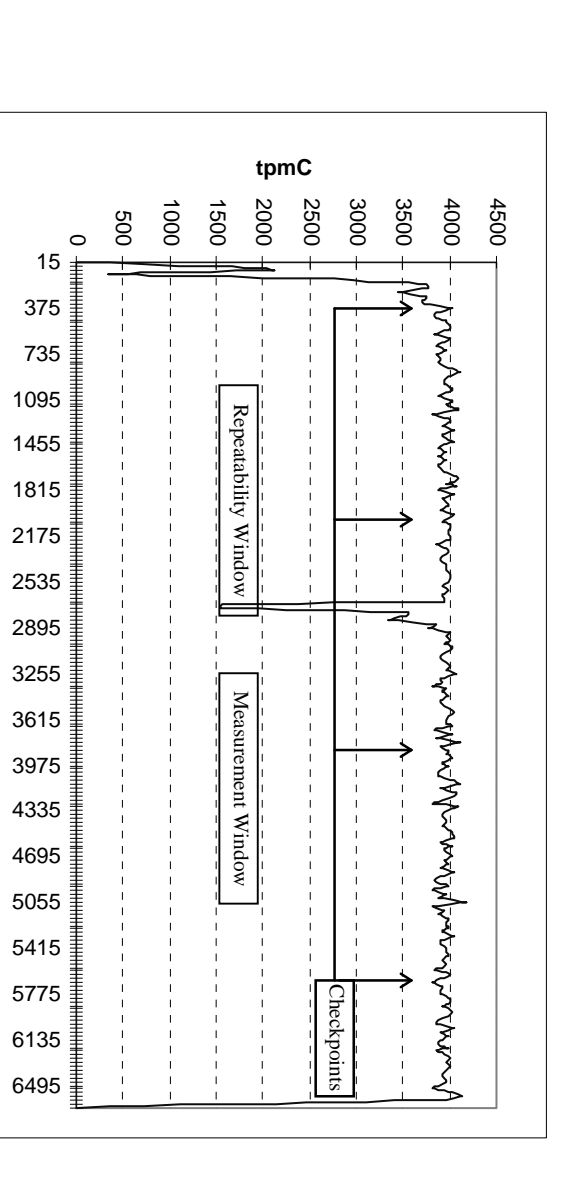

**Time (seconds)**

Time (seconds)

 $\overline{5}$ 

## **Steady State Determination Steady State Determination**

*Clause 5.5) must be described.* Clause 5.5) must be described. The method used to determine that the SUT had reached a steady state prior to commencing the measurement interval (see *The method used to determine that th e SUT had reached a steady state prior to commencing the measurement interval (see*

 $\mathcal{L} = \{ \mathcal{L} = \{ \mathcal{$ 

Figure 10, New-Order throughput versus time graph, shows that the system was in steady state at the beginning of the measurement interval. The dip in performance noticed near the 45 minute mark is due to a NT Performance M being started on the client machine to collect the number of user connections. being started on the client machine to collect the number of user connections. measurement interval. The dip in performance noticed near the 45 minute mark is due to a NT Performance Monitor session Figure 10. New-Order throughput versus time graph, shows that the system was in steady state at the beginning of the beginning of the beginning of the beginning of the beginning of the beginning of the beginning of the beg

## Work Performed During Steady State **Work Performed During Steady State**

A description of how the work normally performed during a sustained test (for example checkpointing, writing redo/undo log records, etc.), actually occurred during the measurement interval must be reported. *records, etc.), actually occurred during the measurement interval must be reported. A description of how the wo rk normally performed during a sustained test (for example checkpointing, writing redo/undo log*

Server's recovery interval configuration option was set to the maximum allowable value. Checkpoints v<br>using a Visual Basic application which issued a specified number of checkpoints at specified time intervals. In Microsoft SQL Server, a checkpoint writes all dirty pages that have been modified to the disks. During this test, SQL using a Visual Basic application which issued a specified number of checkpoints at specified time intervals. Server's recovery interval configuration option was set to the maximum allowable value. Checkpoints were performed by In Microsoft SQL Server, a checkpoint writes all dirty pages that have been modified to the disks. During this test, SQL Checkpoints were performed by

#### Reproducibility **Reproducibility**

A description of the method used to determine the reproducibility of the measurement results must be reported. *A description of the method used to determine the reproducibility of the measurement results must be reported.*

A repeatability measurement was taken on the same system for the same length of time as the measured run.<br>throughput for the reproducibility run was within  $1.77\%$  of the reported tpmC. throughput for the reproducibility run was within 1.77% of the reported tpmC. A repeatability measurement was taken on the same system for the same length of time as the measured run. The computed The computed

## **Measurement Period Duration** Measurement Period Duration

A statement of the duration of the measurement interval for the reported Maximum Qualified Throughput (tpmC) must be<br>included. *A statement of the duration of the measurement interval for the reported Maximum Qualified Throughput (tpmC) must be*

The measurement interval for the reported Maximum Qualified Throughput (tpmC) was 30 minutes The measurement interval for the reported Maximum Qualified Throughput (tpmC) was 30 minutes.

## **Regulation of Transaction Mix** Regulation of Transaction Mix

adjustments to the weight from the initial value must be disclosed. The method of regulation of the transaction mix (e.g., card decks or weighted random distribution) must be described.<br>weighted distribution is used and the RTE adjusts the weights associated with each transaction type, the *adjustments to the weight from the initial value must be disclosed. weighted distribution is used and the RTE adjusts the weights associated with each transaction type, the maximum The method of regulation of the transaction mix (e.g., card decks or weighted random distribution) must be described. If* the maximum  $\mathcal{H}$ 

of the initial value of the initial value. The "weighted" method used in this benchmark was as described in the specification. The maximum weights were within 5% The "weighted" method used in this benchmark was as described in the specification. The maximum weights were within 5%

#### **Transaction Statistics Transaction Statistics**

The percentage of the total mix for each transaction type must be disclosed. *The percentage of the total mix for each transaction type must be disclosed.*

The percentage of New-Order transactions rolled back as a result of invalid item number must be disclosed *The percentage of New-Order transactions rolled back as a result of invalid item number must be disclosed.*

The average number of order-lines entered per New-Order transaction must be disclosed. *The average number of order-lines entered per New-Order transaction must be disclosed.*

The percentage of remote order-lines entered per New-Order transaction must be disclosed.  $\,$ *The percentage of remote order-lines entered per New-Order transaction must be disclosed.*

The percentage of remote Payment transactions must be disclosed.  $\,$ *The percentage of remote Payment transactions must be disclosed.*

*disclosed.*The percentage of customer selections by customer last name in the Payment and Order-Status transactions must *The percentage of customer selections by customer last name in the Payment and Order-Status transactions must be*  $be$ 

*be disclosed.* be disclosed The percentage of Delivery transactions skipped due to there being fewer than necessary orders in the New-Order table must *The percentage of Delivery transactions skipped due to there being fewer than necessary orders in the New-Order table must*

Table 1 lists the statistics required by 8.1.6.14 to 8.1.6.20 Table 1 lists the statistics required by 8.1.6.14 to 8.1.6.20

#### **Checkpoints Checkpoints**

The number of checkpoints in the Measurement Interval, the time in seconds from the start of the Measurement Interval to the<br>first checkpoint and the Checkpoint Interval must be disclosed. *first checkpoint and the Checkpoint Interval must be disclosed. The number of checkpoints in the Measurement Int erval, the time in seconds from the start of the Measurement Interval to the*

 $\mathcal{L} = \{ \mathcal{L} = \{ \mathcal{$ 

The first checkpoint was performed 300 seconds after the start of the benchmark. The second checkpoint was performed 1800 seconds after the start of the test. The third checkpoint was performed 1800 seconds after the secon was within the Measurement Interval. This checkpoint occurred 754 seconds after the start of the Measurement Interval. 1800 seconds after the start of the test. The third checkpoi The first checkpoint was performed 300 seconds after the start of the benchmark. The second checkpoint was performed nt was performed 1800 seconds after the second checkpoint and

# **Clause 6 SUT, Driver, and Communication Definition Related Items** Clause 6 SUT, Driver, and Communication Definition Related Items

 $\mathcal{L} = \{ \mathcal{L} = \{ \mathcal{$ 

#### **RTE Description RTE Description**

inputs (e.g., scripts) to the RTE had been used *inputs (e.g., scripts) to the RTE had been used.* If the RTE is commercially available, then its inputs must be specified. Otherwise, a description must be supplied of what *If the RTE is commercially available, then its inputs must be specified. Otherwise, a description must be supplied of what*

A proprietary RTE was used in this benchmark. Appendix A includes a listing of a sample input script A proprietary RTE was used in this benchmark. Appendix A includes a listing of a sample input script.

#### **Emulated Components Emulated Components**

equivalent to that of the priced system. *equivalent to that of the priced system. The results of the test described in Clause 6.6.3.4 must be disclosed.* It must be demonstrated that the functionality and performance of the components being emulated in the Driver System are *It must be demonstrated that the functionality and performance of the components being emulated in the Driver System are* The results of the test described in Clause 6.6.3.4 must be disclosed.

No emulated components were used in this benchmark No emulated components were used in this benchmark.

### **Configuration Diagrams Configuration Diagrams**

must be disclosed. A detailed list of all software and hardware functionality being performed on the Driver System, and its interface to the SUT must be disclosed (see Clause 6.6.3.6). *interface to the SUT must be disclosed (see Clause 6.6.3.6). must be disclosed. A detailed list of all software and hardware functionality being performed on the Driver System, and its* A complete functional diagram of both the benchmark configuration and the configuration of the proposed (target) system *A complete functional diagram of both the benchmark configuration and the configuration of the proposed (target) system*

See "Configuration Diagrams" section under General Items at the beginning of this report See "Configuration Diagrams" section under General Items at the beginning of this report.

### Network Configuration **Network Configuration**

thorough explanation of exactly which parts of the proposed configuration are being replaced with the Driver System must be disclosed (see Clause 6.6.4). *be disclosed (see Clause 6.6.4). thorough explanation of exactly which parts of the proposed configuration are being replaced with the Driver System must* The network configurations of both the tested services and the proposed (target) services which are being represented and a *The network configurations of both the tested services and the proposed (target) services which are being represented and a*

In the tested configuration, two (2) 10 megabits/second LAN segments were used to connect two RTE machines to two client machines. One (1) 100 megabits/second LAN segment was used to connect the client machines to the dat client machines. One (1) 100 megapits/second LAN segment was used to connect the client machines to the database server. In the tested configuration, two (2) 10 megabits/second LAN segments were used to connect two RTE machines to two

(1) 100 megabits/second LAN segment. In the priced configuration three thousand three hundred  $(3300)$  users were spread over four  $(4)$  10 megabits/second network segments, as opposed to two segments in the tested configuration. Both client machines were co (1) 100 megabits/second LAN segment. segments, as opposed to two segments in the tested configuration. Both client machines were connected to the server by one In the priced configuration three thous and three hundred (3300) users were spread over four (4) 10 megabits/second network

#### **Network Bandwidth Network Bandwidth**

The bandwidth of the network(s) used in the tested/priced configuration must be disclosed. *The bandwidth of the network(s) used in the tested/priced configuration must be disclosed.*

supporting the traffic generated by this benchmark and the clients and 100 megabits/second between the clients and the server. The network utilized and priced is capable of The bandwidth of the network segments in the tested and priced configurations were 10 megabits/second between the users supporting the traffic generated by this benchmark. and the clients and 100 megabits/second between the clients The bandwidth of the network segments in the tested and priced configurations were 10 megabits/second between the users and the server. The network utilized and priced is capable of

#### **Operator Intervention** Operator Intervention

*must be disclosed.*must be disclosed If the configuration requires operator intervention (see Clause 6.6.6), the mechanism and the frequency of this intervention *If the configuration requires operator intervention (see Clause 6.6.6), the mechanism and the frequency of this intervention*

No operator intervention was required No operator intervention was required.

## **Clause 7 Pricing Related Items Clause 7 Pricing Related Items**

 $\mathcal{L} = \{ \mathcal{L} = \{ \mathcal{$ 

#### **System Pricing System Pricing**

components of the package must be disclosed. Pricing source(s) and effective date(s) of price(s) must also be reported. A detailed list of hardware and software used in the priced system must be reported. Each separately orderable item must<br>have vendor part number, description, and release/revision level, and either general availability sta *components of the package must be disclosed. Pricing source(s) and effective date(s) of price(s) must also be reported.* date. If package-pricing is used, vendor part number of the package and a description uniquely identifying each of the *date. If package-pricing is used, vendor part number of the package and a description uniquely identifying each of the have vendor part number, description, and release/revision level, and either general availability status or committed delivery A detailed list of hardware and software used in the pri ced system must be reported. Each separately orderable item must*

The detailed list of all hardware and programs for the priced configuration is listed in the executive summary section.<br>third party price quotations are listed in Appendix E. third party price quotations are listed in Appendix E. The detailed list of all hardware and programs for the priced configuration is listed in the executive summary section. All  $\mathbb{H}$ 

#### Support Pricing **Support Pricing**

Separate component pricing is recommended. The basis of all discounts used must be disclosed. *Separate component pricing is recommended. The basis of all discounts used must be disclosed.* The total 5-year price of the entire configuration must be reported, including: hardware, software, and maintenance charges. *The total 5-year price of the entire configuration must be reported, including: hardware, software, and maintenance charges.*

The total 5-year price support and maintenance price of all hardware and software is listed in the executive summary section.<br>All third party price quotations are listed in Appendix E. All third party price quotations are listed in Appendix E. The total 5-year price support and maintenance price of all hardware and software is listed in the executive summary section.

#### **Availability** Availability

priced system must be the date at which all components are committed to be available. reported. When the priced system includes products with different availability dates, the reported availability date for the *priced system must be the date at which all components are committed to be available. reported. When the priced system includes products with different availability dates, the reported availability date for the* The committed delivery date for general availability (availability date) of products used in the price calculations must be *The committed delivery date for general availability (availability date) of products used in the price calculations must be*

The software and hardware availability is March 1997 The software and hardware availability is March 1997.

## Throughput and Price Performance **Throughput and Price Performance**

A statement of the measured tpmC, as well as the respective calculations for 5-year pricing, price/performance (price/tpmC), and the availability date must be included. *and the availability date must be included. A statement of the measured tpmC, as well as the respective calculations for 5-year pricing, price/performance (price/tpmC),*

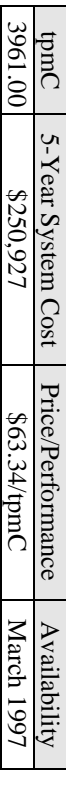

### **Country Specific Pricing Country Specific Pricing**

configuration. Country specific pricing is subject to Clause 7.1.7 Additional Clause 7 related items may be included in the Full Disclosure Report for each country specific priced *configuration. Country specific pricing is subject to Clause 7.1.7. Additional Clause 7 related items may be included in the Full Disclosure Report for each country specific priced*

All items in this system are priced for the United States of America All items in this system are priced for the United States of America.

#### Usage Pricing **Usage Pricing**

- For any usage pricing, the sponsor must disclose. *For any usage pricing, the sponsor must disclose:*
- *Usage level at which the component was priced.* Usage level at which the component was priced.
- *A statement of the company policy allowing such pricing.* A statement of the company policy allowing such pricing
- Windows NT Server pricing policy for users is not dependent upon HTTP connections. Intergraph ships an OEM<br>version of Windows NT which includes 5 user licenses. However, internet connections are not considered users under the license agreement. the license agreement. version of Windows NT which includes 5 user licenses. However, internet connections are not considered users under Windows NT Server pricing policy for users is not dependent upon HTTP connections is not users is not users in  $\Delta E$
- browsers come with the operating systems bundled with Windows NT Workstation and Server 4.0 and with Windows 95. Microsoft Internet Information Server 2.0 is bundled with Windows NT Server 4.0, and Microsoft Internet Explorer is browsers come with the operating systems. bundled with Windows NT Workstation and Server 4.0 and with Windows 95. Basically, the web server and web Microsoft Internet Information Server 2.0 is bundled with Windows NT Server 4.0, and Microsoft Internet Explorer is Basically, the web server and web
- We used the Internet Database Connection license for unlimited access to SQL Server via the Internet We used the Internet Database Connection license for unlimited access to SQL Server via the Internet.

## **Clause 9 Audit Related Items Clause 9 Audit Related Items**

 $\mathcal{L} = \{ \mathcal{L} = \{ \mathcal{$ 

## **Auditor's Report**

**Auditor's Report**<br>The auditor's name, address, phone number, and a copy of the auditor's attestation letter indicating compliance must be<br>included in the Full Disclosure Report. *included in the Full Disclosure Report. The auditor's name, address, phone number, and a copy of the auditor's attestation letter indicating compliance must be*

The author's name, address, phone number and a copy of his attestation letter appears on the next page. The author's name, address, phone number and a copy of his attestation letter appears on the next page.

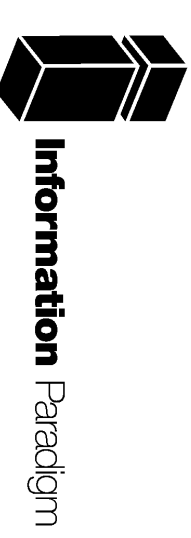

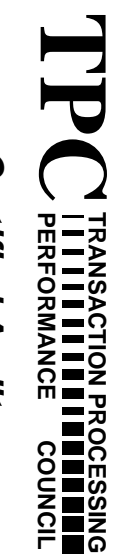

**Certified Auditor** Certified Auditor

Sponsor:

Sponsor: Cindy Evans Cindy Evans Huntsville, Al 35894 Huntsville, Al 35894 Intergraph Computer Systems<br>1 Madison Industrial Park 1 Madison Industrial Park Intergraph Computer Systems

March 5, 1997 March 5, 1997

I remotely verified the TPC Benchmark<sup>TM</sup> C performance of the following Client Server configuration: configuration: I remotely verified the TPC Benchmark™ C performance of the following Client Server

Platform: Operating system:<br>Database Manager: Other Software: Microsoft Internet Information Server Other Software: Database Manager: Operating system: Platform: InterServe 625 Server c/s Microsoft SQL Server 6.5 InterServe 625 Server c/s<br>Microsoft Windows NT 4.0 Microsoft Internet Information Server Microsoft SQL Server 6.5 Microsoft Windows NT 4.0

The results were: The results were:

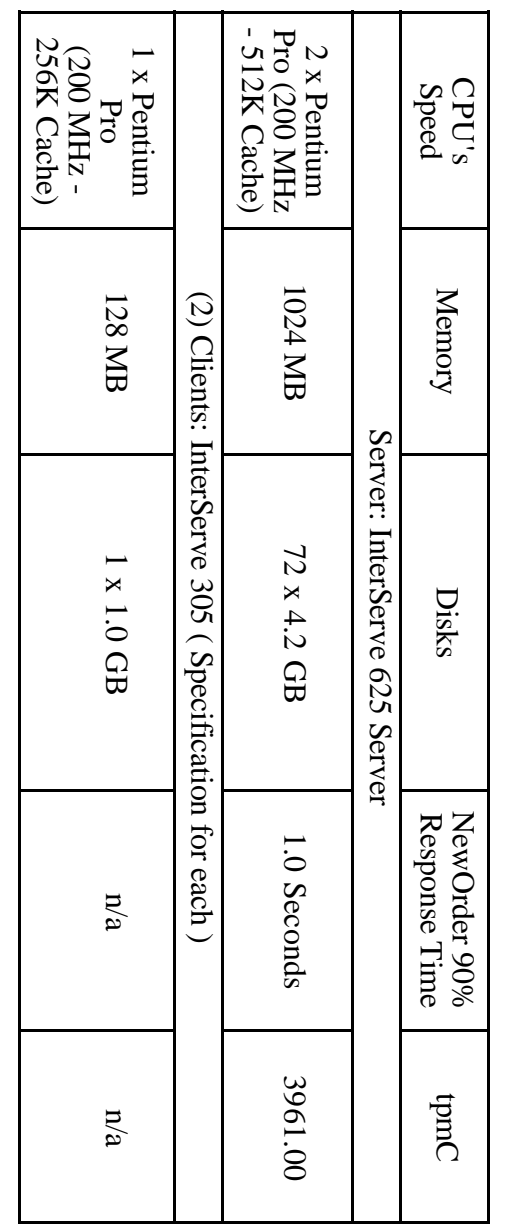

In my opinion, these performance results were produced in compliance with the TPC requirements for Revision 3.2.3 of the benchmark. The following verification items were given special attention: for Revision 3.2.3 of the benchmark. The following verification items were given special attention: In my opinion, these performance results were produced in compliance with the TPC requirements

- The transactions were correctly implemented The transactions were correctly implemented
- $\bullet$ • The database records were the proper size The database records were the proper size
- 
- $\bullet$ • The database was properly scaled and populated The database was properly scaled and populated
- $\bullet$ • The ACID properties were met The ACID properties were met
- $\bullet$ • Input data was generated according to the specified percentages Input data was generated according to the specified percentages
- $\bullet$ • The transaction cycle times included the required keying and think times The transaction cycle times included the required keying and think times

- $\bullet$ • The reported response times were correctly measured. The reported response times were correctly measured.
- $\bullet$ • At least 90% of all delivery transactions met the 80 Second completion time limit At least 90% of all delivery transactions met the 80 Second completion time limit
- $\bullet$ • All 90% response times were under the specified maximums All 90% response times were under the specified maximums
- $\bullet$ • The measurement interval was representative of steady state conditions The measurement interval was representative of steady state conditions
- $\bullet$ • The reported measurement interval was 30 minutes (1800 seconds) The reported measurement interval was 30 minutes (1800 seconds)
- $\bullet$ • One checkpoint was taken during the measurement interval One checkpoint was taken during the measurement interval
- $\bullet$ • Measurement repeatability was verified Measurement repeatability was verified
- $\bullet$ • The 180 day storage requirement was correctly computed The 180 day storage requirement was correctly computed
- $\bullet$ • The system pricing was verified for major components and maintenance The system pricing was verified for major components and maintenance

Additional Audit Notes: Additional Audit Notes:

For availability reasons the 1.0 GB client system disks used in the testing were substituted with 2.1 GB disks for pricing. Based on the characteristics of the disks, and its use as client system disk, it is my opinion tha disk, it is my opinion that this substitution had no impact on the reported performance. 2.1 GB disks for pricing. Based on the characteristics of the disks, and its use as client system For availability reasons the 1.0 GB client system disks used in the testing were substituted with

As documented in the Full Disclosure Report, a dip in performance can be seen on the New-Order throughput versus time graph. It was verified that this dip was the result of starting the NT Performance Monitor on the client As such, this dip is not included in the reported measurement interval. As such, this dip is not included in the reported measurement interval. Performance Monitor on the clients for the purpose of collecting the number of connected users. throughput versus time graph. It was verified that this dip was the result of starting the NT As documented in the Full Disclosure Report, a dip in performance can be seen on the New-Order

Respectfully Yours, Respectfully Yours,

François Raab François Raab President

InterServe 625 Server (2-cpu) InterServe 625 Server (2-cpu)

#### **Appendix A: Source Code**

#### **SAMPLE USER SCRIPT**

```
/s 719
/D </HTML>/S
GET /scripts/tools/tpcc.dll?c=99&b=New+Order HTTP/1.0
/E 101
/D </HTML>
/s 1800/S
GET/scripts/tools/tpcc.dll?f=N&c=99&D=6&CI=2274&OS01=10&OI01=65682&O
Q01=4&OS02=10&OI02=49348&OQ02=10&OS03=10&OI03=90210&OQ03
=2&OS04=10&OI04=93252&OQ04=10&OS05=10&OI05=43221&OQ05=4&
OS06=10&OI06=7909&OQ06=7&OS07=10&OI07=45236&OQ07=2&OS08=
10&OI08=31714&OQ08=7&OS09=10&OI09=47300&OQ09=10&OS10=10&
OI10=40158&OQ10=6&OS11=&OI11=&OQ11=&OS12=&OI12=&OQ12=&OS13=&OI13=&OQ13=&OS14=&OI14=&OQ14=&OS15=&OI15=&OQ15=HTTP/1.0/E 1010
/s 516
/D </HTML>/S
GET /scripts/tools/tpcc.dll?c=99&b=Payment HTTP/1.0
/E 201
/D </HTML>/s 300/S
GET
/scripts/tools/tpcc.dll?f=P&c=99&D=2&CI=&CW=10&CD=2&CL=ANTIANTIE
ING&H=2307.74 HTTP/1.0/E 203
/s 1232
/D </HTML>/S
GET /scripts/tools/tpcc.dll?c=99&b=New+Order HTTP/1.0
/E 101
/D </HTML>/s 1800/S
GET
/scripts/tools/tpcc.dll?f=N&c=99&D=1&CI=1062&OS01=10&OI01=48222&O
Q01=3&OS02=10&OI02=49242&OQ02=6&OS03=10&OI03=48925&OQ03=
5&OS04=10&OI04=53394&OQ04=7&OS05=10&OI05=72724&OQ05=10&O
S06=10&OI06=40006&OQ06=7&OS07=10&OI07=23782&OQ07=4&OS08=
10&OI08=98022&OQ08=3&OS09=10&OI09=61670&OQ09=8&OS10=10&O
I10=80964&OQ10=1&OS11=10&OI11=87885&OQ11=3&OS12=10&OI12=9
6355&OQ12=4&OS13=10&OI13=90077&OQ13=7&OS14=10&OI14=48341
&OQ14=4&OS15=10&OI15=43702&OQ15=1 HTTP/1.0
/E 1015
/s 1799
/D </HTML>/S
GET /scripts/tools/tpcc.dll?c=99&b=Payment HTTP/1.0
/E 201
/D </HTML>/s 300/S
GET
/scripts/tools/tpcc.dll?f=P&c=99&D=10&CI=&CW=10&CD=10&CL=PRESATI
ONPRES&H=810.41 HTTP/1.0/E 203
```
/s 742 /D </HTML>/S GET /scripts/tools/tpcc.dll?c=99&b=New+Order HTTP/1.0 /E 101 /D </HTML>/s 1800 $/S$  GET /scripts/tools/tpcc.dll?f=N&c=99&D=3&CI=2214&OS01=10&OI01=96956&O Q01=5&OS02=10&OI02=70886&OQ02=1&OS03=10&OI03=82006&OQ03= 10&OS04=10&OI04=89830&OQ04=10&OS05=10&OI05=98530&OQ05=5& OS06=10&OI06=65714&OQ06=2&OS07=10&OI07=72934&OQ07=3&OS08 =10&OI08=47141&OQ08=4&OS09=10&OI09=7268&OQ09=6&OS10=10&O I10=16596&OQ10=7&OS11=10&OI11=87236&OQ11=1&OS12=10&OI12=4 4708&OQ12=8&OS13=10&OI13=31686&OQ13=6&OS14=&OI14=&OQ14=&OS15=&OI15=&OQ15= HTTP/1.0/E 1013 /s 1046 /D </HTML>/S GET /scripts/tools/tpcc.dll?c=99&b=New+Order HTTP/1.0 /E 101 /D </HTML>/s 1800/S GET /scripts/tools/tpcc.dll?f=N&c=99&D=4&CI=220&OS01=10&OI01=8422&OQ0 1=5&OS02=10&OI02=79500&OQ02=6&OS03=10&OI03=65762&OQ03=4& OS04=10&OI04=90262&OQ04=7&OS05=10&OI05=24629&OQ05=10&OS0 6=10&OI06=73892&OQ06=3&OS07=10&OI07=7136&OQ07=10&OS08=10 &OI08=49342&OQ08=6&OS09=&OI09=&OQ09=&OS10=&OI10=&OQ10=& OS11=&OI11=&OQ11=&OS12=&OI12=&OQ12=&OS13=&OI13=&OQ13=&OS14=&OI14=&OQ14=&OS15=&OI15=&OQ15= HTTP/1.0/E 1008 /s 1303 /D </HTML>/S GET /scripts/tools/tpcc.dll?c=99&b=Payment HTTP/1.0 /E 201 /D </HTML>/s 300/S GET /scripts/tools/tpcc.dll?f=P&c=99&D=9&CI=&CW=10&CD=9&CL=PRESOUG HTPRI&H=3036.97 HTTP/1.0/E 203 /s 1028 /D </HTML> $/S$  GET /scripts/tools/tpcc.dll?c=99&b=Order-Status HTTP/1.0 /E 301 /D </HTML>/s 200/S GET /scripts/tools/tpcc.dll?f=O&c=99&D=3&CI=2276&CL= HTTP/1.0 /E 302 /s 204 /D </HTML> $/S$  GET /scripts/tools/tpcc.dll?c=99&b=New+Order HTTP/1.0 /E 101/D </HTML>

#### **GET**

 /scripts/tools/tpcc.dll?f=N&c=99&D=1&CI=2982&OS01=10&OI01=81741&O Q01=4&OS02=10&OI02=45027&OQ02=5&OS03=10&OI03=97510&OQ03= 7&OS04=10&OI04=71781&OQ04=2&OS05=10&OI05=63634&OQ05=8&OS 06=10&OI06=63398&OQ06=8&OS07=10&OI07=7872&OQ07=8&OS08=&O I08=&OQ08=&OS09=&OI09=&OQ09=&OS10=&OI10=&OQ10=&OS11=&OI 11=&OQ11=&OS12=&OI12=&OQ12=&OS13=&OI13=&OQ13=&OS14=&OI14=&OQ14=&OS15=&OI15=&OQ15= HTTP/1.0/E 1007 /s 1402 /D </HTML>/S GET /scripts/tools/tpcc.dll?c=99&b=Payment HTTP/1.0 /E 201 /D </HTML>/s 300/S GET /scripts/tools/tpcc.dll?f=P&c=99&D=3&CI=&CW=8&CD=8&CL=PRESESEP RI&H=1285.41 HTTP/1.0/E 205/s 1421

#### **RTE PROFILE**

# sample profile<br>MAX TPMC=3000 MAX\_TPMC=3000 export MAX\_TPMC export ENGINE\_USERS INPUT\_DIR='pwd'/\_input export INPUT\_DIR OUTPUT\_DIR='pwd'/output export OUTPUT\_DIR LOGIN\_PROMPT="Not used" export LOGIN\_PROMPT LOGIN\_TEXT="Not used" export LOGIN\_TEXT PASSWD\_PROMPT="Not used" export PASSWD\_PROMPT PASSWD\_TEXT="Not used" export PASSWD\_TEXT SHELL\_PROMPT="Not used" export SHELL\_PROMPT SHELL\_TEXT="Not used" export SHELL\_TEXT #export DUMP\_CORE=1 **CONTEXT.H**

/\* Audited: 28 February 1997 \*/

/\* context.h Copyright (c) 1997 Intergraph Corp. Huntsville, AL USA \*/

#ifndef context\_h #define \_\_context\_h\_\_

#include <windows.h> #include <tpcc/kit/src/tpcc.h> #include "options.h"

#define E\_MAXUSERS -1 /\* Error: No free user slots. \*/ #define E\_INVARGS -2 /\* Error: Invalid arguments. \*/

extern void e\_log(char \*);

typedef struct {

short w\_id;

INTERGRAPH TPC-C FULL DISCLOSURE REPORT A 1

© 1997 Intergraph Corporation

/s 1800/S

short d\_id; #ifdef DB\_PRESENT DBPROCESS \*dbhandle; #elselong dbhandle; #endif DB\_PRESENT CRITICAL\_SECTION ucsec; } context;

typedef context user\_array[MAX\_USERS];

user\_array users; CRITICAL\_SECTION gcsec;

void init\_user\_array(void); int create\_user(short, short); context \*get\_user(int); void delete\_user(int); void cleanup\_user\_array(void);

#endif context\_h

#### **CONTEXT.C**

/\* Audited: 28 February 1997 \*/

```
/* context.c
 Copyright (c) 1997 Intergraph Corp. Huntsville, AL USA
  */#include "context.h"void init_user_array(void) {
                           int i;
                           InitializeCriticalSection(&gcsec);
                           EnterCriticalSection(&gcsec);
                           for(i = 0; i < MAX_ USERS; i++)
                                  users[i].w id = (short)0;
                           LeaveCriticalSection(&gcsec);
}
int create_user(short w_id, short d_id) {
                           int i;
#ifdef DB_PRESENT
                           int spid;
#endif DB_PRESENT
                           if(w_i id < 1 || w_i id > MAXWH || d_i id < 1 || d_i id)10) {
                                  return E_INVARGS;
                            }
EnterCriticalSection(&gcsec);
                           for(i = 0; i < MAX_USERS; i++) {
                                  if (!users[i].w_id) {
                                        users[i].w id = w id;
                                        LeaveCriticalSection(&gcsec);
                                        users[i].d id = d id;
                                        users[i].dbhandle = NULL;
                           InitializeCriticalSection(&users[i].ucsec);
#ifdef DB_PRESENT
                           if(!SQLOpenConnection(&(users[i].dbhandle),
SERVERNAME,
USEDB,
```
INTERGRAPH TPC-C FULL DISCLOSURE REPORT A 2

© 1997 Intergraph Corporation

```
USERNAME,
USERPASSWD,
"Client",
&spid,
(long *)4096)) {
                                              users[i].dbhandle = NULL;
                                              return MAX_USERS +
TokenIndex;
                                       } else {
                          SQLInitPrivate(users[i].dbhandle, NULL);
#endif DB_PRESENT
                                       return i + TokenIndex;
                                }
                           }
LeaveCriticalSection(&gcsec);
                          return E_MAXUSERS;
context *get_user(int user) {
  return &users[user - TokenIndex];
void delete_user(int index) {
                          index -= TokenIndex;
                          if(users[index].w_id) {
#ifdef DB_PRESENT
                                 EnterCriticalSection(&users[index].ucsec);
                                 SQLExit(users[index].dbhandle);
#endif DB_PRESENT
                          LeaveCriticalSection(&users[index].ucsec);
                          DeleteCriticalSection(&users[index].ucsec);
                                 users[index].d id = 0;
                                users\overline{\left[index\right]}.w_id = 0;
void cleanup_user_array(void) {
                          int i
                          for(i = 0; i < MAX USERS; i++)
                                delete_user(i);
                          DeleteCriticalSection(&gcsec);
                  DEFAULTFUNC.C/* Audited: 28 February 1997 */
/* defaultfunc.c
 Copyright (c) 1997 Intergraph Corp. Huntsville, AL USA
 */#include "defaultfunc.h"int default_validate(assoc *a, default_data *data, char *output) {
                          int i = 0;
                          char errstr[256]
```
 $errstr[0] = \sqrt[1]{0}$ ;  $data$ ->anumber =  $-3$ ; data->afloat = HUGE\_VAL;  $data$ ->astring = 0; while((\*a)[0][i]) { switch((\*a)[0][i][0]) { case 'n': data->anumber =VerifyInt((\*a)[1][i], 3); break; case 'd': data->afloat =VerifyDouble((\*a)[1][i], 4); break; case 's': data->astring = VerifyString((\*a)[1][i], 25); break; default: break; i++; if(data->anumber <  $0$ ) { switch(data->anumber) {  $case -1$ : strcat(errstr, "The Number field must contain 3 or fewer digits.\r\n"); break; case -2: strcat(errstr, "The Number field must not contain any nondigit characters.\r\n"); break; case -3: strcat(errstr, "You must fill in the Number field.\r\n"); break; default: strcat(errstr, "Unknown error in the Number field.\r\n"); break;  $\lambda$ if(data->afloat == HUGE\_VAL) { strcat(errstr, "The Float field must be a decimal number of up to 2 digit precision, with up to 4 characters overall.\r\n"); if(!data->astring) { strcat(errstr, "You must enter a string of 25 or fewer characters in the String field.\r\n"); if(errstr[0]) { sprintf(output, errorpage, errstr); return 0; } else return 1; void default\_process(default\_data \*data) { return; void default\_format(default\_data \*data, char \*output) { sprintf(output, defaultpage, data->anumber, data-

>afloat, data->astring);

March 1997

void default\_func\_main(assoc \*a, char \*output) { default\_data data;  $data.$ anumber = 0;  $data$ .afloat =  $0.0$ :  $data.astring = 0$ ; if(!default\_validate(a, &data, output)) return; default\_process(&data); default\_format(&data, output);

\*/

/\*

\*/

#### **DEFAULTFUNC.H**

/\* Audited: 28 February 1997 \*/ /\* defaultfunc.h Copyright (c) 1997 Intergraph Corp. Huntsville, AL USA #ifndef \_\_defaultfunc\_h\_\_  $\#$ define defaultfunc\_h\_ #include "inputparser.h" #include "functions.h"#include "errors.h"#define DEFAULT\_FUNC 1 typedef struct { int anumber; char \*astring; double afloat; } default\_data; static char defaultpage[] = "<HTML><HEAD><TITLE>Default Page</TITLE></HEAD><BODY>" "<P><H3>This is the Default Page</H3></P><HR>" "<P>It contains a number, which is %d.</P>" "<P>It is worth approximately \$%lf.</P>" "<P>The only comment I have is %s.</P>" "</BODY></HTML>\r\n"; void default\_func\_main(assoc \*, char \*); #endif \_\_defaultfunc\_h\_

#### **DELIVER.C**

INTERGRAPH TPC-C FULL DISCLOSURE REPORT A 3 #include <process.h> #include "tpcc.h" #include "deliver.h"#define INCLUDE\_DATABASE\_CODE \*\* This program issues the "delivery" transactions. It receives requests \*\* through a mailslot from the client processes. The mailslot is the \*\* "queue" as required by the spec. CRITICAL\_SECTION ResultsCriticalSection; DBPROCESS \*\*dbproc;

© 1997 Intergraph Corporation

BOOL \*channel\_busy; struct delivery\_node \*incoming; int delay; HANDLE results\_file: void ThreadMain(int index) { DELIVERY\_DATA DeliveryData; SYSTEMTIME now; int i, bytes\_read; char output\_buffer[80]; DeliveryData.w\_id = incoming[index].w\_id; DeliveryData.o\_carrier\_id = incoming[index].o\_carrier\_id; #ifdef INCLUDE\_DATABASE\_CODE SQLInlineDelivery(dbproc[index],&DeliveryData, DEADLOCK\_RETRY,0); #endif//log the results EnterCriticalSection(&ResultsCriticalSection); sprintf(output\_buffer,"QUEUED %04d-%02d-%02d %02d:%02d:%02d.%03d\r\n", incoming[index].queue\_time.wYear, incoming[index].queue\_time.wMonth, incoming[index].queue\_time.wDay, incoming[index].queue\_time.wHour, incoming[index].queue\_time.wMinute, incoming[index].queue\_time.wSecond, incoming[index].queue\_time.wMilliseconds); WriteFile(results\_file,output\_buffer,strlen(output buffer),&bvtes\_read,NULL); sprintf(output\_buffer,"W\_ID:%d Carrier:%d\r\n",incoming[index].w\_id,incoming[index].o\_carrier\_id); WriteFile(results\_file,output\_buffer,strlen(output\_ buffer),&bytes\_read,NULL); for  $(i=0; i<10; i++)$ { sprintf(output\_buffer,"D\_ID:%02d O\_ID:%d\r\n",i+1,DeliveryData.DelItems[i].o\_id); WriteFile(results\_file,output\_buffer,strlen(output\_ buffer),&bytes\_read,NULL); sprintf(output\_buffer,"Status: %s\r\n",DeliveryData.execution\_status); WriteFile(results\_file.output\_buffer.strlen(output\_ buffer),&bytes\_read,NULL); sprintf(output\_buffer,"THREAD: %d\r\n",index); WriteFile(results\_file,output\_buffer,strlen(output\_ buffer),&bytes\_read,NULL); GetLocalTime(&now); sprintf(output\_buffer,"FINISHED %04d-%02d-%02d %02d:%02d:%02d.%03d\r\n", now.wYear, now.wMonth, now.wDay, now.wHour, now.wMinute, now.wSecond, now.wMilliseconds); WriteFile(results\_file,output\_buffer,strlen(output\_ buffer),&bytes\_read,NULL); sprintf(output\_buffer,"DELTA %d\r\n",GetTickCount() - incoming[index].tran\_start\_time); { continue; required\n");

WriteFile(results\_file,output\_buffer,strlen(output\_ buffer),&bytes\_read,NULL); LeaveCriticalSection(&ResultsCriticalSection); channel\_busy[index] = FALSE; return; int main(int argc, char \*\*argv) HANDLE message\_handle; int i, bytes\_read; char server\_name[SERVER\_NAME\_LEN+1]=""; char results\_file\_name[MAX\_PATH+1]=""; static int spid; static int thread\_count=1; //error handling initialization IngrUtilInit("delivery.err"); //parse the arguments for  $(i=1;i$ { if (argv[i][0] != '-' && argv[i][0] != '/') switch (argv[i][1]) { case 's':

server\_name);

break; case 'f': case 'F':i++;

case 'S': $i++$ ; strncpy(server\_name,argv[i],sizeof

strncpy(results\_file\_name,argv[i],sizeof results\_file\_name);

break; case 't':case 'T': i++; thread\_count = atoi(argv[i]); break; default:

 printf("Invalid option: %s\n",argv[i]); printf("Usage:\n\t%s -S server\_name -F results\_file\_name [-T threads]\n",argv[0]); return -1;

> $if$  (server\_name[0] ==  $\sqrt[1]{0}$ ) { printf("Server name switch required\n"); return -1; if (results file  $name[0] == \text{'0'}$ ) { printf("Results file name switch return -1; if (thread\_count < 1) { printf("Invalid thread count\n"); return -1;

> > //attach to the database

March 1997
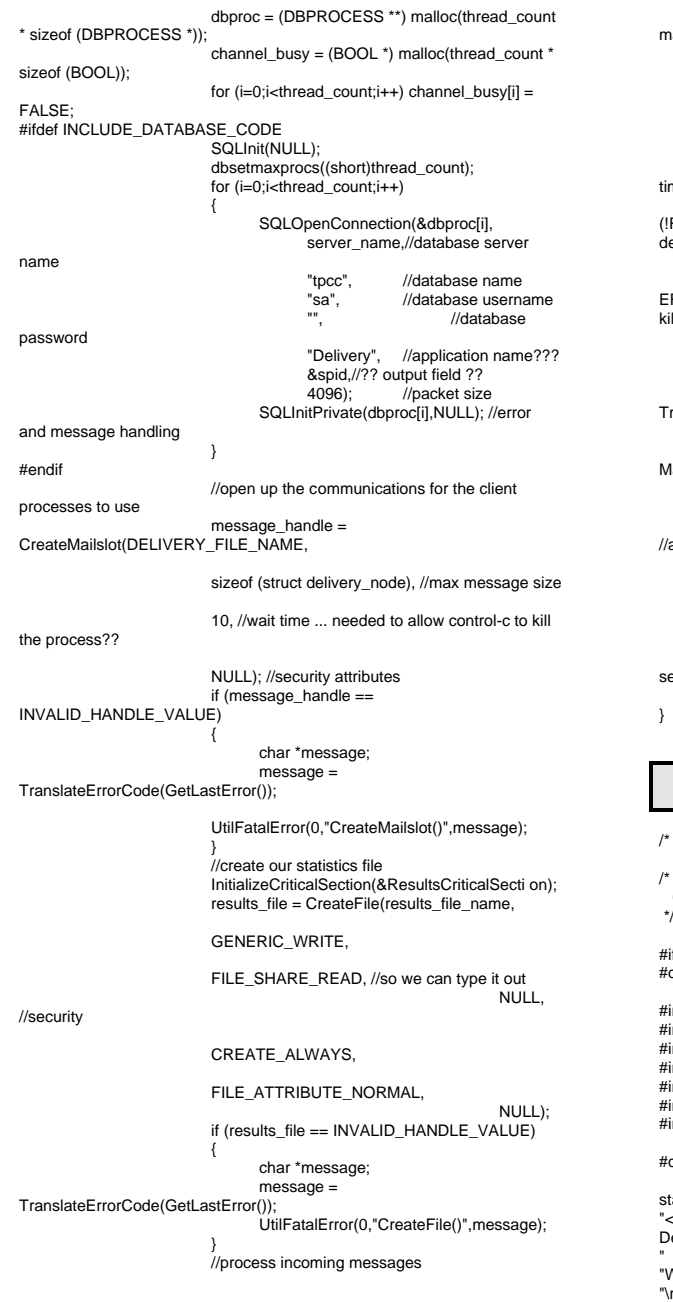

INTERGRAPH TPC-C FULL DISCLOSURE REPORT © 1997 Intergraph Corporation

```
incoming = (struct delivery_node *)
 alloc(thread_count * sizeof (struct delivery_node));
                          do{
                                 for (i=0;i<thread_count;i++)
                                 {
                                        if (!channel_busy[i])
                                        {
                                              channel_busy[i] = TRUE;
 neout_retry:
                                              if
(!ReadFile(message_handle,&incoming[i],sizeof (struct
 elivery_node),&bytes_read,NULL))
                                              {//error
                                                     if (GetLastError() ==
 ERROR_SEM_TIMEOUT) goto timeout_retry; //timeout allows a control-c to
 ill the process??
                                                     else{
                                                            char *message;
                                                            message =
 TranslateErrorCode(GetLastError());
                          UtilFatalError(0,"ReadFile() on
 lailslot",message);
                                               }
if (bytes_read == 0) return 0;
 all done???
                          beginthread(ThreadMain,0,i);
                                              break;
                                 }
if (i >= thread_count) Sleep(1000); //one
 second before trying again to find a free channel
                          } while(1);
                          DELIVER.H/* Audited: 28 February 1997 */
 delivery.h
  Copyright (c) 1997 Intergraph Corp. Huntsville, AL USA
 */
```
ifndef \_\_delivery\_h\_\_  $\overline{\phantom{a}}$  delivery\_h\_\_\_\_

#include "context.h" nclude <tpcc/kit/src/tpcc.h> nclude "inputparser.h" include "output.h" nclude "errors.h" #include "mailslot.h"#include "options.h"

define DELIVERY\_FUNC 5

tatic char dresp $[] =$ "<HTML><HEAD><TITLE>TPC-C: Delivery</TITLE></HEAD><BODY><PRE>" Delivery\r\n" Warehouse: XXXX\r\n" "\r\n"

"Carrier Number: XX\r\n""\r\n" "Execution Status: XXXXXXXXXXXXXXXXXXXXXXXXX""\r\n" "\r\n""\r\n" "\r\n" "\r\n" "\r\n""\r\n" "\r\n""\r\n" "\r\n""\r\n" "\r\n" "\r\n" "\r\n" "\r\n""\r\n" "</PRE><P><FORM ACTION=\"tpcc.dll\" METHOD=\"GET\">" "<INPUT TYPE=\"hidden\" NAME=\"c\" VALUE=\"%d\">" "<INPUT TYPE=\"submit\" NAME=\"b\" VALUE=\"New Order\">"" <INPUT TYPE=\"submit\" NAME=\"b\" VALUE=\"Payment\">" " <INPUT TYPE=\"submit\" NAME=\"b\" VALUE=\"Delivery\">" " <INPUT TYPE=\"submit\" NAME=\"b\" VALUE=\"Order-Status\">" " <INPUT TYPE=\"submit\" NAME=\"b\" VALUE=\"Stock-Level\">"" <INPUT TYPE=\"submit\" NAME=\"b\" VALUE=\"Exit\">""</FORM></P></BODY></HTML>\r\n"; #define DW 118 #define DC 142#define DE 166

extern void e\_log(char \*); void delivery\_func\_main(assoc \*, char \*); int delivery\_func\_parse(assoc \*, int \*, struct delivery\_node \*, char \*); int delivery\_func\_process(struct delivery\_node \*, int); void delivery\_func\_format(char \*, struct delivery\_node \*, int, int);

#endif \_\_delivery\_h\_\_

#### **ERRORS.H**

/\* Audited: 28 February 1997 \*/

/\* errors.h Copyright (c) 1997 Intergraph Corp. Huntsville, AL USA \*/

#ifndef \_\_errors\_h\_\_ #define \_\_errors\_h\_\_

static char errorpage[] = "<HTML><HEAD><TITLE>TPC-C: Error</TITLE></HEAD><BODY>" "<p>You did something bad. The error message was:</p>" "<PRE>\r\n" "%s</PRE>""<p>Either hit the \"back\" button on your browser and fix the problem, " "or hit the \"Exit\" button below to terminate this session. If you believe your "input was not in error, send email to <a href=\"mailto:rothomas@ingr.com\">Robert " "Thomas</a> explaining the error you received and the situation that led up

to it.</P>""<HR>"

"<P><FORM ACTION=\"tpcc.dll\" METHOD=\"GET\">" "<INPUT TYPE=\"hidden\" NAME=\"cookie\" VALUE=\"%d\">" " <INPUT TYPE=\"submit\" NAME=\"button\" VALUE=\"Exit\">""</FORM></P></BODY></HTML>\r\n";

static char dberrpage[] = "<HTML><HEAD><TITLE>TPC-C: DatabaseError</TITLE></HEAD><BODY>" "<P>The database could not process your request.</P>" "<P>Press the \"exit\" button below to abort this session.</P><HR>" "<FORM ACTION=\"tpcc.dll\" METHOD=\"GET\">" "<INPUT TYPE=\"hidden\" NAME=\"c\" VALUE=\"%d\">" "<INPUT TYPE=\"submit\" NAME=\"b\" VALUE=\"Exit\">" "</FORM></BODY></HTML>";

#define BAD\_COOKIE\_MSG "o The user authentication is not valid.\r\n The session cannot proceed.\r\n Press the 'Exit' button below.\r\n" #define TOO\_LONG\_MSG "o The \"%s\" field contained too many characters.\r\n The maximum is %d.\r\n" #define NOT\_ISDIGIT\_MSG "o The \"%s\" field contained nondigit characters.\r\n" #define NO\_INPUT\_MSG "o You did not fill in the \"%s\" field.\r\n The field is required.\r\n"

#endif \_\_errors\_h\_\_

#### **EXTENSIONS.C**

/\* Audited: 28 February 1997 \*/

/\* extensions.c Copyright (c) 1997 Intergraph Corp. Huntsville, AL USA \*/

#### #include "extensions.h"

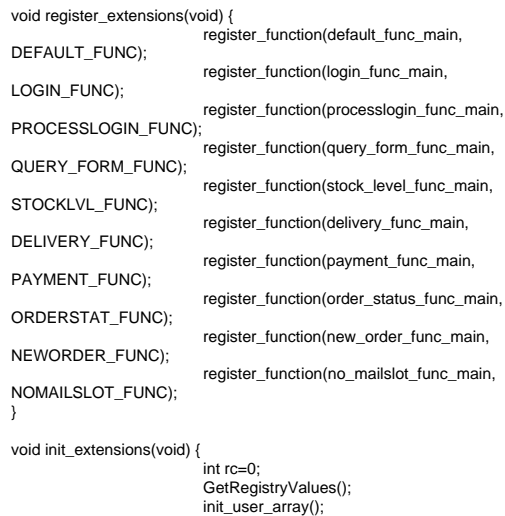

#ifdef DB\_PRESENT

INTERGRAPH TPC-C FULL DISCLOSURE REPORT A 5

© 1997 Intergraph Corporation

```
IngrUtilInit("C:\\USERS\\DEFAULT\\DBERR.LOG
");
                        rc=dbsetmaxprocs((short)MAX_USERS);
                        SQLInit(NULL);
                        open_mailslot();
#elseservice_available = 1;
#endifvoid cleanup_extensions(void) {
```
cleanup\_user\_array();

## **EXTENSIONS.H**

/\* Audited: 28 February 1997 \*/

/\* extensions.h Copyright (c) 1997 Intergraph Corp. Huntsville, AL USA \*/

#ifndef \_\_extensions\_h\_\_ #define \_\_\_extensions\_h\_\_\_

extern void IngrUtilInit(char \*);

/\* #include headers for your extensions below. \*/

#include "login.h" #include "defaultfunc.h" #include "processlogin.h" #include "query\_form.h" #include "stocklevel.h"#include "delivery.h" #include "payment.h" #include "orderstatus.h"#include "neworder.h"#include "mailslot.h"

/\*---- Don't modify anything below this point--------------- \*/ #include "functions.h" #include "options.h"

void register\_extensions(void); void init\_extensions(void); void cleanup\_extensions(void);

#endif \_\_extensions\_h\_\_

### **FUNCTIONS.C**

/\* Audited: 28 February 1997 \*/

/\* functions.c Copyright (c) 1997 Intergraph Corp. Huntsville, AL USA \*/

#include "functions.h"

void init\_function\_array(void) {

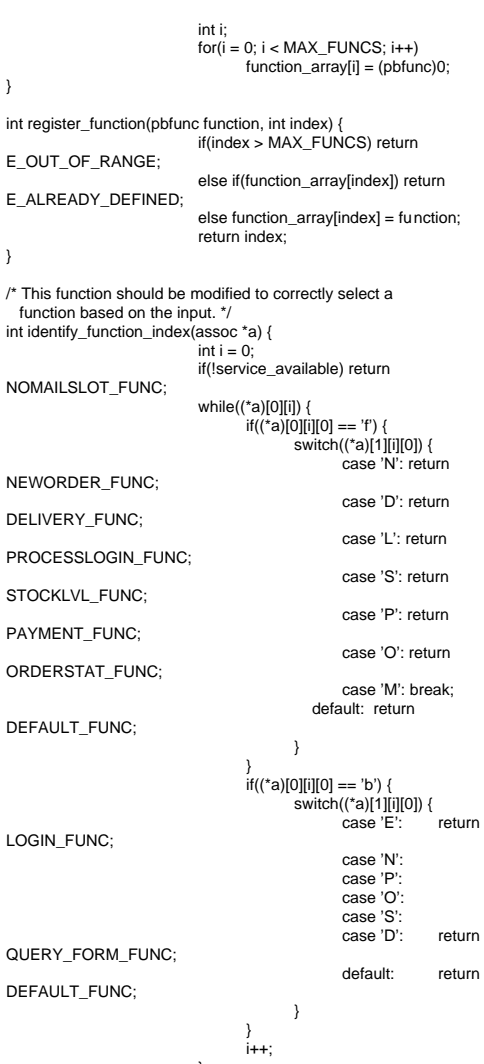

}

} return LOGIN\_FUNC;

### **FUNCTIONS.H**

/\* Audited: 28 February 1997 \*/

}

 $/*$  functions h Copyright (c) 1997 Intergraph Corp. Huntsville, AL USA \*/

#ifndef \_\_functions\_h\_\_ #define functions h

#include "inputparser.h" #include "extensions.h"

#define MAX\_FUNCS 255 #define E\_OUT\_OF\_RANGE -1 #define E\_ALREADY\_DEFINED -2

typedef void bfunc(assoc \*, char \*); typedef bfunc \*pbfunc;

pbfunc function\_array[MAX\_FUNCS];

typedef enum { } functions;

void init\_function\_array(void); int register\_function(pbfunc, int); int identify\_function\_index(assoc \*);

#endif \_\_functions\_h

## **INPUTPARSER.C**

```
/* Audited: 28 February 1997 */
/* inputparser.c
  Copyright (c) 1997 Intergraph Corp. Huntsville, AL USA
  */#include "inputparser.h"
char *split(char *first, char sp) {
      int i;
     for(i = 0; i < (int)strlen(first) && first[i] != sp; i++);
      if(i == (int)strlen(first)) return (char *)0;
      else {
          first[i] = \sqrt[1]{0};
           return &(first[i+1]);
\rightarrow}
void init_assoc(assoc *a) {
                              int i = 0;
                              for(i = 0; i < MAX\_KEYS; i++) {
                                     (*a)[0][i] = (char * )0;(*a)[1][i] = (char *)0;
void fill_assoc(assoc *a, char *query) {
                              char *val, *rest;
                              int index = 0;
                              if(!query) return;
                              while(query) {
                                     rest = split(query, '&');val = split(query, '=');(*a)[0][index] = query;
                                     (*a)[1][index++] = val;
                                     query = rest;
```
}

/\* The following are useful generic validation type functions. \*/

}

long VerifyLong(char \*str, int maxlen) { int x; if(!str  $||$  !( $x = strlen(str)$ )) return -3;  $if(x > maxlen)$  return -1;

 else for(;x;x--) if(!isdigit(str[x-1])) return -2; else return atol(str); return 0L;

}

```
int VerifyInt(char *str, int maxlen) {
                                         int x;
                                         if(!str || !(x = \text{strlen}(\text{str}))) return -3;
                                         if(x > maxlen) return -1:
                                         else for(;x;x--) if(!isdigit(str[x-1])) return -2;
                                         else return atoi(str);
                                         return 0;
```
short VerifyShort(char \*str, int maxlen) { int x; if(!str  $||$  !( $x =$  strlen(str))) return -3;  $if(x > maxlen)$  return -1: else for(;x;x--) if(!isdigit(str[x-1])) return -2; else {  $x = \text{atoi}(\text{str})$ ; return (short)x; } return (short)0; } char \*VerifyString(char \*str, int maxlen) {

 int x; if(!str) return (char \*)0;  $x = \text{strlen}(\text{str})$ ; if(x > maxlen) return (char \*)0; else return str; }

```
double VerifyDouble(char *str, int maxlen) {
      int x;
      if(!str) return HUGE_VAL;
     x = \frac{\sin(\arctan(x))}{x} if(x > maxlen) return HUGE_VAL;
     else for(x; x--) {
            if(isdigit(str[x-1]));
           else if((str[x-1] == '.') && (strlen(str)-x < 3));
           else if((str[x-1] == '-') && (x == 1));
           else if((str[x-1] == '+') && (x == 1));
           else return HUGE_VAL;
\rightarrow
```
return atof(str);

/\* inputparser.h

}

#### **INPUTPARSER.H**

/\* Audited: 28 February 1997 \*/

```
 Copyright (c) 1997 Intergraph Corp. Huntsville, AL USA
 */
```
#ifndef \_\_inputparser\_h\_\_ #define \_\_inputparser\_h\_\_

#include <string.h> #include <ctype.h> #include <stdlib.h> #include <stdio.h>#include <math.h>

#define MAX\_KEYS 100

extern void e\_log(char \*);

typedef char \*assoc[2][MAX\_KEYS];

char \*split(char \*, char); void init\_assoc(assoc \*); void fill\_assoc(assoc \*, char \*);

/\* The following are useful generic validation type functions. \*/

long VerifyLong(char \*, int); int VerifyInt(char \*, int); short VerifyShort(char<sup>\*</sup>, int); char \*VerifyString(char \*, int); double VerifyDouble(char \*, int);

#endif \_\_inputparser\_h\_\_

#### **LOGIN.C**

/\* Audited: 28 February 1997 \*/

```
/* login.c
  Copyright (c) 1997 Intergraph Corp. Huntsville, AL USA
 */
```
#include "login.h"

int login\_validate(assoc \*a) {  $int i = 0$ : while((\*a)[0][i]) { switch((\*a)[0][i][0]) { case 'c':return VerifyInt((\*a)[1][i], 4); break; default: break;  $++i;$ return -1; void login\_func\_main(assoc \*a, char \*output) { int cookie = login\_validate(a);  $if(cookie >= 0)$ delete\_user(cookie);

```
strcpy(output, loginpage);
```
INTERGRAPH TPC-C FULL DISCLOSURE REPORT A 6

### **LOGIN.H**

/\* Audited: 28 February 1997 \*/

/\* login.h Copyright (c) 1997 Intergraph Corp. Huntsville, AL USA \*/

#ifndef \_\_login\_h\_\_ #define \_\_login\_h\_\_

#include "context.h"#include "inputparser.h"

static char loginpage[] = "<HTML><HEAD><TITLE>Welcome to TPC-C</TITLE></HEAD><BODY>" "<P>Please identify your Warehouse and District for this session.</P>" "<FORM ACTION=\"tpcc.dll\" METHOD=\"GET\">" "<INPUT TYPE=\"hidden\" NAME=\"f\" VALUE=\"L\">" "Your Warehouse ID: <INPUT NAME=\"W\" SIZE=4><BR>" "Your District ID: <INPUT NAME=\"d\" SIZE=2><BR><HR>""<INPUT TYPE=\"submit\">""</FORM></BODY></HTML>\r\n";

#define LOGIN\_FUNC 0

extern void e\_log(char \*);

void login\_func\_main(assoc \*, char \*);

#endif \_\_login\_h\_\_

#### **MAILSLOT.C**

/\* Audited: 28 February 1997 \*/

 $/*$  mailslot  $c$ . Copyright (c) 1997 Intergraph Corp. Huntsville, AL USA \*/

#include "mailslot.h"

void open\_mailslot(void) { delivery  $h$ andle = CreateFile(DELIVERY\_FILE\_NAME,

GENERIC\_WRITE,

FILE\_SHARE\_WRITE | FILE\_SHARE\_READ,

NULL,//security

OPEN\_EXISTING,

FILE\_ATTRIBUTE\_NORMAL,

NULL);//template file  $if$ (delivery handle  $==$ INVALID\_HANDLE\_VALUE) {

service\_available = 0:

} else { service\_available = 1;

INTERGRAPH TPC-C FULL DISCLOSURE REPORT A 7

© 1997 Intergraph Corporation

void no\_mailslot\_func\_main(assoc \*a, char \*output) { sprintf(output, enosvcdmb);

### **MAILSLOT.H**

/\* Audited: 28 February 1997 \*/

/\* mailslot.h Copyright (c) 1997 Intergraph Corp. Huntsville, AL USA \*/

#ifndef \_\_mailslot\_h\_\_ #define \_\_mailslot\_h\_\_\_

}

#include <windows.h> #include <tpcc/kit/src/tpcc.h> #include "inputparser.h" #include "options.h"

#define NOMAILSLOT\_FUNC 9 #define DELIVERY\_FILE\_NAME "\\\\.\\mailslot\\TPCCdelivery"

HANDLE delivery\_handle;

int service\_available;

static char enosvcdmb[] = "<HTML><HEAD><TITLE>TPC-C: ServiceUnavailable</TITLE></HEAD><BODY>" "<P>Sorry, the service is unavailable at this time. The server failed attempting to open" " a connection to the delivery process mailbox. As a result, no transactions can be" " performed. Please try again in an hour. If the problem persists, email " "<a href=\"mailto:rothomas@ingr.com\">Robert Thomas</a> and report seeing this message.</P>" "</BODY></html>";

void open\_mailslot(void); void no\_mailslot\_func\_main(assoc \*, char \*);

#endif \_\_mailslot\_h\_\_

### **MSTPCC.H**

#ifndef \_\_damien\_tpcc\_h\_\_ #define damien\_tpcc\_h

#define DBNTWIN32 // TPC-C Benchmark Kit//// Module: TPCC.H// Author: DamienL

// Build number of TPC Benchmark Kit #define TPCKIT\_VER "2.04"

// General headers

#include <windows.h> #include <winbase.h>#include <stdlib.h>#include <stdio.h> #include <process.h> #include <stddef.h> #include <stdarg.h> #include <string.h> #include <signal.h> #include <time.h> #include <timeb.h> #include <types.h> #include <wincon.h>#ifdef USE\_ODBC // ODBC headers #include <sql.h> #include <sqlext.h> HENV henv; #endif// DB-Library headers #include <sqlfront.h> #include <sqldb.h> // Critical section declarationsCRITICAL\_SECTION ConsoleCritSec;<br>CRITICAL\_SECTION QueuedDelivery QueuedDeliveryCritSec;<br>WriteDeliveryCritSec: CRITICAL\_SECTION<br>CRITICAL SECTION DroppedConnectionsCritSec;<br>ClientErrorLoaCritSec; CRITICAL\_SECTION // General constants #define SQLCONN DBPROCESS#define DUMB\_MESSAGE 5701 #define ABORT\_ERROR 6104 #define INVALID\_ITEM\_ID 0 #define MILLI 1000#define MAX\_THREADS 2510 #define STATS\_MSG\_LOW 3600 #define STATS\_MSG\_HIGH 3700 #define SHOWPLAN\_MSG\_LOW 6200 #define SHOWPLAN\_MSG\_HIGH 6300 #define FALSE 0 $\overline{1}$ #define TRUE 1#define DEADLOCKWAIT 10 #define UNDEF -1 #define MINPRINTASCII 32126 #define MAXPRINTASCII 126// Default environment constants#define SERVER "argus1" #define DATABASE "tpcc" #define USER #define PASSWORD #define SYNCH\_SERVERNAME // Statistic constants#define INTERVAL #define INTERVAL 20 // Total interval of buckets, in sec<br>#define UNIT 1 // Time period of each bucket #define UNIT ... 1 // Time period of each bucket<br>#define HIST MAX 200 // Num of histogram buckets  $200$  // Num of histogram buckets = INTERVAL/UNIT#define BUCKET 100 // Division factor for response time // Default master arguments #define ADMIN\_DATABASE "tpcc\_admin" #define RAMP\_UP #define STEADY\_STATE 1200

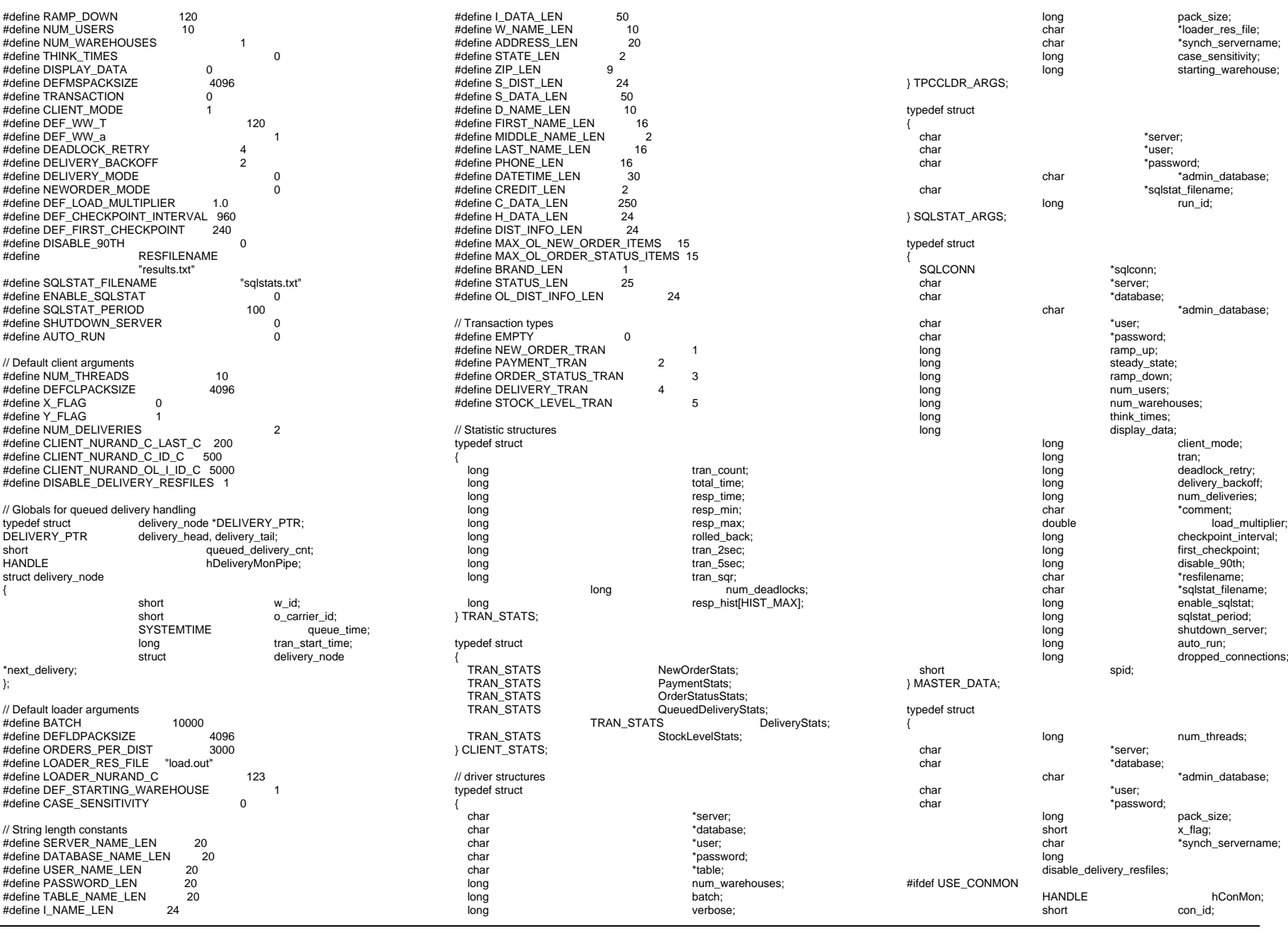

INTERGRAPH TPC-C FULL DISCLOSURE REPORT  $\hbox{A}$   $\hbox{S}$ 

© 1997 Intergraph Corporation

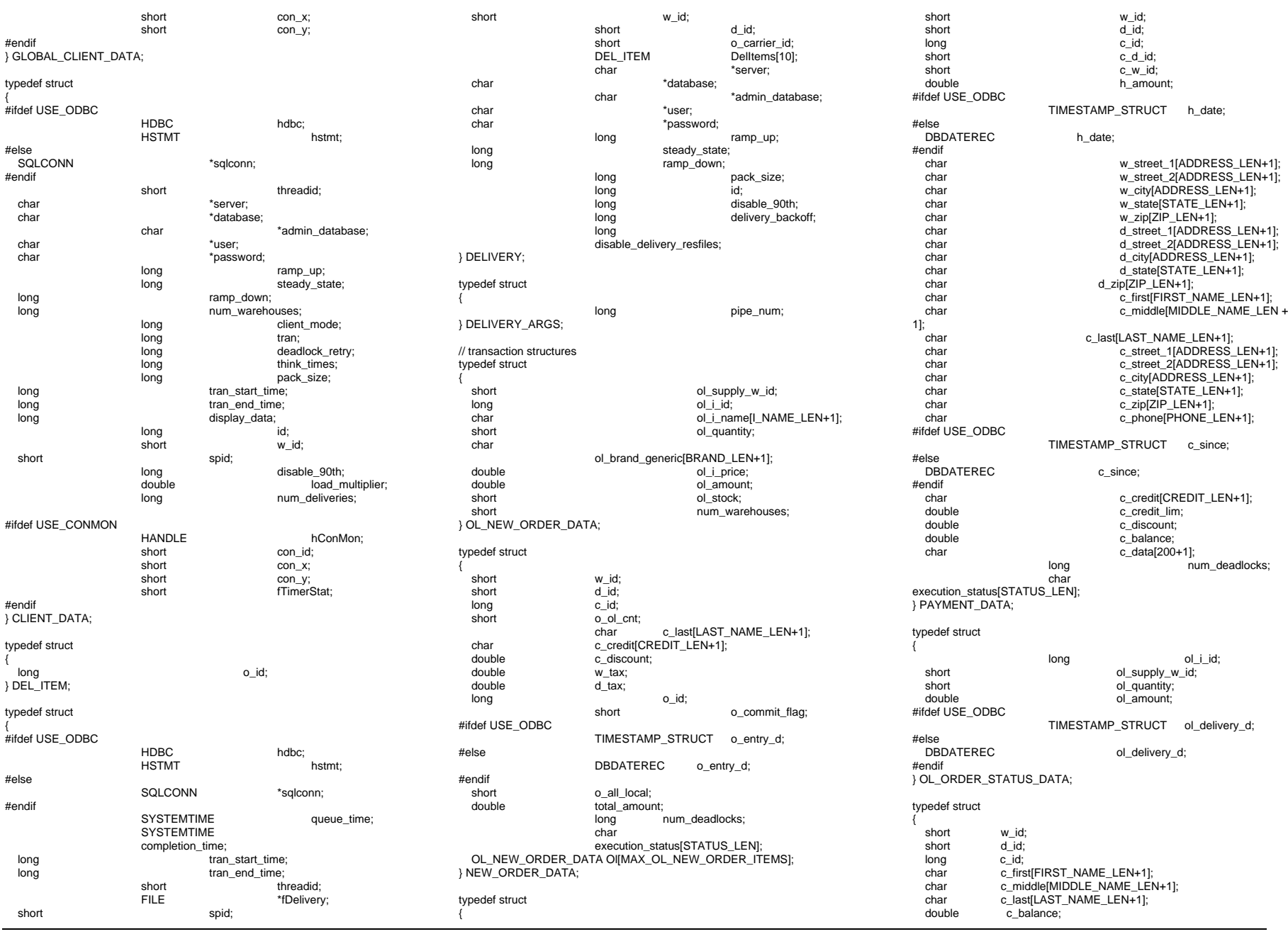

© 1997 Intergraph Corporation

 long o\_id; #ifdef USE\_ODBC TIMESTAMP\_STRUCT o\_entry\_d; #else DBDATEREC o\_entry\_d; #endifshort o carrier id; OL\_ORDER\_STATUS\_DATA OlOrderStatusData[MAX\_OL\_ORDER\_STATUS\_ITEMS]; short o\_ol\_cnt; long num\_deadlocks; char execution\_status[STATUS\_LEN]; } ORDER\_STATUS\_DATA; typedef struct { short w\_id; short o\_carrier\_id; SYSTEMTIME queue\_time; long num\_deadlocks;<br>DEL ITEM DelItems DelItems<sup>[10]</sup>; char execution\_status[STATUS\_LEN]; } DELIVERY\_DATA; typedef struct { short w\_id; short d\_id;<br>short threshort thresh\_hold; long low\_stock;<br>long long low\_stock; num\_deadlocks; char execution\_status[STATUS\_LEN]; } STOCK\_LEVEL\_DATA; // For client synchronization #define LINE\_LEN 80 #define NAME\_SIZE 25 #define IN\_BUF\_SIZE 1000 #define OUT\_BUF\_SIZE 1000 #define TIME\_OUT 0 #define PLEASE\_READ 1000 #define PLEASE\_WRITE 1000 typedef struct \_WRTHANDLE  $$\mathsf{H}\mathsf{ANDLE}$$  hPipe;<br>DWORD threadID; threadID;<br>CHAR Na Name[NAME\_SIZE]; struct \_\_WRTHANDLE \* next; }WRTHANDLE; // For client console monitor#ifdef USE\_CONMON #define CON\_LINE\_SIZE 40<br>#define DEADLOCK X DEADLOCK\_X 17 #define DEADLOCK\_Y 4 #define CUR\_STATE\_X 15 #define CUR\_STATE\_Y 3 #define YELLOW 0#define RED 1 $\overline{2}$ #define GREEN 2int total deadlocks;

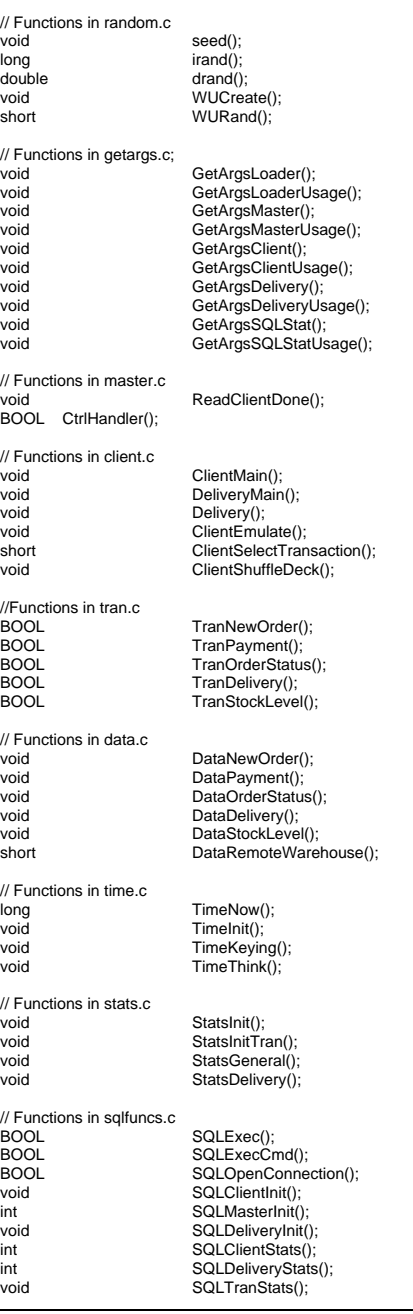

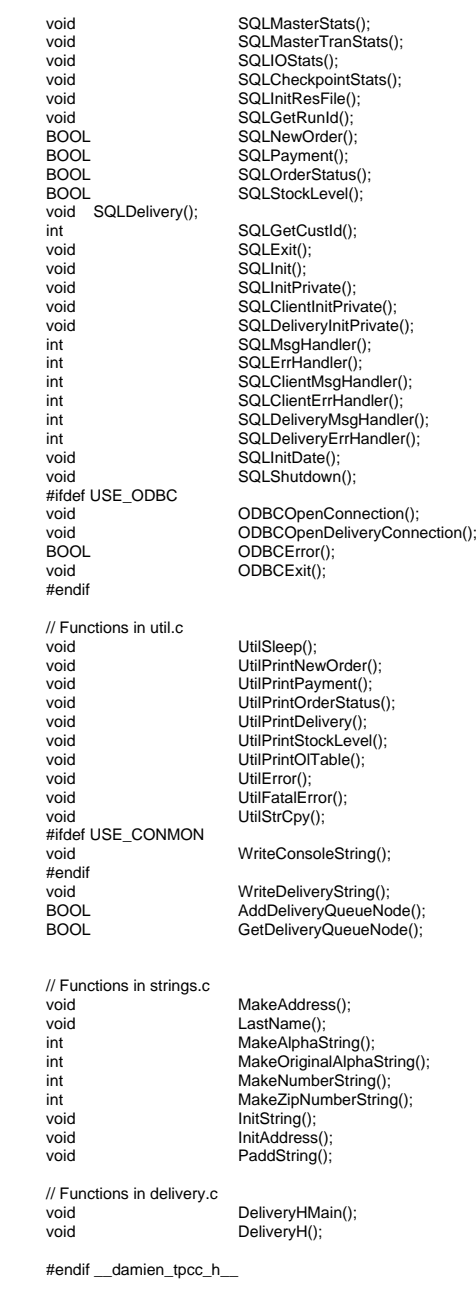

#endif

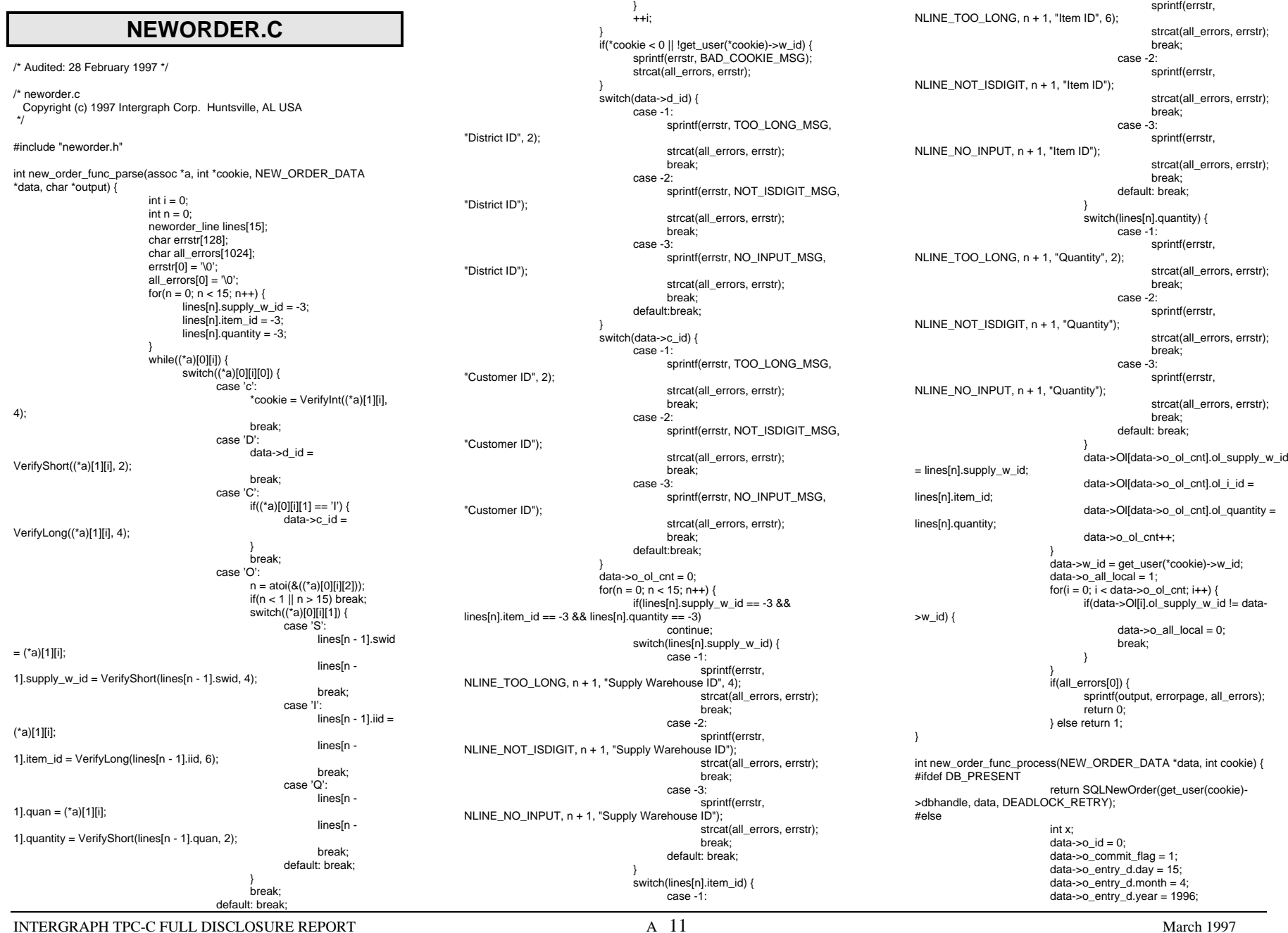

data->o\_entry\_d.hour = 17; data->o\_entry\_d.minute = 21; data->o entry d.second = 49; strcpy(data->c\_last, "Johnson"); strcpy(data->c\_credit, "B5");  $data\_c\_discount = 0.2135$ ; data->w $\tan x = 8.00$ ; data- $> d$  tax = 3.50; data->o $id = 54658876L$ ; strcpy(data->execution\_status, "This thing is executing");  $for(x = 0; x < data > 0_0]$ \_cnt; x++) { if(data->Ol[x].ol\_supply\_w\_id) { strcpy(data->Ol[x].ol\_i\_name, "Some kind of widget"); strcpy(data- >Ol[x].ol\_brand\_generic, "B");  $data$ ->Ol[x].ol\_i\_price = 12.34; data->Ol[x].ol\_amount = data->Ol[x].ol\_quantity \* data->Ol[x].ol\_i\_price; data->total\_amount += data- >Ol[x].ol\_amount; data->Ol[x].ol\_stock = 321;  $data$ ->Ol[x].num\_warehouses = 5; return 1; #endif DB\_PRESENT void new\_order\_func\_format(char \*output, NEW\_ORDER\_DATA \*data, int cookie) { char buf[3000]; int x; data->c\_discount \*= 100; data- $>w$ \_tax  $*$ = 100; data->d\_tax  $* = 100$ ; sprintf(buf, nresp, cookie); for( $x = 0$ ;  $x <$  data- $>0$  ol cnt;  $x++$ ) NewOrderLine(&buf[nlin[x]], &data->Ol[x]); for(;  $x < 15$ ;  $x++$ ) AlphaField(&buf[nlin[x]], 78, " "); IntField(&buf[NW], 4, data->w\_id); IntField(&buf[ND], 2, data->d\_id); DateTimeField(&buf[NDAT], &data->o\_entry\_d); IntField(&buf[NC], 4, data->c\_id); AlphaField(&buf[NN], 16, data->c\_last); AlphaField(&buf[NCRED], 2, data->c\_credit); DecField(&buf[NDISC], 5, data->c\_discount); IntField(&buf[NON], 8, data->o\_id); IntField(&buf[NOL], 2, data->o\_ol\_cnt); DecField(&buf[NWT], 5, data->w\_tax); DecField(&buf[NDT], 5, data->d\_tax); AlphaField(&buf[NEX], 24, data- >execution\_status); DecField(&buf[NTOT], 8, data->total\_amount); FormatHtmlPage(buf, output); } void new\_order\_func\_error(char \*output, NEW\_ORDER\_DATA \*data, int cookie) { int x; char buf[3000]; sprintf(buf, nresp, cookie);  $for(x = 0; x < 15; x++)$ AlphaField(&buf[nlin[x]], 78, " "); IntField(&buf[NW], 4, data->w\_id); IntField(&buf[ND], 2, data->d\_id); AlphaField(&buf[NDAT], 19, " "); IntField(&buf[NC], 4, data->c\_id); AlphaField(&buf[NN], 16, data->c\_last); AlphaField(&buf[NCRED], 2, data->c\_credit); AlphaField(&buf[NDISC], 5, " "); IntField(&buf[NON], 8, data->o\_id); AlphaField(&buf[NOL], 2, " "); AlphaField(&buf[NWT], 5, " "); AlphaField(&buf[NDT], 5, " "); AlphaField(&buf[NEX], 24, data- >execution\_status); AlphaField(&buf[NTOT], 8, " "); FormatHtmlPage(buf, output); void new\_order\_func\_main(assoc \*a, char \*output) { int cookie; NEW\_ORDER\_DATA data; if(!new\_order\_func\_parse(a, &cookie, &data, output)) return; if(!new\_order\_func\_process(&data, cookie)) { new order func error(output, &data, cookie); return; new order func format(output, &data, cookie); **NEWORDER.H**/\* Audited: 28 February 1997 \*/  $/*$  neworder h Copyright (c) 1997 Intergraph Corp. Huntsville, AL USA \*/#ifndef \_\_neworder\_h\_\_ #define neworder h #include "context.h"#include <tpcc/kit/src/tpcc.h> #include "inputparser.h" #include "output.h" #include "errors.h" #include "options.h" #define NEWORDER\_FUNC 8 typedef struct { char \*swid; char \*iid; char \*quan; short supply\_w\_id; long item id: short quantity; } neworder\_line; #define NLINE\_TOO\_LONG "o Order Line %d: The \"%s\" field contains too many characters.\r\n The maximum is %d.\r\n" #define NLINE\_NOT\_ISDIGIT "o Order Line %d: The \"%s\" field contained nondigit characters.\r\n" #define NLINE\_NO\_INPUT "o Order Line %d: You did not fill in the \"%s\" field.\r\n The field is required.\r\n" static char nresp[] =

"<HTML><HEAD><TITLE>TPC-C: New Order</TITLE></HEAD><BODY><PRE>" New Order\r\n" "Warehouse: XXXX District: XX Date: XXXXXXXXXXXXXXXXXXX\r\n" "Customer: XXXX Name: XXXXXXXXXXXXXXXX Credit: XX %%Disc:XXXXX\r\n""Order Number: XXXXXXXX Number of Lines: XX W tax: XXXXX D\_tax: XXXXX\r\n" "\r\n"" Supp\_W Item\_Id Item Name Qty Stock B/G Price Amount\r\n" " XXXX XXXXXX XXXXXXXXXXXXXXXXXXXXXXXX XX XXX X\$XXXXXX \$XXXXXXX\r\n" " XXXX XXXXXX XXXXXXXXXXXXXXXXXXXXXXXX XX XXX X\$XXXXXX \$XXXXXXX\r\n" "Execution Status: XXXXXXXXXXXXXXXXXXXXXXXX Total:\$XXXXXXXX" "</PRE><P><FORM ACTION=\"tpcc.dll\" METHOD=\"GET\">" "<INPUT TYPE=\"hidden\" NAME=\"c\" VALUE=\"%d\">" "<INPUT TYPE=\"submit\" NAME=\"b\" VALUE=\"New Order\">" " <INPUT TYPE=\"submit\" NAME=\"b\" VALUE=\"Payment\">" " <INPUT TYPE=\"submit\" NAME=\"b\" VALUE=\"Delivery\">" " <INPUT TYPE=\"submit\" NAME=\"b\" VALUE=\"Order-Status\">" " <INPUT TYPE=\"submit\" NAME=\"b\" VALUE=\"Stock-Level\">"" <INPUT TYPE=\"submit\" NAME=\"b\" VALUE=\"Exit\">""</FORM></P></BODY></HTML>\r\n"; #define NW 118 #define ND 135 #define NDAT 167#define NC 199 #define NN 212 #define NCRED 239 #define NDISC 251#define NON 272 #define NOL 299 #define NWT 316 #define NDT 331static int nlin[15] = {418, 498, 578, 658, 738, 818, 898, 978, 1058, 1138,

1218, 1298, 1378, 1458, 1538}; #define NEX 1636

#### #define NTOT 1688

extern void e\_log(char \*); void new\_order\_func\_main(assoc \*, char \*); int new\_order\_func\_parse(assoc \*, int \*, NEW\_ORDER\_DATA \*, char \*); int new\_order\_func\_process(NEW\_ORDER\_DATA \*, int); void new order func\_format(char \*, NEW\_ORDER\_DATA \*, int); void new\_order\_func\_error(char \*, NEW\_ORDER\_DATA \*, int);

#endif \_\_neworder\_h\_\_

#### **OPTIONS.C**

/\* Audited: 28 February 1997 \*/

/\* options.c Copyright (c) 1997 Intergraph Corp. Huntsville, AL USA \*/

#include "options.h"

void GetRegistryValues(void) { int i; DWORD how; HKEY hRegKey; int def\_index =  $0$ ;  $int def$  warehouse = 100: DWORD type; DWORD size = (DWORD)32; union dtg {BYTE b[32]; char c[32]; DWORD d[8];} data; RegOpenKeyEx(HKEY\_LOCAL\_MACHINE, "SOFTWARE", 0, KEY\_READ | KEY\_WRITE, &hRegKey); RegCreateKeyEx(hRegKey, "Intergraph", 0, NULL, REG\_OPTION\_NON\_VOLATILE, KEY\_READ | KEY\_WRITE, NULL, &hRegKey, &how); RegCreateKeyEx(hRegKey, "TPC-C ISAPI

Application", 0, NULL, REG\_OPTION\_NON\_VOLATILE, KEY\_READ | KEY\_WRITE, NULL, &hRegKey, &how); if(how == REG\_CREATED\_NEW\_KEY) { RegSetValueEx(hRegKey, "ServerName", 0, REG\_SZ, (const unsigned char \*)"SERVER", 7); RegSetValueEx(hRegKey, "TokenIndex", 0, REG\_DWORD, (const unsigned char \*)&def\_index, 4); RegSetValueEx(hRegKey, "NumWarehouses", 0, REG\_DWORD, (const unsigned char \*)&def\_warehouse, 4);

 $for(i = 0; i < 8; data.d[i++] = (DWORD)0);$ RegQueryValueEx(hRegKey, "ServerName", 0, &type, (unsigned char \*)&data.b, &size); strcpy(SERVERNAME, data.c);  $size = (DWORD)32$ ; for( $i = 0$ ;  $i < 8$ ; data.d[ $i++$ ] = (DWORD)0); RegQueryValueEx(hRegKey, "TokenIndex", 0, &type, (unsigned char \*)&data.b, &size);  $T$ okenIndex = data.d $[0]$ :  $size = (DWORD)32$ ; for( $i = 0$ ;  $i < 8$ ; data.d[ $i++$ ] = (DWORD)0); RegQueryValueEx(hRegKey, "NumWarehouses", 0, &type, (unsigned char \*)&data.b, &size);  $MAXWH = data.d[0]$ :

INTERGRAPH TPC-C FULL DISCLOSURE REPORT A 13

© 1997 Intergraph Corporation

**OPTIONS.H**/\* Audited: 28 February 1997 \*/ /\* options.h Copyright (c) 1997 Intergraph Corp. Huntsville, AL USA \*/#ifndef \_\_options\_h\_\_ #define options h #define MAX\_USERS 4000 #define DB\_PRESENT #define USEDB "tpcc" #define USERNAME "sa" #define USERPASSWD "" //#define SERVERNAME "SPAT"//#define MAXWH 10 //#define TokenIndex 0extern char SERVERNAME[32];<br>extern int MAXWH· MAXWH: extern int TokenIndex; char SERVERNAME[32]; int MAXWH; int TokenIndex; /\* Do not modify anything below this point. \*/ #include <windows.h>#include <winreg.h> #include <stdio.h>void GetRegistryValues(void); #endif \_\_options\_h\_\_ **ORDERSTATUS.C**/\* Audited: 28 February 1997 \*/ /\* orderstatus.c Copyright (c) 1997 Intergraph Corp. Huntsville, AL USA \*/

#### #include "orderstatus.h"

int order\_status\_func\_parse(assoc \*a, int \*cookie, ORDER\_STATUS\_DATA \*data, char \*output) {  $int i = 0$ : int  $cid = 0$ ; char errstr[128]; char all\_errors[1024]; errstr $[0] = \sqrt[1]{0}$ ; all\_errors $[0] = \sqrt[10]{0}$ ; data- $\geq c$  last[0] = '\0'; while $((a)$ [0][i]) { switch((\*a)[0][i][0]) { case 'c':

\*cookie = VerifyInt((\*a)[1][i], break; case 'C': switch((\*a)[0][i][1]) { case 'I':if(strlen((\*a)[1][i])) cid++; data- $\gt c$  id  $=$ VerifyLong((\*a)[1][i], 4); break; case 'L':if(strlen((\*a)[1][i])) cid++; if(VerifyString((\*a)[1][i], 16)) strcpy(data->c\_last, (\*a)[1][i]); break; default: break; break; case 'D':data->d id = VerifyShort((\*a)[1][i], 2); break; default: break;  $++i$ } if(\*cookie < 0 || !get\_user(\*cookie)->w\_id) { sprintf(errstr, BAD\_COOKIE\_MSG); strcat(all\_errors, errstr); } switch(data->d\_id) { case -1: sprintf(errstr, TOO\_LONG\_MSG, "District ID", 2); strcat(all\_errors, errstr); break; case -2:sprintf(errstr, NOT\_ISDIGIT\_MSG, "District ID"); strcat(all\_errors, errstr); break; case -3: sprintf(errstr, NO\_INPUT\_MSG, "District ID"); strcat(all\_errors, errstr); break; default:break;  $if(cid != 1)$ strcat(all\_errors, "o You must fill in one (and only one) of \"Customer ID\" and \"Customer Last Name\".\r\n"); else if(!data->c\_last[0]) { switch(data->c\_id) { case -1: sprintf(errstr, TOO\_LONG\_MSG, "Customer ID", 4); strcat(all\_errors, errstr); break; case -2:sprintf(errstr,

4);

NOT\_ISDIGIT\_MSG, "Customer ID"); strcat(all\_errors, errstr); break;

case -3:

```
INTERGRAPH TPC-C FULL DISCLOSURE REPORT A 14
                                             sprintf(errstr,
TOO_LONG_MSG, "Customer Last Name", 16);
                                             strcat(all_errors, errstr);
                                             break;
                                      default: break;
                          }
data->w_id = get_user(*cookie)->w_id;
                          if(all_errors[0]) {
                                sprintf(output, errorpage, all_errors);
                                return 0;
                         } else return 1;
int order_status_func_process(ORDER_STATUS_DATA *data, int cookie) {
#ifdef DB_PRESENT
                          return SQLOrderStatus(get_user(cookie)-
>dbhandle, data, DEADLOCK_RETRY);
#elseint i;
                          if(!data->c_last[0]) strcpy(data->c_last,
"Johnson");
                          else data->c id = 123;
                          strcpy(data->c_first, "Frederick");
                          strcpy(data->c_middle, "J.");
                          data->o_entry_d.day = 15;
                          data->o_entry_d.month = 4;
                          data->o_entry_d.year = 1996;
                          data->o_entry_d.hour = 11;
                          data->o_entry_d.minute = 37;
                          data\rightarrow o_{entry_d.second = 25;}data-\leqc_balance = -12345.67;
                          data->\overline{o} carrier id = 16:
                          data->o_id = 87654321;
                          data-\overline{>0} ol cnt = 15;
                         for(i = 0; i < 15; i++) {
                                data-
>OlOrderStatusData[i].ol_supply_w_id = 5423;
                                data->OlOrderStatusData[i].ol_i_id = 863;
                                data->OlOrderStatusData[i].ol_quantity =
6;
                                data->OlOrderStatusData[i].ol_amount =
0.50;
                                data-
>OlOrderStatusData[i].ol_delivery_d.day = 21;
                                data-
>OlOrderStatusData[i].ol_delivery_d.month = 11;
                                data-
>OlOrderStatusData[i].ol_delivery_d.year = 1996;
                          return 1;
#endif DB_PRESENT
void order_status_func_format(char *output, ORDER_STATUS_DATA
*data, int cookie) {
                          int x;
                          char buf[3000];
                          sprintf(buf, oresp, cookie);
                          IntField(&buf[OW], 4, data->w_id);
                          IntField(&buf[OD], 2, data->d_id);
                          IntField(&buf[OC], 4, data->c_id);
                          AlphaField(&buf[OF], 16, data->c_first);
                          AlphaField(&buf[OM], 2, data->c_middle);
                          AlphaField(&buf[OL], 16, data->c_last);
                          SignedDecField(&buf[OBAL], 9, data-
>c_balance);
                          IntField(&buf[ONUM], 8, data->o_id);
                                                                                      >OlOrderStatusData[x]);
```
© 1997 Intergraph Corporation

```
DateTimeField(&buf[ODAT], &data->o_entry_d);
IntField(&buf[OCAR], 2, data->o_carrier_id);
for(x = 0; x < data->o ol cnt; x++)
      OrderStatusLine(&buf[olin[x]], &data-
```

```
for(;x < 15; x++)
       AlphaField(&buf[olin[x]], 56, " ");
FormatHtmlPage(buf, output);
```

```
void order_status_func_main(assoc *a, char *output) {
                         int cookie;
                         ORDER_STATUS_DATA data;
                         if(!order_status_func_parse(a, &cookie, &data,
output)) return;
```

```
if(!order_status_func_process(&data, cookie)) {
       sprintf(output, dberrpage, cookie);
       return;
```

```
order_status_func_format(output, &data, cookie);
```
#### **ORDERSTATUS.H**

```
/* Audited: 28 February 1997 */
```
/\* orderstatus.h Copyright (c) 1997 Intergraph Corp. Huntsville, AL USA \*/

#ifndef \_\_orderstatus\_h #define orderstatus h

```
#include "context.h"
#include <tpcc/kit/src/tpcc.h>
#include "inputparser.h"
#include "output.h"
#include "errors.h"
#include "options.h"
```

```
#define ORDERSTAT_FUNC 7
```

```
static char oresp[] =
"<HTML><HEAD><TITLE>TPC-C: Order-
Status</TITLE></HEAD><BODY><PRE>"
                " Order-Status\r\n""Warehouse: XXXX District: XX\r\n""Customer: XXXX Name: XXXXXXXXXXXXXXXXXXX
XXXXXXXXXXXXXXXX\r\n""Cust-Balance: $XXXXXXXXX\r\n"
"\r\n""Order-Number: XXXXXXXX Entry-Date: XXXXXXXXXXXXXXXXXXXX
Carrier-Number: XX\r\n""Supply-W Item-Id Oty
"Supply-W Item-Id Qty Amount Delivery-Date\r\n"
        " XXXX XXXXXX XX $XXXXXXXX XXXXXXXXXX\r\n"
" XXXX XXXXXX XX $XXXXXXXX XXXXXXXXXX\r\n"
" XXXX XXXXXX XX $XXXXXXXX XXXXXXXXXX\r\n"
                                  XXXXXXXXXX\r\n"
" XXXX XXXXXX XX $XXXXXXXX XXXXXXXXXX\r\n"
" XXXX XXXXXX XX $XXXXXXXX XXXXXXXXXX\r\n"
" XXXX XXXXXX XX $XXXXXXXX XXXXXXXXXX\r\n"
                                  XXXXXXXXXX\r\n"
" XXXX XXXXXX XX $XXXXXXXX XXXXXXXXXX\r\n"
" XXXX XXXXXX XX $XXXXXXXX XXXXXXXXXX\r\n"
" XXXX XXXXXX XX $XXXXXXXX XXXXXXXXXX\r\n"
         XXXXXX XX $XXXXXXXX
```
" XXXX XXXXXX XX \$XXXXXXXX XXXXXXXXXX\r\n" " XXXX XXXXXX XX \$XXXXXXXX XXXXXXXXXX\r\n" " XXXX XXXXXX XX \$XXXXXXXX XXXXXXXXXX" "</PRE><P><FORM ACTION=\"tpcc.dll\" METHOD=\"GET\">" "<INPUT TYPE=\"hidden\" NAME=\"c\" VALUE=\"%d\">" "<INPUT TYPE=\"submit\" NAME=\"b\" VALUE=\"New Order\">" " <INPUT TYPE=\"submit\" NAME=\"b\" VALUE=\"Payment\">" " <INPUT TYPE=\"submit\" NAME=\"b\" VALUE=\"Delivery\">" " <INPUT TYPE=\"submit\" NAME=\"b\" VALUE=\"Order-Status\">"" <INPUT TYPE=\"submit\" NAME=\"b\" VALUE=\"Stock-Level\">"" <INPUT TYPE=\"submit\" NAME=\"b\" VALUE=\"Exit\">""</FORM></P></BODY></HTML>\r\n";

```
#define OW 123
#define OD 140
#define OC 154
#define OF 167
#define OM 184
#define OL 187
#define OBAL 220
#define ONUM 247
#define ODAT 270
#define OCAR 308
static int olin[15] = {371, 429, 487, 545, 603, 661, 719, 777, 835, 893, 951,
1009, 1067, 1125, 1183};
```

```
extern void e_log(char *);
void order_status_func_main(assoc *, char *);
int order_status_func_parse(assoc *, int *, ORDER_STATUS_DATA *, char
*);
int order_status_func_process(ORDER_STATUS_DATA *, int);
void order_status_func_format(char *, ORDER_STATUS_DATA *, int);
```
#endif orderstatus h

#### **OUTPUT.C**

/\* Audited: 28 February 1997 \*/

/\* output.c

 Copyright (c) 1997 Intergraph Corp. Huntsville, AL USA \*/

#### #include "output.h"

void AlphaField(char \*field, int field\_size, char \*string)

```
int i;
 {
```

```
for (i=0:i<field size;i++)
```
if (string[i] == '\0') break;//end of string

```
field[i] = string[i];
```
} for (;i<field\_size;i++) field[i] = ' '; //space fill the

```
field
```
{

{

void IntField(char \*field, int field\_size, int value)

```
int i;
for (i=field size-1;i>=0;i-)
{
       field[i] = (value % 10) + '0';
       value /= 10;
```
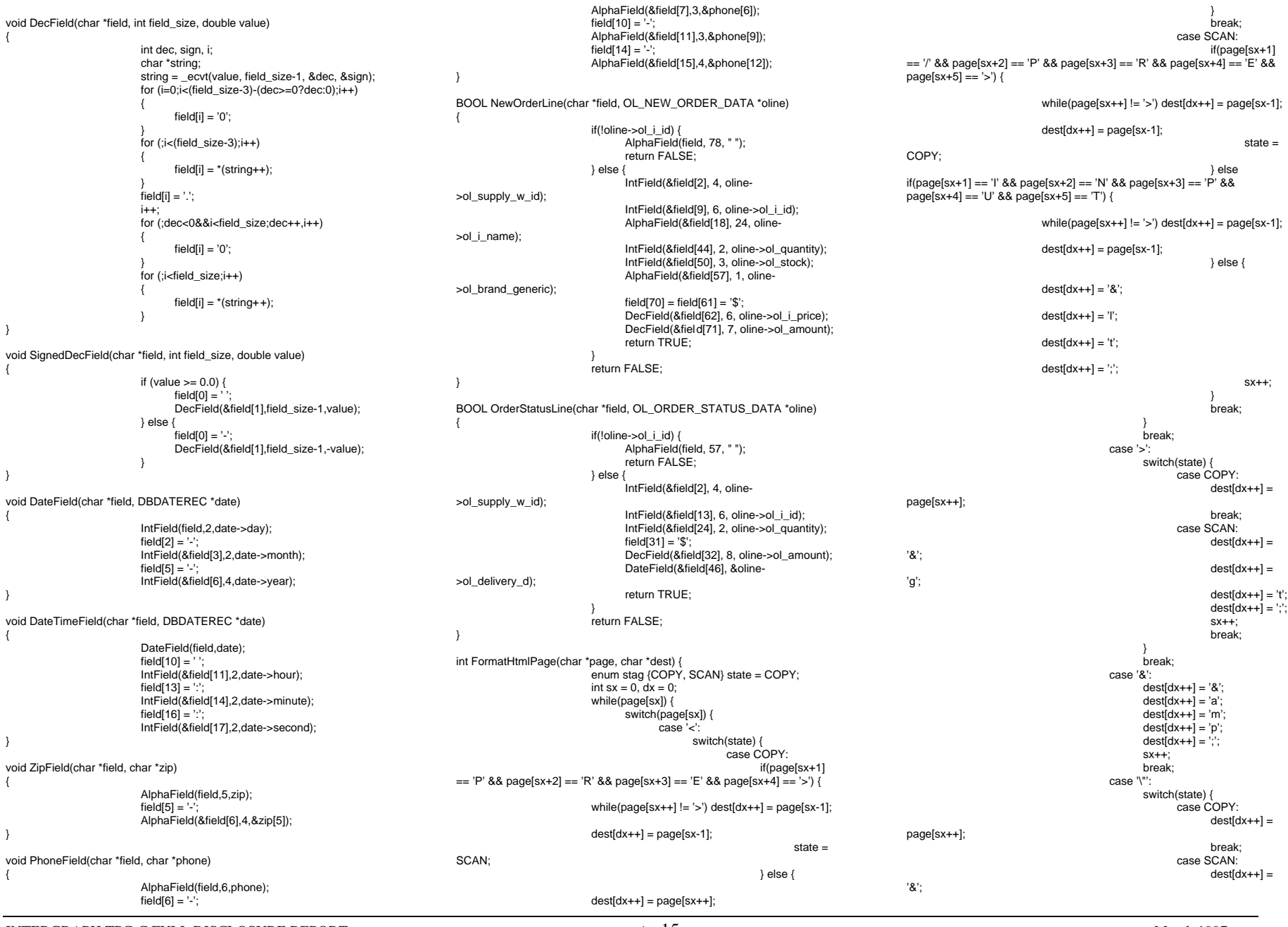

INTERGRAPH TPC-C FULL DISCLOSURE REPORT A 15

© 1997 Intergraph Corporation

'q'; 'u'; 'o'; break; default: $dest[dx++] = page[sx++];$ 

break; }  $dest[dx] = \sqrt[7]{0}$ ; return dx;

 $dest[dx++] =$ 

 $dest[dx++] =$ 

 $dest[dx++] =$ 

 $dest[dx++] = 't';$  $dest[dx++] = ';';$  $sx++$ : break;

4);

#### **OUTPUT.H**

/\* Audited: 28 February 1997 \*/  $/*$  output h Copyright (c) 1997 Intergraph Corp. Huntsville, AL USA \*/

#ifndef \_\_output\_h\_\_ #define output h

}

#include <tpcc/kit/src/tpcc.h>

void AlphaField(char \*, int, char \*); void IntField(char \*, int , int); void DecField(char \*, int , double); void SignedDecField(char \*, int, double); void DateField(char \*, DBDATEREC \*); void DateTimeField(char \*, DBDATEREC \*); void ZipField(char \*, char \*); void PhoneField(char \*, char \*); BOOL NewOrderLine(char \*, OL\_NEW\_ORDER\_DATA \*); BOOL OrderStatusLine(char \*, OL\_ORDER\_STATUS\_DATA \*); int FormatHtmlPage(char \*, char \*);

#endif \_\_output\_h

### **PAYMENT.C**

/\* Audited: 28 February 1997 \*/  $/*$  payment  $c$  Copyright (c) 1997 Intergraph Corp. Huntsville, AL USA \*/

#include "payment.h"

int payment\_func\_parse(assoc \*a, int \*cookie, PAYMENT\_DATA \*data, char \*output) {  $int i = 0$ : char errstr[128];

char all\_errors[1024];

INTERGRAPH TPC-C FULL DISCLOSURE REPORT A 16

© 1997 Intergraph Corporation

int  $cid = 0$ ; errstr[0] =  $\sqrt[1]{0}$ ; all\_errors $[0] = \sqrt[10]{0}$ ;  $data>-c_id = 0;$ data->c $last[0] = \sqrt[1]{0}$ ; while((\*a)[0][i]) {  $s$ witch $((a)$ [0][i][0]) { case 'c': \*cookie = VerifyInt((\*a)[1][i], break; case 'D': data- $> d$  id = VerifyShort((\*a)[1][i], 2); break; case 'C':switch((\*a)[0][i][1]) { case 'I':if(strlen((\*a)[1][i])) cid++; data- $\gt c$  id = VerifyLong((\*a)[1][i], 4); break; case 'W':data->c\_w\_id = VerifyShort((\*a)[1][i], 4); break; case 'D': data->c\_d\_id = VerifyShort((\*a)[1][i], 2); break; case 'L':if(strlen((\*a)[1][i])) cid++; if(VerifyString((\*a)[1][i], 16)) strcpy(data->c\_last, (\*a)[1][i]) break; default: break; break; case 'H':data->h\_amount = break; default: break; }  $++i$ : if(\*cookie < 0 || !get\_user(\*cookie)->w\_id) { sprintf(errstr, BAD\_COOKIE\_MSG); strcat(all\_errors, errstr);  $if(cid != 1)$ strcat(all\_errors, "o You must fill in one else if(!data->c\_id && !data->c\_last[0]) strcat(all\_errors, "o The \"Customer Last switch(data->d\_id) { case -1: sprintf(errstr, TOO\_LONG\_MSG, "District ID", 2);

strcat(all\_errors, errstr); break; case -2:

VerifyDouble((\*a)[1][i], 7);

(and only one) of \"Customer ID\" and \"Customer Last Name\"\r\n"); Name\" field is too long. The maximum is 16.\r\n");

default: break; switch(data->c\_id) { case -1: sprintf(errstr, TOO\_LONG\_MSG, strcat(all\_errors, errstr); break; case -2:sprintf(errstr, NOT\_ISDIGIT\_MSG, strcat(all\_errors, errstr); break; default:break; } switch(data->c\_w\_id) { case -1: sprintf(errstr, TOO\_LONG\_MSG, "Customer Warehouse ID", 4); strcat(all\_errors, errstr); break; case -2:

sprintf(errstr, NOT\_ISDIGIT\_MSG,

sprintf(errstr, NO\_INPUT\_MSG,

strcat(all\_errors, errstr);

strcat(all\_errors, errstr);

break; case -3:

break;

 sprintf(errstr, NOT\_ISDIGIT\_MSG, "Customer Warehouse ID"); strcat(all\_errors, errstr);

case -3:"Customer Warehouse ID");

"District ID");

"District ID");

"Customer ID", 4);

"Customer ID");

strcat(all\_errors, errstr); break; default:break;

break;

break; case -2:

break; case -3:

sprintf(errstr, NO\_INPUT\_MSG,

sprintf(errstr, TOO\_LONG\_MSG,

sprintf(errstr, NOT\_ISDIGIT\_MSG,

sprintf(errstr, NO\_INPUT\_MSG,

strcat(all\_errors, errstr);

strcat(all\_errors, errstr);

strcat(all\_errors, errstr);

switch(data->c\_d\_id) { case -1:

"Customer District ID", 2);

"Customer District ID");

"Customer District ID");

 $> d$  id  $> 10$ )

break; default:break;

} if(data->h\_amount == HUGE\_VAL) strcat(all\_errors, "o The \"Amount Paid\" field is invalid.\r\n It should be a decimal number of at most two places.\r\n without a dollar sign.\r\n The field cannot contain more than 7 characters.\r\n"); if(data->d  $id$  >= 0 && (data->d  $id$  < 1 || data-

strcat(all\_errors, "o The \"District ID\" field must be in the range 1-10.\r\n"); if(data->c\_w\_id >= 0 && (data->c\_w\_id < 1 || data->c\_w\_id > MAXWH)) { sprintf(errstr, "o The \"Customer Warehouse ID\" field must be in the range 1-%d.\r\n", MAXWH); strcat(all\_errors, errstr); if(data->c\_d\_id >= 0 && (data->c\_d\_id < 1 || data- $\geq c$  d id  $> 10$ )) strcat(all\_errors, "o The \"Customer District ID\" field must be in the range 1-10.\r\n"); data->w\_id = get\_user(\*cookie)->w\_id; if(all\_errors[0]) { sprintf(output, errorpage, all\_errors); return 0; } else return 1; int payment\_func\_process(PAYMENT\_DATA \*data, int cookie) { #ifdef DB\_PRESENT return SQLPayment(get\_user(cookie)- >dbhandle, data, DEADLOCK\_RETRY); #elsedata->c\_since.year = 1973;  $data > c$  since.month = 1; data- $\geq$ c\_since.day = 9; data->h\_date.year = 1996; data->h\_date.month =  $4$ : data->h date.day =  $11$ ;  $data \rightarrow h$  date.hour = 18; data->h\_date.minute =  $42$ ; data->h\_date.second =  $9$ ; strcpy(data->w\_street\_1, "1313 Mockingbird Ln"); strcpy(data->w\_street\_2, "Suite 666"); strcpy(data->w\_city, "Huntsville"); strcpy(data->w\_state, "AL"); strcpy(data->w\_zip, "358051234"); strcpy(data->d\_street\_1, "1225 Fubar Drive"); strcpy(data->d\_street\_2, "Blicky-Blecky"); strcpy(data->d\_city, "Hornswaggle"); strcpy(data->d\_state, "AL"); strcpy(data->d\_zip, "356259876"); strcpy(data->c\_first, "Frederick"); strcpy(data->c\_middle, "J."); if(!data->c\_last[0]) strcpy(data->c\_last, "Johnson"); else data-> $c$  id = 123; strcpy(data->c\_street\_1, "6500 Fnord Street"); strcpy(data->c\_street\_2, "Apartment 1492"); strcpy(data->c\_city, "Fizzywog"); strcpy(data->c\_state, "TN"); strcpy(data->c\_zip, "343875678"); strcpy(data->c\_phone, "ABCDEF3341234567"); strcpy(data->c\_credit, "D7"); data->c\_credit\_lim = 1234567890.40;  $data > c$ <sup>discount = 0.1234;</sup> data->c $b$ alance = -12345.76; strcpy(data->c\_data, "This customer is a freak. He frequently carries automatic weapons, and should be watched closely at all times. Hide the silverware."); return 1; #endif DB\_PRESENT } void payment\_func\_format(char \*output, PAYMENT\_DATA \*data, int cookie) { char buf[3000]; sprintf(buf, presp, cookie); data- $\geq$ c\_discount  $*$ = 100; DateTimeField(&buf[PDT], &data->h\_date); IntField(&buf[PW], 4, data->w\_id); IntField(&buf[PD], 2, data->d\_id); AlphaField(&buf[PWA1], 20, data->w\_street\_1); AlphaField(&buf[PDA1], 20, data->d\_street\_1); AlphaField(&buf[PWA2], 20, data->w\_street\_2); AlphaField(&buf[PDA2], 20, data->d\_street\_2); AlphaField(&buf[PWCT], 20, data->w\_city); AlphaField(&buf[PWST], 2, data->w\_state); ZipField(&buf[PWZP], data->w\_zip); AlphaField(&buf[PDCT], 20, data->d\_city); AlphaField(&buf[PDST], 2, data->d\_state); ZipField(&buf[PDZP], data->d\_zip); IntField(&buf[PC], 4, data->c\_id); IntField(&buf[PCW], 4, data->c\_w\_id); IntField(&buf[PCD], 2, data->c\_d\_id); AlphaField(&buf[PCF], 16, data->c\_first); AlphaField(&buf[PCM], 2, data->c\_middle); AlphaField(&buf[PCL], 16, data->c\_last); DateField(&buf[PSINCE], &data->c\_since); AlphaField(&buf[PCA1], 20, data->c\_street\_1); AlphaField(&buf[PCRED], 2, data->c\_credit); AlphaField(&buf[PCA2], 20, data->c\_street\_2); DecField(&buf[PDSC], 5, data->c\_discount); AlphaField(&buf[PCCT], 20, data->c\_city); AlphaField(&buf[PCST], 2, data->c\_state); ZipField(&buf[PCZP], data->c\_zip); PhoneField(&buf[PPHN], data->c\_phone); DecField(&buf[PAMT], 7, data->h\_amount); SignedDecField(&buf[PBAL], 14, data->c\_balance); DecField(&buf[PCLIM], 13, data->c\_credit\_lim); AlphaField(&buf[PCDAT1], 50, data->c\_data); if(strlen(data->c\_data) > 50) AlphaField(&buf[PCDAT2], 50, &(data- >c\_data[50])); else AlphaField(&buf[PCDAT2], 50, " "); if(strlen(data->c\_data) > 100) AlphaField(&buf[PCDAT3], 50, &(data- >c\_data[100])); else AlphaField(&buf[PCDAT3], 50, " "); if(strlen(data->c\_data) > 150) AlphaField(&buf[PCDAT4], 50, &(data- >c\_data[150])); else AlphaField(&buf[PCDAT4], 50, " "); FormatHtmlPage(buf, output); void payment\_func\_main(assoc \*a, char \*output) { int cookie; PAYMENT\_DATA data; if(!payment\_func\_parse(a, &cookie, &data, output)) return; if(!payment\_func\_process(&data, cookie)) { sprintf(output, dberrpage, cookie); return; payment\_func\_format(output, &data, cookie); **PAYMENT.H**/\* Audited: 28 February 1997 \*/

 Copyright (c) 1997 Intergraph Corp. Huntsville, AL USA \*/#ifndef \_\_payment\_h\_\_ #define payment h #include "context.h"#include <tpcc/kit/src/tpcc.h> #include "inputparser.h" #include "output.h" #include "errors.h"#include "options.h" #define PAYMENT\_FUNC 6 static char presp[] = "<HTML><HEAD><TITLE>TPC-C: Payment</TITLE></HEAD><BODY><PRE>" Payment\r\n" "Date: XXXXXXXXXXXXXXXXXXX\r\n""\r\n""Warehouse: XXXX District: XX\r\n" "XXXXXXXXXXXXXXXXXXXX XXXXXXXXXXXXXXXXXXXX\r\n""XXXXXXXXXXXXXXXXXXXX XXXXXXXXXXXXXXXXXXXX\r\n" "XXXXXXXXXXXXXXXXXXXX XX XXXXXXXXXX XXXXXXXXXXXXXXXXXXXX XX XXXXXXXXXX\r\n""\r\n" "Customer: XXXX Cust-Warehouse: XXXX Cust-District: XX\r\n" "Name: XXXXXXXXXXXXXXXX XX XXXXXXXXXXXXXXXX Since:XXXXXXXXXX\r\n" " XXXXXXXXXXXXXXXXXXXX Credit: XX\r\n"XXX\r\n'  $XXXXXXXXXXXXXXXXXXXXXXXXX$ " XXXXXXXXXXXXXXXXXXXX XX XXXXXXXXXX Phone:XXXXXXXXXXXXXXXXXXX\r\n""\r\n""Amount Paid: \$XXXXXXX New Cust-Balance: \$XXXXXXXXXXXXXX\r\n" "Credit Limit: \$XXXXXXXXXXXXX\r\n" "\r\n""Cust-Data: XXXXXXXXXXXXXXXXXXXXXXXXXXXXXXXXXXXXXXXXXXXXXXXXXX\r\n" XXXXXXXXXXXXXXXXXXXXXXXXXXXXXXXXXXXXXXXXXXXXXXXXXX\r\n" XXXXXXXXXXXXXXXXXXXXXXXXXXXXXXXXXXXXXXXXXXXXXXXXXX\r\n" XXXXXXXXXXXXXXXXXXXXXXXXXXXXXXXXXXXXXXXXXXXXXXXXXX\r\n" "\r\n" "</PRE><P><FORM ACTION=\"tpcc.dll\" METHOD=\"GET\">" "<INPUT TYPE=\"hidden\" NAME=\"c\" VALUE=\"%d\">" "<INPUT TYPE=\"submit\" NAME=\"b\" VALUE=\"New Order\">" " <INPUT TYPE=\"submit\" NAME=\"b\" VALUE=\"Payment\">" " <INPUT TYPE=\"submit\" NAME=\"b\" VALUE=\"Delivery\">" " <INPUT TYPE=\"submit\" NAME=\"b\" VALUE=\"Order-Status\">" " <INPUT TYPE=\"submit\" NAME=\"b\" VALUE=\"Stock-Level\">" " <INPUT TYPE=\"submit\" NAME=\"b\" VALUE=\"Exit\">""</FORM></P></BODY></HTML>\r\n"; /\* Character indices of field locations \*/#define PDT 111

/\* payment.h

INTERGRAPH TPC-C FULL DISCLOSURE REPORT A 17

#define PW 145 #define PD 185 #define PWA1 189 #define PDA1 230 #define PWA2 252 #define PDA2 293 #define PWCT 315 #define PWST 336 #define PWZP 339 #define PDCT 356 #define PDST 377 #define PDZP 380#define PC 404 #define PCW 426 #define PCD 447 #define PCF 459 #define PCM 476 #define PCL 479 #define PSINCE 508#define PCA1 528 #define PCRED 577#define PCA2 589 #define PDSC 638 #define PCCT 653 #define PCST 674 #define PCZP 677 #define PPHN 702 #define PAMT 748 #define PBAL 780 #define PCLIM 813 #define PCDAT1 841 #define PCDAT2 904 #define PCDAT3 967#define PCDAT4 1030

extern void e\_log(char \*); void payment func\_main(assoc \*, char \*); int payment\_func\_parse(assoc \*, int \*, PAYMENT\_DATA \*, char \*);

int payment\_func\_process(PAYMENT\_DATA \*, int); void payment\_func\_format(char \*, PAYMENT\_DATA \*, int);

#endif \_\_payment\_h\_\_

#### **PROCESSLOGIN.C**

/\* Audited: 28 February 1997 \*/

/\* processlogin.c Copyright (c) 1997 Intergraph Corp. Huntsville, AL USA \*/

#include "processlogin.h"

```
int processlogin_parse(assoc *a, short *w_id, short *d_id) {
                             int i = 0;
                              while((*a)[0][i]) {
                                     switch((a)[0][i][0]) {
                                            case 'W':
*w_id = VerifyShort((*a)[1][i],
3);
                                                    break;
                                            case 'd':
*d_id = VerifyShort((*a)[1][i],
2);
                                                    break;
                                            default: break;
```
INTERGRAPH TPC-C FULL DISCLOSURE REPORT A 18

© 1997 Intergraph Corporation

```
}
if(*w_id < 1 || *d_id < 1 || *d_id > 10 || *w_id >
```
MAXWH)

else

return 1;

 $++i$ 

return 0;

```
void processlogin_func_main(assoc *a, char *output) {
                          short w_id, d_id;
                          int cookie;
                          if(!processlogin_parse(a, &w_id, &d_id))
                                 sprintf(output, logerrpage, MAXWH);
                          else if((cookie = create_user(w_id, d_id)) < 0)
                                 sprintf(output, enosycdbo);
                          else if(cookie >= MAX_USERS + TokenIndex)
                                 sprintf(output, noconnpage, MAX_USERS
+ TokenIndex);
```
sprintf(output, menupage, cookie);

### **PROCESSLOGIN.H**

/\* Audited: 28 February 1997 \*/

```
/* processlogin.h
  Copyright (c) 1997 Intergraph Corp. Huntsville, AL USA
 */
```
else

#ifndef \_\_processlogin\_h\_\_ #define \_\_processlogin\_h\_\_

#include "context.h"#include "inputparser.h"

extern void e\_log(char \*);

#define PROCESSLOGIN\_FUNC 2

#### static char logerrpage[] =

"<HTML><HEAD><TITLE>Welcome to TPC-C</TITLE></HEAD><BODY>" "<P>The Warehouse and/or District ID that you entered is either absent or " "invalid in some way. You must provide data for both fields. The Warehouse " "ID an integer in the range 1 to %d. The District ID must be an integer " "in the range 1 to 10.</P>' "<FORM ACTION=\"tpcc.dll\" METHOD=\"GET\">" "<INPUT TYPE=\"hidden\" NAME=\"f\" VALUE=\"L\">" "Your Warehouse ID: <INPUT NAME=\"W\" SIZE=4><BR>" "Your District ID: <INPUT NAME=\"d\" SIZE=2><BR><HR>" "<INPUT TYPE=\"submit\">" "</FORM></BODY></HTML>\r\n"; static char menupage[] =

"<HTML><HEAD><TITLE>TPC-C: Main Menu</TITLE></HEAD><BODY>" "<P>Please select an action from the menu of buttons below.</P><HR>""<FORM ACTION=\"tpcc.dll\" METHOD=\"GET\">" "<INPUT TYPE=\"hidden\" NAME=\"c\" VALUE=\"%d\">""<INPUT TYPE=\"hidden\" NAME=\"f\" VALUE=\"M\">" "<INPUT TYPE=\"submit\" NAME=\"b\" VALUE=\"New Order\">"<INPUT TYPE=\"submit\" NAME=\"b\" VALUE=\"Payment\">" " <INPUT TYPE=\"submit\" NAME=\"b\" VALUE=\"Delivery\">" " <INPUT TYPE=\"submit\" NAME=\"b\" VALUE=\"Order-Status\">"" <INPUT TYPE=\"submit\" NAME=\"b\" VALUE=\"Stock-Level\">"

```
" <INPUT TYPE=\"submit\" NAME=\"b\" VALUE=\"Exit\">""</FORM></P></BODY></HTML>\r\n";
```
static char noconnpage[] = "<HTML><HEAD><TITLE>TPC-C: Can'tConnect</TITLE></HEAD><BODY>" "<P>Sorry, all %d database connections are currently in use." " Please try again later.</P>" "</BODY></html>\r\n";

static char enosvcdbo[] = "<HTML><HEAD><TITLE>TPC-C: Service Unavailable</TITLE></HEAD><BODY>" "<P>The TPC-C Application Program (TPCC.DLL) failed to establish a connection to the database" " for this session. As a result, no transactions can be processed. Please try again later." If the problem persists, email  $\leq a$ href=\"mailto:rothomas@ingr.com\">Robert Thomas</a> and" " report seeing this message.</BODY></html>";

void processlogin\_func\_main(assoc \*, char \*); int processlogin\_parse(assoc \*, short \*, short \*);

#endif processlogin\_h

#### **QUERY\_FORM.C**

/\* Audited: 28 February 1997 \*/

/\* query\_form.c Copyright (c) 1997 Intergraph Corp. Huntsville, AL USA \*/

#include "query\_form.h"

 $4$ ).

```
void query form_func_main(assoc *a, char *output) {
                            int i = 0, cookie = -1;
                            char *form = 0:
                            char wid[5];
                             while((*a)[0][i]) {
                                   switch((*a)[0][i][0]) {
                                           case 'b':
                                                  switch((*a)[1][i][0]) {
                                                          case 'N': form =
noform; break;
                                                         case 'P': form = pform;
break;
                                                         case 'O': form =oform; break;
                                                         case 'D': form =dform; break;
                                                         case 'S': form = sform;
break;
                                                         default: sprintf(output,
"Invalid Function Called"); return;
                                                  break;
                                           case 'c':cookie = VerifyInt((*a)[1][i],
                                                  break;
                                           default: break;
                                   ++i}
```
if(cookie < TokenIndex || cookie > MAX\_USERS

+ TokenIndex) {

recieved.");

sprintf(output, "Invalid cookie value."); return;

if(!get\_user(cookie)->w\_id) { sprintf(output, "Dead cookie value

return; IntField(wid, 4, get\_user(cookie)->w\_id);  $\text{wid}[4] = \text{'\`0';}$ sprintf(output, form, cookie, wid);

**QUERY\_FORM.H**

/\* Audited: 28 February 1997 \*/ /\* query\_form.h Copyright (c) 1997 Intergraph Corp. Huntsville, AL USA \*/#ifndef \_\_query\_form\_h\_\_ #define \_\_query\_form\_h\_\_ #include "context.h" #include "inputparser.h" #include "output.h" #define QUERY\_FORM\_FUNC 3 extern void e\_log(char \*); static char dform[] = "<HTML><HEAD><TITLE>TPC-C: Delivery</TITLE></HEAD><BODY>" "<FORM ACTION=\"tpcc.dll\" METHOD=\"GET\">" "<INPUT TYPE=\"hidden\" NAME=\"f\" VALUE=\"D\">" "<INPUT TYPE=\"hidden\" NAME=\"c\" VALUE=\"%d\"><PRE>" Delivery\r\n" "Warehouse: %4s\r\n""\r\n""Carrier Number: <INPUT NAME=\"OC\" SIZE=2>\r\n" "\r\n" "Execution Status:""\r\n" "\r\n""\r\n" "\r\n""\r\n" "\r\n" "\r\n" "\r\n" "\r\n" "\r\n" "\r\n" "\r\n" "\r\n""\r\n" "\r\n</PRE>" "<HR><INPUT TYPE=\"submit\"></FORM></BODY></HTML>\r\n"; static char sform[] = "<HTML><HEAD><TITLE>TPC-C: Stock-Level</TITLE></HEAD><BODY>""<FORM ACTION=\"tpcc.dll\" METHOD=\"GET\">"

"<INPUT TYPE=\"hidden\" NAME=\"c\" VALUE=\"%d\"><PRE>"Stock-Level\r\n" "Warehouse: %4s District:\r\n""\r\n" "Stock Level Threshold: <INPUT NAME=\"t\" SIZE=2>\r\n""\r\n" "low stock:""\r\n" "\r\n""\r\n" "\r\n""\r\n" "\r\n""\r\n""\r\n" "\r\n" "\r\n" "\r\n""\r\n" "\r\n""\r\n" "\r\n</PRE>" "<HR><INPUT TYPE=\"submit\"></FORM></BODY></HTML>\r\n"; static char pform[] = "<HTML><HEAD><TITLE>TPC-C: Payment</TITLE></HEAD><BODY>" "<FORM ACTION=\"tpcc.dll\" METHOD=\"GET\">" "<INPUT TYPE=\"hidden\" NAME=\"f\" VALUE=\"P\">" "<INPUT TYPE=\"hidden\" NAME=\"c\" VALUE=\"%d\"><PRE>" Payment\r\n" "Date:\r\n""\r\n""Warehouse: %4s District: <INPUT NAME=\"D\" SIZE=2>\r\n""\r\n" "\r\n""\r\n" "\r\n" "Customer: <INPUT NAME=\"CI\" SIZE=4> Cust-Warehouse: <INPUT NAME=\"CW\" SIZE=4> Cust-District: <INPUT NAME=\"CD\" SIZE=2>\r\n" "Name: <INPUT NAME=\"CL\" SIZE=16> Since:\r\n"Credit:\r\n" " %%Disc:\r\n"Phone:\r\n" "\r\n""Amount Paid: \$<INPUT NAME=\"H\" SIZE=7> New Cust-Balance:\r\n" "Credit Limit:\r\n""\r\n" "Cust-Data:\r\n\r\n\r\n""\r\n" "</PRE><HR><INPUT TYPE=\"submit\"></FORM></BODY></HTML>\r\n"; static char oform[] = "<HTML><HEAD><TITLE>TPC-C: Order-Status</TITLE></HEAD><BODY>" "<FORM ACTION=\"tpcc.dll\" METHOD=\"GET\">" "<INPUT TYPE=\"hidden\" NAME=\"f\" VALUE=\"O\">" "<INPUT TYPE=\"hidden\" NAME=\"c\" VALUE=\"%d\"><PRE>"" Order-Status\r\n" "Warehouse: %4s District: <INPUT NAME=\"D\" SIZE=2>\r\n""Customer: <INPUT NAME=\"CI\" SIZE=4> Name: <INPUTNAME=\"CL\" SIZE=16>\r\n""Cust-Balance:\r\n""\r\n""Order-Number: Entry-Date: Carrier-Number:\r\n" "Supply-W Item-Id Qty Amount Delivery-Date\r\n"

"\r\n" "\r\n""\r\n""\r\n" "\r\n""\r\n" "\r\n""\r\n" "\r\n""\r\n" "\r\n""\r\n" "</PRE><HR><INPUT TYPE=\"submit\"></FORM></BODY></HTML>\r\n"; static char noform[] = "<HTML><HEAD><TITLE>TPC-C: New Order</TITLE></HEAD><BODY>" "<FORM ACTION=\"tpcc.dll\" METHOD=\"GET\">" "<INPUT TYPE=\"hidden\" NAME=\"f\" VALUE=\"N\">""<INPUT TYPE=\"hidden\" NAME=\"c\" VALUE=\"%d\"><PRE>"New Order\r\n" "Warehouse: %4s District: <INPUT NAME=\"D\" SIZE=2>Date:\r\n" "Customer: <INPUT NAME=\"CI\" SIZE=4> Name: Credit:%%Disc:\r\n""Order Number: Number of Lines: W\_tax: D\_tax:\r\n' "\r\n"" Supp\_W Item\_Id Item Name Qty Stock B/G Price Amount\n" " <INPUT NAME=\"OS01\" SIZE=4> <INPUT NAME=\"OI01\" SIZE=6><INPUT NAME=\"OQ01\" SIZE=2>\r\n" " <INPUT NAME=\"OS02\" SIZE=4> <INPUT NAME=\"OI02\" SIZE=6><INPUT NAME=\"OQ02\" SIZE=2>\r\n" " <INPUT NAME=\"OS03\" SIZE=4> <INPUT NAME=\"OI03\" SIZE=6><INPUT NAME=\"OQ03\" SIZE=2>\r\n" " <INPUT NAME=\"OS04\" SIZE=4> <INPUT NAME=\"OI04\" SIZE=6><INPUT NAME=\"OQ04\" SIZE=2>\r\n" " <INPUT NAME=\"OS05\" SIZE=4> <INPUT NAME=\"OI05\" SIZE=6><INPUT NAME=\"OQ05\" SIZE=2>\r\n" " <INPUT NAME=\"OS06\" SIZE=4> <INPUT NAME=\"OI06\" SIZE=6><INPUT NAME=\"OQ06\" SIZE=2>\r\n" " <INPUT NAME=\"OS07\" SIZE=4> <INPUT NAME=\"OI07\" SIZE=6><INPUT NAME=\"OQ07\" SIZE=2>\r\n" " <INPUT NAME=\"OS08\" SIZE=4> <INPUT NAME=\"OI08\" SIZE=6><INPUT NAME=\"OQ08\" SIZE=2>\r\n" " <INPUT NAME=\"OS09\" SIZE=4> <INPUT NAME=\"OI09\" SIZE=6><INPUT NAME=\"OQ09\" SIZE=2>\r\n" " <INPUT NAME=\"OS10\" SIZE=4> <INPUT NAME=\"OI10\" SIZE=6> <INPUT NAME=\"OQ10\" SIZE=2>\r\n" " <INPUT NAME=\"OS11\" SIZE=4> <INPUT NAME=\"OI11\" SIZE=6><INPUT NAME=\"OQ11\" SIZE=2>\r\n" " <INPUT NAME=\"OS12\" SIZE=4> <INPUT NAME=\"OI12\" SIZE=6><INPUT NAME=\"OQ12\" SIZE=2>\r\n"" <INPUT NAME=\"OS13\" SIZE=4> <INPUT NAME=\"OI13\" SIZE=6><INPUT NAME=\"OQ13\" SIZE=2>\r\n"" <INPUT NAME=\"OS14\" SIZE=4> <INPUT NAME=\"OI14\" SIZE=6><INPUT NAME=\"OQ14\" SIZE=2>\r\n" " <INPUT NAME=\"OS15\" SIZE=4> <INPUT NAME=\"OI15\" SIZE=6><INPUT NAME=\"OQ15\" SIZE=2>\r\n""Execution Status: Total: \$" "</PRE><HR><INPUT TYPE=\"submit\"></FORM></BODY></HTML>\r\n"; void query form func\_main(assoc \*, char \*); void query\_form\_func\_parse(assoc \*); #endif \_\_query\_form\_h\_\_

"<INPUT TYPE=\"hidden\" NAME=\"f\" VALUE=\"S\">"

INTERGRAPH TPC-C FULL DISCLOSURE REPORT A 19

© 1997 Intergraph Corporation

"\r\n""\r\n"

#### **SQLDB.H**

#ifndef INC\_SQLDB #define \_INC\_SQLDB

#ifdef \_\_cplusplus

#endif

/\*\*\*\*\*\*\*\*\*\*\*\*\*\*\*\*\*\*\*\*\*\*\*\*\*\*\*\*\*\*\*\*\*\*\*\*\*\*\*\*\*\*\*\*\*\*\*\*\*\*\*\*\*\*\*\*\*\*\*\*\*\*\*\*\*\*\*\*\*\*\*\*\*\*\*\*\*\* \* \* SQLDB.H - DB-Library header file for the Microsoft SQL Server. \* \* \*

extern "C" {

 \* Copyright (c) 1989 - 1995 by Microsoft Corp. All rights reserved. \* \* \*\*\*\*\*\*\*\*\*\*\*\*\*\*\*\*\*\*\*\*\*\*\*\*\*\*\*\*\*\*\*\*\*\*\*\*\*\*\*\*\*\*\*\*\*\*\*\*\*\*\*\*\*\*\*\*\*\*\*\*\*\*\*\*\*\*\*\*\*\*\*\*\*\*\*\*\*\*/

// Macros for setting the PLOGINREC

#define DBSETLHOST(a,b) dbsetlname ((a), (b), DBSETHOST) #define DBSETLUSER(a,b) dbsetlname ((a), (b), DBSETUSER) #define DBSETLPWD(a,b) dbsetlname ((a), (b), DBSETPWD) #define DBSETLAPP(a,b) dbsetlname ((a), (b), DBSETAPP) #define BCP\_SETL(a,b) bcp\_setl  $((a), (b))$ #define DBSETLNATLANG(a,b) dbsetlname ((a), (b), DBSETLANG) #define DBSETLPACKET(a,b) dbsetlpacket ((a), (b)) #define DBSETLSECURE(a) dbsetlname ((a), 0, DBSETSECURE) #define DBSETLVERSION( $a,b$ ) dbsetlname  $((a), 0, (b))$ #define DBSETLTIME(a,b) dbsetlname ((a), (LPCSTR)(ULONG)(b), DBSETLOGINTIME)

\* Windows 3.x and Non-Windows 3.x differences. \*

```

*****************************************************************************/
```
/\*\*\*\*\*\*\*\*\*\*\*\*\*\*\*\*\*\*\*\*\*\*\*\*\*\*\*\*\*\*\*\*\*\*\*\*\*\*\*\*\*\*\*\*\*\*\*\*\*\*\*\*\*\*\*\*\*\*\*\*\*\*\*\*\*\*\*\*\*\*\*\*\*\*\*\*\*

#### #ifdef DBMSWIN

extern void SQLAPI dbwinexit(void);

void SQLAPI dblocklib (void); void SQLAPI dbunlocklib (void);

#define DBLOCKLIB() dblocklib() #define DBUNLOCKLIB() dbunlocklib()

#define DBERRHANDLE\_PROC FARPROC #define DBMSGHANDLE\_PROC FARPROC

extern DBERRHANDLE\_PROC dberrhandle (DBERRHANDLE\_PROC); extern DBMSGHANDLE\_PROC dbmsghandle (DBMSGHANDLE\_PROC);

#else

#define dbwinexit()

#define DBLOCKLIB() #define DBUNLOCKLIB()

typedef INT (SQLAPI \*DBERRHANDLE\_PROC)(PDBPROCESS, INT, INT, INT, LPCSTR, LPCSTR); typedef INT (SQLAPI \*DBMSGHANDLE\_PROC)(PDBPROCESS, DBINT, INT, INT, LPCSTR, LPCSTR, LPCSTR, DBUSMALLINT);

extern DBERRHANDLE\_PROC SQLAPI dberrhandle(DBERRHANDLE\_PROC); extern DBMSGHANDLE\_PROC SQLAPI dbmsghandle(DBMSGHANDLE\_PROC);

```
INTERGRAPH TPC-C FULL DISCLOSURE REPORT A 20
```
© 1997 Intergraph Corporation

extern DBERRHANDLE\_PROC SQLAPI dbprocerrhandle(PDBHANDLE, DBERRHANDLE\_PROC); extern DBMSGHANDLE\_PROC SQLAPI dbprocmsghandle(PDBHANDLE, DBMSGHANDLE\_PROC);

#endif

/\*\*\*\*\*\*\*\*\*\*\*\*\*\*\*\*\*\*\*\*\*\*\*\*\*\*\*\*\*\*\*\*\*\*\*\*\*\*\*\*\*\*\*\*\*\*\*\*\*\*\*\*\*\*\*\*\*\*\*\*\*\*\*\*\*\*\*\*\*\*\*\*\*\*\*\*\*\* Function Prototypes \* \*\*\*\*\*\*\*\*\*\*\*\*\*\*\*\*\*\*\*\*\*\*\*\*\*\*\*\*\*\*\*\*\*\*\*\*\*\*\*\*\*\*\*\*\*\*\*\*\*\*\*\*\*\*\*\*\*\*\*\*\*\*\*\*\*\*\*\*\*\*\*\*\*\*\*\*\*/// Functions macros #define DBCMDROW(a) dbcmdrow(a) #define DBCOUNT(a) dbcount (a) #define DBCURCMD(a) dbcurcmd(a) #define DBCURROW(a) dbcurrow(a)  $\#$ define DBDEAD(a) dbdead(a) #define DBFIRSTROW(a) dbfirstrow(a) #define DBGETTIME() dbgettime() #define DBISAVAIL(a) dbisavail(a) #define DBLASTROW(a) dblastrow(a) #define DBMORECMDS(a) dbmorecmds(a) #define DBNUMORDERS(a) dbnumorders(a) #define dbrbuf(a) ((DBINT)dbdataready(a))  $((DBINT)dbdataready(a))$ #define DBROWS(a) dbrows (a) #define DBROWTYPE(a) dbrowtype (a) // Two-phase commit functions extern RETCODE SQLAPI abort\_xact (PDBPROCESS, DBINT); extern void SQLAPI build\_xact\_string (LPCSTR, LPCSTR, DBINT, LPSTR); extern void SQLAPI close\_commit (PDBPROCESS) extern RETCODE SQLAPI commit\_xact (PDBPROCESS, DBINT); extern PDBPROCESS SQLAPI open\_commit (PLOGINREC, LPCSTR); extern RETCODE SQLAPI remove\_xact (PDBPROCESS, DBINT, INT); extern RETCODE SQLAPI scan\_xact (PDBPROCESS, DBINT); extern DBINT SQLAPI start\_xact (PDBPROCESS, LPCSTR, LPCSTR, INT); SQLAPI stat\_xact (PDBPROCESS, DBINT); // BCP functionsextern DBINT SQLAPI bcp\_batch (PDBPROCESS); extern RETCODE SQLAPI bcp\_bind (PDBPROCESS, LPCBYTE, INT, DBINT, LPCBYTE, INT, INT, INT); extern RETCODE SQLAPI bcp\_colfmt (PDBPROCESS, INT, BYTE, INT, DBINT, LPCBYTE, INT, INT);<br>extern RETCODE SOLAPI extern RETCODE SQLAPI bcp\_collen (PDBPROCESS, DBINT, INT);<br>extern RETCODE SQLAPI bcp\_colptr (PDBPROCESS, LPCBYTE, IN extern RETCODE SQLAPI bcp\_colptr (PDBPROCESS, LPCBYTE, INT);<br>extern RETCODE SQLAPI bcp\_columns (PDBPROCESS, INT); SQLAPI bcp\_columns (PDBPROCESS, INT); extern RETCODE SQLAPI bcp\_control (PDBPROCESS, INT, DBINT);<br>extern DBINT SQLAPI bcp\_done (PDBPROCESS); SQLAPI bcp\_done (PDBPROCESS); extern RETCODE SQLAPI bcp\_exec (PDBPROCESS, LPDBINT);<br>extern RETCODE SQLAPI bcp\_init (PDBPROCESS, LPCSTR, LP SQLAPI bcp\_init (PDBPROCESS, LPCSTR, LPCSTR, LPCSTR, INT); extern RETCODE SQLAPI bcp\_moretext (PDBPROCESS, DBINT, LPCBYTE); extern RETCODE SQLAPI bcp\_readfmt (PDBPROCESS, LPCSTR);<br>extern RETCODE SQLAPI bcp\_sendrow (PDBPROCESS); SQLAPI bcp\_sendrow (PDBPROCESS); extern RETCODE SQLAPI bcp\_setl (PLOGINREC, BOOL);<br>extern RETCODE SQLAPI bcp\_writefmt (PDBPROCESS, L SQLAPI bcp\_writefmt (PDBPROCESS, LPCSTR); // Standard DB-Library functions extern LPCBYTE SQLAPI dbadata (PDBPROCESS, INT, INT);

extern DBINT SQLAPI dbadlen (PDBPROCESS, INT, INT);

extern RETCODE SQLAPI dbaltbind (PDBPROCESS, INT, INT, INT, DBINT, LPCBYTE);<br>extern INT SC SQLAPI dbaltcolid (PDBPROCESS, INT, INT); extern DBINT SQLAPI dbaltlen (PDBPROCESS, INT, INT);<br>extern INT SQLAPI dbaltop (PDBPROCESS, INT, INT); SQLAPI dbaltop (PDBPROCESS, INT, INT); extern INT SQLAPI dbalttype (PDBPROCESS, INT, INT);<br>extern DBINT SQLAPI dbaltutype (PDBPROCESS, INT, IN extern DBINT SQLAPI dbaltutype (PDBPROCESS, INT, INT);<br>extern RETCODE SQLAPI dbanullbind (PDBPROCESS, INT, II SQLAPI dbanullbind (PDBPROCESS, INT, INT, LPCDBINT);<br>extern RETCODE SQLAPI dbbind (PDBPROCESS, INT, INT, DBINT, LPBYTE);<br>extern LPCBYTE extern LPCBYTE SQLAPI dbbylist (PDBPROCESS, INT, LPINT);<br>extern RETCODE SQLAPI dbcancel (PDBPROCESS): extern RETCODE SQLAPI dbcancel (PDBPROCESS):<br>extern RETCODE SQLAPI dbcanquery (PDBPROCES extern RETCODE SQLAPI dbcanquery (PDBPROCESS);<br>extern LPCSTR SQLAPI dbchange (PDBPROCESS); SQLAPI dbchange (PDBPROCESS); extern RETCODE SQLAPI dbclose (PDBPROCESS): extern void SQLAPI dbclrbuf (PDBPROCESS, DBINT); extern RETCODE SQLAPI dbclropt (PDBPROCESS, INT, LPCSTR); extern RETCODE SQLAPI dbcmd (PDBPROCESS, LPCSTR);<br>extern RETCODE SQLAPI dbcmdrow (PDBPROCESS); SQLAPI dbcmdrow (PDBPROCESS); extern BOOL SQLAPI dbcolbrowse (PDBPROCESS, INT); extern RETCODE SQLAPI dbcolinfo (PDBHANDLE, INT, INT, INT, LPDBCOL);<br>extern DBINT extern DBINT SQLAPI dbcollen (PDBPROCESS, INT);<br>extern LPCSTR SQLAPI dbcolname (PDBPROCESS. II extern LPCSTR SQLAPI dbcolname (PDBPROCESS, INT);<br>extern LPCSTR SQLAPI dbcolsource (PDBPROCESS, INT) extern LPCSTR SQLAPI dbcolsource (PDBPROCESS, INT);<br>extern INT SQLAPI dbcoltype (PDBPROCESS, INT); SQLAPI dbcoltype (PDBPROCESS, INT); extern DBINT SQLAPI dbcolutype (PDBPROCESS, INT);<br>extern INT SQLAPI dbconvert (PDBPROCESS, INT, LP SQLAPI dbconvert (PDBPROCESS, INT, LPCBYTE, DBINT, INT, LPBYTE, DBINT);<br>extern DBINT SOLAPLdbcc extern DBINT SQLAPI dbcount (PDBPROCESS);<br>extern INT SQLAPI dbcurcmd (PDBPROCESS); extern INT SQLAPI dbcurcmd (PDBPROCESS);<br>extern DBINT SOLAPI dbcurrow (PDBPROCESS SQLAPI dbcurrow (PDBPROCESS): extern RETCODE SQLAPI dbcursor (PDBCURSOR, INT, INT, LPCSTR, LPCSTR);<br>extern RETCODE SQLAPI dbcursorbind (PDBCURSOR, INT, INT, DBINT, LPDBINT, LPBYTE);<br>extern RETCODE SQLAF extern RETCODE SQLAPI dbcursorclose (PDBHANDLE);<br>extern RETCODE SQLAPI dbcursorcolinfo (PDBCURSOR SQLAPI dbcursorcolinfo (PDBCURSOR, INT, LPSTR, LPINT, LPDBINT, LPINT); extern RETCODE SQLAPI dbcursorfetch (PDBCURSOR, INT, INT);<br>extern RETCODE SQLAPI dbcursorfetchex (PDBCURSOR, INT, DBI SQLAPI dbcursorfetchex (PDBCURSOR, INT, DBINT, DBINT, DBINT); extern RETCODE SQLAPI dbcursorinfo (PDBCURSOR, LPINT, LPDBINT); extern RETCODE SQLAPI dbcursorinfoex (PDBCURSOR, LPDBCURSORINFO); extern PDBCURSOR SQLAPI dbcursoropen (PDBPROCESS, LPCSTR, INT, INT,UINT, LPDBINT); extern LPCBYTE SQLAPI dbdata (PDBPROCESS, INT);<br>extern BOOL SQLAPI dbdataready (PDBPROCESS); SQLAPI dbdataready (PDBPROCESS); extern RETCODE SQLAPI dbdatecrack (PDBPROCESS, LPDBDATEREC, LPCDBDATETIME);<br>extern DBINT SQLAPI dbdatlen (P SQLAPI dbdatlen (PDBPROCESS, INT); extern BOOL SQLAPI dbdead (PDBPROCESS);<br>extern void SQLAPI dbexit (void); SQLAPI dbexit (void); extern RETCODE SQLAPI dbfcmd (PDBPROCESS, LPCSTR, ...);<br>extern DBINT SQLAPI dbfirstrow (PDBPROCESS); SQLAPI dbfirstrow (PDBPROCESS); extern void SQLAPI dbfreebuf (PDBPROCESS); extern void SQLAPI dbfreelogin (PLOGINREC): extern void SQLAPI dbfreequal (LPCSTR); extern LPSTR SQLAPI dbgetchar (PDBPROCESS, INT); extern SHORT SQLAPI dbgetmaxprocs (void); extern INT SQLAPI dbgetoff (PDBPROCESS, DBUSMALLINT, INT);<br>extern UINT SQLAPI dbgetpacket (PDBPROCESS); extern UINT SQLAPI dbgetpacket (PDBPROCESS);<br>extern STATUS SQLAPI dbgetrow (PDBPROCESS, L extern STATUS SQLAPI dbgetrow (PDBPROCESS, DBINT);<br>extern INT SOLAPI dbgettime (void); SQLAPI dbaettime (void); extern LPVOID SQLAPI dbgetuserdata (PDBPROCESS);

extern BOOL SQLAPI dbhasretstat (PDBPROCESS): extern LPCSTR SQLAPI dbinit (void);<br>extern BOOL SQLAPI dbisavail (PDE SQLAPI dbisavail (PDBPROCESS); extern BOOL SQLAPI dbiscount (PDBPROCESS);<br>extern BOOL SQLAPI dbisopt (PDBPROCESS, INT SQLAPI dbisopt (PDBPROCESS, INT, LPCSTR); extern DBINT SQLAPI dblastrow (PDBPROCESS); extern PLOGINREC SQLAPI dblogin (void); extern RETCODE SQLAPI dbmorecmds (PDBPROCESS); extern RETCODE SQLAPI dbmoretext (PDBPROCESS, DBINT, LPCBYTE);<br>extern LPCSTR extern LPCSTR SQLAPI dbname (PDBPROCESS);<br>extern STATUS SQLAPI dbnextrow (PDBPROCESS SQLAPI dbnextrow (PDBPROCESS); extern RETCODE SQLAPI dbnullbind (PDBPROCESS, INT, LPCDBINT);<br>extern INT SQLAPI dbnumalts (PDBPROCESS, INT): SQLAPI dbnumalts (PDBPROCESS, INT); extern INT SQLAPI dbnumcols (PDBPROCESS);<br>extern INT SQLAPI dbnumcompute (PDBPROCE extern INT SQLAPI dbnumcompute (PDBPROCESS);<br>extern INT SQLAPI dbnumorders (PDBPROCESS): extern INT SQLAPI dbnumorders (PDBPROCESS);<br>extern INT SOLAPI dbnumrets (PDBPROCESS); SQLAPI dbnumrets (PDBPROCESS); extern PDBPROCESS SQLAPI dbopen (PLOGINREC, LPCSTR);<br>extern INT SQLAPI dbordercol (PDBPROCESS, INT); SQLAPI dbordercol (PDBPROCESS, INT); extern RETCODE SQLAPI dbprocinfo (PDBPROCESS, LPDBPROCINFO); extern void SQLAPI dbprhead (PDBPROCESS): extern RETCODE SQLAPI dbprrow (PDBPROCESS); extern LPCSTR SQLAPI dbprtype (INT); extern LPCSTR SQLAPI dbqual (PDBPROCESS, INT, LPCSTR);<br>extern DBINT SQLAPI dbreadpage (PDBPROCESS, LPCSTR, D SQLAPI dbreadpage (PDBPROCESS, LPCSTR, DBINT, LPBYTE); extern DBINT SQLAPI dbreadtext (PDBPROCESS, LPVOID, DBINT); extern RETCODE SQLAPI dbresults (PDBPROCESS); extern LPCBYTE SQLAPI dbretdata (PDBPROCESS, INT); extern DBINT SQLAPI dbretlen (PDBPROCESS, INT); extern LPCSTR SQLAPI dbretname (PDBPROCESS, INT); extern DBINT SQLAPI dbretstatus (PDBPROCESS);<br>extern INT SQLAPI dbrettvpe (PDBPROCESS, INT) SQLAPI dbrettype (PDBPROCESS, INT); extern RETCODE SQLAPI dbrows (PDBPROCESS); extern STATUS SQLAPI dbrowtype (PDBPROCESS); extern RETCODE SQLAPI dbrpcinit (PDBPROCESS, LPCSTR, DBSMALLINT); extern RETCODE SQLAPI dbrpcparam (PDBPROCESS, LPCSTR, BYTE, INT, DBINT, DBINT, LPCBYTE); extern RETCODE SQLAPI dbrpcsend (PDBPROCESS); extern RETCODE SQLAPI dbrpcexec (PDBPROCESS); extern void SQLAPI dbrpwclr (PLOGINREC); extern RETCODE SQLAPI dbrpwset (PLOGINREC, LPCSTR, LPCSTR, INT); SQLAPI dbserverenum (USHORT, LPSTR, USHORT, LPUSHORT);<br>extern void SQLAPI dbsetavail (PDBPROCESS); extern RETCODE SQLAPI dbsetmaxprocs (SHORT); extern RETCODE SQLAPI dbsetlname (PLOGINREC, LPCSTR, INT); extern RETCODE SQLAPI dbsetlogintime (INT); extern RETCODE SQLAPI dbsetlpacket (PLOGINREC, USHORT); extern RETCODE SQLAPI dbsetnull (PDBPROCESS, INT, INT, LPCBYTE); extern RETCODE SQLAPI dbsetopt (PDBPROCESS, INT, LPCSTR); extern RETCODE SQLAPI dbsettime (INT); extern void SQLAPI dbsetuserdata (PDBPROCESS, LPVOID); extern RETCODE SQLAPI dbsqlexec (PDBPROCESS); extern RETCODE SQLAPI dbsqlok (PDBPROCESS); extern RETCODE SQLAPI dbsqlsend (PDBPROCESS); extern RETCODE SQLAPI dbstrcpy (PDBPROCESS, INT, INT, LPSTR);<br>extern INT SQLAPI dbstrlen (PDBPROCESS); SQLAPI dbstrlen (PDBPROCESS); extern BOOL SQLAPI dbtabbrowse (PDBPROCESS, INT);<br>extern INT SOLAPI dbtabcount (PDBPROCESS); SQLAPI dbtabcount (PDBPROCESS); extern LPCSTR SQLAPI dbtabname (PDBPROCESS, INT); extern LPCSTR SQLAPI dbtabsource (PDBPROCESS, INT, LPINT);<br>extern INT SOLAPI dbtspewlen (PDBPROCESS); SQLAPI dbtsnewlen (PDBPROCESS);

extern LPCDBBINARY SQLAPI dbtsnewval (PDBPROCESS); extern RETCODE SQLAPI dbtsput (PDBPROCESS, LPCDBBINARY, INT, INT, LPCSTR); extern LPCDBBINARY SQLAPI dbtxptr (PDBPROCESS, INT); extern LPCDBBINARY SQLAPI dbtxtimestamp (PDBPROCESS, INT); extern LPCDBBINARY SQLAPI dbtxtsnewval (PDBPROCESS); extern RETCODE SQLAPI dbtxtsput (PDBPROCESS, LPCDBBINARY, INT); extern RETCODE SQLAPI dbuse (PDBPROCESS, LPCSTR); extern BOOL SQLAPI dbvarylen (PDBPROCESS, INT);<br>extern BOOL SQLAPI dbwillconvert (INT. INT): SQLAPI dbwillconvert (INT, INT); extern RETCODE SQLAPI dbwritepage (PDBPROCESS, LPCSTR, DBINT, DBINT, LPBYTE); extern RETCODE SQLAPI dbwritetext (PDBPROCESS, LPCSTR, LPCDBBINARY, DBTINYINT, LPCDBBINARY, BOOL, DBINT, LPCBYTE); extern RETCODE SQLAPI dbupdatetext(PDBPROCESS, LPCSTR, LPCDBBINARY, LPCDBBINARY, INT, DBINT, DBINT, LPCSTR, DBINT, LPCDBBINARY); #ifdef cplusplus #endif

#endif // INC\_SQLDB

#### **SQLFRONT.H**

#ifndef \_INC\_SQLFRONT #define \_INC\_SQLFRONT #ifdef DBNTWIN32#ifndef \_WINDOWS\_ #pragma message (\_\_FILE\_\_ " : db-library error: windows.h must be included before sqlfront.h.") #endif#endif#ifdef \_\_cplusplus extern "C" { #endif/\*\*\*\*\*\*\*\*\*\*\*\*\*\*\*\*\*\*\*\*\*\*\*\*\*\*\*\*\*\*\*\*\*\*\*\*\*\*\*\*\*\*\*\*\*\*\*\*\*\*\*\*\*\*\*\*\*\*\*\*\*\*\*\*\*\*\*\*\*\*\*\*\*\*\*\*\*\* \*SQLFRONT.H - DB-Library header file for the Microsoft SQL Server. \* \* \* Copyright (c) 1989 - 1995 by Microsoft Corp. All rights reserved. \* \* \* \* All constant and macro definitions for DB-Library applications programming \* \* are contained in this file. This file must be included before SQLDB.H and \* one of the following #defines must be made, depending on the operating system: DBMSDOS, DBMSWIN or DBNTWIN32. \* \* \*\*\*\*\*\*\*\*\*\*\*\*\*\*\*\*\*\*\*\*\*\*\*\*\*\*\*\*\*\*\*\*\*\*\*\*\*\*\*\*\*\*\*\*\*\*\*\*\*\*\*\*\*\*\*\*\*\*\*\*\*\*\*\*\*\*\*\*\*\*\*\*\*\*\*\*\*//\*\*\*\*\*\*\*\*\*\*\*\*\*\*\*\*\*\*\*\*\*\*\*\*\*\*\*\*\*\*\*\*\*\*\*\*\*\*\*\*\*\*\*\*\*\*\*\*\*\*\*\*\*\*\*\*\*\*\*\*\*\*\*\*\*\*\*\*\*\*\*\*\*\*\*\*\*\* Datatype definitions \* \*\*\*\*\*\*\*\*\*\*\*\*\*\*\*\*\*\*\*\*\*\*\*\*\*\*\*\*\*\*\*\*\*\*\*\*\*\*\*\*\*\*\*\*\*\*\*\*\*\*\*\*\*\*\*\*\*\*\*\*\*\*\*\*\*\*\*\*\*\*\*\*\*\*\*\*\*/// Note this has changed because Windows 3.1 defines API as 'pascal far'

#if !defined(M\_I86SM) && !defined(DBNTWIN32) #define SQLAPI cdecl far#else

#define SQLAPI \_cdecl #endif

#ifndef API #define API SQLAPI #endif

#ifndef DOUBLE typedef double DOUBLE; #endif

\* DBPROCESS, LOGINREC and DBCURSOR \*

/\*\*\*\*\*\*\*\*\*\*\*\*\*\*\*\*\*\*\*\*\*\*\*\*\*\*\*\*\*\*\*\*\*\*\*\*\*\*\*\*\*\*\*\*\*\*\*\*\*\*\*\*\*\*\*\*\*\*\*\*\*\*\*\*\*\*\*\*\*\*\*\*\*\*\*\*\*

\*\*\*\*\*\*\*\*\*\*\*\*\*\*\*\*\*\*\*\*\*\*\*\*\*\*\*\*\*\*\*\*\*\*\*\*\*\*\*\*\*\*\*\*\*\*\*\*\*\*\*\*\*\*\*\*\*\*\*\*\*\*\*\*\*\*\*\*\*\*\*\*\*\*\*\*\*/

#define DBPROCESS void // dbprocess structure type #define LOGINREC void // login record type #define DBCURSOR void // cursor record type #define DBHANDLE void // generic handle

// DOS Specific #ifdef DBMSDOS typedef DBPROCESS \* PDBPROCESS; typedef LOGINREC \* PLOGINREC; typedef DBCURSOR \* PDBCURSOR; typedef DBHANDLE \* PDBHANDLE; #define PTR \*#endif

// WIN 3.x Specific. The handle pointers are near for Windows 3.x #ifdef DBMSWIN typedef DBPROCESS near \* PDBPROCESS; typedef LOGINREC near \* PLOGINREC; typedef DBCURSOR near \* PDBCURSOR; typedef DBHANDLE near \* PDBHANDLE; #define PTR far \*#endif

// Windows NT Specific #ifdef DBNTWIN32 typedef DBPROCESS \* PDBPROCESS; typedef LOGINREC \* PLOGINREC; typedef DBCURSOR \* PDBCURSOR; typedef DBHANDLE \* PDBHANDLE; #define PTR \* typedef int (SQLAPI \*SQLFARPROC)(); #else typedef long (far pascal \*LGFARPROC)(); // Windows loadable driver fp #endif

/\*\*\*\*\*\*\*\*\*\*\*\*\*\*\*\*\*\*\*\*\*\*\*\*\*\*\*\*\*\*\*\*\*\*\*\*\*\*\*\*\*\*\*\*\*\*\*\*\*\*\*\*\*\*\*\*\*\*\*\*\*\*\*\*\*\*\*\*\*\*\*\*\*\*\*\*\*\* Win32 compatibility datatype definitions \* \* Note: The following datatypes are provided for Win32 compatibility. \* \* Since some of the datatypes are already defined in unrelated include files \* there may definition duplication. Every attempt has been made to check \* for such problems. \* \*\*\*\*\*\*\*\*\*\*\*\*\*\*\*\*\*\*\*\*\*\*\*\*\*\*\*\*\*\*\*\*\*\*\*\*\*\*\*\*\*\*\*\*\*\*\*\*\*\*\*\*\*\*\*\*\*\*\*\*\*\*\*\*\*\*\*\*\*\*\*\*\*\*\*\*\*/#ifndef DBNTWIN32

#ifndef SHORTtypedef short SHORT;

INTERGRAPH TPC-C FULL DISCLOSURE REPORT A 21

#### #endif

#ifndef INT typedef int INT; #endif

#ifndef UINT typedef unsigned int UINT; #endif

#ifndef USHORT typedef unsigned short USHORT; #endif

#ifndef ULONG typedef unsigned long ULONG; #endif

#ifndef CHAR typedef char CHAR; #endif

#ifndef LPINT typedef INT PTR LPINT; #endif

typedef unsigned char BYTE;

typedef CHAR PTR LPSTR; typedef BYTE PTR LPBYTE;<br>typedef void PTR LPVOID: void PTR LPVOID: typedef const CHAR PTR LPCSTR;

typedef int BOOL;

#endif

/\*\*\*\*\*\*\*\*\*\*\*\*\*\*\*\*\*\*\*\*\*\*\*\*\*\*\*\*\*\*\*\*\*\*\*\*\*\*\*\*\*\*\*\*\*\*\*\*\*\*\*\*\*\*\*\*\*\*\*\*\*\*\*\*\*\*\*\*\*\*\*\*\*\*\*\*\*\* DB-Library datatype definitions \* \*\*\*\*\*\*\*\*\*\*\*\*\*\*\*\*\*\*\*\*\*\*\*\*\*\*\*\*\*\*\*\*\*\*\*\*\*\*\*\*\*\*\*\*\*\*\*\*\*\*\*\*\*\*\*\*\*\*\*\*\*\*\*\*\*\*\*\*\*\*\*\*\*\*\*\*\*/#define DBMAXCHAR 256 // Max length of DBVARBINARY and DBVARCHAR, etc. #ifndef DBTYPEDEFS // srv.h (Open Server include) not already included #define DBTYPEDEFS#define RETCODE INT#define STATUS INT// DB-Library datatypes<br>typedef char DBCHAR: typedef char typedef unsigned char DBBINARY; typedef unsigned char DBTINYINT;<br>typedef short DBSMALLINT: typedef short typedef unsigned short DBUSMALLINT;<br>typedef long<br>DBINT: typedef long DBINT;<br>typedef double DBFLT8: typedef double typedef unsigned char DBBIT; typedef unsigned char DBBOOL;<br>typedef float DBFLT4;

typedef DBFLT4 DBREAL; typedef UINT DBUBOOL;

typedef long DBMONEY4;

typedef float

INTERGRAPH TPC-C FULL DISCLOSURE REPORT A 22 © 1997 Intergraph Corporation

typedef struct dbdatetime4 { USHORT numdays; // No of days since Jan-1-1900USHORT nummins; // No. of minutes since midnight } DBDATETIM4; typedef struct dbvarychar { DBSMALLINT len; DBCHAR str[DBMAXCHAR]; } DBVARYCHAR; typedef struct dbvarybin { DBSMALLINT len; BYTE array[DBMAXCHAR]; } DBVARYBIN; typedef struct dbmoney { DBINT mnyhigh; ULONG mnylow; } DBMONEY; typedef struct dbdatetime { DBINT dtdays; ULONG dttime; } DBDATETIME; // DBDATEREC structure used by dbdatecrack typedef struct dbdaterec { INT year; // 1753 - 9999<br>INT quarter: // 1 - 4 INT quarter;  $// 1 - 4$ <br>INT month;  $// 1 - 12$  $month:$  // 1 - 12 INT dayofyear; // 1 - 366<br>INT day; // 1 - 31 INT day;  $// 1 - 31$ <br>INT week:  $// 1 - 54$ INT week;  $// 1 - 54$  (for leap years)<br>INT weekday:  $// 1 - 7$  (Mon - Sun) weekday;  $// 1 - 7$  (Mon - Sun) INT hour;  $\frac{1}{10}$  // 0 - 23 INT minute; // 0 - 59<br>INT second: // 0 - 59 second; // 0 - 59 INT millisecond; // 0 - 999 } DBDATEREC; #define MAXNUMERICLEN 16 #define MAXNUMERICDIG 38#define DEFAULTPRECISION 18#define DEFAULTSCALE 0typedef struct dbnumeric { BYTE precision; BYTE scale; BYTE sign:  $// 1 = Positive$ ,  $0 = Negative$ BYTE val[MAXNUMERICLEN]; } DBNUMERIC; typedef DBNUMERIC DBDECIMAL;

// Pack the following structures on a word boundary #ifdef BORLANDC

#pragma option -a+ #else#ifndef DBLIB\_SKIP\_PRAGMA\_PACK // Define this if your compiler does not support #pragma pack() #pragma pack(2) #endif#endif#define MAXCOLNAMELEN 30 #define MAXTABLENAME 30typedef struct { DBINT SizeOfStruct; CHAR Name[MAXCOLNAMELEN+1]; CHAR ActualName[MAXCOLNAMELEN+1]; CHAR TableName[MAXTABLENAME+1]; SHORT Type; DBINT UserType; DBINT MaxLength: BYTE Precision; BYTE Scale; BOOL VarLength; // TRUE, FALSE<br>BYTE Null: // TRUE. FALSE or  *TRUE, FALSE or* DBUNKNOWNBYTE CaseSensitive; // TRUE, FALSE or DBUNKNOWNBYTE Updatable; // TRUE, FALSE or DBUNKNOWNBOOL Identity; // TRUE, FALSE } DBCOL, PTR LPDBCOL; #define MAXSERVERNAME 30 #define MAXNETLIBNAME 255 #define MAXNETLIBCONNSTR 255typedef struct { DBINT SizeOfStruct; BYTE ServerType; USHORT ServerMajor; USHORT ServerMinor; USHORT ServerRevision; CHAR ServerName[MAXSERVERNAME+1]; CHAR NetLibName[MAXNETLIBNAME+1]; CHAR NetLibConnStr[MAXNETLIBCONNSTR+1]; } DBPROCINFO, PTR LPDBPROCINFO; typedef struct { DBINT SizeOfStruct; // Use sizeof(DBCURSORINFO) ULONG TotCols; // Total Columns in cursor ULONG TotRows; // Total Rows in cursor<br>ULONG CurRow: // Current actual row in ULONG CurRow; // Current actual row in serverULONG TotRowsFetched; // Total rows actually fetchedULONG Type; // See CU\_... ULONG Status; // See CU ... } DBCURSORINFO, PTR LPDBCURSORINFO; // Reset default alignment #ifdef BORLANDC #pragma option -a-

#else

#ifndef DBLIB\_SKIP\_PRAGMA\_PACK // Define this if your compiler does not support #pragma pack() #pragma pack() #endif#endif#endif // End DBTYPEDEFS/\*\*\*\*\*\*\*\*\*\*\*\*\*\*\*\*\*\*\*\*\*\*\*\*\*\*\*\*\*\*\*\*\*\*\*\*\*\*\*\*\*\*\*\*\*\*\*\*\*\*\*\*\*\*\*\*\*\*\*\*\*\*\*\*\*\*\*\*\*\*\*\*\*\*\*\*\*\* Pointer Datatypes \* \*\*\*\*\*\*\*\*\*\*\*\*\*\*\*\*\*\*\*\*\*\*\*\*\*\*\*\*\*\*\*\*\*\*\*\*\*\*\*\*\*\*\*\*\*\*\*\*\*\*\*\*\*\*\*\*\*\*\*\*\*\*\*\*\*\*\*\*\*\*\*\*\*\*\*\*\*/typedef const LPINT LPCINT; typedef const LPBYTE LPCBYTE ; typedef USHORT PTR LPUSHORT; typedef const LPUSHORT LPCUSHORT; typedef DBINT PTR LPDBINT;<br>typedef const LPDBINT LPCDBINT: typedef const LPDBINT typedef DBBINARY PTR LPDBBINARY; typedef const LPDBBINARY LPCDBBINARY; typedef DBDATEREC PTR LPDBDATEREC; typedef const LPDBDATEREC LPCDBDATEREC; typedef DBDATETIME PTR LPDBDATETIME; typedef const LPDBDATETIME LPCDBDATETIME; /\*\*\*\*\*\*\*\*\*\*\*\*\*\*\*\*\*\*\*\*\*\*\*\*\*\*\*\*\*\*\*\*\*\*\*\*\*\*\*\*\*\*\*\*\*\*\*\*\*\*\*\*\*\*\*\*\*\*\*\*\*\*\*\*\*\*\*\*\*\*\*\*\*\*\*\*\*\* General #defines \* \*\*\*\*\*\*\*\*\*\*\*\*\*\*\*\*\*\*\*\*\*\*\*\*\*\*\*\*\*\*\*\*\*\*\*\*\*\*\*\*\*\*\*\*\*\*\*\*\*\*\*\*\*\*\*\*\*\*\*\*\*\*\*\*\*\*\*\*\*\*\*\*\*\*\*\*\*/#define TIMEOUT\_IGNORE (ULONG)-1 #define TIMEOUT\_INFINITE (ULONG)0 #define TIMEOUT\_MAXIMUM (ULONG)1200 // 20 minutes maximum timeout value// Used for ServerType in dbgetprocinfo #define SERVTYPE\_UNKNOWN 0 #define SERVTYPE\_MICROSOFT 1 // Used by dbcolinfo enum CI\_TYPES { CI\_REGULAR=1, CI\_ALTERNATE=2, CI\_CURSOR=3 }; // Bulk Copy Definitions (bcp) #define DB\_IN 1 // Transfer from client to server #define DB\_OUT 2 // Transfer from server to client #define BCPMAXERRS 1 // bcp\_control parameter #define BCPFIRST 2 // bcp\_control parameter #define BCPLAST 3 // bcp\_control parameter #define BCPBATCH 4 // bcp\_control parameter #define BCPKEEPNULLS 5 // bcp\_control parameter #ifndef TRUE #define TRUE 1#endif#ifndef FALSE #define FALSE 0#endif#define TINYBIND 1 $\overline{2}$ #define SMALLBIND 2#define INTBIND 3 $\overline{4}$ #define CHARBIND 4 #define BINARYBIND 5#define BITBIND 6

#define DATETIMEBIND 7#define MONEYBIND 8 #define FLT8BIND 9 #define STRINGBIND 10 #define NTBSTRINGBIND 11 #define VARYCHARBIND 12 #define VARYBINBIND 13#define FLT4BIND 14 #define SMALLMONEYBIND 15 #define SMALLDATETIBIND 16#define DECIMALBIND 17 #define NUMERICBIND 18 #define SRCDECIMALBIND 19 #define SRCNUMERICBIND 20 #define MAXBIND SRCNUMERICBIND#define DBSAVE 1 #define DBNOSAVE 0#define DBNOERR -1 #define DBFINDONE 0x04 // Definately done #define DBMORE 0x10 // Maybe more commands waiting #define DBMORE\_ROWS 0x20 // This command returned rows #define MAXNAME 31#define DBTXTSLEN 8 // Timestamp length #define DBTXPLEN 16 // Text pointer length // Error code returns#define INT\_EXIT 0 #define INT\_CONTINUE 1 #define INT\_CANCEL 2 // dboptions #define DBBUFFER 0#define DBOFFSET 1 #define DBROWCOUNT 2#define DBSTAT 3 #define DBTEXTLIMIT 4 #define DBTEXTSIZE 5 #define DBARITHABORT 6 #define DBARITHIGNORE 7 #define DBNOAUTOFREE 8#define DBNOCOUNT 9 #define DBNOEXEC 10 #define DBPARSEONLY 11 #define DBSHOWPLAN 12#define DBSTORPROCID 13 #if defined(DBMSWIN) || defined(DBNTWIN32) #define DBANSItoOEM 14 #endif#ifdef DBNTWIN32 #define DBOEMtoANSI 15#endif#define DBCLIENTCURSORS 16#define DBSETTIME 17// Data Type Tokens #define SQLTEXT 0x23 #define SQLVARBINARY 0x25#define SQLINTN 0x26

#define SQLVARCHAR 0x27 #define SQLBINARY 0x2d0x22 #define SQLIMAGE #define SQLCHAR 0x2f #define SQLINT1 0x30 #define SQLBIT 0x32 $0x34$ #define SQLINT2 0x38 #define SQLINT4  $0x3c$ #define SQLMONEY #define SQLDATETIME 0x3d#define SQLFLT8 0x3e0x6d #define SQLFLTN #define SQLMONEYN 0x6e #define SQLDATETIMN 0x6f #define SQLFLT4 0x3b #define SQLMONEY4 0x7a #define SQLDATETIM4 0x3a #define SQLDECIMAL 0x6a #define SQLNUMERIC 0x6c// Data stream tokens #define SQLCOLFMT 0xa1 #define OLD\_SQLCOLFMT 0x2a #define SQLPROCID 0x7c #define SQLCOLNAME 0xa0 #define SQLTABNAME 0xa4 #define SQLCOLINFO 0xa5 #define SQLALTNAME 0xa7#define SQLALTFMT 0xa8 #define SQLERROR 0xaa#define SQLINFO 0xab #define SQLRETURNVALUE 0xac #define SQLRETURNSTATUS 0x79#define SQLRETURN 0xdb #define SQLCONTROL 0xae #define SQLALTCONTROL 0xaf #define SQLROW 0xd1 #define SQLALTROW 0xd3 #define SQLDONE 0xfd #define SQLDONEPROC 0xfe #define SQLDONEINPROC 0xff #define SQLOFFSET 0x78 $0x<sub>8</sub>9$ #define SQLORDER #define SQLLOGINACK 0xad // NOTICE: change to real value // Ag op tokens #define SQLAOPCNT 0x4b#define SQLAOPSUM 0x4d #define SQLAOPAVG 0x4f #define SQLAOPMIN 0x51 #define SQLAOPMAX 0x52 #define SQLAOPANY 0x53 #define SQLAOPNOOP 0x56// Error numbers (dberrs) DB-Library error codes #define SQLEMEM 10001 #define SQLENULL 10002 #define SQLENLOG 10003 #define SQLEPWD 1000310004 #define SQLECONN 10005 #define SQLEDDNE 10006 #define SQLENULLO 10007 #define SQLESMSG 10008 #define SQLEBTOK 10009 #define SQLENSPE 10010 #define SQLEREAD 10011 #define SQLECNOR #define SQLETSIT 10012

INTERGRAPH TPC-C FULL DISCLOSURE REPORT A 23

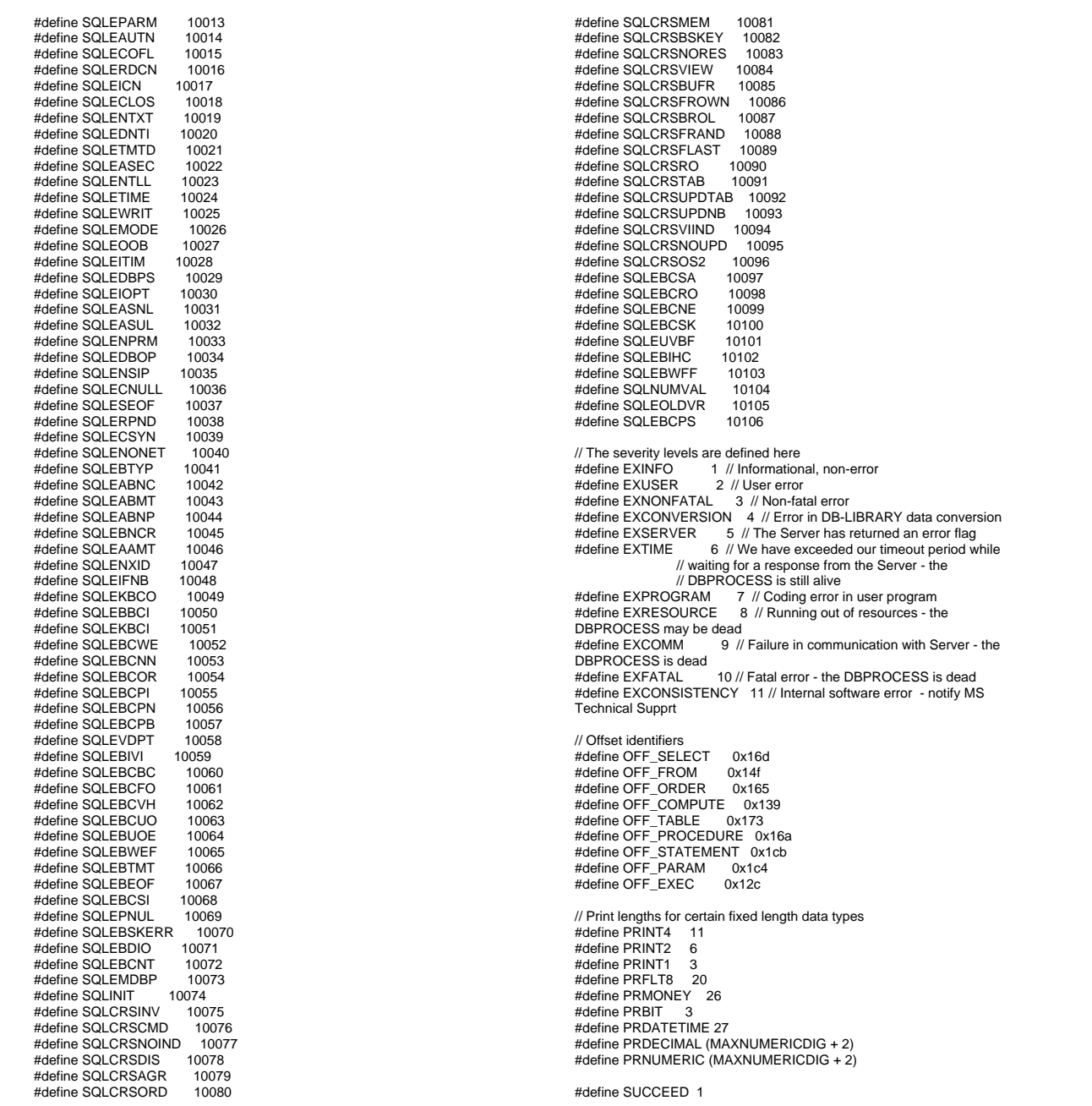

 #define DBSETSECURE 7#define DBVER42 8 #define DBVER60 9 #define DBSETLOGINTIME 10// Standard exit and error values#define STDEXIT 0 #define ERREXIT -1// dbrpcinit flags #define DBRPCRECOMPILE 0x0001#define DBRPCRESET 0x0004// dbrpcparam flags #define DBRPCRETURN 1// Cursor related constants// Following flags are used in the concuropt parameter in the dbcursoropen function #define CUR\_READONLY 1 // Read only cursor, no data modifications #define CUR\_LOCKCC 2 // Intent to update, all fetched data locked when // dbcursorfetch is called inside a transaction block #define CUR\_OPTCC 3 // Optimistic concurrency control, data modifications // succeed only if the row hasn't been updated since // the last fetch. #define CUR\_OPTCCVAL 4 // Optimistic concurrency control based on selected column values// Following flags are used in the scrollopt parameter in dbcursoropen #define CUR\_FORWARD 0 // Forward only scrolling #define CUR\_KEYSET -1 // Keyset driven scrolling #define CUR\_DYNAMIC 1 // Fully dynamic #define CUR\_INSENSITIVE -2 // Server-side cursors only // Following flags define the fetchtype in the dbcursorfetch function #define FETCH\_FIRST 1 // Fetch first n rows #define FETCH\_NEXT 2 // Fetch next n rows #define FETCH\_PREV 3 // Fetch previous n rows #define FETCH\_RANDOM 4 // Fetch n rows beginning with given row # #define FETCH\_RELATIVE 5 // Fetch relative to previous fetch row # #define FETCH\_LAST 6 // Fetch the last n rows

#define FAIL 0#define DBUNKNOWN 2#define MORE\_ROWS -1 #define NO\_MORE\_ROWS -2 #define REG\_ROW MORE\_ROWS #define BUF\_FULL -3

// Status code for dbresults(). Possible return values are // SUCCEED, FAIL, and NO\_MORE\_RESULTS.

#define NO\_MORE\_RESULTS 2 #define NO\_MORE\_RPC\_RESULTS 3

// Macros for dbsetlname() #define DBSETHOST 1 #define DBSETUSER 2 #define DBSETPWD 3 #define DBSETAPP 4 #define DBSETID 5#define DBSETLANG 6

// Following flags define the per row status as filled by dbcursorfetch and/or dbcursorfetchex

#### INTERGRAPH TPC-C FULL DISCLOSURE REPORT A 24

#define FTC\_EMPTY 0x00 // No row available #define FTC\_SUCCEED 0x01 // Fetch succeeded, (failed if not set) #define FTC\_MISSING 0x02 // The row is missing #define FTC\_ENDOFKEYSET 0x04 // End of the keyset reached #define FTC\_ENDOFRESULTS 0x08 // End of results set reached // Following flags define the operator types for the dbcursor function #define CRS\_UPDATE 1 // Update operation #define CRS\_DELETE 2 // Delete operation #define CRS\_INSERT 3 // Insert operation #define CRS\_REFRESH 4 // Refetch given row #define CRS\_LOCKCC 5 // Lock given row // Following value can be passed to the dbcursorbind function for NOBIND type #define NOBIND -2 // Return length and pointer to data // Following are values used by DBCURSORINFO's Type parameter #define CU\_CLIENT 0x00000001 #define CU\_SERVER 0x00000002 #define CU\_KEYSET #define CU\_MIXED 0x00000008 #define CU\_DYNAMIC 0x00000010 #define CU\_FORWARD #define CU\_INSENSITIVE 0x00000040 #define CU\_READONLY 0x00000080<br>#define CU\_LOCKCC 0x00000100 #define CU\_LOCKCC 0x00000100<br>#define CU\_OPTCC 0x00000200 #define CU\_OPTCC #define CU\_OPTCCVAL 0x00000400 // Following are values used by DBCURSORINFO's Status parameter #define CU\_FILLING 0x00000001 #define CU\_FILLED 0x00000002 // Following are values used by dbupdatetext's type parameter #define UT\_TEXTPTR 0x0001 #define UT\_TEXT 0x0002 #define UT\_MORETEXT 0x0004 #define UT\_DELETEONLY 0x0008 #define UT\_LOG 0x0010 // The following values are passed to dbserverenum for searching criteria. #define NET\_SEARCH\_0x0001 #define LOC\_SEARCH 0x0002 // These constants are the possible return values from dbserverenum. #define ENUM\_SUCCESS 0x0000 #define MORE\_DATA 0x0001 #define NET\_NOT\_AVAIL 0x0002 #define OUT\_OF\_MEMORY 0x0004 #define NOT\_SUPPORTED 0x0008 #define ENUM\_INVALID\_PARAM 0x0010 // Netlib Error problem codes. ConnectionError() should return one of // these as the dblib-mapped problem code, so the corresponding string // is sent to the dblib app's error handler as dberrstr. Return NE\_E\_NOMAP // for a generic DB-Library error string (as in prior versions of dblib). #define NE\_E\_NOMAP 0 // No string; uses dblib default.<br>#define NE\_E\_NOMEMORY 1 // Insufficient memory. #define NE\_E\_NOMEMORY #define NE\_E\_NOACCESS 2 // Access denied. #define NE\_E\_CONNBUSY 3 // Connection is busy.<br>#define NE\_E\_CONNBROKEN 4 // Connection broken. #define NE\_E\_CONNBROKEN #define NE\_E\_TOOMANYCONN 5 // Connection limit exceeded.

printf("[%ld]DBG: Entering SQLMasterInit()...\n",

// make sure advanced config options are turned

 March 1997 "insert into tpcc\_master\_sync(ramp\_up, steady\_state, ramp\_down, " "num\_warehouses, think\_times, display\_data, deadlock\_retries, " "client\_mode, transaction\_type, next\_client\_id, next\_delivery\_id, load\_multiplier, " "delivery\_backoff, disable\_90th, num\_delivery\_threads) "); dbfcmd(pMaster->sqlconn,"values (%ld, %ld, %ld, %ld, %ld, %ld, %ld, %ld, %ld, 0, 0, %f, %ld, %ld, %ld)", pMaster->ramp\_up, pMaster->steady\_state, pMaster->ramp\_down, pMaster->num\_warehouses, pMaster->think\_times, pMaster->display\_data, pMaster->deadlock\_retry, pMaster->client\_mode, pMaster->tran, pMaster->load\_multiplier, pMaster->delivery\_backoff, pMaster->disable\_90th, pMaster->num\_deliveries); SQLExec(pMaster->sqlconn); } //=======================================================================// // Function name: SQLClientInit ////=======================================================================void SQLClientInit(CLIENT\_DATA \*pClient) { char buffer[400]; char cmd[30]; RETCODE rc; #ifdef USE\_CONMON char linebuf[CON\_LINE\_SIZE+1]; #endif#ifdef DEBUGprintf("[%ld]DBG: Entering SQLClientInit()...\n", (int) GetCurrentThreadId()); #endifsprintf(buffer,"begin tran update tpcc\_master\_sync set next\_client\_id = next\_client\_id + 1 " "select ramp\_up, steady\_state, ramp\_down, num\_warehouses, " "think\_times, display\_data, deadlock\_retries, client\_mode, " "transaction\_type, next\_client\_id, load\_multiplier, "

SQLExecCmd(pMaster->sqlconn,"exec

printf("Initializing synchronization tables...\n");

sp\_configure 'show advanced option',1 reconfigure with override");

SQLExecCmd(pMaster->sqlconn,"exec tpcc\_sp\_master\_init");

dbcmd(pMaster->sqlconn,

on

© 1997 Intergraph Corporation

#define NE\_E\_SERVERNOTFOUND 6 // Specified SQL server not found. #define NE\_E\_NETNOTSTARTED 7 // The network has not been started.#define NE E NORESOURCE

# **SQLFUNCS.C**

//=========================================================

int i; char dbname[30]; float log\_size\_mb;<br>float log\_used\_pct: log\_used\_pct;

num\_delivery\_hdlrs;

#define NE\_E\_NETBUSY 9 // Network is busy. #define NE\_E\_NONETACCESS 10 // Network access denied. #define NE\_E\_GENERAL 11 // General network error. Check your

 #define NE\_E\_INVALIDCONN 14 // Invalid connection. #define NE\_E\_NETDATAERR 15 // Error reading or writing network

long client threads dropped: long delivery\_threads\_dropped;

int SQLMasterInit(MASTER\_DATA \*pMaster)

char msg[80];<br>int rc int rc;

long num\_users;<br>long num\_deliver

#define NE\_E\_NAMENOTFOUND 13 // Name not found in directory

#define NE\_E\_TOOMANYFILES 16 // Too many open file handles.<br>#define NE\_E\_CANTCONNECT 17 // SQL Server does not ex

documentation.

access denied.

#ifdef cplusplus

#endif // \_INC\_SQLFRONT

// TPC-C Benchmark Kit

 // Module: SQLFUNCS.C// Author: DamienL // Includes#include "tpcc.h"

service.

data.

#endif

//

 $1$ ==============// Function name: SQLMasterInit

==============

#ifdef DEBUG

(int) GetCurrentThreadId()):

//

{

#define NE E CONNMODE

#define NE E TOOMANYFILES

#define NE\_MAX\_NETERROR 17

8 // Insufficient network resources.

12 // Incorrect connection mode.

17 // SQL Server does not exist or

"disable\_90th, num\_delivery\_threads from tpcc\_master\_sync commit tran "); #ifdef USE\_ODBC sprintf(cmd,"use %s", pClient->admin\_database); rc = SQLExecDirect(pClient->hstmt, cmd, SQL\_NTS); if (rc != SQL\_SUCCESS && rc != SQL\_SUCCESS\_WITH\_INFO) { ODBCError (henv, pClient->hdbc, pClient- >hstmt); UtilFatalError(GetCurrentThreadId(), "SQLClientStats", "SQLExecDirect() failed."); SQLFreeStmt(pClient->hstmt, SQL\_CLOSE); rc = SQLExecDirect(pClient->hstmt, buffer, SQL\_NTS); if  $\overline{I}$  (rc != SQL\_SUCCESS && rc != SQL\_SUCCESS\_WITH\_INFO) { ODBCError (henv, pClient->hdbc, pClient- >hstmt); UtilFatalError(GetCurrentThreadId(), "SQLClientInit", "SQLExecDirect() failed."); /\* removed becuase of the addition of the setnocount option on ODBCOpenConnection rc = SQLMoreResults(pClient->hstmt); if (rc == SQL <b>ERROR</b>) { ODBCError (henv, pClient->hdbc, pClient- >hstmt); UtilFatalError(GetCurrentThreadId(), "SQLClientInit", "SQLMoreResults() failed."); \*/rc = SQLBindCol(pClient->hstmt, 1, SQL\_C\_SLONG, &pClient->ramp\_up, 0 , NULL); if (rc == SQL\_ERROR) { ODBCError (henv, pClient->hdbc, pClient- >hstmt); UtilFatalError(GetCurrentThreadId(), "SQLClientInit", "SQLBindCol() failed."); rc = SQLBindCol(pClient->hstmt, 2, SQL\_C\_SLONG, &pClient->steady\_state, 0 , NULL); if (rc == SQL <b>ERROR</b>)  $\{$ ODBCError (henv, pClient->hdbc, pClient- >hstmt); UtilFatalError(GetCurrentThreadId(), "SQLClientInit", "SQLBindCol() failed."); rc = SQLBindCol(pClient->hstmt, 3, SQL\_C\_SLONG, &pClient->ramp\_down, 0 , NULL); if ( $rc =$ = SQL\_ERROR) {

ODBCError (henv, pClient->hdbc, pClient- >hstmt); UtilFatalError(GetCurrentThreadId(), "SQLClientInit", "SQLBindCol() failed."); rc = SQLBindCol(pClient->hstmt, 4, SQL\_C\_SLONG, &pClient->num\_warehouses, 0 , NULL); if  $(rc == SQL ERROR)$ { ODBCError (henv, pClient->hdbc, pClient- >hstmt); UtilFatalError(GetCurrentThreadId(), "SQLClientInit", "SQLBindCol() failed."); rc = SQLBindCol(pClient->hstmt, 5, SQL\_C\_SLONG, &pClient->think\_times, 0 , NULL); if ( $rc == SQL$  ERROR) { ODBCError (henv, pClient->hdbc, pClient- >hstmt); UtilFatalError(GetCurrentThreadId(), "SQLClientInit", "SQLBindCol() failed."); rc = SQLBindCol(pClient->hstmt, 6, SQL\_C\_SLONG, &pClient->display\_data, 0, NULL); if (rc == SQL ERROR) { ODBCError (henv, pClient->hdbc, pClient- >hstmt); UtilFatalError(GetCurrentThreadId(), "SQLClientInit", "SQLBindCol() failed."); rc = SQLBindCol(pClient->hstmt, 7, SQL\_C\_SLONG, &pClient->deadlock\_retry, 0 , NULL); if ( $rc == SQL$  ERROR) { ODBCError (henv, pClient->hdbc, pClient- >hstmt); UtilFatalError(GetCurrentThreadId(), "SQLClientInit", "SQLBindCol() failed."); rc = SQLBindCol(pClient->hstmt, 8, SQL\_C\_SLONG, &pClient->client\_mode, 0 , NULL); if (rc == SQL ERROR) { ODBCError (henv, pClient->hdbc, pClient- >hstmt); UtilFatalError(GetCurrentThreadId(), "SQLClientInit", "SQLBindCol() failed."); rc = SQLBindCol(pClient->hstmt, 9, SQL\_C\_SLONG, &pClient->tran, 0 , NULL); if ( $rc == SQL$  ERROR) { ODBCError (henv, pClient->hdbc, pClient- >hstmt); UtilFatalError(GetCurrentThreadId(), "SQLClientInit", "SQLBindCol() failed.");

rc = SQLBindCol(pClient->hstmt, 10, SQL\_C\_SLONG, &pClient->id, 0 , NULL);

INTERGRAPH TPC-C FULL DISCLOSURE REPORT A 26

© 1997 Intergraph Corporation

if (rc == SQL <b>ERROR</b>) { ODBCError (henv, pClient->hdbc, pClient- >hstmt); UtilFatalError(GetCurrentThreadId(), "SQLClientInit", "SQLBindCol() failed."); rc = SQLBindCol(pClient->hstmt, 11, SQL\_C\_DOUBLE, &pClient->load\_multiplier, 0 , NULL); if (rc == SQL\_ERROR) { ODBCError (henv, pClient->hdbc, pClient- >hstmt); UtilFatalError(GetCurrentThreadId(), "SQLClientInit", "SQLBindCol() failed."); rc = SQLBindCol(pClient->hstmt, 12, SQL\_C\_SLONG, &pClient->disable\_90th, 0 , NULL); if ( $rc == SQL$  ERROR) { ODBCError (henv, pClient->hdbc, pClient- >hstmt); UtilFatalError(GetCurrentThreadId(), "SQLClientInit", "SQLBindCol() failed."); rc = SQLBindCol(pClient->hstmt, 13, SQL\_C\_SLONG, &pClient->num\_deliveries, 0 , NULL); if (rc == SQL <b>ERROR</b>) { ODBCError (henv, pClient->hdbc, pClient- >hstmt); UtilFatalError(GetCurrentThreadId(), "SQLClientInit", "SQLBindCol() failed."); rc = SQLFetch(pClient->hstmt); if (rc == SQL\_ERROR) { ODBCError (henv, pClient->hdbc, pClient- >hstmt); UtilFatalError(GetCurrentThreadId(), "SQLClientInit", "SQLFetch() failed."); SQLFreeStmt(pClient->hstmt, SQL\_CLOSE); sprintf(cmd,"use %s", pClient->database); rc = SQLExecDirect(pClient->hstmt, cmd, SQL\_NTS); if ( $rc$  != SQL\_SUCCESS &&  $rc$  != SQL\_SUCCESS\_WITH\_INFO) { ODBCError (henv, pClient->hdbc, pClient- >hstmt); UtilFatalError(GetCurrentThreadId(), "SQLClientStats", "SQLExecDirect() failed."); SQLFreeStmt(pClient->hstmt, SQL\_CLOSE);

#else

sprintf(cmd,"use %s",pClient->admin\_database); SQLExecCmd(pClient->sqlconn, cmd);

dbcmd(pClient->sqlconn, buffer); dbsqlexec(pClient->sqlconn); while (dbresults(pClient->sqlconn) != NO\_MORE\_RESULTS)  $\{$ if (DBROWS(pClient->sqlconn)) { dbbind(pClient->sqlconn, 1, INTBIND, (DBINT) 0, (BYTE \*) &pClient- >ramp\_up); dbbind(pClient->sqlconn, 2, INTBIND, (DBINT) 0, (BYTE \*) &pClient- >steady\_state); dbbind(pClient->sqlconn, 3, INTBIND, (DBINT) 0, (BYTE \*) &pClient- >ramp\_down); dbbind(pClient->sqlconn, 4, INTBIND, (DBINT) 0, (BYTE \*) &pClient- >num\_warehouses); dbbind(pClient->sqlconn, 5, INTBIND, (DBINT) 0, (BYTE \*) &pClient- >think\_times); dbbind(pClient->sqlconn, 6, INTBIND, (DBINT) 0, (BYTE \*) &pClient- >display\_data); dbbind(pClient->sqlconn, 7, INTBIND, (DBINT) 0, (BYTE \*) &pClient- >deadlock\_retry); dbbind(pClient->sqlconn, 8, INTBIND, (DBINT) 0, (BYTE \*) &pClient- >client\_mode); dbbind(pClient->sqlconn, 9, INTBIND, (DBINT) 0, (BYTE \*) &pClient->tran); dbbind(pClient->sqlconn, 10, INTBIND, (DBINT) 0, (BYTE \*) &pClient->id); dbbind(pClient->sqlconn, 11, FLT8BIND, (DBINT) 0, (BYTE \*) &pClient- >load\_multiplier); dbbind(pClient->sqlconn, 12, INTBIND, (DBINT) 0, (BYTE \*) &pClient- >disable\_90th); dbbind(pClient->sqlconn, 13, INTBIND, (DBINT) 0, (BYTE \*) &pClient- >num\_deliveries); while (dbnextrow(pClient->sqlconn) != NO\_MORE\_ROWS) ; sprintf(cmd,"use %s",pClient->database); SQLExecCmd(pClient->sqlconn, cmd);

#endif return; //=======================================================================//// Function name: SQLDeliveryInit ////===================================================================== void SQLDeliveryInit(DELIVERY \*pDeliveryHdlr) { char buffer[300]; char cmd[30];<br>RETCODE rc: **RETCODE** #ifdef DEBUGprintf("[%ld]DBG: Entering SQLDeliveryInit()...\n", (int) GetCurrentThreadId()); #endifstrcpy(buffer,"begin tran update tpcc\_master\_sync set next\_delivery\_id = next\_delivery\_id + 1 " "select ramp\_up, steady\_state, ramp\_down, next\_delivery\_id, delivery\_backoff, " "disable\_90th fromtpcc\_master\_sync commit tran"); #ifdef USE\_ODBC sprintf(cmd,"use %s", pDeliveryHdlr- >admin\_database); rc = SQLExecDirect(pDeliveryHdlr->hstmt, cmd, SQL\_NTS); if (rc != SQL\_SUCCESS && rc != SQL\_SUCCESS\_WITH\_INFO) { ODBCError (henv, pDeliveryHdlr->hdbc, pDeliveryHdlr->hstmt); UtilFatalError(GetCurrentThreadId(), "SQLDeliveryStats", "SQLExecDirect() failed."); SQLFreeStmt(pDeliveryHdlr->hstmt, SOL\_CLOSE); rc = SQLExecDirect(pDeliveryHdlr->hstmt, buffer, SQL\_NTS); if  $(rc)$  = SQL\_SUCCESS &&  $rc$  != SQL\_SUCCESS\_WITH\_INFO) { ODBCError (henv, pDeliveryHdlr->hdbc, pDeliveryHdlr->hstmt); UtilFatalError(GetCurrentThreadId(), "SQLDeliveryInit", "SQLExecDirect() failed."); /\* removed becuase of the addition of the setnocount option on ODBCOpenConnection rc = SQLMoreResults(pDeliveryHdlr->hstmt);

pDeliveryHdlr->hstmt); UtilFatalError(GetCurrentThreadId(), "SQLDeliveryInit", "SQLExecDirect() failed."); \*/rc = SQLBindCol(pDeliveryHdlr->hstmt, 1, SQL\_C\_SLONG, &pDeliveryHdlr->ramp\_up, 0 , NULL);  $if (rc == SQL\_ERROR)$ { ODBCError (henv, pDeliveryHdlr->hdbc, pDeliveryHdlr->hstmt); UtilFatalError(GetCurrentThreadId(), "SQLDeliveryInit", "SQLBindCol() failed."); rc = SQLBindCol(pDeliveryHdlr->hstmt, 2, SQL\_C\_SLONG, &pDeliveryHdlr->steady\_state, 0 , NULL);  $if (rc == SQL ERROR)$  $\{$ ODBCError (henv, pDeliveryHdlr->hdbc, pDeliveryHdlr->hstmt); UtilFatalError(GetCurrentThreadId(), "SQLDeliveryInit", "SQLBindCol() failed."); rc = SQLBindCol(pDeliveryHdlr->hstmt, 3, SQL\_C\_SLONG, &pDeliveryHdlr->ramp\_down, 0, NULL);  $if (rc == SQL ERROR)$ { ODBCError (henv, pDeliveryHdlr->hdbc, pDeliveryHdlr->hstmt); UtilFatalError(GetCurrentThreadId(), "SQLDeliveryInit", "SQLBindCol() failed."); rc = SQLBindCol(pDeliveryHdlr->hstmt, 4, SQL\_C\_SLONG, &pDeliveryHdlr->id, 0, NULL); if (rc == SQL\_ERROR) { ODBCError (henv, pDeliveryHdlr->hdbc, pDeliveryHdlr->hstmt); UtilFatalError(GetCurrentThreadId(), "SQLDeliveryInit", "SQLBindCol() failed."); rc = SQLBindCol(pDeliveryHdlr->hstmt, 5, SQL\_C\_SLONG, &pDeliveryHdlr->delivery\_backoff, 0 , NULL);  $if (rc == SOLEROR)$ { ODBCError (henv, pDeliveryHdlr->hdbc, pDeliveryHdlr->hstmt); UtilFatalError(GetCurrentThreadId(), "SQLDeliveryInit", "SQLBindCol() failed."); rc = SQLBindCol(pDeliveryHdlr->hstmt, 6, SQL\_C\_SLONG, &pDeliveryHdlr->disable\_90th, 0 , NULL);  $if (rc == SQL ERROR)$ { ODBCError (henv, pDeliveryHdlr->hdbc, pDeliveryHdlr->hstmt); UtilFatalError(GetCurrentThreadId(), "SQLDeliveryInit", "SQLBindCol() failed.");

ODBCError (henv, pDeliveryHdlr->hdbc,

if rc == SQL\_ERROR)

{

March 1997

rc = SQLFetch(pDeliveryHdlr->hstmt);

if (rc == SQL <b>ERROR</b>) { ODBCError (henv, pDeliveryHdlr->hdbc, pDeliveryHdlr->hstmt); UtilFatalError(GetCurrentThreadId(), "SQLDeliveryInit", "SQLFetch() failed."); SQLFreeStmt(pDeliveryHdlr->hstmt, SQL\_CLOSE); sprintf(cmd,"use %s", pDeliveryHdlr->database); rc = SQLExecDirect(pDeliveryHdlr->hstmt, cmd, SQL\_NTS); if (rc != SQL\_SUCCESS && rc != SQL\_SUCCESS\_WITH\_INFO) { ODBCError (henv, pDeliveryHdlr->hdbc, pDeliveryHdlr->hstmt); UtilFatalError(GetCurrentThreadId(), "SQLDeliveryStats", "SQLExecDirect() failed."); SQLFreeStmt(pDeliveryHdlr->hstmt, SQL\_CLOSE); #elsesprintf(cmd,"use %s",pDeliveryHdlr- >admin\_database); SQLExecCmd(pDeliveryHdlr->sqlconn, cmd); dbfcmd(pDeliveryHdlr->sqlconn, buffer); dbsqlexec(pDeliveryHdlr->sqlconn); while (dbresults(pDeliveryHdlr->sqlconn) != NO\_MORE\_RESULTS)  $\{$ if (DBROWS(pDeliveryHdlr->sqlconn)) { dbbind(pDeliveryHdlr->sqlconn, 1, INTBIND, (DBINT) 0, (BYTE \*) &pDeliveryHdlr- >ramp\_up); dbbind(pDeliveryHdlr->sqlconn, 2, INTBIND, (DBINT) 0, (BYTE \*) &pDeliveryHdlr- >steady\_state); dbbind(pDeliveryHdlr->sqlconn, 3, INTBIND, (DBINT) 0, (BYTE \*) &pDeliveryHdlr- >ramp\_down); dbbind(pDeliveryHdlr->sqlconn, 4, INTBIND, (DBINT) 0, (BYTE \*) &pDeliveryHdlr- >id); dbbind(pDeliveryHdlr->sqlconn, 5, INTBIND, (DBINT) 0, (BYTE \*) &pDeliveryHdlr- >delivery\_backoff); dbbind(pDeliveryHdlr->sqlconn, 6, INTBIND, (DBINT) 0, (BYTE \*) &pDeliveryHdlr- >disable\_90th); while (dbnextrow(pDeliveryHdlr->sqlconn) != NO\_MORE\_ROWS) } ////#else#else{ #endif

sprintf(cmd,"use %s",pDeliveryHdlr->database); SQLExecCmd(pDeliveryHdlr->sqlconn, cmd); #endif return; //===================================================================== // Function name: SQLNewOrder//=======================================================================#ifdef USE\_ODBC BOOL SQLNewOrder(HDBC hdbc, HSTMT hstmt, BOOL SQLNewOrder(DBPROCESS \*dbproc, #endif #ifdef USE\_CONMON NEW\_ORDER\_DATA \*pNewOrder, short id, short w\_id,<br>HANDLE hConMon short con\_x,<br>short con\_v. short con\_y,<br>short deadlor deadlock\_retry) NEW\_ORDER\_DATA \*pNewOrder, short deadlock\_retry) #endifRETCODE rc; int i; int DBINT status: DBINT commit flag; int tryit;<br>char prim printbuf[25]; char tmpbuf[30]; #ifdef USE\_CONMON char linebuf[CON\_LINE\_SIZE+1]; #endif#ifdef USE\_ODBC char buffer[255];<br>ROOL deadlock deadlock\_detected; #elseDBDATETIME datetime: BYTE \*pData: #endif#ifdef DEBUGprintf("[%ld]DBG: Entering SQLNewOrder()...\n", (int) GetCurrentThreadId());

;

pNewOrder->num\_deadlocks = 0; strcpy(tmpbuf, "tpcc\_neworder"); for (tryit=0; tryit < deadlock\_retry; tryit++)  $\{$ #ifdef DEBUGprintf("[%ld]DBG: Executing NewOrder transaction...\n", (int) GetCurrentThreadId()); #endif#ifdef USE\_ODBC deadlock\_detected = FALSE; sprintf(buffer,"{call %s(?,?,?,?,?,",tmpbuf); for  $(i = 1; i \leq (pNewOrder > 0 \text{ o}l \text{ cnt} - 1);$  $i++$ ) strcat(buffer, "?,?,?,"); strcat(buffer, "?,?,?)}"); // Bind Parameters rc = SQLBindParameter(hstmt, 1, SQL\_PARAM\_INPUT, SQL\_C\_SSHORT, SQL\_SMALLINT, 0, 0, &pNewOrder->w\_id, 0, NULL); if (rc == SQL\_ERROR) { ODBCError (henv, hdbc, hstmt); UtilFatalError(GetCurrentThreadId(), "SQLNewOrder", "SQLBindParameter() failed."); } rc = SQLBindParameter(hstmt, 2, SQL\_PARAM\_INPUT, SQL\_C\_STINYINT, SQL\_TINYINT, 0, 0, &pNewOrder->d\_id, 0, NULL); if (rc == SQL\_ERROR) { ODBCError (henv, hdbc, hstmt); UtilFatalError(GetCurrentThreadId(), "SQLNewOrder", "SQLBindParameter() failed."); rc = SQLBindParameter(hstmt, 3, SQL\_PARAM\_INPUT, SQL\_C\_SLONG, SQL\_INTEGER, 0, 0, &pNewOrder->c\_id, 0, NULL); if (rc == SQL\_ERROR) { ODBCError (henv, hdbc, hstmt); UtilFatalError(GetCurrentThreadId(), "SQLNewOrder", "SQLBindParameter() failed."); rc = SQLBindParameter(hstmt, 4, SQL\_PARAM\_INPUT, SQL\_C\_STINYINT, SQL\_TINYINT, 0, 0, &pNewOrder->o\_ol\_cnt, 0, NULL); if ( $rc == SQL$  ERROR)

INTERGRAPH TPC-C FULL DISCLOSURE REPORT A 28 © 1997 Intergraph Corporation

{ ODBCError (henv, hdbc, hstmt); UtilFatalError(GetCurrentThreadId(), "SQLNewOrder", "SQLBindParameter() failed."); rc = SQLBindParameter(hstmt, 5, SQL\_PARAM\_INPUT, SQL\_C\_STINYINT, SQL\_TINYINT, 0, 0, &pNewOrder->o\_all\_local, 0, NULL); if (rc == SQL\_ERROR) { ODBCError (henv, hdbc, hstmt); UtilFatalError(GetCurrentThreadId(), "SQLNewOrder", "SQLBindParameter() failed."); }  $j=0$ for  $(i = 0; i <$  (pNewOrder->o\_ol\_cnt \* 3);  $i-i+3$ { rc = SQLBindParameter(hstmt, i+6, SQL\_PARAM\_INPUT, SQL\_C\_SLONG, SQL\_INTEGER, 0, 0, &pNewOrder->Ol[j].ol\_i\_id, 0, NULL); if (rc == SQL <b>ERROR</b>) { ODBCError (henv, hdbc, hstmt); UtilFatalError(GetCurrentThreadId(), "SQLNewOrder", "SQLBindParameter() failed."); rc = SQLBindParameter(hstmt, i+7, SQL\_PARAM\_INPUT, SQL\_C\_SSHORT, SQL\_SMALLINT, 0, 0, &pNewOrder->Ol[j].ol\_supply\_w\_id, 0, NULL); if (rc == SOLEROR) { ODBCError (henv, hdbc, hstmt); UtilFatalError(GetCurrentThreadId(), "SQLNewOrder", "SQLBindParameter() failed."); rc = SQLBindParameter(hstmt, i+8, SQL\_PARAM\_INPUT, SQL\_C\_SSHORT, SQL\_SM**AstiniN**,T, 0, 0, &pNewOrder->Ol[j].ol\_quantity, 0, NULL); if ( $rc == SQL$  ERROR) { ODBCError (henv, hdbc, hstmt); UtilFatalError(GetCurrentThreadId(), "SQLNewOrder", "SQLBindParameter() failed."); } j++; rc = SQLExecDirect(hstmt, buffer, SQL\_NTS); if (rc  $!=$  SQL\_SUCCESS && rc  $!=$ SQL\_SUCCESS\_WITH\_INFO) { deadlock\_detected = ODBCError (henv, hdbc, hstmt); if (!deadlock\_detected) UtilFatalError(GetCurrentThreadId(), "SQLNewOrder", "SQLExecDirect() failed."); pNewOrder->total\_amount=0; for (i = 0; i<pNewOrder->o\_ol\_cnt && !deadlock\_detected; i++) { // Now bind order line resultsrc = SQLBindCol(hstmt, 1, SQL\_C\_CHAR, &pNewOrder->Ol[i].ol\_i\_name, sizeof(pNewOrder- >Ol[i].ol\_i\_name), NULL); if (rc == SQL <b>ERROR</b>) { ODBCError (henv, hdbc, hstmt); UtilFatalError(GetCurrentThreadId(), "SQLNewOrder", "SQLBindCol() failed."); rc = SQLBindCol(hstmt, 2, SQL\_C\_SSHORT, &pNewOrder->Ol[i].ol\_stock, 0 , NULL); if (rc == SQL\_ERROR) { ODBCError (henv, hdbc, hstmt) UtilFatalError(GetCurrentThreadId(), "SQLNewOrder", "SQLBindCol() failed."); rc = SQLBindCol(hstmt, 3, SQL\_C\_CHAR, &pNewOrder->Ol[i].ol\_brand\_generic, sizeof(pNewOrder- >Ol[i].ol\_brand\_generic), NULL); if (rc == SQL\_ERROR) { ODBCError (henv, hdbc, UtilFatalError(GetCurrentThreadId(), "SQLNewOrder", "SQLBindCol() failed."); rc = SQLBindCol(hstmt, 4, SQL\_C\_DOUBLE, &pNewOrder->Ol[i].ol\_i\_price, 0 , NULL); if (rc == SQL ERROR) { ODBCError (henv, hdbc, hstmt); UtilFatalError(GetCurrentThreadId(), "SQLNewOrder", "SQLBindCol() failed."); rc = SQLBindCol(hstmt, 5, SQL\_C\_DOUBLE, &pNewOrder->Ol[i].ol\_amount, 0 , NULL); if (rc == SQL\_ERROR) { ODBCError (henv, hdbc, hstmt); UtilFatalError(GetCurrentThreadId(), "SQLNewOrder", "SQLBindCol() failed."); // Fetch next row rc = SQLFetch(hstmt); if (rc == SQL\_ERROR) { deadlock\_detected = ODBCError (henv, hdbc, hstmt); if (!deadlock\_detected) UtilFatalError(GetCurrentThreadId(), "SQLNewOrder", "SQLFetch() failed."); pNewOrder->total\_amount = pNewOrder->total\_amount if (!deadlock\_detected) { rc = SQLMoreResults(hstmt); if (rc == SQL\_ERROR) { deadlock\_detected = ODBCError (henv, hdbc, hstmt); if(!deadlock\_detected) UtilFatalError(GetCurrentThreadId(), "SQLNewOrder", "SQLMoreResults() failed."); } if (!deadlock\_detected) { // Bind return colsrc = SQLBindCol(hstmt, 1, SQL\_C\_DOUBLE, &pNewOrder->w\_tax, 0, NULL); if ( $rc == SQL$  ERROR) { ODBCError (henv, hdbc, hstmt); UtilFatalError(GetCurrentThreadId(), "SQLNewOrder", "SQLBindCol() failed."); rc = SQLBindCol(hstmt, 2, SQL\_C\_DOUBLE, &pNewOrder->d\_tax, 0, NULL); if rc ==  $SQL$  ERROR)

INTERGRAPH TPC-C FULL DISCLOSURE REPORT A 29 © 1997 Intergraph Corporation

March 1997

 $+ pN\varepsilon$ 

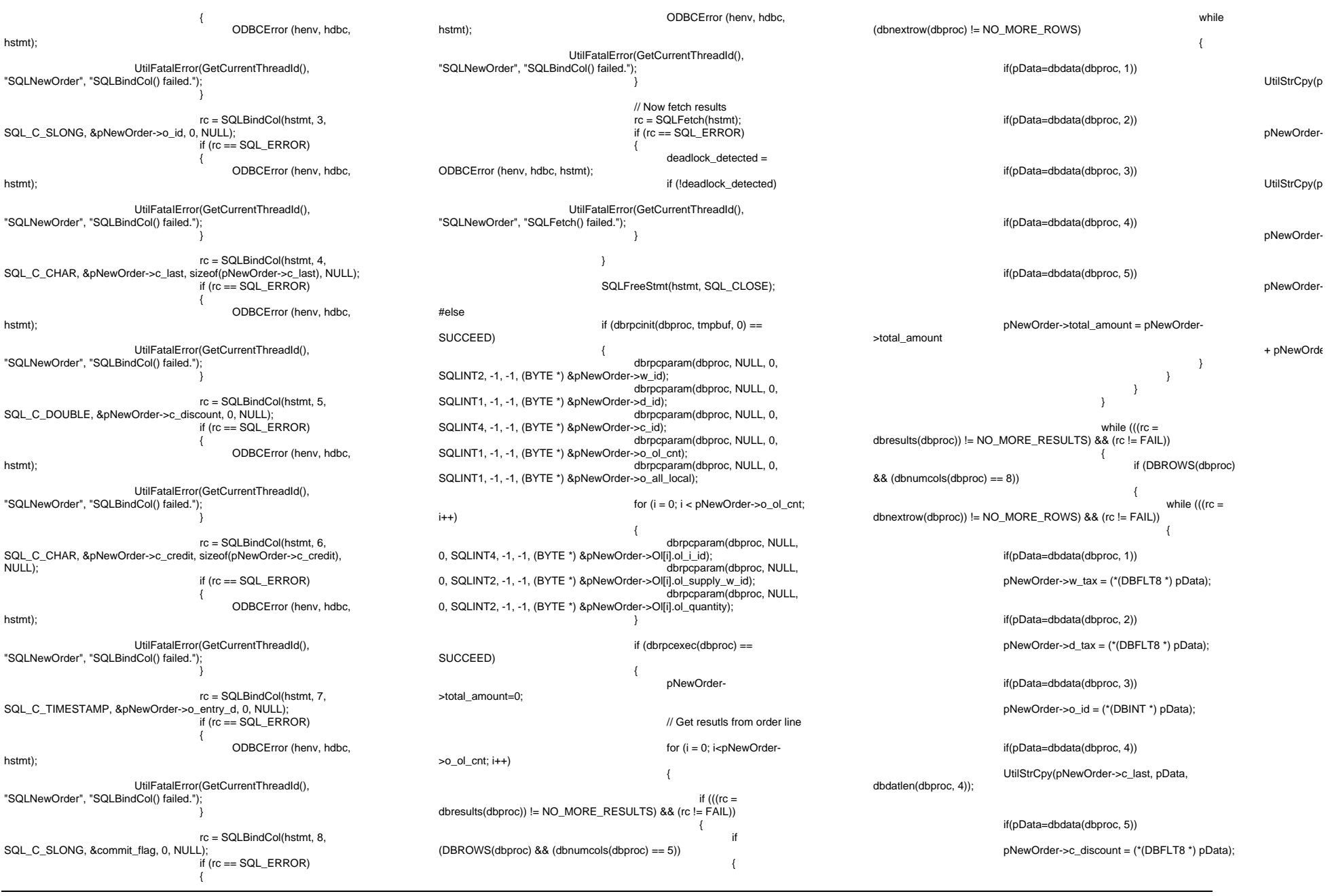

if(pData=dbdata(dbproc, 6)) UtilStrCpy(pNewOrder->c\_credit, pData, dbdatlen(dbproc, 6)); if(pData=dbdata(dbproc, 7)) { datetime = \*((DBDATETIME \*) pData); dbdatecrack(dbproc, &pNewOrder->o\_entry\_d, &datetime); if(pData=dbdata(dbproc, 8)) commit\_flag = (\*(DBTINYINT \*) pData); }  $\qquad \qquad$ #endif#ifdef USE\_ODBC if (deadlock\_detected) #elseif (SQLDetectDeadlock(dbproc)) #endif{ pNewOrder->num\_deadlocks++; #ifdef USE\_CONMON sprintf(linebuf,"[%04ld:%04ld] NewOrder: deadlock:%ld", (int) id, (int) w\_id, (int) pNewOrder- >num\_deadlocks); WriteConsoleString(hConMon, linebuf, con\_x, con\_y,RED,TRUE); total\_deadlocks++; sprintf(linebuf,"%d", total\_deadlocks); WriteConsoleString(hConMon, linebuf, DEADLOCK\_X, DEADLOCK\_Y,RED,TRUE); #else sprintf(printbuf,"deadlock: retry: %d",pNewOrder->num\_deadlocks); UtilError(GetCurrentThreadId(),"SQLNewOrder", printbuf); #endifSleep(DEADLOCKWAIT\*tryit); else{ if (commit\_flag == 1) { pNewOrder->total\_amount = pNewOrder->total\_amount \*  $((1 +$ pNewOrder->w\_tax + pNewOrder->d\_tax) \* (1 - pNewOrder->c\_discount)); strcpy(pNewOrder- >execution\_status,"Transaction commited."); return TRUE; else{ strcpy(pNewOrder- >execution\_status,"Item number is not valid."); return FALSE; } // If we reached here, it means we quit after MAX\_RETRY deadlocks strcpy(pNewOrder->execution\_status,"Hit deadlock max. "); #ifdef USE\_CONMON sprintf(linebuf,"[%04ld:%04ld] NewOrder: deadlock max", (int) id, (int) w\_id); WriteConsoleString(hConMon, linebuf, con\_x, con\_y,RED,TRUE); #elseUtilError(GetCurrentThreadId(),"SQLNewOrder"," deadlock max retry reached!"); #endif return FALSE; //===================================================================== // // Function name: SQLPayment ////=======================================================================#ifdef USE\_ODBC BOOL SQLPayment(HDBC hdbc, HSTMT hstmt, #elseBOOL SQLPayment(DBPROCESS \*dbproc, #endif #ifdef USE\_CONMON PAYMENT\_DATA \*pPayment, short id, short w\_id,<br>HANDLE h(  $h$ ConMon, short con\_x,<br>short con\_v. short con\_y,<br>short deadlo deadlock\_retry) #elsePAYMENT\_DATA \*pPayment, short deadlock\_retry) #endif{ RETCODE rc; int i; int tryit: char cmd\_buf[255]; char printbuf[25];<br>ROOI by name: by\_name; #ifdef USE\_CONMON char linebuf[CON\_LINE\_SIZE+1]; #endif #ifdef USE\_ODBC char buffer[255]; BOOL deadlock detected: #elseDBDATETIME datetime; BYTE \*pData: #endif#ifdef DEBUGprintf("[%ld]DBG: Entering SQLPayment()...\n", (int) GetCurrentThreadId()); #endif pPayment->num\_deadlocks = 0; if  $(pPayment > c_id == 0)$ { by\_name = TRUE; else{ by\_name = FALSE; for (tryit=0; tryit < deadlock\_retry; tryit++) { #ifdef USE\_ODBC deadlock\_detected = FALSE; #endif#ifdef USE\_ODBC strcpy(buffer,"{call tpcc\_payment(?,?,?,?,?,?"); if (pPayment->c\_id == 0) { strcat(buffer,",?"); strcat(buffer,")}"); // Bind Parameters rc = SQLBindParameter(hstmt, 1, SQL\_PARAM\_INPUT, SQL\_C\_SSHORT, SQL\_SMALLINT, 0, 0, &pPayment->w\_id, 0, NULL); if (rc == SQL\_ERROR) { ODBCError (henv, hdbc, hstmt); UtilFatalError(GetCurrentThreadId(), "SQLPayment", "SQLBindParameter() failed."); rc = SQLBindParameter(hstmt, 2, SQL\_PARAM\_INPUT, SQL\_C\_SSHORT, SQL\_SMALLINT, 0, 0, &pPayment->c\_w\_id, 0, NULL); if (rc == SQL\_ERROR) { ODBCError (henv, hdbc, hstmt); UtilFatalError(GetCurrentThreadId(), "SQLPayment", "SQLBindParameter() failed.");

INTERGRAPH TPC-C FULL DISCLOSURE REPORT A 31

© 1997 Intergraph Corporation

rc = SQLBindParameter(hstmt, 3, SQL\_PARAM\_INPUT, SQL\_C\_DOUBLE, SQL\_NUMERIC, 6, 2, &pPayment->h\_amount, 0, NULL); if (rc == SQL\_ERROR) { ODBCError (henv, hdbc, hstmt); UtilFatalError(GetCurrentThreadId(), "SQLPayment", "SQLBindParameter() failed."); } rc = SQLBindParameter(hstmt, 4, SQL\_PARAM\_INPUT, SQL\_C\_STINYINT, SQL\_TINYINT, 0, 0, &pPayment->d\_id, 0, NULL); if ( $rc == SQL$  ERROR) { ODBCError (henv, hdbc, hstmt); UtilFatalError(GetCurrentThreadId(), "SQLPayment", "SQLBindParameter() failed."); rc = SQLBindParameter(hstmt, 5, SQL\_PARAM\_INPUT, SQL\_C\_STINYINT, SQL\_TINYINT, 0, 0, &pPayment->c\_d\_id, 0, NULL); if ( $rc == SQL$  ERROR) { ODBCError (henv, hdbc, hstmt); UtilFatalError(GetCurrentThreadId(), "SQLPayment", "SQLBindParameter() failed."); rc = SQLBindParameter(hstmt, 6, SQL\_PARAM\_INPUT, SQL\_C\_SLONG, if ( $rc == SQL$  ERROR) { ODBCError (henv, hdbc, hstmt); UtilFatalError(GetCurrentThreadId(), "SQLPayment", "SQLBindParameter() failed."); if  $(pPayment > c_id == 0)$ { rc = SQLBindParameter(hstmt, 7, SQL\_PARAM\_INPUT, SQL\_C\_CHAR, SQL\_CHAR, SQL\_NTS, 0, &pPayment->c\_last, sizeof(pPayment->c\_last), NULL); if (rc == SQL ERROR) { ODBCError (henv, hdbc, hstmt); UtilFatalError(GetCurrentThreadId(), "SQLPayment", "SQLBindParameter() failed.");

SQL\_INTEGER, SQL\_NTS, 0, &pPayment->c\_id, 0, NULL); SQL\_NTS); if ( $rc$  != SQL\_SUCCESS &&  $rc$  != SQL\_SUCCESS\_WITH\_INFO) { deadlock\_detected = ODBCError (henv, hdbc, hstmt); if (!deadlock\_detected) UtilFatalError(GetCurrentThreadId(), "SQLPayment", "SQLExecDirect() failed."); #else// Execute transactionif (dbrpcinit(dbproc, "tpcc\_payment",  $0$ ) == SUCCEED) { dbrpcparam(dbproc, NULL, 0, SQLINT2, -1, -1, (BYTE \*) &pPayment->w\_id); dbrpcparam(dbproc, NULL, 0, SQLINT2, -1, -1, (BYTE \*) &pPayment->c\_w\_id); dbrpcparam(dbproc, NULL, 0, SQLFLT8, -1, -1, (BYTE \*) &pPayment->h\_amount); dbrpcparam(dbproc, NULL, 0, SQLINT1, -1, -1, (BYTE \*) &pPayment->d\_id); dbrpcparam(dbproc, NULL, 0, SQLINT1, -1, -1, (BYTE \*) &pPayment->c\_d\_id); dbrpcparam(dbproc, NULL, 0, SQLINT4, -1, -1, (BYTE \*) &pPayment->c\_id); if (pPayment->c\_id == 0) { dbrpcparam(dbproc, NULL, 0, SQLCHAR, -1, strlen(pPayment->c\_last), pPayment->c\_last); #endif#ifdef USE\_ODBC if (!deadlock\_detected) { rc = SQLBindCol(hstmt, 1, SQL\_C\_SLONG, &pPayment->c\_id, 0, NULL); if (rc == SQL <b>ERROR</b>) { ODBCError (henv, hdbc, hstmt); UtilFatalError(GetCurrentThreadId(), "SQLPayment", "SQLBindCol() failed."); rc = SQLBindCol(hstmt, 2, SQL\_C\_CHAR, &pPayment->c\_last, sizeof(pPayment->c\_last) , NULL); if (rc == SQL ERROR) { ODBCError (henv, hdbc, hstmt);

> UtilFatalError(GetCurrentThreadId(), "SQLPayment", "SQLBindCol() failed.");

rc = SQLExecDirect(hstmt, buffer, rc = SQLBindCol(hstmt, 3, SQL\_C\_TIMESTAMP, &pPayment->h\_date, 0, NULL); if rc == SQL\_ERROR) { ODBCError (henv, hdbc, hstmt); UtilFatalError(GetCurrentThreadId(), "SQLPayment", "SQLBindCol() failed."); rc = SQLBindCol(hstmt, 4, SQL\_C\_CHAR, &pPayment->w\_street\_1, sizeof(pPayment->w\_street\_1), NULL); if (rc == SOLEROR) { ODBCError (henv, hdbc, hstmt); UtilFatalError(GetCurrentThreadId(), "SQLPayment", "SQLBindCol() failed."); rc = SQLBindCol(hstmt, 5, SQL\_C\_CHAR, &pPayment->w\_street\_2, sizeof(pPayment->w\_street\_2), NULL); if (rc == SQL <b>ERROR</b>) { ODBCError (henv, hdbc, hstmt); UtilFatalError(GetCurrentThreadId(), "SQLPayment", "SQLBindCol() failed."); rc = SQLBindCol(hstmt, 6, SQL\_C\_CHAR, &pPayment->w\_city, sizeof(pPayment->w\_city), NULL); if rc == SQL\_ERROR) { ODBCError (henv, hdbc, hstmt) UtilFatalError(GetCurrentThreadId(), "SQLPayment", "SQLBindCol() failed."); rc = SQLBindCol(hstmt, 7, SQL\_C\_CHAR, &pPayment->w\_state, sizeof(pPayment->w\_state) , NULL); if ( $rc == SQL$  ERROR) { ODBCError (henv, hdbc, hstmt); UtilFatalError(GetCurrentThreadId(), "SQLPayment", "SQLBindCol() failed."); rc = SQLBindCol(hstmt, 8, SQL\_C\_CHAR, &pPayment->w\_zip, sizeof(pPayment->w\_zip), NULL); if (rc == SQL <b>ERROR</b>)

INTERGRAPH TPC-C FULL DISCLOSURE REPORT A 32 © 1997 Intergraph Corporation

{

ODBCError (henv, hdbc, hstmt); UtilFatalError(GetCurrentThreadId(), "SQLPayment", "SQLBindCol() failed."); rc = SQLBindCol(hstmt, 9, SQL\_C\_CHAR, &pPayment->d\_street\_1, sizeof(pPayment->d\_street\_1) , NULL); if (rc == SQL\_ERROR) { ODBCError (henv, hdbc, hstmt) UtilFatalError(GetCurrentThreadId(), "SQLPayment", "SQLBindCol() failed."); rc = SQLBindCol(hstmt, 10, SQL\_C\_CHAR, &pPayment->d\_street\_2, sizeof(pPayment->d\_street\_2), NULL); if ( $rc == SQL$  ERROR) { ODBCError (henv, hdbc, hstmt); UtilFatalError(GetCurrentThreadId(), "SQLPayment", "SQLBindCol() failed."); rc = SQLBindCol(hstmt, 11, SQL\_C\_CHAR, &pPayment->d\_city, sizeof(pPayment->d\_city), NULL); if ( $rc == SQL$  ERROR) { ODBCError (henv, hdbc, hstmt); UtilFatalError(GetCurrentThreadId(), "SQLPayment", "SQLBindCol() failed."); rc = SQLBindCol(hstmt, 12, SQL\_C\_CHAR, &pPayment->d\_state, sizeof(pPayment->d\_state), NULL); if (rc == SQL\_ERROR) { ODBCError (henv, hdbc, hstmt); UtilFatalError(GetCurrentThreadId(), "SQLPayment", "SQLBindCol() failed."); rc = SQLBindCol(hstmt, 13, SQL\_C\_CHAR, &pPayment->d\_zip, sizeof(pPayment->d\_zip), NULL); if (rc == SQL ERROR) { ODBCError (henv, hdbc, hstmt); UtilFatalError(GetCurrentThreadId(), "SQLPayment", "SQLBindCol() failed.");

INTERGRAPH TPC-C FULL DISCLOSURE REPORT A 33 © 1997 Intergraph Corporation

rc = SQLBindCol(hstmt, 14, SQL\_C\_CHAR, &pPayment->c\_first, sizeof(pPayment->c\_first), NULL);

> if (rc == SQL\_ERROR) { ODBCError (henv, hdbc,

UtilFatalError(GetCurrentThreadId(), "SQLPayment", "SQLBindCol() failed.");

hstmt);

hstmt);

hstmt);

hstmt);

rc = SQLBindCol(hstmt, 15, SQL\_C\_CHAR, &pPayment->c\_middle, sizeof(pPayment->c\_middle), NULL);

> if (rc == SOLEROR) { ODBCError (henv, hdbc,

UtilFatalError(GetCurrentThreadId(), "SQLPayment", "SQLBindCol() failed.");

rc = SQLBindCol(hstmt, 16, SQL\_C\_CHAR, &pPayment->c\_street\_1, sizeof(pPayment->c\_street\_1). NULL);

> if (rc == SQL <b>ERROR</b>) { ODBCError (henv, hdbc,

UtilFatalError(GetCurrentThreadId(), "SQLPayment", "SQLBindCol() failed.");

rc = SQLBindCol(hstmt, 17, SQL\_C\_CHAR, &pPayment->c\_street\_2, sizeof(pPayment->c\_street\_2), NULL);

> if (rc == SQL\_ERROR) { ODBCError (henv, hdbc,

hstmt); UtilFatalError(GetCurrentThreadId(), "SQLPayment", "SQLBindCol() failed.");

rc = SQLBindCol(hstmt, 18, SQL\_C\_CHAR, &pPayment->c\_city, sizeof(pPayment->c\_city), NULL);

> if (rc == SQL <b>ERROR</b>) {

ODBCError (henv, hdbc,

UtilFatalError(GetCurrentThreadId(), "SQLPayment", "SQLBindCol() failed.");

rc = SQLBindCol(hstmt, 19, SQL\_C\_CHAR, &pPayment->c\_state, sizeof(pPayment->c\_state), NULL);

if rc == SQL\_ERROR)

hstmt);

rc = SQLBindCol(hstmt, 20, SQL\_C\_CHAR, &pPayment->c\_zip, sizeof(pPayment->c\_zip), NULL); if ( $rc == SQL$  ERROR) { ODBCError (henv, hdbc, UtilFatalError(GetCurrentThreadId(), "SQLPayment", "SQLBindCol() failed."); rc = SQLBindCol(hstmt, 21, SQL\_C\_CHAR, &pPayment->c\_phone, sizeof(pPayment->c\_phone) , if (rc == SOLEROR) { ODBCError (henv, hdbc,

{

UtilFatalError(GetCurrentThreadId(),

hstmt)

hstmt);

NULL);

hstmt);

hstmt);

"SQLPayment", "SQLBindCol() failed.");

ODBCError (henv, hdbc,

UtilFatalError(GetCurrentThreadId(), "SQLPayment", "SQLBindCol() failed.");

rc = SQLBindCol(hstmt, 22, SQL\_C\_TIMESTAMP, &pPayment->c\_since, 0, NULL);

> if rc == SQL\_ERROR) { ODBCError (henv, hdbc,

hstmt); UtilFatalError(GetCurrentThreadId(), "SQLPayment", "SQLBindCol() failed.");

rc = SQLBindCol(hstmt, 23, SQL\_C\_CHAR, &pPayment->c\_credit, sizeof(pPayment->c\_credit), NULL);

> if (rc == SQL\_ERROR) {

ODBCError (henv, hdbc,

UtilFatalError(GetCurrentThreadId(), "SQLPayment", "SQLBindCol() failed.");

rc = SQLBindCol(hstmt, 24, SQL\_C\_DOUBLE, &pPayment->c\_credit\_lim, 0 , NULL);

> if (rc == SQL <b>ERROR</b>) {

ODBCError (henv, hdbc,

UtilFatalError(GetCurrentThreadId(), "SQLPayment", "SQLBindCol() failed.");

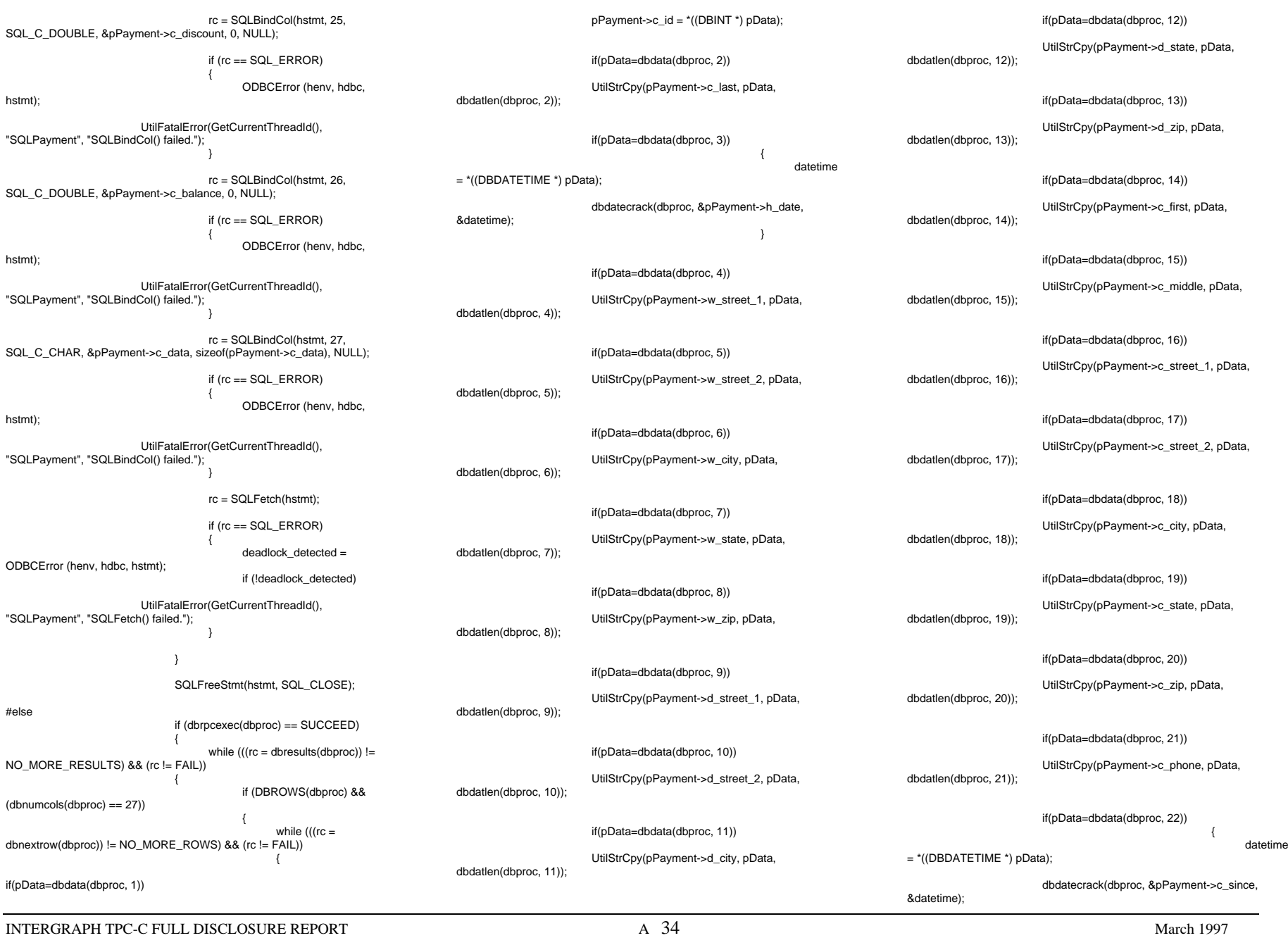

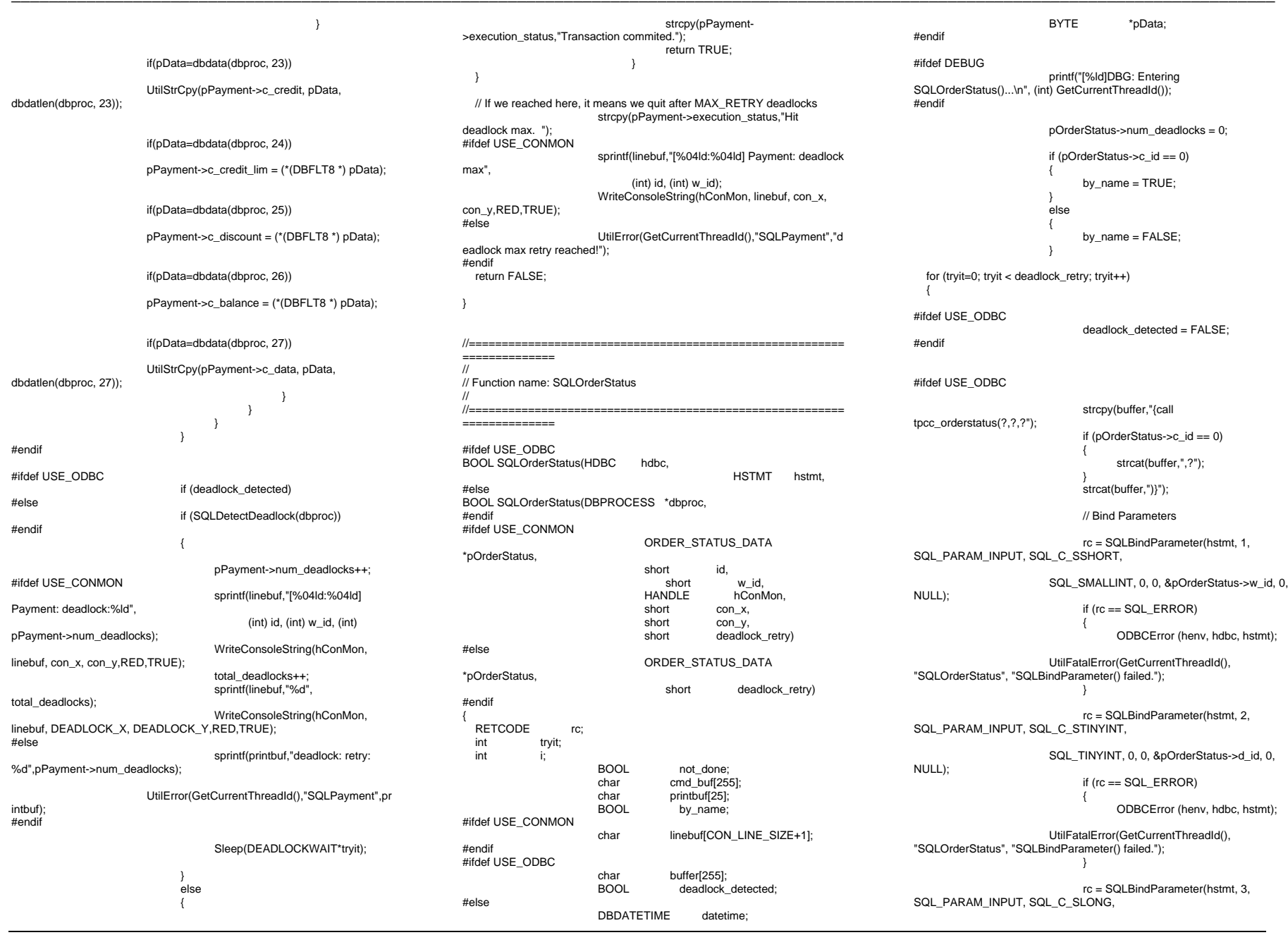

INTERGRAPH TPC-C FULL DISCLOSURE REPORT A 35

INTERGRAPH TPC-C FULL DISCLOSURE REPORT A 36 SQL\_INTEGER, 0, 0, &pOrderStatus->c\_id, 0, NULL); if (rc == SQL\_ERROR) { ODBCError (henv, hdbc, hstmt); UtilFatalError(GetCurrentThreadId(), "SQLOrderStatus", "SQLBindParameter() failed."); if (pOrderStatus->c\_id == 0) { rc = SQLBindParameter(hstmt, 4, SQL\_PARAM\_INPUT, SQL\_C\_CHAR, SQL\_CHAR, SQL\_NTS, 0, &pOrderStatus->c\_last, sizeof(pOrderStatus->c\_last), NULL); if  $(rc == SQL ERROR)$ { ODBCError (henv, hdbc, hstmt); UtilFatalError(GetCurrentThreadId(), "SQLOrderStatus", "SQLBindParameter() failed."); rc = SQLExecDirect(hstmt, buffer, SQL\_NTS); if (rc  $!=$  SQL\_SUCCESS && rc  $!=$ SQL\_SUCCESS\_WITH\_INFO) { deadlock\_detected = ODBCError (henv, hdbc, hstmt); if (!deadlock\_detected) UtilFatalError(GetCurrentThreadId(), "SQLOrderStatus", "SQLExecDirect() failed."); } #elseif (dbrpcinit(dbproc, "tpcc\_orderstatus", 0) == SUCCEED) { dbrpcparam(dbproc, NULL, 0, SQLINT2, -1, -1, (BYTE \*) &pOrderStatus->w\_id); dbrpcparam(dbproc, NULL, 0, SQLINT1, -1, -1, (BYTE \*) &pOrderStatus->d\_id); dbrpcparam(dbproc, NULL, 0, SQLINT4, -1, -1, (BYTE \*) &pOrderStatus->c\_id); if (pOrderStatus->c\_id == 0) { dbrpcparam(dbproc, NULL, 0, SQLCHAR, -1, strlen(pOrderStatus->c\_last), pOrderStatus->c\_last); #endif#ifdef USE\_ODBC not\_done = TRUE;  $i=0$ while (not\_done && !deadlock\_de tected) { rc = SQLBindCol(hstmt, 1, SQL\_C\_SSHORT, &pOrderStatus->OlOrderStatusData[i].ol\_supply\_w\_id, 0 , NULL); if (rc == SQL\_ERROR) { ODBCError (henv, hdbc, hstmt): UtilFatalError(GetCurrentThreadId(), "SQLOrderStatus", "SQLBindCol() failed."); rc = SQLBindCol(hstmt, 2, SQL\_C\_SLONG, &pOrderStatus->OlOrderStatusData[i].ol\_i\_id, 0 , NULL); if (rc == SOLEROR) { ODBCError (henv, hdbc, hstmt); UtilFatalError(GetCurrentThreadId(), "SQLOrderStatus", "SQLBindCol() failed."); rc = SQLBindCol(hstmt, 3, SQL\_C\_SSHORT, &pOrderStatus->OlOrderStatusData[i].ol\_quantity, 0 , NULL); if (rc == SQL <b>ERROR</b>) { ODBCError (henv, hdbc, hstmt); UtilFatalError(GetCurrentThreadId(), "SQLOrderStatus", "SQLBindCol() failed."); rc = SQLBindCol(hstmt, 4, SQL\_C\_DOUBLE, &pOrderStatus->OlOrderStatusData[i].ol\_amount, 0 , NULL); if (rc == SQL\_ERROR) { ODBCError (henv, hdbc, hstmt); UtilFatalError(GetCurrentThreadId(), "SQLOrderStatus", "SQLBindCol() failed."); rc = SQLBindCol(hstmt, 5, SQL\_C\_TIMESTAMP, &pOrderStatus->OlOrderStatusData[i].ol\_delivery\_d, 0 , NULL); if (rc == SOLEROR) { ODBCError (henv, hdbc, hstmt); UtilFatalError(GetCurrentThreadId(), "SQLOrderStatus", "SQLBindCol() failed."); rc = SQLFetch(hstmt); if rc == SQL\_ERROR) { deadlock\_detected = ODBCError (henv, hdbc, hstmt); if (!deadlock\_detected) UtilFatalError(GetCurrentThreadId(), "SQLOrderStatus", "SQLFetch() failed."); if (rc == SQL\_NO\_DATA\_FOUND) not\_done = FALSE; i++; pOrderStatus->o\_ol\_cnt = i-1; if  $(i == 0)$ { #ifdef USE\_CONMON sprintf(linebuf,"[%04ld:%04ld] SQLOrderStatus: no orders",  $(int)$  id,  $(int)$  w  $id)$ ; WriteConsoleString(hConMon, linebuf, con\_x, con\_y,GREEN,TRUE); #elseUtilError(GetCurrentThreadId(),"SQLOrderStatus ","No orders found for customer"); #endifelse { if (!deadlock\_detected) { rc = SQLMoreResults(hstmt); if (rc == SQL\_ERROR) { deadlock\_detected = ODBCError (henv, hdbc, hstmt); if(!deadlock\_detected) UtilFatalError(GetCurrentThreadId(), "SQLPayment", "SQLMoreResults() failed."); else{ if(!deadlock\_detected) { SQLBindCol(hstmt, 1, SQL\_C\_SLONG, &pOrderStatus->c\_id, 0 , NULL); SQL\_ERROR) ODBCError (henv, hdbc, hstmt); UtilFatalError(GetCurrentThreadId(), "SQLOrderStatus", "SQLBindCol() failed.");

© 1997 Intergraph Corporation

March 1997

 $rc -$ 

if (rc =

{

 $rc =$ SQLBindCol(hstmt, 2, SQL\_C\_CHAR, &pOrderStatus->c\_last, sizeof(pOrderStatus->c\_last), NULL); if ( $rc =$ SQL\_ERROR) { ODBCError (henv, hdbc, hstmt); UtilFatalError(GetCurrentThreadId(), "SQLOrderStatus", "SQLBindCol() failed.");  $rc =$ SQLBindCol(hstmt, 3, SQL\_C\_CHAR, &pOrderStatus->c\_first, sizeof(pOrderStatus->c\_first), NULL); if (rc = SQL\_ERROR) { ODBCError (henv, hdbc, hstmt); UtilFatalError(GetCurrentThreadId(), "SQLOrderStatus", "SQLBindCol() failed.");  $rc =$  SQLBindCol(hstmt, 4, SQL\_C\_CHAR, &pOrderStatus->c\_middle, sizeof(pOrderStatus->c\_middle), NULL); if ( $rc =$ SQL\_ERROR) { ODBCError (henv, hdbc, hstmt); UtilFatalError(GetCurrentThreadId(), "SQLOrderStatus", "SQLBindCol() failed."); rc = SQLBindCol(hstmt, 5, SQL\_C\_TIMESTAMP, &pOrderStatus->o\_entry\_d, 0, NULL); if (rc = SQL\_ERROR) { ODBCError (henv, hdbc, hstmt); UtilFatalError(GetCurrentThreadId(), "SQLOrderStatus", "SQLBindCol() failed.");  $rc =$  SQLBindCol(hstmt, 6, SQL\_C\_SSHORT, &pOrderStatus->o\_carrier\_id, 0, NULL); if rc  $==$ SQL\_ERROR) { ODBCError (henv, hdbc, hstmt);

UtilFatalError(GetCurrentThreadId(), "SQLOrderStatus", "SQLBindCol() failed.");  $rc =$  SQLBindCol(hstmt, 7, SQL\_C\_DOUBLE, &pOrderStatus->c\_balance, 0, NULL); if ( $rc = =$ SQL\_ERROR) { ODBCError (henv, hdbc, hstmt); UtilFatalError(GetCurrentThreadId(), "SQLOrderStatus", "SQLBindCol() failed.");  $rc =$  SQLBindCol(hstmt, 8, SQL\_C\_SLONG, &pOrderStatus->o\_id, 0, NULL); if  $(rc = -$ SQL\_ERROR) { ODBCError (henv, hdbc, hstmt); UtilFatalError(GetCurrentThreadId(), "SQLOrderStatus", "SQLBindCol() failed.");  $rc =$ SQLFetch(hstmt); if ( $rc =$ SQL\_ERROR) { deadlock\_detected = ODBCError (henv, hdbc, hstmt): if(!deadlock\_detected) UtilFatalError(GetCurrentThreadId(), "SQLOrderStatus", "SQLFetch() failed."); } SQLFreeStmt(hstmt, SQL\_CLOSE); #elseif (dbrpcexec(dbproc) == SUCCEED) { while (((rc = dbresults(dbproc)) != NO\_MORE\_RESULTS) && (rc != FAIL)) { if (DBROWS(dbproc) &&  $(d$ bnumcols $(d$ bproc $) == 5)$ {  $i=0$ ;

while  $((rc =$ dbnextrow(dbproc)) != NO\_MORE\_ROWS) && (rc != FAIL)) { if(pData=dbdata(dbproc, 1)) pOrderStatus- >OlOrderStatusData[i].ol\_supply\_w\_id = (\*(DBSMALLINT \*) pData); if(pData=dbdata(dbproc, 2)) pOrderStatus->OlOrderStatusData[i].ol\_i\_id = (\*(DBINT \*) pData); if(pData=dbdata(dbproc, 3)) pOrderStatus->OlOrderStatusData[i].ol\_quantity = (\*(DBSMALLINT \*) pData); if(pData=dbdata(dbproc, 4)) pOrderStatus->OlOrderStatusData[i].ol\_amount  $=$  ( $*(DBFLT8*)$  pData); if(pData=dbdata(dbproc, 5)) { datetime<sup>=</sup>\*((DBDATETIME \*) pData); dbdatecrack(dbproc, &pOrderStatus- >OlOrderStatusData[i].ol\_delivery\_d, &datetime); i++; pOrderStatus-  $>0$  ol\_cnt = i; } else if (DBROWS(dbproc)  $& (dbnumcols(dbproc) == 8)$ { while  $(((rc =$ dbnextrow(dbproc)) != NO\_MORE\_ROWS) && (rc !=  $FAL$ )) { if(pData=dbdata(dbproc, 1)) pOrderStatus->c\_id = (\*(DBINT \*) pData); if(pData=dbdata(dbproc, 2)) UtilStrCpy(pOrderStatus->c\_last, pData, dbdatlen(dbproc,2)); if(pData=dbdata(dbproc, 3)) UtilStrCpy(pOrderStatus->c\_first, pData, dbdatlen(dbproc,3)); if(pData=dbdata(dbproc, 4))

UtilStrCpy(pOrderStatus->c\_middle, pData, dbdatlen(dbproc, 4)); if(pData=dbdata(dbproc, 5)) { datetime<sup>=</sup>\*((DBDATETIME \*) pData); dbdatecrack(dbproc, &pOrderStatus->o\_entry\_d, &datetime); if(pData=dbdata(dbproc, 6)) pOrderStatus->o\_carrier\_id = (\*(DBSMALLINT \*) pData); if(pData=dbdata(dbproc, 7)) pOrderStatus->c\_balance = (\*(DBFLT8 \*) pData); if(pData=dbdata(dbproc, 8)) pOrderStatus->o\_id = (\*(DBINT \*) pData);  $if (i == 0)$ { #ifdef USE\_CONMON sprintf(linebuf,"[%04ld:%04ld] SQLOrderStatus: no orders", (int) id, (int) w\_id); WriteConsoleString(hConMon, linebuf, con\_x, con\_y,GREEN,TRUE); #elseUtilError(GetCurrentThreadId(),"SQLO rderStatus ","No orders found for customer"); #endif } #endif#ifdef USE\_ODBC if (deadlock\_detected) #elseif (SQLDetectDeadlock(dbproc)) #endif{ pOrderStatus->num\_deadlocks++; #ifdef USE\_CONMON sprintf(linebuf,"[%04ld:%04ld] OrderStatus: deadlock:%ld", (int) id, (int) w\_id, (int) pOrderStatus->num\_deadlocks); WriteConsoleString( hConMon, linebuf, con\_x, con\_y,RED,TRUE); total\_deadlocks++; sprintf(linebuf,"%d", total\_deadlocks); WriteConsoleString(hConMon, linebuf, DEADLOCK\_X, DEADLOCK\_Y,RED,TRUE); #elsesprintf(printbuf,"deadlock: retry: %d",pOrderStatus->num\_deadlocks); UtilError(GetCurrentThreadId(),"SQLOrderStatus ",printbuf); #endifSleep(DEADLOCKWAIT\*tryit); else{ strcpy(pOrderStatus- >execution\_status,"Transaction commited."); return TRUE; } // If we reached here, it means we quit after MAX\_RETRY deadlocks strcpy(pOrderStatus->execution\_status,"Hit deadlock max. "); #ifdef USE\_CONMON sprintf(linebuf,"[%04ld:%04ld] OrderStatus: deadlock max", (int) id, (int) w\_id); WriteConsoleString(hConMon, linebuf, con\_x, con\_y,RED,TRUE); #elseUtilError(GetCurrentThreadId(),"SQLOrderStatus ","deadlock max retry reached!"); #endif return FALSE; //=======================================================================// // Function name: SQLStockLevel ////=======================================================================#ifdef USE\_ODBC BOOL SQLStockLevel(HDBC hdbc, HSTMT hstmt, #else BOOL SQLStockLevel(DBPROCESS \*dbproc, #endif #ifdef USE\_CONMON STOCK\_LEVEL\_DATA \*pStockLevel, short id, short wid. HANDLE hConMon, con\_x, short con\_y, short deadlock\_retry) #elseSTOCK\_LEVEL\_DATA \*pStockLevel, short deadlock\_retry) #endif{ int tryit; RETCODE rc; char printbuf[25]; #ifdef USE\_CONMON char linebuf[CON\_LINE\_SIZE+1]; #endif#ifdef USE\_ODBC char buffer[255]; BOOL deadlock detected; #elseBYTE \*pData; #endif#ifdef DEBUGprintf("[%ld]DBG: Entering SQLStockLevel()...\n", (int) GetCurrentThreadId()); #endifpStockLevel->num\_deadlocks = 0; for (tryit=0; tryit < deadlock\_retry; tryit++) { #ifdef DEBUGprintf("[%ld]DBG: Executing StockLevel transaction...\n", (int) GetCurrentThreadId()); #endif#ifdef USE\_ODBC deadlock\_detected = FALSE; strcpy(buffer,"{call tpcc\_stocklevel(?,?,?)}"); // Bind Parameters rc = SQLBindParameter(hstmt, 1, SQL\_PARAM\_INPUT, SQL\_C\_SSHORT, SQL\_SMALLINT, 0, 0, &pStockLevel->w\_id, 0, NULL); if (rc == SQL\_ERROR) { ODBCError (henv, hdbc, hstmt); UtilFatalError(GetCurrentThreadId(), "SQLStockLevel", "SQLBindParameter() failed."); rc = SQLBindParameter(hstmt, 2, SQL\_PARAM\_INPUT, SQL\_C\_STINYINT, SQL\_TINYINT, 0, 0, &pStockLevel->d\_id, 0, NULL); if ( $rc == SQL$  ERROR) { ODBCError (henv, hdbc, hstmt);

INTERGRAPH TPC-C FULL DISCLOSURE REPORT A 38

© 1997 Intergraph Corporation

UtilFatalError(GetCurrentThreadId(), "SQLStockLevel", "SQLBindParameter() failed."); rc = SQLBindParameter(hstmt, 3, SQL\_PARAM\_INPUT, SQL\_C\_SSHORT, SQL\_SMALLINT, 0, 0, &pStockLevel->thresh\_hold, 0, NULL); if (rc == SQL\_ERROR) { ODBCError (henv, hdbc, hstmt); UtilFatalError(GetCurrentThreadId(), "SQLStockLevel", "SQLBindParameter() failed."); rc = SQLExecDirect(hstmt, buffer, SQL\_NTS); if (rc  $!=$  SQL\_SUCCESS && rc  $!=$ SQL\_SUCCESS\_WITH\_INFO) { deadlock\_detected = ODBCError (henv, hdbc, hstmt); if (!deadlock\_detected) UtilFatalError(GetCurrentThreadId(), "SQLStockLevel", "SQLExecDirect() failed."); if (!deadlock\_detected) { rc = SQLBindCol(hstmt, 1, SQL\_C\_SSHORT, &pStockLevel->low\_stock, 0, NULL); if ( $rc == SQL$  ERROR) { ODBCError (henv, hdbc, hstmt); UtilFatalError(GetCurrentThreadId(), "SQLStockLevel", "SQLBindCol() failed."); rc = SQLFetch(hstmt); if (rc == SOLEROR) {  $deadlock$  detected = ODBCError (henv, hdbc, hstmt); if (!deadlock\_detected) UtilFatalError(GetCurrentThreadId(), "SQLStockLevel", "SQLFetch() failed."); SQLFreeStmt(hstmt, SQL\_CLOSE); #elseif (dbrpcinit(dbproc, "tpcc\_stocklevel", 0) == SUCCEED)

dbrpcparam(dbproc, NULL, 0, SQLINT2, -1, -1, (BYTE \*) &pStockLevel->w\_id); dbrpcparam(dbproc, NULL, 0, SQLINT1, -1, -1, (BYTE \*) &pStockLevel->d\_id); dbrpcparam(dbproc, NULL, 0, SQLINT2, -1, -1, (BYTE \*) &pStockLevel->thresh\_hold); if (dbrpcexec(dbproc) == SUCCEED) { while  $((rc =$ dbresults(dbproc)) != NO\_MORE\_RESULTS) && (rc != FAIL)) { if (DBROWS(dbproc)) { while  $($ /(r c = dbnextrow(dbproc)) != NO\_MORE\_ROWS) && (rc != FAIL)) { if(pData=dbdata(dbproc, 1)) pStockLevel->low\_stock = \*((long \*) pData); } #endif#ifdef USE\_ODBC if (deadlock\_detected) #elseif (SQLDetectDeadlock(dbproc)) #endif{ pStockLevel->num\_deadlocks++; #ifdef USE\_CONMON sprintf(linebuf,"[%04ld:%04ld] StockLevel: deadlock:%ld",  $(int)$  id,  $(int)$  w id,  $(int)$ pStockLevel->num\_deadlocks); WriteConsoleString(hConMon, linebuf, con\_x, con\_y,RED,TRUE); total\_deadlocks++; sprintf(linebuf,"%d", total\_deadlocks); WriteConsoleString(hConMon, linebuf, DEADLOCK\_X, DEADLOCK\_Y,RED,TRUE); #elsesprintf(printbuf,"deadlock: retry: %d",pStockLevel->num\_deadlocks); UtilError(GetCurrentThreadId(),"SQLStockLevel", printbuf); #endifSleep(DEADLOCKWAIT\*tryit); else{ strcpy(pStockLevel- >execution\_status, "Transaction commited."); return TRUE;  $\rightarrow$ 

// If we reached here, it means we quit after MAX\_RETRY deadlocks

strcpy(pStockLevel->execution\_status, "Hit deadlock max. "); #ifdef USE\_CONMON sprintf(linebuf,"[%04ld:%04ld] StockLevel: deadlock max", (int) id, (int) w\_id); WriteConsoleString(hConMon, linebuf, con\_x, con\_y,RED,TRUE); #elseUtilError(GetCurrentThreadId(),"SQLStockLevel", "deadlock max retry reached!"); #endif return FALSE; //=======================================================================//// Function name: SQLDelivery ////=======================================================================void SQLDelivery(DELIVERY \*pDeliveryHdlr, TRAN\_STATS \*pDeliveryStats) { RETCODE rc; int i; int deadlock\_count; BOOL not done; int deadlock\_detected; struct delivery\_node get\_node;<br>char buf buf[255]; #ifndef USE\_ODBC BYTE \*pData; #endif#ifdef DEBUGprintf("[%ld]DBG: Entering SQLDelivery()...\n", (int) GetCurrentThreadId()); #endif#ifdef DEBUGsprintf(buf, "[%ld] Retrieving from delivery queue: Handler(%ld)\n", (int) GetCurrentThreadId(), (int) pDeliveryHdlr->id); WriteDeliveryString(buf); #endifrc = GetDeliveryQueueNode(&get\_node); deadlock  $count = 0$ ; if (rc==FALSE) { #ifdef DEBUGsprintf(buf, "[%ld] Sleeping %ld seconds before attempting another delivery...\n"

pDeliveryHdlr->delivery\_backoff);

INTERGRAPH TPC-C FULL DISCLOSURE REPORT A 39

{

© 1997 Intergraph Corporation

March 1997

(int) GetCurrentThreadId(),
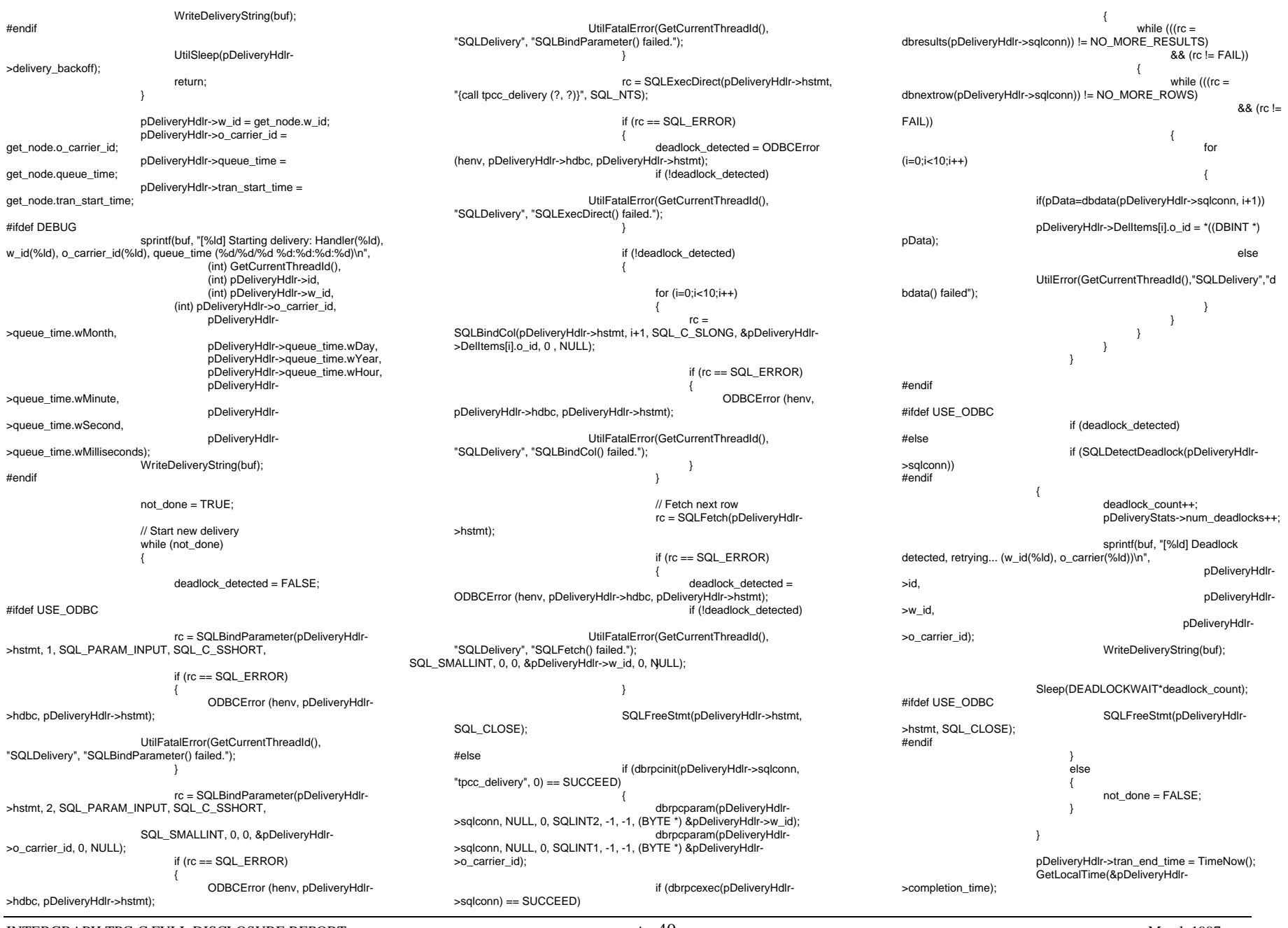

INTERGRAPH TPC-C FULL DISCLOSURE REPORT A 40

© 1997 Intergraph Corporation

#ifdef DEBUGsprintf(buf, "[%ld] Deliveries completed: Handler(%ld), w\_id(%ld), o\_carrier\_id(%ld)\n", (int) GetCurrentThreadId(), (int) pDeliveryHdlr->id, (int) pDeliveryHdlr->w\_id, (int) pDeliveryHdlr- >o\_carrier\_id); WriteDeliveryString(buf); #endif DEBUGsprintf(buf, "[%ld] w\_id(%ld), o\_carrier(%ld), queue depth(%ld), response time(%ld ms)\n", pDeliveryHdlr->id, pDeliveryHdlr->w\_id, pDeliveryHdlr->o\_carrier\_id, queued\_delivery\_cnt, pDeliveryHdlr- >tran\_end\_time - pDeliveryHdlr->tran\_start\_time); WriteDeliveryString(buf); StatsDelivery(pDeliveryHdlr, pDeliveryStats); //=======================================================================// // Function name: SQLDetectDeadlock////=======================================================================BOOL SQLDetectDeadlock(DBPROCESS \*dbproc) { #ifdef DEBUGprintf("[%ld]DBG: Entering SQLDetectDeadlock()...\n", (int) GetCurrentThreadId()); #endif if (\*((BOOL \*) dbgetuserdata(dbproc)) == TRUE)  $\{$ \*((BOOL \*) dbgetuserdata(dbproc)) = FALSE; return TRUE;  $\rightarrow$  elsereturn FALSE; //=======================================================================// // Function name: SQLExec////=======================================================================BOOL SQLExec(DBPROCESS \*dbproc) { int rc; #ifdef DEBUGGetCurrentThreadId()); #endif if (DBDEAD(dbproc)) "SQLExec","dead dbproc"); rc = dbsqlexec(dbproc); return TRUE; ==============////============ { int rc; #ifdef DEBUG#endif return TRUE; } ////{ LOGINREC \*login; #ifdef DEBUG

 $while((rc = \text{dbreaks(dbproc})) != NO MORE RESULTS)$ while  $((rc = dbnextrow(dbproc)) :=$ NO\_MORE\_ROWS) ; ; ; ; ; ; ; ; //=========================================================// Function name: SQLExecCmd//=========================================================BOOL SQLExecCmd(DBPROCESS \*dbproc, char \*cmd) printf("[%ld]DBG: Entering SQLExecCmd()...\n", (int) GetCurrentThreadId()); if (DBDEAD(dbproc)) UtilFatalError(GetCurrentThreadId(), "SQLExecCmd","dead dbproc"); rc = dbcmd(dbproc, cmd); rc = dbsqlexec(dbproc); while((rc = dbresults(dbproc)) != NO\_MORE\_RESULTS) while  $((rc = dbnextrow(dbproc)) :=$ NO\_MORE\_ROWS) ; //======================================================================= // Function name: SQLOpenConnection //=======================================================================BOOL SQLOpenConnection(DBPROCESS \*\*dbproc, \*server. char \*database, char \*user,

printf("[%ld]DBG: Entering SQLExec()...\n", (int)

UtilFatalError(GetCurrentThreadId(),

 login = dblogin(); DBSETLUSER(login, user); DBSETLPWD(login, password); DBSETLHOST(login, app); DBSETLPACKET(login, (unsigned short) pack\_size); if ((\*dbproc = dbopen(login, server )) == NULL) { UtilFatalError(GetCurrentThrea dId(), "SQLOpenConnection", "Could not open connection"); return 0; // Use the the right database dbuse(\*dbproc, database); dbsetuserdata(\*dbproc, malloc(sizeof(BOOL))); \*((BOOL \*) dbgetuserdata(\*dbproc)) = FALSE; dbcmd(\*dbproc, "select @@spid"); dbsqlexec(\*dbproc); while (dbresults(\*dbproc) != NO\_MORE\_RESULTS) { dbbind(\*dbproc, 1, SMALLBIND, (DBINT) 0, (BYTE \*) spid); while (dbnextrow(\*dbproc) != NO\_MORE\_ROWS) ;  $\rightarrow$  dbcmd(\*dbproc, "set nocount on"); dbsqlexec(\*dbproc); while (dbresults(\*dbproc) != NO\_MORE\_RESULTS)  $\{$ while (dbnextrow(\*dbproc) != NO\_MORE\_ROWS) ;  $\rightarrow$ #ifdef PROFILESQLExecCmd(\*dbproc,"set showplan on set statistics time on set statistics io on"); #endif return TRUE; }; //=======================================================================//// Function name: SQLClientStats////=======================================================================int SQLClientStats(CLIENT\_DATA \*pClient, CLIENT\_STATS \*pStats) { char cmd[30]; RETCODE rc; #ifdef DEBUG

printf("[%ld]DBG: Entering

SQLOpenConnection()...\n", (int) GetCurrentThreadId());

#endif

INTERGRAPH TPC-C FULL DISCLOSURE REPORT A 41

© 1997 Intergraph Corporation

 char \*password, char \*app, int \*spid, long \*pack\_size)

printf("[%ld]DBG: Entering SQLClientStats()...\n", (int) GetCurrentThreadId()); #endif#ifdef USE\_ODBC sprintf(cmd,"use %s", pClient->admin\_database); rc = SQLExecDirect(pClient->hstmt, cmd, SQL\_NTS); if (rc != SQL\_SUCCESS && rc != SQL\_SUCCESS\_WITH\_INFO) { ODBCError (henv, pClient->hdbc, pClient- >hstmt); UtilFatalError(GetCurrentThreadId(), "SQLClientStats", "SQLExecDirect() failed."); SQLFreeStmt(pClient->hstmt, SQL\_CLOSE); SQLTranStats(pClient->hdbc, pClient->hstmt, &pStats->NewOrderStats, "tpcc\_neworder\_stats", "tpcc\_neworder\_resp\_hist", pClient->disable\_90th); SQLTranStats(pClient->hdbc, pClient->hstmt, &pStats->PaymentStats, "tpcc\_payment\_stats", "tpcc\_payment\_resp\_hist", pClient->disable\_90th); SQLTranStats(pClient->hdbc, pClient->hstmt, &pStats- >OrderStatusStats, "tpcc\_orderstatus\_stats", "tpcc\_orderstatus\_resp\_hist", pClient->disable\_90th); SQLTranStats(pClient->hdbc, pClient->hstmt, &pStats- >QueuedDeliveryStats, "tpcc\_queued\_delivery\_stats", "tpcc\_queued\_delivery\_resp\_hist", pClient->disable\_90th); SQLTranStats(pClient->hdbc, pClient->hstmt, &pStats->StockLevelStats, "tpcc\_stocklevel\_stats", "tpcc\_stocklevel\_resp\_hist", pClient->disable\_90th); sprintf(cmd,"use %s", pClient->database); rc = SQLExecDirect(pClient->hstmt, cmd, SQL\_NTS); if (rc != SQL\_SUCCESS && rc != SQL\_SUCCESS\_WITH\_INFO) { ODBCError (henv, pClient->hdbc, pClient- >hstmt); UtilFatalError(GetCurrentThreadId(), "SQLClientStats", "SQLExecDirect() failed."); #elsesprintf(cmd,"use %s",pClient->admin\_database); SQLExecCmd(pClient->sqlconn, cmd); SQLTranStats(pClient->sqlconn, &pStats->NewOrderStats, "tpcc\_neworder\_stats", "tpcc\_neworder\_resp\_hist", pClient->disable\_90th);

 SQLTranStats(pClient->sqlconn, &pStats->PaymentStats, "tpcc\_payment\_stats", "tpcc\_payment\_resp\_hist", pClient->disable\_90th);

 SQLTranStats(pClient->sqlconn, &pStats->QueuedDeliveryStats, "tpcc\_queued\_delivery\_stats", "tpcc\_queued\_delivery\_resp\_hist", pClient->disable\_90th);

 SQLTranStats(pClient->sqlconn, &pStats->StockLevelStats, "tpcc\_stocklevel\_stats", "tpcc\_stocklevel\_resp\_hist", pClient->disable\_90th);

> sprintf(cmd,"use %s",pClient->database); SQLExecCmd(pClient->sqlconn, cmd);

#endif

//===================================================================== //...<br>// Function name: SQLDeliveryStats //

//=======================================================================

int SQLDeliveryStats(DELIVERY \*pDeliveryHdlr, TRAN\_STATS \*pStats) {

> char cmd[30]; RETCODE rc;

#ifdef DEBUGprintf("[%ld]DBG: Entering SQLDeliveryStats()...\n", (int) GetCurrentThreadId()); #endif

#ifdef USE\_ODBC

sprintf(cmd,"use %s", pDeliveryHdlr- >admin\_database);

rc = SQLExecDirect(pDeliveryHdlr->hstmt, cmd, SQL\_NTS);

if  $(rc \leq SOL\_SUCCES 8& rc \leq SOL\_SUCCESS$  WITH  $INFO$ ) {

ODBCError (henv, pDeliveryHdlr->hdbc, pDeliveryHdlr->hstmt); UtilFatalError(GetCurrentThreadId(),

"SQLDeliveryStats", "SQLExecDirect() failed.");

SQLTranStats(pDeliveryHdlr->hdbc, pDeliveryHdlr->hstmt, pStats, "tpcc\_delivery\_stats",

"tpcc\_delivery\_resp\_hist", pDeliveryHdlr->disable\_90th);

sprintf(cmd,"use %s", pDeliveryHdlr->database); rc = SQLExecDirect(pDeliveryHdlr->hstmt, cmd, SQL\_NTS):

ODBCError (henv, pDeliveryHdlr->hdbc,

 if (rc != SQL\_SUCCESS && rc != SQL\_SUCCESS\_WITH\_INFO) {

pDeliveryHdlr->hstmt);

"SQLDeliveryStats", "SQLExecDirect() failed."); #elsesprintf(cmd,"use %s",pDeliveryHdlr- >admin\_database); SQLExecCmd(pDeliveryHdlr->sqlconn, cmd); SQLTranStats(pDeliveryHdlr->sqlconn, pStats, "tpcc\_delivery\_stats", "tpcc\_delivery\_resp\_hist", pDeliveryHdlr->disable\_90th); sprintf(cmd,"use %s",pDeliveryHdlr->database); SQLExecCmd(pDeliveryHdlr->sqlconn, cmd); #endif//=======================================================================//// Function name: SQLTranStats////=======================================================================#ifdef USE\_ODBC void SQLTranStats(HDBC hdbc, HSTMT hstmt, #else void SQLTranStats(DBPROCESS \*dbproc, #endif TRAN\_STATS \*pTranStats, char \*StatsTable, char \*RespHistTable,<br>long disable 90th) disable\_90th) { int i; #ifdef USE\_ODBC RETCODE rc; char buffer[255]; #endif#ifdef DEBUGprintf("[%ld]DBG: Entering SQLTranStats()...\n", (int) GetCurrentThreadId()); #endif#ifdef USE\_ODBC sprintf(buffer,"insert into %s values(%ld,%ld,%d,%d,%ld,%ld,%ld,%ld,%ld)", StatsTable,

pTranStats->tran\_count, pTranStats->total\_time, pTranStats->resp\_time, pTranStats->resp\_min, pTranStats->resp\_max, pTranStats->rolled\_back, pTranStats->tran\_2sec, pTranStats->tran\_5sec, .<br>pTranStats-

UtilFatalError(GetCurrentThreadId(),

>num\_deadlocks);

rc = SQLExecDirect(hstmt, buffer, SQL\_NTS); if ( $rc$  != SQL\_SUCCESS &&  $rc$  != SQL\_SUCCESS\_WITH\_INFO) { ODBCError (henv, hdbc, hstmt); UtilFatalError(GetCurrentThreadId(), "SQLTranStats", "SQLExecDirect() failed."); SQLFreeStmt(hstmt, SQL\_CLOSE); if (!disable\_90th) {  $for(i = 0; i < HIST_MAX; i++)$ { sprintf(buffer,"insert into %s values(%ld, %ld)", RespHistTable, i, pTranStats- >resp\_hist[i]); rc = SQLExecDirect(hstmt, buffer, SQL\_NTS); if ( $rc$  != SQL\_SUCCESS &&  $rc$  != SQL\_SUCCESS\_WITH\_INFO) { ODBCError (henv, hdbc, hstmt); UtilFatalError(GetCurrentThreadId(), "SQLTranStats", "SQLExecDirect() failed."); } SQLFreeStmt(hstmt, SQL\_CLOSE); #else dbfcmd(dbproc," insert into %s values(%ld,%ld,%d,%d,", StatsTable, pTranStats->tran\_count, pTranStats->total\_time, pTranStats->resp\_time. pTranStats->resp\_min); dbfcmd(dbproc,"%ld,%ld,%ld,%ld,%ld)", pTranStats->resp\_max, pTranStats->rolled\_back, pTranStats->tran\_2sec, pTranStats->tran\_5sec, pTranStats- >num\_deadlocks); SQLExec(dbproc); if (!disable\_90th) { // Write response histogram  $for(i = 0; i < HIST_MAX; i++)$ { dbfcmd(dbproc, "insert into %s values(%ld, %ld)", RespHistTable, i, pTranStats- >resp\_hist[i]); SQLExec(dbproc); #endif//===================================================================== // // Function name: SQLInitResFile////=======================================================================void SQLInitResFile(MASTER\_DATA \*pMaster, long RunId) { typedef struct { char name[25]; long value; } CONFIG\_STRUCT; char configure\_name[25]; long configure\_value; int i; int j; int len; char date[30]; char version[150];<br>FILE \*fp1; FILE \*fp1; CONFIG\_STRUCT configure\_array[100];<br>char cmd[250]: cmd[250]; #ifdef DEBUGprintf("[%ld]DBG: Entering SQLInitResFile()...\n", (int) GetCurrentThreadId()); #endif fp1 = fopen(pMaster->resfilename,"a"); if  $(fp1 == NULL)$ printf("Error in opening result file.\n"); // Server version dbcmd(pMaster->sqlconn,"select convert(char(150),@@version) "); dbsqlexec(pMaster->sqlconn); while (dbresults(pMaster->sqlconn) != NO\_MORE\_RESULTS)  $\{$ dbbind(pMaster->sqlconn, 1, NTBSTRINGBIND, 0, version); while (dbnextrow(pMaster->sqlconn) != NO\_MORE\_ROWS) ; } // Server date/time dbcmd(pMaster->sqlconn,"select convert(char(30), getdate()) "); dbsqlexec(pMaster->sqlconn); while (dbresults(pMaster->sqlconn) != NO\_MORE\_RESULTS)  $\{$ dbbind(pMaster->sqlconn, 1, NTBSTRINGBIND, 0, date); while (dbnextrow(pMaster->sqlconn) != NO\_MORE\_ROWS) ; ; ; ; ; ; ; ; } // Append the results to the file results.dat if  $(fp1 := NULL)$  { fprintf(fp1, "\n\nTPCC BENCHMARK TEST RUN DETAILED RESULTS\n"); fprintf(fp1, =======\n\n"); fprintf(fp1, "Test run id: %ld\n\n", RunId); if (pMaster->comment) fprintf(fp1,"Run Comment: %s\n\n",pMaster->comment); fprintf(fp1,"SQL Server Configuration Parameters\n"); fprintf(fp1,"----------------------------------- \n\n"); fprintf(fp1, "Server time: %s\n\n", date); fprintf(fp1, "%s\n", version); // Get configuration run parameters dbcmd(pMaster->sqlconn,"sp\_configure "); dbsqlexec(pMaster->sqlconn); while (dbresults(pMaster->sqlconn) != NO\_MORE\_RESULTS) { dbbind(pMaster->sqlconn, 1, NTBSTRINGBIND, 0, configure\_name); dbbind(pMaster->sqlconn, 5, INTBIND, 0, (BYTE \*) &configure\_value);  $j=0$ ; while (dbnextrow(pMaster- >sqlconn) != NO\_MORE\_ROWS) { len =strlen(configure\_name); for (i=1;i<=(25 - len);i++) strcat(configure\_name, " "); fprintf(fp1, "%s%ld\n",configure\_name, configure\_value); strcpy(configure\_array[j].name, configure\_name); configure\_array[j].value = configure\_value; j++; } } for (i=0;i<j-1;i++) { sprintf(cmd, "insert into tpcc\_config values ('%s', %ld, %ld) ", configure\_array[i].name, configure\_array[i].value, RunId);

INTERGRAPH TPC-C FULL DISCLOSURE REPORT A 43 © 1997 Intergraph Corporation

SQLExecCmd(pMaster- >sqlconn,cmd); fclose(fp1); } //=======================================================================// // Function name: SQLMasterStats ////=======================================================================void SQLMasterStats(MASTER\_DATA \*pMaster, long RunId) { int i; char version[160]; long interval; long tran\_2sec; long count; long total\_tran\_cnt; long neworder tran cnt; long payment\_tran\_cnt; long orderstatus tran cnt; long queued\_delivery\_tran\_cnt; long delivery tran cnt; long stocklevel\_tran\_cnt; long tot\_read = 0; long  $tot\_write = 0$ ; long total\_deadlock\_cnt; long neworder\_num\_deadlocks; long payment\_num\_deadlocks; long orderstatus num deadlocks; long queued\_delivery\_num\_deadlocks; long delivery num deadlocks; long stocklevel\_num\_deadlocks; float neworder percent; float payment\_percent; float orderstatus\_percent; float queued\_delivery\_percent; float stocklevel\_percent; FILE \*fp1; char msg[80]; #ifdef DEBUGprintf("[%ld]DBG: Entering SQLMasterStats()...\n", (int) GetCurrentThreadId()); #endif fp1 = fopen(pMaster->resfilename,"a");  $if (fp1 == NÜLL)$ printf("Error in opening result file.\n"); count = 20000; // Server version dbcmd(pMaster->sqlconn,"select convert(char(160),@@version) "); dbsqlexec(pMaster->sqlconn); while (dbresults(pMaster->sqlconn) != NO\_MORE\_RESULTS) { dbbind(pMaster->sqlconn, 1, NTBSTRINGBIND, 0, version);

(BYTE \*) &neworder\_tran\_cnt); dbbind(pMaster->sqlconn, 2, INTBIND, 0, (BYTE \*) &neworder\_num\_deadlocks); while (dbnextrow(pMaster->sqlconn) != NO\_MORE\_ROWS) ; ; ; ; ; ; ; ; } dbcmd(pMaster->sqlconn,"select sum(tran\_count), sum(num\_deadlocks) ' " from tpcc\_payment\_stats"); dbsqlexec(pMaster->sqlconn); while (dbresults(pMaster->sqlconn) != NO\_MORE\_RESULTS)  $\{$ dbbind(pMaster->sqlconn, 1, INTBIND, 0, (BYTE \*) &payment\_tran\_cnt); dbbind(pMaster->sqlconn, 2, INTBIND, 0, (BYTE \*) &payment\_num\_deadlocks); while (dbnextrow(pMaster->sqlconn) != NO\_MORE\_ROWS) ; } dbcmd(pMaster->sqlconn,"select sum(tran\_count), sum(num\_deadlocks) " from tpcc\_orderstatus\_stats"); dbsqlexec(pMaster->sqlconn); while (dbresults(pMaster->sqlconn) != NO\_MORE\_RESULTS)  $\{$ dbbind(pMaster->sqlconn, 1, INTBIND, 0, (BYTE \*) &orderstatus\_tran\_cnt); dbbind(pMaster->sqlconn, 2, INTBIND, 0, (BYTE \*) &orderstatus\_num\_deadlocks); while (dbnextrow(pMaster->sqlconn) != NO\_MORE\_ROWS) ; ; ; ; ; ; ; ; } dbcmd(pMaster->sqlconn,"select sum(tran\_count), sum(num\_deadlocks) " fromtpcc\_queued\_delivery\_stats"); dbsqlexec(pMaster->sqlconn); while (dbresults(pMaster->sqlconn) != NO\_MORE\_RESULTS)  $\{$ dbbind(pMaster->sqlconn, 1, INTBIND, 0, (BYTE \*) &queued\_delivery\_tran\_cnt); dbbind(pMaster->sqlconn, 2, INTBIND, 0, (BYTE \*) &queued\_delivery\_num\_deadlocks); while (dbnextrow(pMaster->sqlconn) != NO\_MORE\_ROWS)

NO\_MORE\_ROWS)

}

 $\{$ 

; ; ; ; ; ; ; ;

while (dbresults(pMaster->sqlconn) != NO\_MORE\_RESULTS)

// Caculate Transaction percentage mix

sum(tran\_count), sum(num\_deadlocks) '

dbsqlexec(pMaster->sqlconn);

 } dbcmd(pMaster->sqlconn,"select sum(tran\_count), sum(num\_deadlocks) " from tpcc\_delivery\_stats"); dbsqlexec(pMaster->sqlconn); while (dbresults(pMaster->sqlconn) != NO\_MORE\_RESULTS) { dbbind(pMaster->sqlconn, 1, INTBIND, 0, (BYTE \*) &delivery\_tran\_cnt); dbbind(pMaster->sqlconn, 2, INTBIND, 0, (BYTE \*) &delivery\_num\_deadlocks); while (dbnextrow(pMaster->sqlconn) != NO\_MORE\_ROWS) ;  $\rightarrow$  dbcmd(pMaster->sqlconn,"select sum(tran\_count), sum(num\_deadlocks) " from tpcc\_stocklevel\_stats"); dbsqlexec(pMaster->sqlconn); while (dbresults(pMaster->sqlconn) != NO\_MORE\_RESULTS) { dbbind(pMaster->sqlconn, 1, INTBIND, 0, (BYTE \*) &stocklevel\_tran\_cnt); dbbind(pMaster->sqlconn, 2, INTBIND, 0, (BYTE \*) &stocklevel\_num\_deadlocks); while (dbnextrow(pMaster->sqlconn) != NO\_MORE\_ROWS) ;  $\rightarrow$ // Get total reads and writes dbfcmd(pMaster->sqlconn,"select total\_read, total\_write from tpcc\_results" " where run\_id = %ld", RunId); dbsqlexec(pMaster->sqlconn); while (dbresults(pMaster->sqlconn) != NO\_MORE\_RESULTS) { dbbind(pMaster->sqlconn, 1, INTBIND, 0, (BYTE \*) &tot\_read); dbbind(pMaster->sqlconn, 2, INTBIND, 0, (BYTE \*) &tot\_write); while (dbnextrow(pMaster->sqlconn) != NO\_MORE\_ROWS) ;  $\rightarrow$ total\_tran\_cnt = neworder\_tran\_cnt + payment\_tran\_cnt orderstatus\_tran\_cnt + queued\_delivery\_tran\_cnt + stocklevel\_tran\_cnt; total\_deadlock\_cnt = neworder\_num\_deadlocks +payment\_num\_deadlocks + orderstatus\_num\_deadlocks + queued\_delivery\_num\_deadlocks + delivery\_num\_deadlocks + stocklevel\_num\_deadlocks;

;

if (total\_tran\_cnt ==  $0$ )

INTERGRAPH TPC-C FULL DISCLOSURE REPORT A 44

© 1997 Intergraph Corporation

while (dbnextrow(pMaster->sqlconn) !=

" from tpcc\_neworder\_stats");

dbbind(pMaster->sqlconn, 1, INTBIND, 0,

dbcmd(pMaster->sqlconn,"select

total\_tran\_cnt = 1; neworder percent  $=$ ((float) neworder\_tran\_cnt / (float) total\_tran\_cnt) \* 100.0; payment\_percent = ((float) payment tran\_cnt / (float) total\_tran\_cnt) \* 100.0; orderstatus $\rho$ ercent = ((float) orderstatus\_tran\_cnt / (float) total tran  $cnt$   $*$  100.0; queued\_delivery\_percent = ((float) queued\_delivery\_tran\_cnt / (float) total\_tran\_cnt) \* 100.0; stocklevel\_percent = ((float) stocklevel\_tran\_cnt / (float) total tran  $cnt$   $*$  100.0; // Update the result row with summary data dbcmd(pMaster->sqlconn,"update tpcc\_results "); dbcmd(pMaster->sqlconn,"set date\_time =  $q$ etdate(), "); dbfcmd(pMaster->sqlconn," version = '%s', ", version); dbfcmd(pMaster->sqlconn," users = %ld, ", pMaster->num\_users); dbfcmd(pMaster->sqlconn," num\_warehouses = %ld, ", pMaster- >num\_warehouses); dbfcmd(pMaster->sqlconn," ramp\_time = %ld, ", pMaster->ramp\_up); dbfcmd(pMaster->sqlconn," run\_time = %ld, ", pMaster->steady\_state); dbfcmd(pMaster->sqlconn," down\_time = %ld, ", pMaster->ramp\_down); dbfcmd(pMaster->sqlconn," first\_checkpt = %ld, ", pMaster->first\_checkpoint); dbfcmd(pMaster->sqlconn," checkpt\_interval = %ld, ", pMaster->checkpoint\_interval); dbfcmd(pMaster->sqlconn," total\_tran = %ld, ", total\_tran\_cnt); dbfcmd(pMaster->sqlconn," total\_deadlocks = %ld, ", total\_deadlock\_cnt); dbfcmd(pMaster->sqlconn," neworder\_per = %f, ", (double) neworder\_percent); dbfcmd(pMaster->sqlconn," payment\_per = %f, ", (double) payment\_percent); dbfcmd(pMaster->sqlconn," orderstatus\_per = %f, ", (double) orderstatus\_percent); dbfcmd(pMaster->sqlconn," queued\_delivery\_per = %f, ", (double) queued\_delivery\_percent); dbfcmd(pMaster->sqlconn," stocklevel\_per = %f, ", (double) stocklevel percent); dbfcmd(pMaster->sqlconn," comment = '%s', ", pMaster->comment); dbfcmd(pMaster->sqlconn," dropped\_connections = %ld ", pMaster->dropped\_connections); dbfcmd(pMaster->sqlconn," where run\_id = %ld ", RunId); dbsqlexec(pMaster->sqlconn); while (dbresults(pMaster->sqlconn) != NO\_MORE\_RESULTS) ; // Append the results to the file results.dat if  $(fp1 := NULL)$  $\{$  fprintf(fp1, "\nDetailed Test Results for Steady State\n"); fprintf(fp1, "-------------------------------------- \n\n"); fprintf(fp1, "Number of users: %17ld\n", pMaster->num\_users);

fprintf(fp1, "Steady state time: %17ld\n", pMaster->steady\_state) fprintf(fp1, "Ramp down time: %17ld\n", pMaster->ramp\_down); fprintf(fp1, "First checkpoint: %17ld\n", pMaster->first\_checkpoint); fprintf(fp1, "Checkpoint interval: %17ld\n", pMaster->checkpoint\_interval); fprintf(fp1, "Total trans: %17ld\n", total\_tran\_cnt); fprintf(fp1, "Total deadlocks: %17ld\n", total\_deadlock\_cnt); fprintf(fp1, "New Order percent: %17.2f%%\n", neworder\_percent); fprintf(fp1, "Payment percent: %17.2f%%\n", payment\_percent); fprintf(fp1, "Order Status percent: %17.2f%%\n", orderstatus\_percent); fprintf(fp1, "Delivery percent: %17.2f%%\n", queued\_delivery\_percent); fprintf(fp1, "Stock Level percent: %17.2f%%\n", stocklevel\_percent); fprintf(fp1, "Total Reads: %17ld\n", fprintf(fp1, "Total Writes: %17ld\n", fprintf(fp1, "\nTransaction # tran tpm tpm/w tps Avg 90%% "); fprintf(fp1, " Min Max RB %%RB > 2 sec  $>$  5 sec DeadLk\n"); fprintf(fp1, "------------ ------- -------- -------- -- -------- ------ ------ "); fprintf(fp1, "------ ------ ----- ----- ------- ------ printf("\nTest Results for Steady State"); printf("\n-----------------------------\n"); printf("\nDetailed Test Results for Steady printf("--------------------------------------\n\n"); printf("Number of users: pMaster->num\_users); printf("Number of warehouses: %17ld\n", pMaster->num\_warehouses); printf("Ramp up time: %17ld\n", pMaster->ramp\_up); printf("Steady state time: %17ld\n", pMaster->steady\_state); printf("Ramp down time: %17ld\n", pMaster->ramp\_down); printf("First checkpoint: %17ld\n", pMaster->first\_checkpoint); printf("Checkpoint interval: %17ld\n", pMaster->checkpoint\_interval); printf("Total trans: %17ld\n", total\_tran\_cnt); printf("Total deadlocks: %17ld\n", total\_deadlock\_cnt); printf("New Order percent: %17.2f%%\n", neworder\_percent) printf("Payment percent: %17.2f%%\n", payment\_percent);

fprintf(fp1, "Number of warehouses:

fprintf(fp1, "Ramp up time:

%17ld\n", pMaster->num\_warehouses);

%17ld\n", pMaster->ramp\_up);

tot\_read);

tot\_write);

-------\n");

State\n");

printf("Order Status percent: %17.2f%%\n", orderstatus\_percent); printf("Delivery percent: %17.2f%%\n", queued\_delivery\_percent); printf("Stock Level percent: %17.2f%%\n", stocklevel\_percent); printf("Total Reads: %17ld\n", tot\_read); printf("Total Writes: %17ld\n", tot\_write); printf("\nTransaction # tran tpm tpm/w tps Avg 90%%\n"); printf("------------ ------- -------- -------- -------- -- ------ ------\n"); // Read all the result rows from the 5stat\_tables SQLMasterTranStats(pMaster, fp1, RunId, "NEW ORDER ", "tpcc\_neworder\_stats", "tpcc\_neworder\_results", "tpcc\_neworder\_resp\_hist"); SQLMasterTranStats(pMaster, fp1, RunId, "PAYMENT ", "tpcc\_payment\_stats", "tpcc\_payment\_results", "tpcc\_payment\_resp\_hist"); SQLMasterTranStats(pMaster, fp1, RunId, "ORDER STATUS", "tpcc\_orderstatus\_stats", "tpcc\_orderstatus\_results", "tpcc\_orderstatus\_resp\_hist"); SQLMasterTranStats(pMaster, fp1, RunId, "D DELIVERY ", "tpcc\_queued\_delivery\_stats", "tpcc\_queued\_delivery\_results", "tpcc\_queued\_delivery\_resp\_hist"); SQLMasterTranStats(pMaster, fp1, RunId, "DELIVERY ", "tpcc\_delivery\_stats", "tpcc\_delivery\_results", "tpcc\_delivery\_resp\_hist"); SQLMasterTranStats(pMaster, fp1, RunId, "STOCK LEVEL ", "tpcc\_stocklevel\_stats", "tpcc\_stocklevel\_results", "tpcc\_stocklevel\_resp\_hist"); } fclose(fp1); sprintf(msg, "\n\nDetailed results written to the file: %s\n\n", pMaster->resfilename); printf(msg); //=======================================================================// // Function name: SQLMasterTranStats////=======================================================================void SQLMasterTranStats(MASTER\_DATA \*pMaster,

INTERGRAPH TPC-C FULL DISCLOSURE REPORT A 45

© 1997 Intergraph Corporation

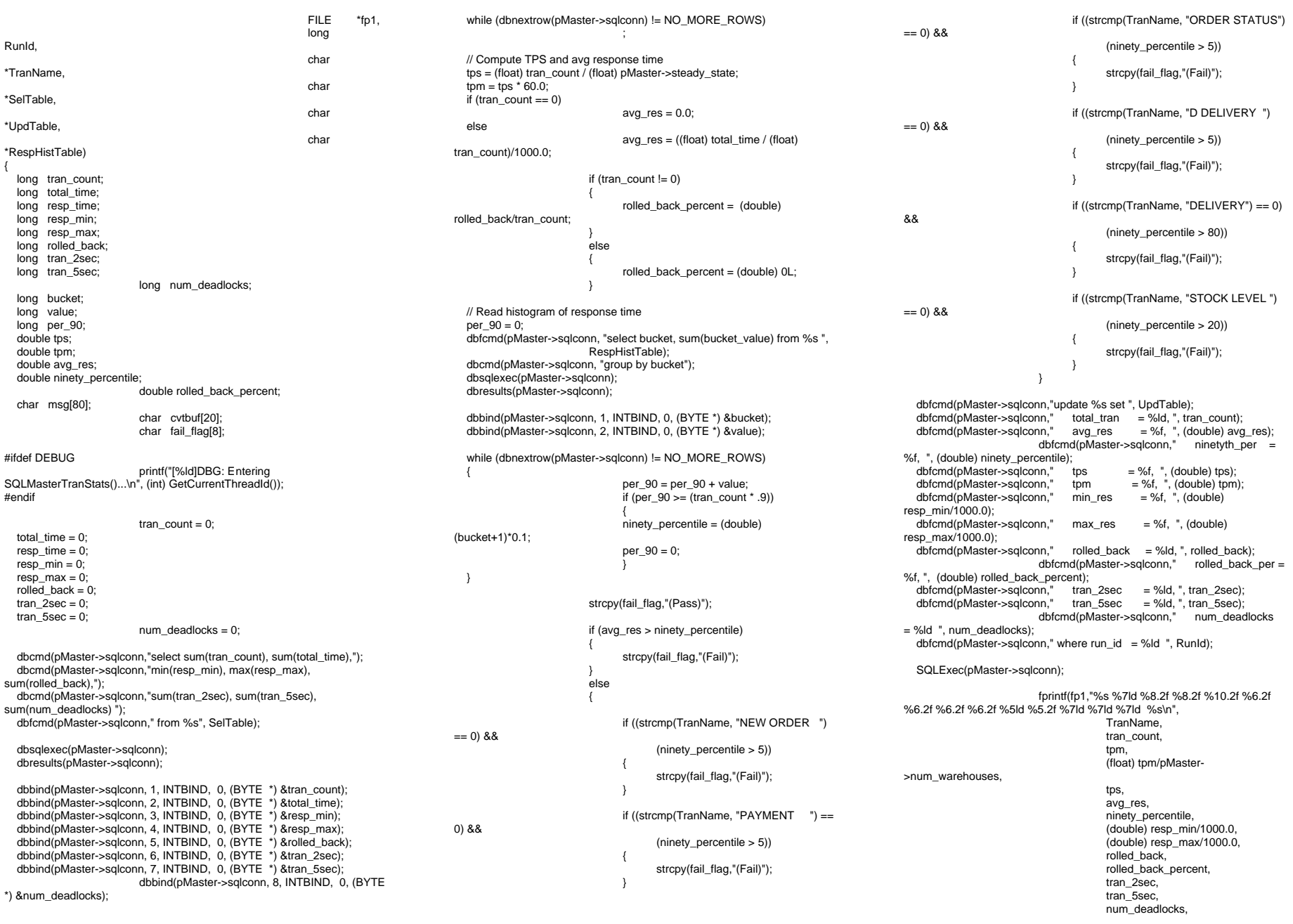

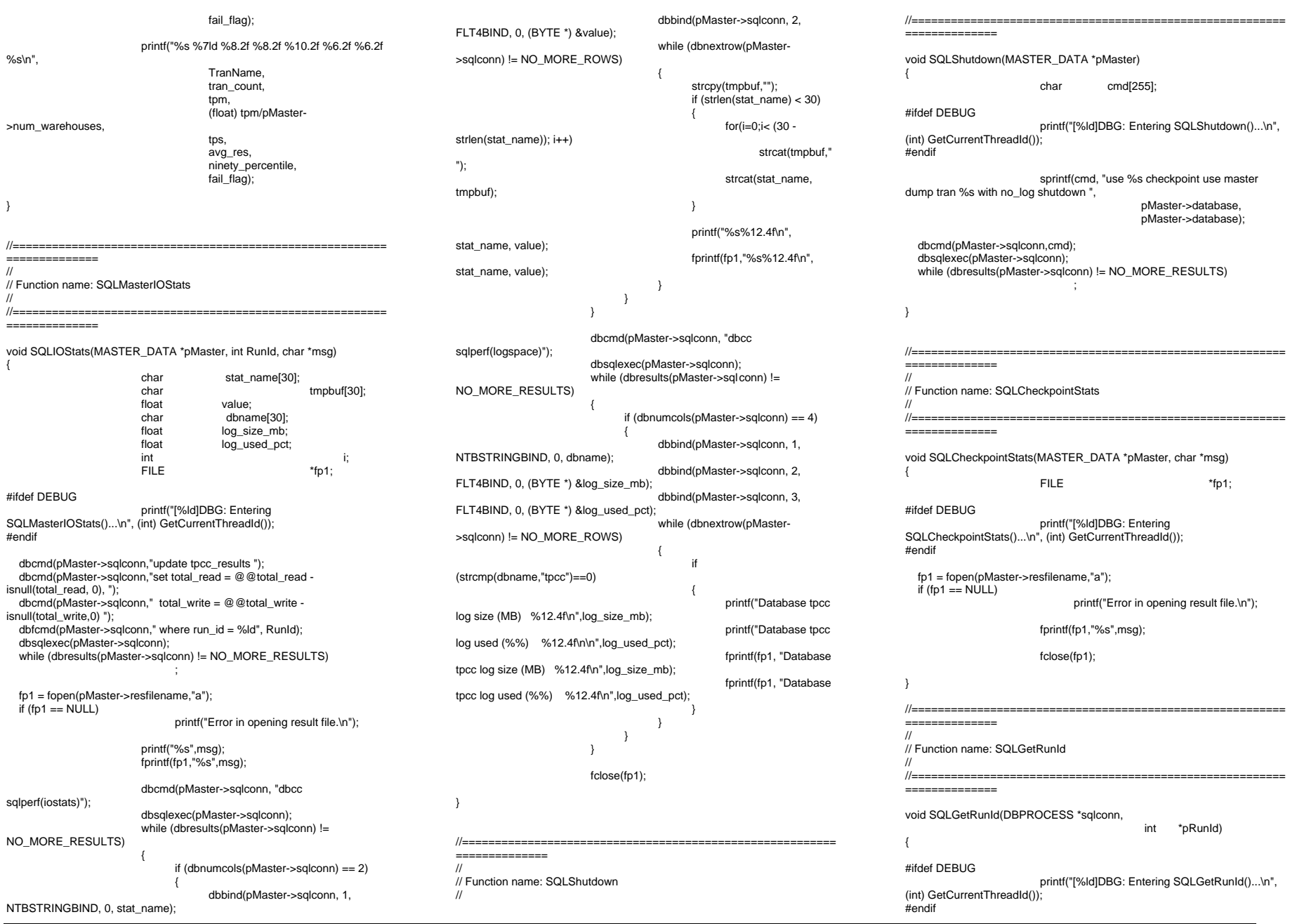

INTERGRAPH TPC-C FULL DISCLOSURE REPORT A 47

INTERGRAPH TPC-C FULL DISCLOSURE REPORT A 48 dbcmd(sqlconn,"update tpcc\_run\_id set val=val + 1 "); dbsqlexec(sqlconn); dbresults(sqlconn); dbcmd(sqlconn,"select val from tpcc\_run\_id"); dbsqlexec(sqlconn); dbresults(sqlconn); dbbind(sqlconn, 1, INTBIND, 0, (BYTE \*) pRunId); while (dbnextrow(sqlconn) != NO\_MORE\_ROWS) ; // Insert run\_id into results table dbfcmd(sqlconn,"insert into tpcc\_results(run\_id) values(%ld) ", \*pRunId); dbfcmd(sqlconn,"insert into tpcc\_neworder\_results(run\_id) values(%ld) ", \*pRunId); dbfcmd(sqlconn,"insert into tpcc\_payment\_results(run\_id) values(%ld) ", dbfcmd(sqlconn,"insert into tpcc\_orderstatus\_results(run\_id) values(%ld) \*pRunId); dbfcmd(sqlconn,"insert into tpcc\_delivery\_results(run\_id) values(%ld) ", \*pRunId); dbfcmd(sqlconn,"insert into tpcc\_queued\_delivery\_results(run\_id)<br>llues(%ld) ". \*pRunld); values $(%$ ld); dbfcmd(sqlconn,"insert into tpcc\_stocklevel\_results(run\_id) values(%ld) ", \*pRunId); dbsqlexec(sqlconn); while (dbresults(sqlconn) != NO\_MORE\_RESULTS) ; } //=======================================================================// // Function name: SQLErrHandler ////=======================================================================int SQLErrHandler(SQLCONN \*dbproc, int severity,<br>int err. err, int oserr, char \*dberrstr, char \*oserrstr) { char msg[256]; #ifdef DEBUGprintf("[%ld]DBG: Entering SQLErrHandler()...\n", (int) GetCurrentThreadId()); #endifsprintf(msg, "(%ld) : %s\n", err, dberrstr); UtilError(GetCurrentThreadId(), "DB-Library",msg); if (oserr != DBNOERR) { sprintf(msg, "(%ld) : %s\n", oserr, oserrstr); UtilError(GetCurrentThreadId(), "OS Error",msg); }  $if ((dbproc == NULL) || (DBDEAD(dbproc)))$ { // ExitThread(-1); return (INT\_CANCEL); //=======================================================================// // Function name: SQLMsgHandler ////===================================================================== \*pRunId) int SQLMsgHandler(SQLCONN \*dbproc, DBINT msgno, int msgstate,<br>int severity. severity. char \*msgtext) { char msg[256]; #ifdef DEBUGprintf("[%ld]DBG: Entering SQLClientMsgHandler()...\n", (int) GetCurrentThreadId()); printf("[%ld]DBG: \tmsgno = %ld\n", (int) GetCurrentThreadId(), (int) msgno); printf("[%ld]DBG: \tmsgstate = %ld\n", (int) GetCurrentThreadId(), (int) msgstate); printf("[%ld]DBG: \tseverity = %ld\n", (int) GetCurrentThreadId(), (int) severity); printf("[%ld]DBG: \t%s\n", (int) GetCurrentThreadId(), msgtext); #endif if ( (msgno == 5701) || (msgno == 2528) || (msgno == 5703) || (msgno == 6006) ) { return(INT\_CONTINUE); // deadlock message if (msgno == 1205)  $\{$ // set the deadlock indicator if (dbgetuserdata(dbproc) != N ULL)  $*(1800L^*)$  dbgetuserdata(dbproc)) = TRUE; else{ printf("\nError, dbgetuserdata returned NULL.\n"); return(INT\_CONTINUE); } #ifdef PROFILEif ( (msgno == 0)  $||$  ((msgno > STATS\_MSG\_LOW) && (msgno < STATS\_MSG\_HIGH)) || ((msgno > SHOWPLAN\_MSG\_LOW) && (msgno < SHOWPLAN\_MSG\_HIGH))) { printf("[%ld] %s\n", (int) GetCurrentThreadId(), msgtext); return (INT\_CONTINUE); } else $\{$ #endifif  $(msgno == 0)$ { return(INT\_CONTINUE); else{ sprintf(msg, "(%ld) : %s\n", msgno, msgtext); UtilError(GetCurrentThreadId(), "SQL Server Message", msg); //ExitThread(-1); #ifdef PROFILE $\rightarrow$ #endifreturn (INT\_CANCEL); //===================================================================== // // Function name: SQLClientErrHandler////=======================================================================int SQLClientErrHandler(SQLCONN \*dbproc, int severity, int err, int oserr, char \*dberrstr, char \*oserrstr) { char msg[256]; FILE \*fp1: char timebuf[128]; char datebuf[128]; #ifdef DEBUGprintf("[%ld]DBG: Entering SQLClientErrHandler()...\n", (int) GetCurrentThreadId()); #endifstrtime(timebuf): \_strdate(datebuf); sprintf(msg, "%s %s : DBLibrary (%ld) %s\n", datebuf, timebuf, err, dberrstr); UtilError(GetCurrentThreadId(), "DB-Library",msg); EnterCriticalSection(&ClientErrorLogCritSec);  $fp1 = fopen("client.err", "a");$  $if (fp1 == NULL)$ printf("Error in opening errorlog file.\n"); fprintf(fp1, msg);

INTERGRAPH TPC-C FULL DISCLOSURE REPORT A 49 March 1997 fclose(fp1); LeaveCriticalSection(&ClientErrorLogCritSec); if (oserr != DBNOERR)  $\{$ sprintf(msg, "%s %s : OSError (%ld) %s\n", datebuf, timebuf, oserr, oserrstr); UtilError(GetCurrentThreadId(), "OS Error",msg); EnterCriticalSection(&ClientErrorLogCritSec); fp1 = fopen("client.err","a");  $if (fp1 == NULL)$ printf("Error in opening errorlog file.\n"); fprintf(fp1, msg); fclose(fp1); LeaveCriticalSection(&ClientErrorLogCritSec); } if ((dbproc == NULL) || (DBDEAD(dbproc))) { InterlockedIncrement(&client\_threads\_dropped); //ExitThread(-1); return (INT\_CANCEL); //=======================================================================// // Function name: SQLClientMsgHandler ////=======================================================================int SQLClientMsgHandler(SQLCONN \*dbproc, DBINT msgno,<br>int msgstate. msgstate, int severity,<br>char \*msqtext) \*msgtext) { char msg[256]; FILE \*fp1; char timebuf[128]; char datebuf[128]; #ifdef DEBUGprintf("[%ld]DBG: Entering SQLClientMsgHandler()...\n", (int) GetCurrentThreadId()); printf("[%ld]DBG: \tmsgno = %ld\n", (int) GetCurrentThreadId(), (int) msgno); printf("[%ld]DBG: \tmsgstate = %ld\n", (int) GetCurrentThreadId(), (int) msgstate); printf("[%ld]DBG: \tseverity = %ld\n", (int) GetCurrentThreadId(), (int) severity); printf("[%ld]DBG: \t%s\n", (int) GetCurrentThreadId(), msgtext); #endifif ( (msgno == 5701) || (msgno == 2528) || (msgno == 5703) || (msgno == 6006) ) { return(INT\_CONTINUE); } // deadlock message if (msgno == 1205)  $\{$ // set the deadlock indicator if (dbgetuserdata(dbproc) != NULL)  $*($ (BOOL  $*)$  dbgetuserdata(dbproc)) = TRUE; else{ printf("\nError, dbgetuserdata returned NULL.\n"); return(INT\_CONTINUE); } #ifdef PROFILEif ( (msgno == 0)  $||$  ((msgno > STATS\_MSG\_LOW) && (msgno < STATS\_MSG\_HIGH)) || ((msgno > SHOWPLAN\_MSG\_LOW) && (msgno < SHOWPLAN\_MSG\_HIGH)))  $\{$ printf("[%ld] %s\n", (int) GetCurrentThreadId(), msgtext); return (INT\_CONTINUE);  $\rightarrow$  else $\{$ #endifif  $(msgno == 0)$ { return(INT\_CONTINUE); else{ \_strtime(timebuf); \_strdate(datebuf); sprintf(msg, "%s %s : SQLServer (%ld) %s\n", datebuf, timebuf, msgno, msgtext); UtilError(GetCurrentThreadId(), "SQL Server Message", msg); EnterCriticalSection(&ClientErrorLogCritSec); fp1 = fopen("client.err","a");  $if (fp1 == NULL)$ printf("Error in opening errorlog file.\n"); fprintf(fp1, msg); fclose(fp1); LeaveCriticalSection(&ClientErrorLogCritSec); InterlockedIncrement(&client\_threads\_dropped); //ExitThread(-1); } #ifdef PROFILE } #endifreturn (INT\_CANCEL); //=======================================================================// // Function name: SQLDeliveryErrHandler ////===================================================================== int SQLDeliveryErrHandler(SQLCONN \*dbproc, int severity, int err, int oserr, char \*dberrstr, char \*oserrstr) { char msg[256]; FILE \*fp1: char timebuf[128]; char datebuf[128]; #ifdef DEBUGprintf("[%ld]DBG: Entering SQLClientErrHandler()...\n", (int) GetCurrentThreadId()); #endifstrtime(timebuf); \_strdate(datebuf); sprintf(msg, "%s %s : DBLibrary (%ld) %s\n", datebuf, timebuf, err, dberrstr); UtilError(GetCurrentThreadId(), "DB-Library",msg); EnterCriticalSection(&ClientErrorLogCritSec); fp1 = fopen("delivery.err","a");  $if (fp1 == NULL)$ printf("Error in opening errorlog file.\n"); fprintf(fp1, msg); fclose(fp1); LeaveCriticalSection(&ClientErrorLogCritSec); if (oserr != DBNOERR) { sprintf(msg, "%s %s : OSError (%ld) %s\n", datebuf, timebuf, oserr, oserrstr); UtilError(GetCurrentThreadId(), " OS Error",msg); EnterCriticalSection(&ClientErrorLogCritSec); fp1 = fopen("delivery.err","a");  $if (fp1 == NULL)$ printf("Error in opening errorlog file.\n"); fprintf(fp1, msg); fclose(fp1); LeaveCriticalSection(&ClientErrorLogCritSec); }

© 1997 Intergraph Corporation

if ((dbproc == NULL) || (DBDEAD(dbproc))) { InterlockedIncrement(&delivery\_threads\_droppe d); //ExitThread(-1); return (INT\_CANCEL); } //=======================================================================// // Function name: SQLDeliveryMsgHandler ////=======================================================================int SQLDeliveryMsgHandler(SQLCONN \*dbproc, DBINT msgno, int msgstate,<br>int severity. severity, char \*msgtext) { char msg[256]; FILE \*fp1; char timebuf[128]; char datebuf[128]; #ifdef DEBUGprintf("[%ld]DBG: Entering SQLClientMsgHandler()...\n", (int) GetCurrentThreadId()); printf("[%ld]DBG: \tmsgno = %ld\n", (int) GetCurrentThreadId(), (int) msgno); printf("[%ld]DBG: \tmsgstate = %ld\n", (int) GetCurrentThreadId(), (int) msgstate); printf("[%ld]DBG: \tseverity = %ld\n", (int) GetCurrentThreadId(), (int) severity); printf("[%ld]DBG: \t%s\n", (int) GetCurrentThreadId(), msgtext); #endifif ( (msgno == 5701) || (msgno == 2528) || (msgno == 5703) || (msgno == 6006) ) { return(INT\_CONTINUE); // deadlock message if (msgno == 1205)  $\{$ // set the deadlock indicator if (dbgetuserdata(dbproc) != NULL) \*((BOOL \*) dbgetuserdata(dbproc)) = TRUE; else{ printf("\nError, dbgetuserdata returned NULL.\n"); return(INT\_CONTINUE); } #ifdef PROFILEif ( (msgno == 0)  $||$ (msgno < STATS\_MSG\_HIGH)) || (msgno < SHOWPLAN\_MSG\_HIGH))) { GetCurrentThreadId(), msgtext); } else { #endif(%ld) %s\n", datebuf, timebuf, msgno, msgtext); "SQL Server Message", msg); errorlog file.\n"); d); #ifdef PROFILE $\rightarrow$ #endif==============// // Function name: SQLExit //==============void SQLExit(SQLCONN \*dbproc)

 ((msgno > STATS\_MSG\_LOW) && ((msgno > SHOWPLAN\_MSG\_LOW) && printf("[%ld] %s\n", (int) return (INT\_CONTINUE); if  $(msgno == 0)$ { return(INT\_CONTINUE); else{ strtime(timebuf); \_strdate(datebuf); sprintf(msg, "%s %s : SQLServer UtilError(GetCurrentThreadId(), EnterCriticalSection(&ClientErrorLogCritSec);  $fp1 = fopen("delivery. err", "a");$  $if (fp1 == NÜLL)$ printf("Error in opening fprintf(fp1, msg); fclose(fp1); LeaveCriticalSection(&ClientErrorLogCritSec); InterlockedIncrement(&delivery\_threads\_droppe //ExitThread(-1); } return (INT\_CANCEL); //=========================================================//=========================================================GetCurrentThreadId()); #endif==============////============ { #ifdef DEBUGGetCurrentThreadId()); #endif dbinit(); ==============////=============={ #ifdef DEBUG#endif//=============== ==============////=============={ #ifdef DEBUG#endif

#ifdef DEBUGprintf("[%ld]DBG: Entering SQLExit()...\n", (int) dbclose(dbproc); //=========================================================// Function name: SQLInit //=========================================================void SQLInit(HINSTANCE hInst) printf("[%ld]DBG: Entering SQLInit()...\n", (int) dbmsghandle((DBMSGHANDLE\_PROC)SQLMsgHandler); dberrhandle((DBERRHANDLE\_PROC)SQLErrHandler); //========================================================= // Function name: SQLInitPrivate//=========================================================void SQLInitPrivate(PDBPROCESS dbproc, HINSTANCE hInst) printf("[%ld]DBG: Entering SQLInitPrivate()...\n", (int) GetCurrentThreadId()); dbprocmsghandle(dbproc, (DBMSGHANDLE\_PROC)SQLMsgHandler); dbprocerrhandle(dbproc, (DBERRHANDLE\_PROC)SQLErrHandler); // Function name: SQLClientInitPrivate//=========================================================void SQLClientInitPrivate(PDBPROCESS dbproc, HINSTANCE hInst) printf("[%ld]DBG: Entering SQLInitPrivate()...\n", (int) GetCurrentThreadId());

INTERGRAPH TPC-C FULL DISCLOSURE REPORT A 50 © 1997 Intergraph Corporation

{

dbprocmsghandle(dbproc, (DBMSGHANDLE\_PROC)SQLClientMsgHandler); dbprocerrhandle(dbproc, (DBERRHANDLE\_PROC)SQLClientErrHandler);

//=======================================================================// // Function name: SQLDeliveryPrivate ////===================================================================== void SQLDeliveryInitPrivate(PDBPROCESS dbproc, HINSTANCE hInst) {

#ifdef DEBUGprintf("[%ld]DBG: Entering SQLInitPrivate()...\n", (int) GetCurrentThreadId()); #endif

dbprocmsghandle(dbproc, (DBMSGHANDLE\_PROC)SQLDeliveryMsgHandler); dbprocerrhandle(dbproc, (DBERRHANDLE\_PROC)SQLDeliveryErrHandler);

//=======================================================================// // Function name: SQLInitDate////=======================================================================#ifdef USE\_ODBC

void SQLInitDate(TIMESTAMP\_STRUCT \*pDate) #else void SQLInitDate(DBDATEREC \*pDate) #endif{

#ifdef DEBUGprintf("[%ld]DBG: Entering SQLInitDate()...\n", (int) GetCurrentThreadId()); #endif

 pDate->month = 1;  $pDate$ ->day = 1; pDate->year = 1990; pDate->hour = 0; pDate->minute = 0; pDate->second = 0;

#ifdef USE\_ODBC  $1$ ==============// // Function name: ODBCOpenConnection ////========================================================= void ODBCOpenConnection(CLIENT\_DATA \*Client) {

> RETCODE rc; char buffer[30];

#ifdef DEBUGprintf("[%ld]DBG: Entering ODBCOpenConnection()...\n", (int) GetCurrentThreadId()); #endif

rc = SQLAllocConnect(henv, &Client->hdbc);

if (rc == SQL\_ERROR) {

ODBCError (henv, Client->hdbc, Client-

UtilFatalError(GetCurrentTh readId(), "ODBCOpenConnection", "SQLAllocConnect() failed.");

rc = SQLSetConnectOption (Client->hdbc, SQL\_PACKET\_SIZE, Client->pack\_size);

if (rc == SQL ERROR)

ODBCError (henv, Client->hdbc, Client-

UtilFatalError(GetCurrentThreadId(), "ODBCOpenConnection", "SQLSetConnectOption() failed.");

{

rc = SQLConnect(Client->hdbc, Client->server, SQL\_NTS, Client->user, SQL\_NTS, Client->password, SQL\_NTS);

 if (rc != SQL\_SUCCESS && rc != SQL\_SUCCESS\_WITH\_INFO) { ODBCError (henv, Client->hdbc, Client-

>hstmt); UtilFatalError(GetCurrentThreadId(), "ODBCOpenConnection", "Could not open connection");

rc = SQLAllocStmt(Client->hdbc, &Client-

>hstmt);

>hstmt);

SQL\_NTS);

>hstmt);

>hstmt);

if (rc == SQL\_ERROR) {

ODBCError (henv, Client->hdbc, Client-

UtilFatalError(GetCurrentThreadId(), "SQLOpenConnection", "SQLAllocStmt() failed.");

sprintf(buffer,"use %s", Client->database);

rc = SQLExecDirect(Client->hstmt, buffer,

 if (rc != SQL\_SUCCESS && rc != SQL\_SUCCESS\_WITH\_INFO) {

INTERGRAPH TPC-C FULL DISCLOSURE REPORT A 51 ==============

sprintf(buffer,"set nocount on"); rc = SQLExecDirect(Client->hstmt, buffer, SQL\_NTS); if (rc != SQL\_SUCCESS && rc != SQL\_SUCCESS\_WITH\_INFO) { ODBCError (henv, Client->hdbc, Client- >hstmt); UtilFatalError(GetCurrentThreadId(), "SQLOpenConnection", "SQLExecDirect() failed."); } SQLFreeStmt(Client->hstmt, SQL\_CLOSE); sprintf(buffer,"select @@spid"); rc = SQLExecDirect(Client->hstmt, buffer, SQL\_NTS); if (rc != SQL\_SUCCESS && rc != SQL\_SUCCESS\_WITH\_INFO) { ODBCError (henv, Client->hdbc, Client- >hstmt);

"SQLOpenConnection", "SQLExecDirect() failed."); }

UtilFatalError(GetCurrentThreadId(), "SQLOpenConnection", "SQLExecDirect() failed."); }

rc = SQLBindCol(Client->hstmt, 1, SQL\_C\_SSHORT, &Client->spid, 0, NULL);

}

}

 if (rc == SQL\_ERROR) {

>hstmt);

ODBCError (henv, Client->hdbc, Client-

ODBCError (henv, Client->hdbc, Client-

UtilFatalError(GetCurrentThreadId(),

SQLFreeStmt(Client->hstmt, SQL\_CLOSE);

>hstmt); UtilFatalError(GetCurrentThreadId(), "SQLOpenConnection", "SQLBindCol() failed.");

rc = SQLFetch(Client->hstmt);

if (rc == SOLEROR)

{ ODBCError (henv, Client->hdbc, Client-

>hstmt); UtilFatalError(GetCurrentThreadId(), "SQLOpenConnection", "SQLFetch() failed.");

SQLFreeStmt(Client->hstmt, SQL\_CLOSE);

//=========================================================

============

}

//

//

// Function name: ODBCOpenDeliveryConnection

© 1997 Intergraph Corporation

//=======================================================================void ODBCOpenDeliveryConnection(DELIVERY \*DeliveryHdlr) { RETCODE rc; char buffer[30]; #ifdef DEBUGprintf("[%ld]DBG: Entering ODBCOpenDeliveryConnection()...\n", (int) GetCurrentThreadId()); #endifrc = SQLAllocConnect(henv, &DeliveryHdlr- >hdbc); if ( $rc =$ = SQL\_ERROR) { ODBCError (henv, DeliveryHdlr->hdbc, DeliveryHdlr->hstmt); UtilFatalError(GetCurrentThreadId(), "ODBCOpenConnection", "SQLAllocConnect() failed."); rc = SQLSetConnectOption (DeliveryHdlr->hdbc, SQL\_PACKET\_SIZE, DeliveryHdlr->pack\_size); if (rc == SQL\_ERROR) { ODBCError (henv, DeliveryHdlr->hdbc, DeliveryHdlr->hstmt); UtilFatalError(GetCurrentThreadId(), "ODBCOpenConnection", "SQLSetConnectOption() failed."); rc = SQLConnect(DeliveryHdlr->hdbc, DeliveryHdlr->server, SQL\_NTS, DeliveryHdlr->user, SQL\_NTS, DeliveryHdlr- >password, SQL\_NTS); if (rc != SQL\_SUCCESS && rc != SQL\_SUCCESS\_WITH\_INFO) { ODBCError (henv, DeliveryHdlr->hdbc, DeliveryHdlr->hstmt); UtilFatalError(GetCurrentThreadId(), "ODBCOpenConnection", "Could not open connection"); rc = SQLAllocStmt(DeliveryHdlr->hdbc, &DeliveryHdlr->hstmt); if (rc == SQL\_ERROR) { ODBCError (henv, DeliveryHdlr->hdbc, DeliveryHdlr->hstmt); UtilFatalError(GetCurrentThreadId(), "SQLOpenConnection", "SQLAllocStmt() failed."); sprintf(buffer,"use %s", DeliveryHdlr->database); rc = SQLExecDirect(DeliveryHdlr->hstmt, buffer, SQL\_NTS); if (rc != SQL\_SUCCESS && rc != SQL\_SUCCESS\_WITH\_INFO) { ODBCError (henv, DeliveryHdlr->hdbc, DeliveryHdlr->hstmt); UtilFatalError(GetCurrentThreadId(), "SQLOpenConnection", "SQLExecDirect() failed."); SQLFreeStmt(DeliveryHdlr->hstmt, SQL\_CLOSE); sprintf(buffer,"set nocount on", DeliveryHdlr- >database); rc = SQLExecDirect(DeliveryHdlr->hstmt, buffer, SQL\_NTS); if (rc != SQL\_SUCCESS && rc != SQL\_SUCCESS\_WITH\_INFO) { ODBCError (henv, DeliveryHdlr->hdbc, DeliveryHdlr->hstmt); UtilFatalError(GetCurrentThreadId(), "SQLOpenConnection", "SQLExecDirect() failed."); SQLFreeStmt(DeliveryHdlr->hstmt, SQL\_CLOSE); sprintf(buffer,"select @@spid"); rc = SQLExecDirect(DeliveryHdlr->hstmt, buffer, SQL\_NTS); if (rc != SQL\_SUCCESS && rc != SQL\_SUCCESS\_WITH\_INFO) { ODBCError (henv, DeliveryHdlr->hdbc, DeliveryHdlr->hstmt); UtilFatalError(GetCurrentThreadId(), "SQLOpenConnection", "SQLExecDirect() failed."); rc = SQLBindCol(DeliveryHdlr->hstmt, 1, SQL\_C\_SSHORT, &DeliveryHdlr->spid, 0, NULL); if (rc == SQL\_ERROR) { ODBCError (henv, DeliveryHdlr->hdbc, DeliveryHdlr->hstmt); UtilFatalError(GetCurrentThreadId(), "SQLOpenConnection", "SQLBindCol() failed."); rc = SQLFetch(DeliveryHdlr->hstmt); if (rc == SQL ERROR) { ODBCError (henv, DeliveryHdlr->hdbc, DeliveryHdlr->hstmt); UtilFatalError(GetCurrentThreadId(), "SQLOpenConnection", "SQLFetch() failed."); SQLFreeStmt(DeliveryHdlr->hstmt, SQL\_CLOSE); //=======================================================================// // Function name: ODBCError////=======================================================================BOOL ODBCError (HENV henv, HDBC hdbc, HSTMT hstmt) { RETCODE rc;<br>SDWORD INa INativeError: char szState[6]; char szMsg[SQL\_MAX\_MESSAGE\_LENGTH]; BOOL deadlock detected: char timebuf[128];<br>char datebuf[128]; char datebuf[128];<br>FILE \*fn1; FILE \*fp1;<br>char msql2 char msg[255];<br>BOOL bKillThrea BOOL bKillThread; deadlock\_detected = FALSE; bKillThread = FALSE; rc = SQLError(henv, hdbc, hstmt, szState, &lNativeError, szMsg, sizeof(szMsg), NULL); while(rc == SQL\_SUCCESS) { if (lNativeError == 1205) { deadlock\_detected = TRUE; else{ \_strtime(timebuf); \_strdate(datebuf); sprintf(msg, "%s %s : ODBC Error: State=%s, Error=%ld, %s\n", datebuf, timebuf, szState, lNativeError, szMsg); EnterCriticalSection(&ClientErrorLogCritSec); fp1 = fopen("client.err","a");  $if (f<sub>D</sub>1 == NULL)$ printf("Error in opening errorlog file.\n"); fprintf(fp1, msg); fclose(fp1); LeaveCriticalSection(&ClientErrorLogCritSec); printf("%s", msg); bKillThread = TRUE; }

INTERGRAPH TPC-C FULL DISCLOSURE REPORT A 52

© 1997 Intergraph Corporation

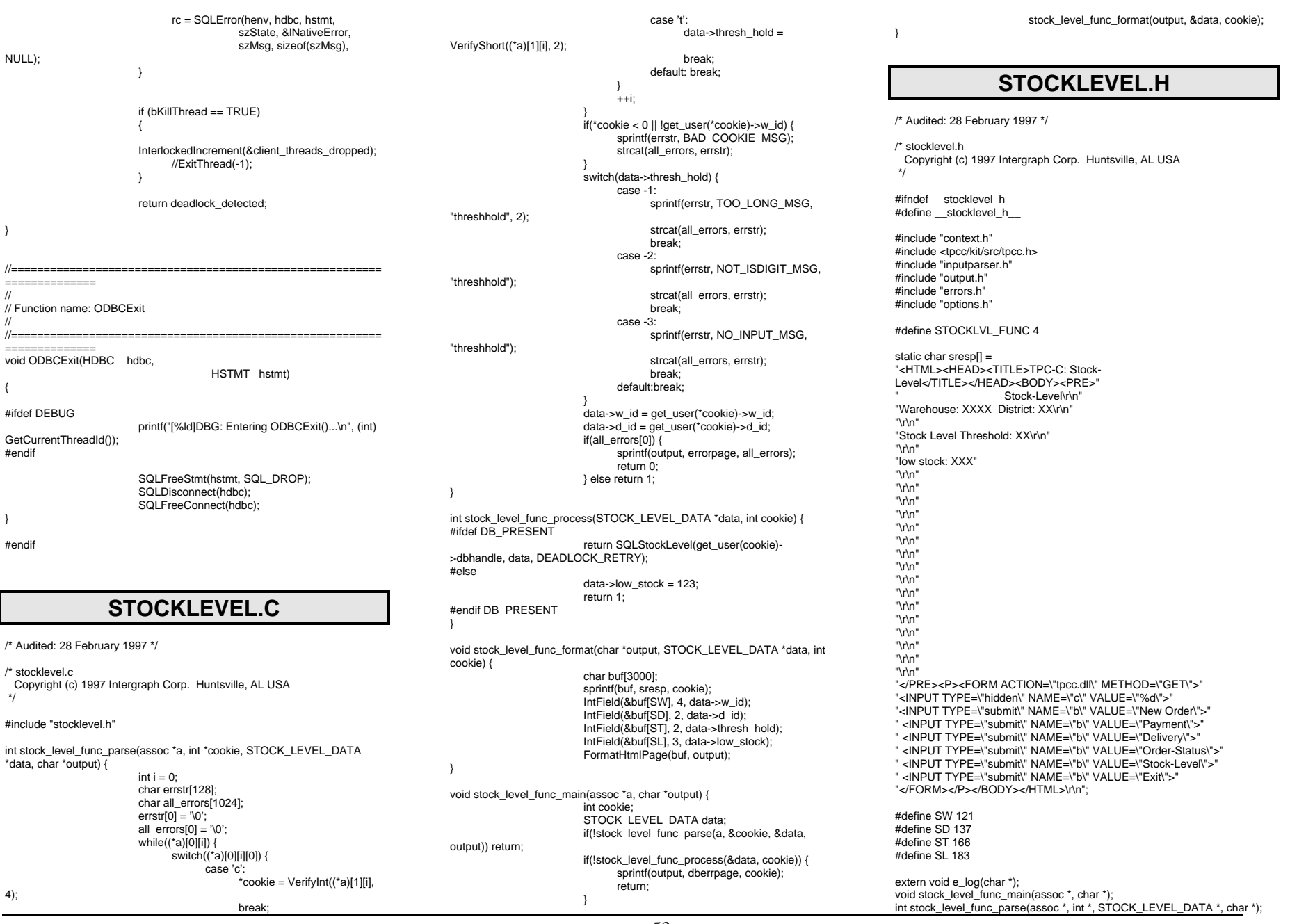

INTERGRAPH TPC-C FULL DISCLOSURE REPORT A 53

© 1997 Intergraph Corporation

int stock\_level\_func\_process(STOCK\_LEVEL\_DATA \*, int); void stock\_level\_func\_format(char \*, STOCK\_LEVEL\_DATA \*, int); #endif \_\_stocklevel\_h **STUBS.C**/\* Audited: 2 May 1996 \*/ /\* stubs.c \*/ /\* Copyright 1996 Intergraph Corp. Huntsville, AL USA \*/ /\*\*\* This file contains routines which take the place of Microsoft routines. \*\* For the most part, none of the routines in this file actually do anything, \*\* but are here to make the linker happy. \*/#include <windows.h> /\* First, the "delivery" routines \*/ void GetDeliveryQueueNode() { void StatsDelivery() { void TimeNow() { void WriteDeliveryString() { /\* Some "utility" routines \*/ #include <stdio.h> static FILE \*error\_file; static char \*unique filename; static SYSTEMTIME now: void IngrUtilInit(char \*filename) { unique\_filename = filename; void UtilError(int thread, char \*msg1, char \*msg2) { if (error\_file  $== 0$ ) error\_file  $=$ fopen(unique\_filename,"w"); GetLocalTime(&now); if (error\_file  $!= 0$ ) { fprintf(error\_file,"%02d:%02d:%02d.%03d %d/%d/%d\n", now.wHour, now.wMinute, now.wSecond, now.wMilliseconds, now.wMonth, now.wDay, now.wYear); fprintf(error\_file,"%s: %s\n",msg1,msg2); fflush(error\_file); { %d/%d/%d\n", now.wYear); void UtilSleep() { void UtilStatus() { { { else { TE\_BUFFER |

void UtilFatalError(int thread, char \*msg1, char \*msg2) if (error file  $== 0$ ) error file  $=$ fopen(unique\_filename,"w"); GetLocalTime(&now); if (error\_file  $!= 0$ ) { fprintf(error\_file,"%02d:%02d:%02d.%03d now.wHour, now.wMinute, now.wSecond, now.wMilliseconds, now.wMonth, now.wDay, fprintf(error\_file,"%s: %s\n",msg1,msg2); return; void UtilStrCpy(char \* destination, char \* source, int length) strncpy(destination, source, length); destination[length] = '\0'; /\* My own (somewhat) useful little routines. \*/ LPSTR TranslateErrorCode(ULONG errorcode) DWORD LanguageId; LPSTR SystemMessage = 0; LPVOID SystemMessageArray[1] = { &SystemMessage }; static char default\_buffer[32]; LanguageId = MAKELANGID(LANG\_ENGLISH, SUBLANG\_ENGLISH\_US); /\* Translate the System Error Code into a string. \*/ FormatMessage(FORMAT\_MESSAGE\_FROM\_SYSTEM | FORMAT\_MESSAGE\_ALLOCATE\_BUFFER. NULL, errorcode, LanguageId, (LPSTR) &SystemMessage, (unsigned long) NULL, NULL); if (SystemMessage != 0) return SystemMessage; HINSTANCE lib: lib = LoadLibrary("ntdll.dll");  $if$  (lib  $!=$  NULL) { FormatMessage(FORMAT\_MESSAGE\_ALLOCA FORMAT\_MESSAGE\_FROM\_HMODULE, lib,  $\rightarrow$ /\* tpcc.c \*/FILE \*logfile; } lpReserved) {

 errorcode, LanguageId, (LPSTR) &SystemMessage, (unsigned long) NULL, NULL); if (SystemMessage != 0) return SystemMessage; sprintf(default\_buffer, "error:%#x", errorcode); return default\_buffer; **TPCC.C**/\* Audited: 28 February 1997 \*/ Copyright (c) 1997 Intergraph Corp. #include "tpcc.h" void e\_log(char \*s) {  $time_t$  timeval = time(0); char ctimestr[26]; strcpy(ctimestr, ctime(&timeval)); ctimestr[24] =  $\sqrt{0}$ ; fprintf(logfile, "%s | %s\n", ctimestr, s); fflush(logfile); BOOL APIENTRY DllMain(HANDLE hModule, ULONG reason, LPVOID switch(reason) { case DLL\_PROCESS\_ATTACH: logfile = fopen("C:\\USERS\\DEFAULT\\HTTPERR.LOG", "w+"); init\_function\_array(); register\_extensions(); init\_extensions(); break; case DLL\_PROCESS\_DETACH: cleanup\_extensions(); fclose(logfile); break; case DLL\_THREAD\_ATTACH: break; case DLL\_THREAD\_DETACH: break; default: break; } return TRUE; BOOL WINAPI GetExtensionVersion(HSE\_VERSION\_INFO \*version) { version->dwExtensionVersion = HSE\_VERSION\_MAJOR << 16 | HSE\_VERSION\_MINOR; strcpy(version->lpszExtensionDesc, "Intergraph TPC-C Web Client"); return TRUE;

INTERGRAPH TPC-C FULL DISCLOSURE REPORT A 54 © 1997 Intergraph Corporation

DWORD WINAPI HttpExtensionProc(LPEXTENSION\_CONTROL\_BLOCK ecb) { char querystring[1024]; assoc a; char output[3000]; char header[256]; int length, hlen, function index; init\_assoc(&a); strcpy(querystring, ecb->lpszQueryString); fill\_assoc(&a, querystring); function\_index = identify\_function\_index(&a); if(function\_array[function\_index]) { (\*function\_array[function\_index])(&a, output); } else { strcpy(output, enofuncent); } length = strlen(output); sprintf(header, "Content-type: text/html\r\nContent-length: %d\r\n\r\n", length); hlen = strlen(header); ecb->ServerSupportFunction(ecb->ConnID, HSE\_REQ\_SEND\_RESPONSE\_HEADER, (LPVOID) NULL, &hlen, (LPDWORD)header); ecb->WriteClient(ecb->ConnID, output, &length, (DWORD) NULL); return HSE\_STATUS\_SUCCESS\_AND\_KEEP\_CONN; static char enofuncent[] = "<HTML><HEAD><TITLE>Function Not Found</TITLE></HEAD><BODY>" nonexistent function."#endif \_\_tpcc2\_h\_\_

# **TPCC.DEF**

; Audited: 28 February 1997

; tpcc.def

; Copyright (c) 1997 Intergraph Corp. Huntsville, AL USA

; TPCC.def : declares the module parameters for the DLL.

LIBRARY "TPCC"

EXPORTS

HttpExtensionProc GetExtensionVersion

### **TPCC.H**

/\* Audited: 28 February 1997 \*/

```
/* tpcc.h
  Copyright (c) 1997 Intergraph Corp. Huntsville, AL USA
  */#ifndef __tpcc2_h__
#define __tpcc2_h__
#include <windows.h>
```
 #include <HttpExt.h> #include <stdio.h> #include <string.h> #include <time.h> #include "functions.h" #include "inputparser.h" #include "extensions.h"

INTERGRAPH TPC-C FULL DISCLOSURE REPORT A 55

© 1997 Intergraph Corporation

"The URL you submitted contained an invalid query, which referenced a "Don't do whatever it is you did.</BODY></HTML>";

### **Appendix B: Database Design CREATEDB.SQL**  $\frac{1}{r}$  TPC-C Benchmark Kit  $\frac{1}{r}$  $\frac{1}{\sqrt{2}}$  \*/  $\frac{1}{r}$  CREATEDB.SQL  $\frac{1}{r}$  $\frac{1}{\sqrt{2}}$  \*/  $'$  This script is used to create the database  $'$ use mastergo if exists ( select name from sysdatabases where name = "tpcc" ) drop database tpcc go create database tpcc on tpcdata1=1000, tpcdata2=1000, tpcdata3=1000, tpcdata4=1000, tpcdata5=1000, tpcdata6=1000, tpcdata7=1000, tpcdata8=1000, tpcdata9=1000,  $totala10=1000$ .  $t_{\text{pcdata11}=1000}$  tpcdata1=1000,  $total$ <sub>tpcdata2=1000</sub> tpcdata3=1000, tpcdata4=1000, tpcdata5=1000, tpcdata6=1000,  $t_{\text{pcdata7}=1000}$  tpcdata8=1000, tpcdata9=1000, tpcdata10=1000, tpcdata11=1000, tpcdata1=3300, tpcdata2=3300, tpcdata3=3300, tpcdata4=3300, tpcdata5=3300,

 $\frac{1}{\sqrt{2}}$  \*/  $'$ \* DISKINIT.SQL  $^*$   $^*$  $\frac{1}{\sqrt{2}}$  \*/  $*$  This script is used create devices  $*$ use mastergo /\* Log device \*/ disk init name = "tpclog1", physname = "e:\tpclog1",  $vdevno = 14$  $size = 5242880$ go /\* Database devices \*/disk init name = "tpcdata1", physname = "f:\tpcdata1",  $vdevno = 15$ .  $size = 3584000$ go disk init name = "tpcdata2", physname = "g:\tpcdata2",  $vdevno = 16$ , size =2713600 go disk init name = "tpcdata3", physname = "h:\tpcdata3",  $vdevno = 17$ , size =2713600go disk init name = "tpcdata4", physname = "i:\tpcdata4",  $vdevno = 18$ ,  $size = 2713600$ go disk init name = "tpcdata5", physname = "j:\tpcdata5",  $vdevno = 19$ .  $size = 2713600$ go disk init name = "tpcdata6", physname = "k:\tpcdata6",  $vdevno = 20$ . size =2713600go disk init name = "tpcdata7",  $\rho$ hysname = "l:\tpcdata7",  $vdevno = 21$ . size =2713600go disk init name = "tpcdata8", physname = "m:\tpcdata8",  $vdevno = 22$ ,

/\* TPC-C Benchmark Kit \*/

```
disk init name = "tpcdata9",
                        physname = "o:\tpcdata9",
                        vdevno = 23,
                        size =2713600go
disk init name = "tpcdata10",
                        physname = "p:\tpcdata10",
                        vdevno = 24,
                        size =2713600go
disk init name = "tpcdata11",
                        physname = "q:\tpcdata11",
                        vdevno = 25size =2713600
```
go

### **DBOPT1.SQL**

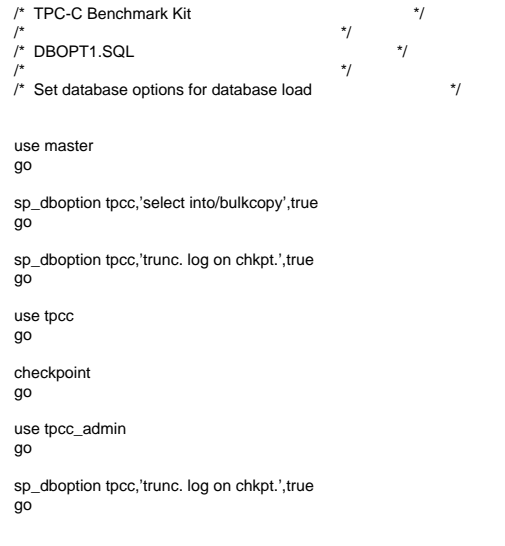

### **DBOPT2.SQL**

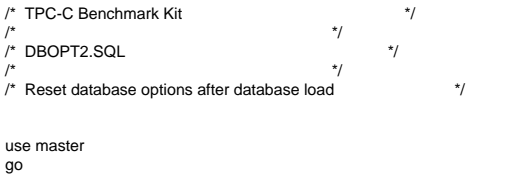

INTERGRAPH TPC-C FULL DISCLOSURE REPORT B 1 © 1997 Intergraph Corporation

**DISKINIT.SQL**

 tpcdata6=3300, tpcdata7=3300, tpcdata8=3300, tpcdata9=3300 log on tpclog1=10240

go

size =2713600

go

sp\_dboption tpcc,'select ',false go sp\_dboption tpcc,'trunc. ',false go use tpcc go checkpoint go

#### **DEILVERY.SQL** /\* File: DELIVERY.SQL \*/ /\* Microsoft TPC-C Kit Ver. 3.00.000 \*/Audited 08/23/96, By Francois Raab  $\frac{\star}{\sqrt{ }}$  $\sqrt{\frac{1}{\pi}}$  \*/ /\* Copyright Microsoft, 1996  $\frac{\ast}{\sqrt{2}}$  $\sqrt{\frac{1}{\pi}}$  \*/ <sup>/\*</sup> Purpose: Delivery transaction for Microsoft TPC-C Benchmark Kit \*/ /\* Author: Damien Lindauer \*/ $\ddot{t}$ /\* damienl@Microsoft.com \*/

use tpcc

go

as

/\* delivery transaction \*/

if exists (select name from sysobjects where name = "tpcc\_delivery" ) drop procedure tpcc\_delivery go

create proc tpcc\_delivery  $@w$  id smallint,

@o\_carrier\_id smallint

declare @d\_id tinyint, @o\_id int, @c\_id int, @total numeric(12,2), @oid1 int, @oid2 int, @oid3 int, @oid4 int, @oid5 int, @oid6 int, @oid7 int, @oid8 int, @oid9 int, @oid10 intselect  $@d$  id = 0

begin tran d

while  $(@d_id < 10)$  begin select  $@d$  id =  $@d$  id + 1,  $@$ total = 0.

 $@o$  id  $= 0$ 

 select @o\_id = min(no\_o\_id) from new\_order holdlock where no\_w\_id = @w\_id and no\_d\_id = @d\_id

 if (@@rowcount <> 0) begin

/\* claim the order for this district \*/

 delete new\_order where no\_w\_id = @w\_id and no\_d\_id = @d\_id and  $no\_o_id = @o_id$ 

/\* set carrier\_id on this order (and get customer id) \*/

 update orders set o\_carrier\_id =  $@$ o\_carrier\_id,  $@c_id = o_c_id$ where  $o_w_id = \overline{\mathbb{Q}}w_id$  and o  $d$  id =  $@d$  id and  $\overline{0}$  id =  $\overline{0}$  o id

/\* set date in all lineitems for this order (and sum amounts) \*/

update order\_line set ol\_delivery\_d = getdate(),  $@$ total =  $@$ total + ol amount where ol  $w$  id =  $@w$  id and ol  $d$  id =  $@d$  id and ol  $o$  id =  $@o$  id

/\* accummulate lineitem amounts for this order into customer \*/

 update customer  $set c_b$ alance =  $c_b$ balance +

 c\_delivery\_cnt = c\_delivery\_cnt where c\_w\_id = @w\_id and c d  $id = \mathcal{Q}d$  id and

 $c_id = @c_id$ 

end

@total,

 $+ 1$ 

select  $@oid1 = case @di$  id when 1 then  $@o$  id else  $@oid1$  end, @oid2 = case @d\_id when 2 then @o\_id else @oid2 end,  $\frac{1}{2}$  case  $\frac{1}{2}$  and  $\frac{1}{2}$  and  $\frac{1}{2}$  and  $\frac{1}{2}$  and  $\frac{1}{2}$  and  $\frac{1}{2}$  and  $\frac{1}{2}$  and  $\frac{1}{2}$  and  $\frac{1}{2}$  and  $\frac{1}{2}$  and  $\frac{1}{2}$  and  $\frac{1}{2}$  and  $\frac{1}{2}$  and  $\frac{1}{2}$  and  $\frac{1}{2}$  @oid4 = case @d\_id when 4 then @o\_id else @oid4 end, @oid5 = case @d\_id when 5 then @o\_id else @oid5 end, @oid6 = case @d\_id when 6 then @o\_id else @oid6 end, @oid7 = case @d\_id when 7 then @o\_id else @oid7 end, @oid8 = case @d\_id when 8 then @o\_id else @oid8 end, @oid9 = case @d\_id when 9 then @o\_id else @oid9 end, @oid10 = case @d\_id when 10 then @o\_id else @oid10 end

end

 @oid4, @oid5, @oid6,

commit tran dselect @oid1, @oid2, @oid3,

 @oid7, @oid8, @oid9, @oid10

go

### **IDXCUSCL.SQL**

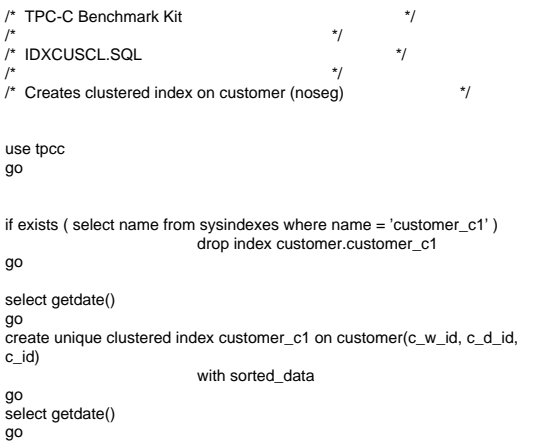

# **IDXCUSNC.SQL**

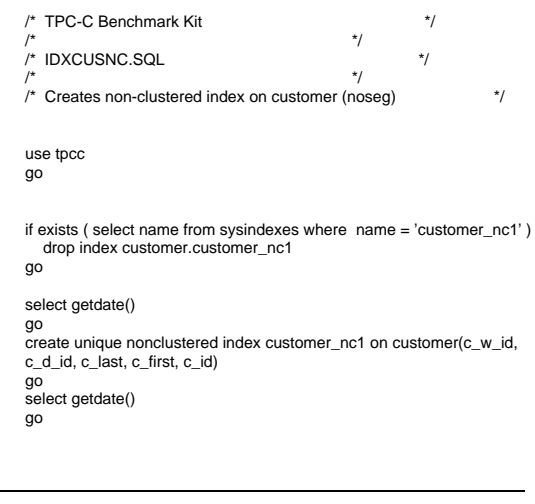

INTERGRAPH TPC-C FULL DISCLOSURE REPORT B 2

© 1997 Intergraph Corporation

### **IDXDISCL.SQL**

 $^{\star}/$ 

 $/*$  TPC-C Benchmark Kit

 $\frac{1}{\sqrt{2}}$  \*/ /\* IDXDISCL.SQL \*/  $\frac{1}{\sqrt{2}}$  \*/

/\* Creates clustered index on district (noseg) \*/

### use tpcc

go

if exists ( select name from sysindexes where name = 'district\_c1' ) drop index district.district\_c1

### go

select getdate() go create unique clustered index district\_c1 on district(d\_w\_id, d\_id) with fillfactor=1

go select getdate() go

# **IDXITMCL.SQL**

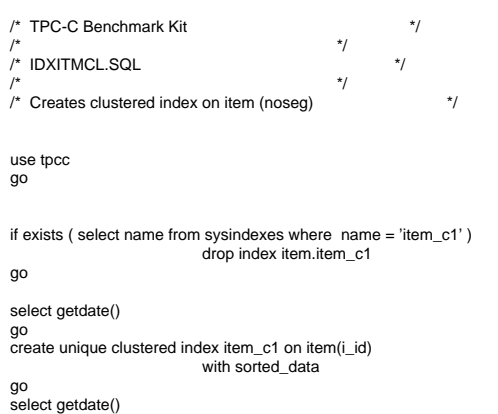

go

# **IDXNODCL.SQL**

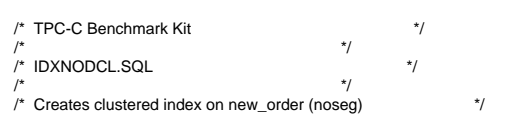

INTERGRAPH TPC-C FULL DISCLOSURE REPORT B 3

© 1997 Intergraph Corporation

#### use tpcc go

if exists ( select name from sysindexes where  $name = 'new order c1'$  ) drop index new\_order.new\_order\_c1 go

select getdate() go

create unique clustered index new\_order\_c1 on new\_order(no\_w\_id, no\_d\_id, no\_o\_id) with sorted\_data

go select getdate() go

# **IDXODLCL.SQL**

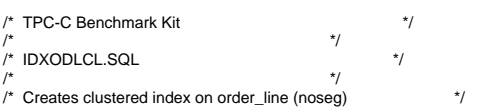

#### use tpcc go

if exists ( select name from sysindexes where name = 'order\_line\_c1' ) drop index order\_line.order\_line\_c1

### go

select getdate()

go create unique clustered index order\_line\_c1 on order\_line(ol\_w\_id, ol\_d\_id, ol\_o\_id, ol\_number)

with sorted\_data

go select getdate()

go

# **IDXORDCL.SQL**

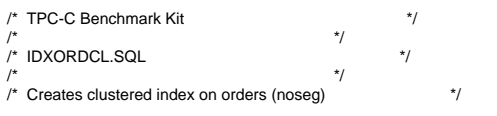

use tpcc go

if exists ( select name from sysindexes where name = 'orders\_c1' ) drop index orders.orders\_c1

### go

select getdate() go create unique clustered index orders\_c1 on orders(o\_w\_id, o\_d\_id, o\_id) with sorted\_data go select getdate() go

# **IDXSTKCL.SQL**

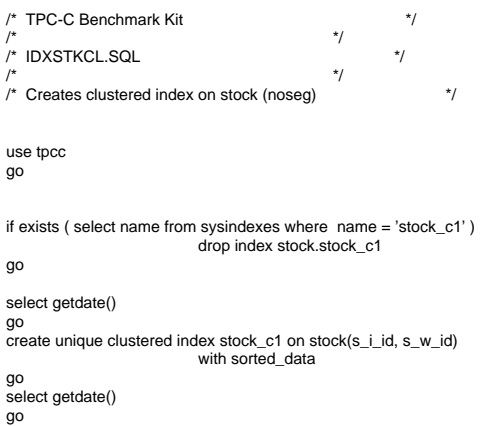

# **IDXWARCL.SQL**

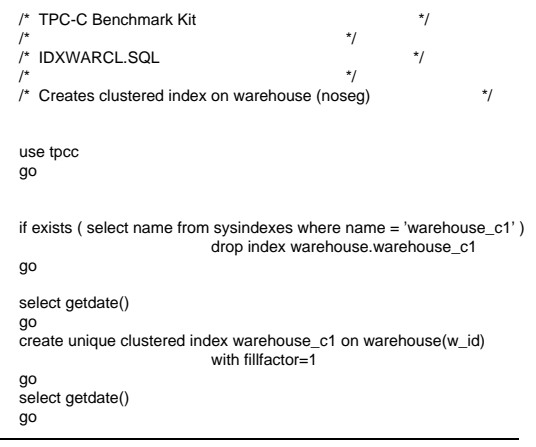

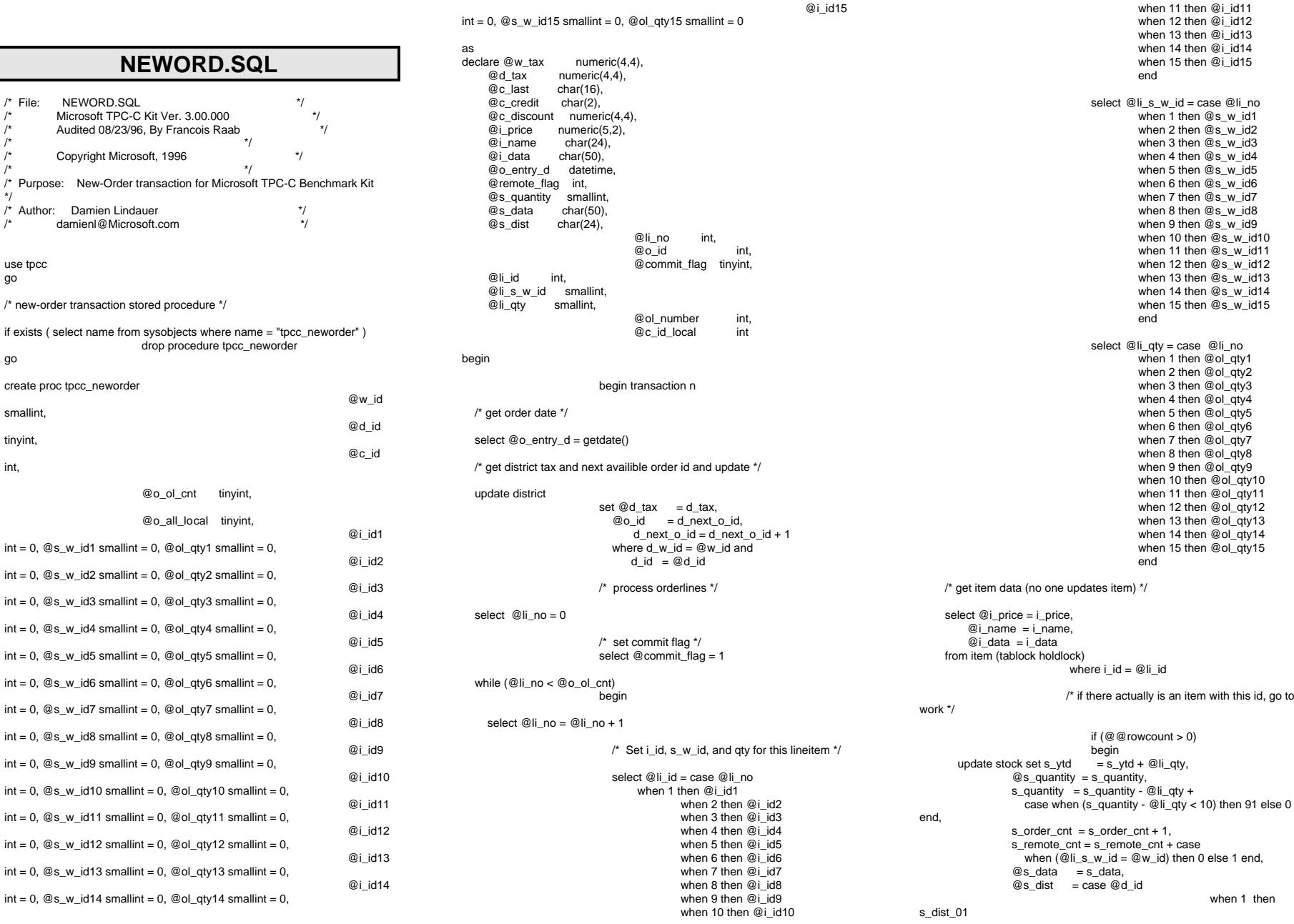

INTERGRAPH TPC-C FULL DISCLOSURE REPORT B 4

© 1997 Intergraph Corporation

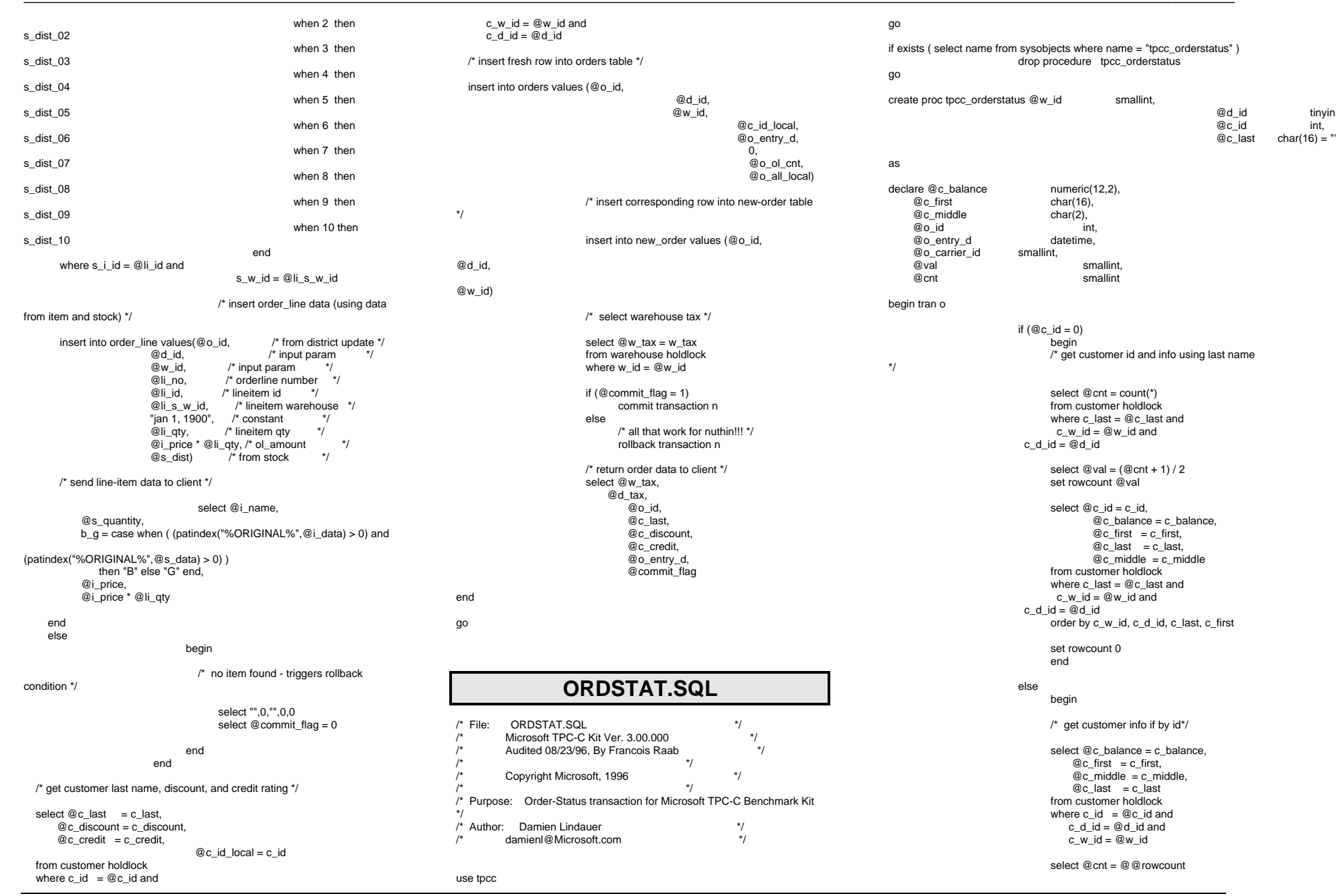

INTERGRAPH TPC-C FULL DISCLOSURE REPORT B  $\overline{5}$ 

© 1997 Intergraph Corporation

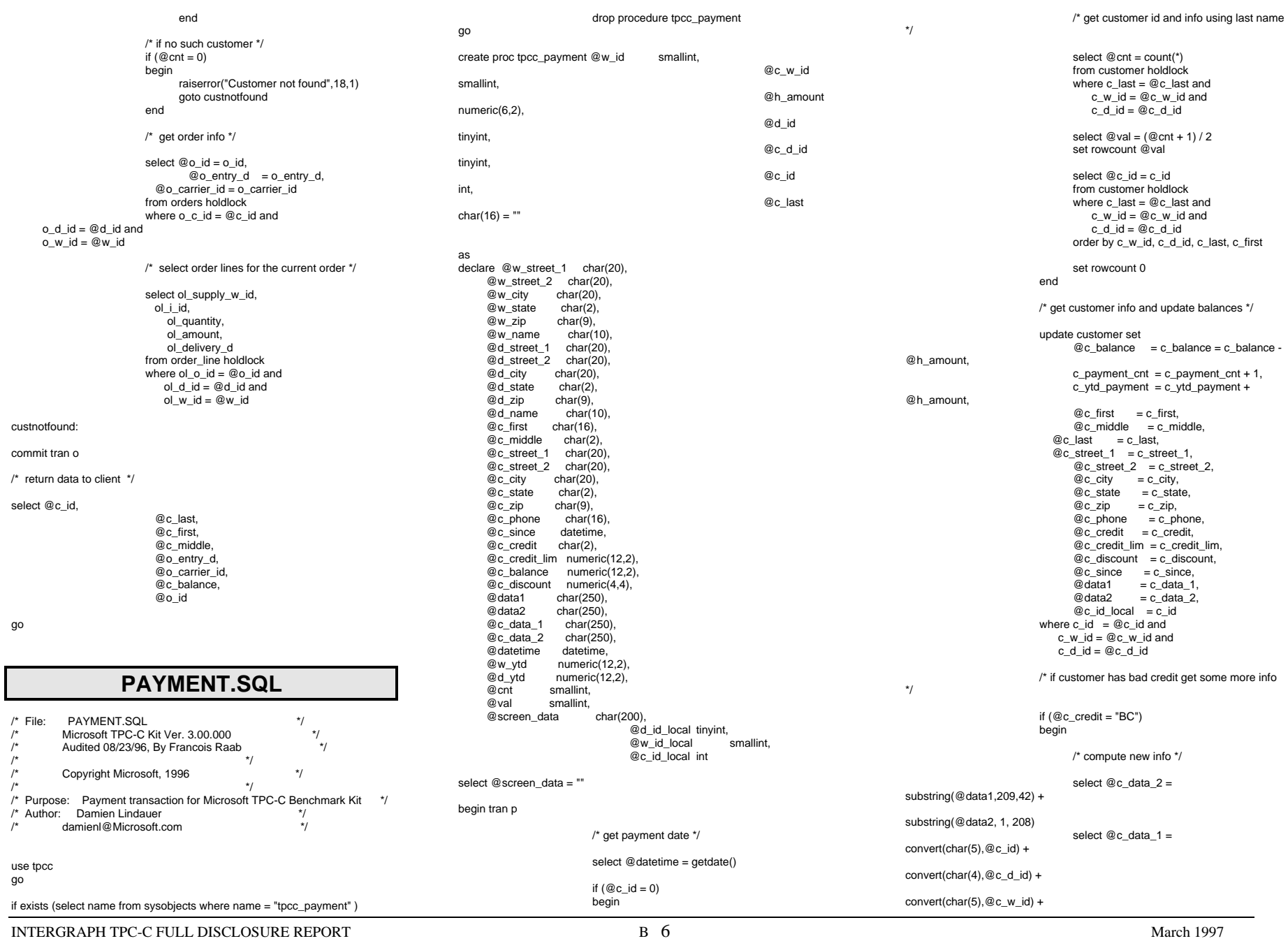

© 1997 Intergraph Corporation

convert(char(4),@d\_id) +

convert(char(5),@w\_id) +

convert(char(19),@h\_amount) +

#### 208)

/\* update customer info \*/

```
update customer set
    c_data_1 = @c_data_1,
        c_data_2 = @c_data_2
where c_id = \mathcal{Q}c_id and
       c_w_id = @c w_id and
   c_d_id = @c_d_id
```
substring(@data1, 1,

select @screen\_data = substring

(@c\_data\_1,1,200)

/\* get district data and update year-to-date \*/

#### update district

end

set  $d_ytd = d_ytd + @h_a$ mount,  $\textcircled{a}$ \_street\_1 = d\_street\_1,  $@d$  street  $2 = d$  street 2,  $@d_city = d_city,$  $\omega$ d state = d state,  $\overline{\omega}$ d\_zip = d\_zip,  $@d_name = d_name,$  $@d$  id local = d\_id where d\_w\_id = @w\_id and

#### /\* get warehouse data and update year-to-date \*/

update warehouse

 $set w_ytd = w_ytd + @h_0$ amount,  $@w$  street  $1 = w$  street 1,  $@w_street_2 = w_street_2$ ,  $@w_city = w_city,$  $@w_{\text{...}}$ state = w\_state,  $@w_zip = w_zip,$  $@w$  name  $= w$  name. @w\_id\_local = w\_id where  $w$  id =  $@w$  id

d  $id = \mathcal{Q}d$   $id$ 

/\* create history record \*/

insert into history values (@c\_id\_local,

#### @c\_d\_id,

@c\_w\_id,

@d\_id\_local,

@w\_id\_local,

### @datetime,

@h\_amount,

 $@w$  name + "  $" + @d$  name)

INTERGRAPH TPC-C FULL DISCLOSURE REPORT B 7

© 1997 Intergraph Corporation

#### commit tran p

/\* return data to client \*/

### select @c\_id,

```
@datetime,
@w_street_1,
@w_street_2,
@w_city,
@w_state,
@w_zip,
@d_street_1,
@d_street_2,
@d_city,
@d_state,
@d_zip,
@c_first,
@c_middle,
@c_street_1,
@c_street_2,
@c_city,
@c_state,
@c_zip,
@c_phone,
@c_since,
@c_credit,
@c_credit_lim,
@c_discount,
@c_balance,
@screen_data
```
@c\_last,

```
PINTABLE.SQL
```

```
/* TPC-C Benchmark Kit */
 \sqrt{\frac{1}{\pi}} */
/* PINTABLE.SQL */
 /* \qquad \qquad \qquad \qquad \qquad \qquad \qquad \qquad \qquad \qquad \qquad \qquad \qquad \qquad \qquad \qquad \qquad \qquad \qquad \qquad \qquad \qquad \qquad \qquad \qquad \qquad \qquad \qquad \qquad \qquad \qquad \qquad \qquad \qquad \qquad \qquad 
 ' This script file is used to 'pin' certain tables in the data cache *
```
#### use tpcc go

go

```
exec sp_tableoption "district","pintable",true
exec sp_tableoption "warehouse","pintable",true
exec sp_tableoption "new_order","pintable",true
exec sp_tableoption "item","pintable",true
go
```
### **RUNCFG.SQL**

- /\* TPC-C Benchmark Kit \*/ $\frac{1}{\sqrt{2}}$  \*/
- $/*$  RUNCFG.SQL  $*$ /  $\frac{1}{\sqrt{2}}$  \*/
- $'$ \* This script file is used to set server configuration parameters for test runs \*/
	-

exec sp\_configure "show advanced option", 1 go

#### reconfigure with override go

exec sp\_configure "affinity mask",0 exec sp\_configure "hash buckets",265003 exec sp\_configure "logwrite sleep (ms)",-1 exec sp\_configure "max async IO",64 exec sp\_configure "max lazywrite IO",32 exec sp\_configure "max worker threads",100 exec sp\_configure "memory",30000 exec sp\_configure "free buffers",2000 exec sp\_configure "priority boost",0 exec sp\_configure "procedure cache",2 exec sp\_configure "RA worker threads",0 exec sp\_configure "recovery interval",32767 exec sp\_configure "set working set size",0 exec sp\_configure "SMP concurrency".-1 exec sp\_configure "spin counter",10000 exec sp\_configure "tempdb in ram (MB)",5 exec sp\_configure "user connections",150 go

reconfigure with override go

shutdown

go

### **SHUTDOWN.SQL**

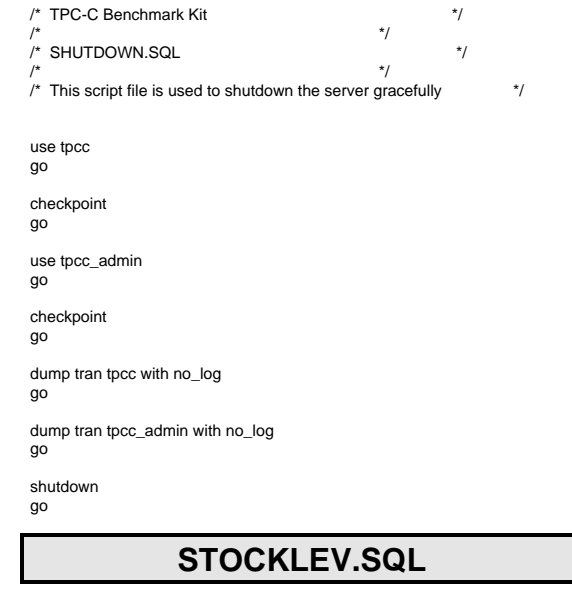

/\* File: STOCKLEV.SQL \*/

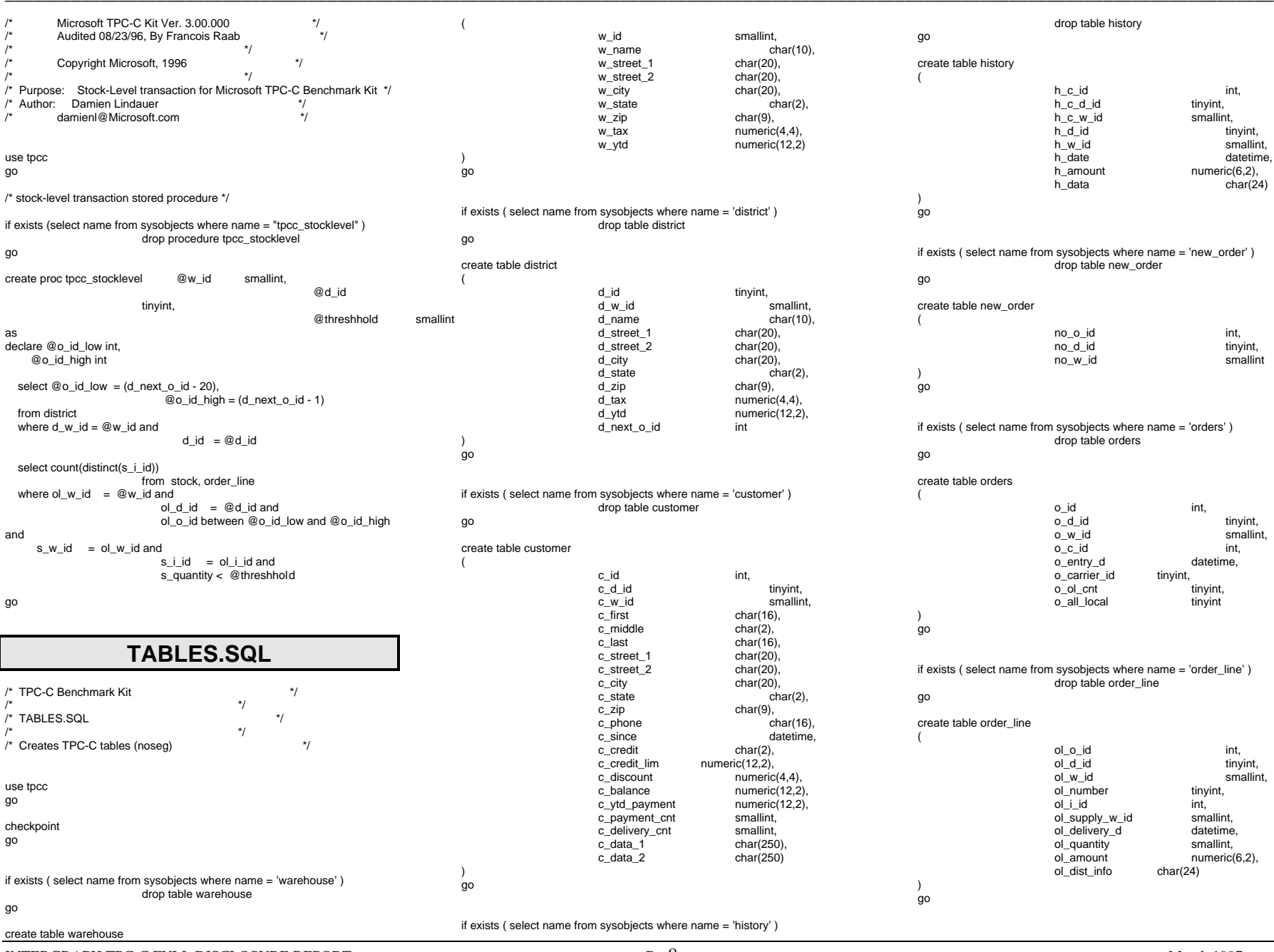

### INTERGRAPH TPC-C FULL DISCLOSURE REPORT B 8

© 1997 Intergraph Corporation

 $char(24)$ 

mallint,

 $m_1, m_2, m_3$ 

n...<br>tinyint, smallint

tinyint, smallint,

tinyint,

datetime,

tinyint,<br>tinyint

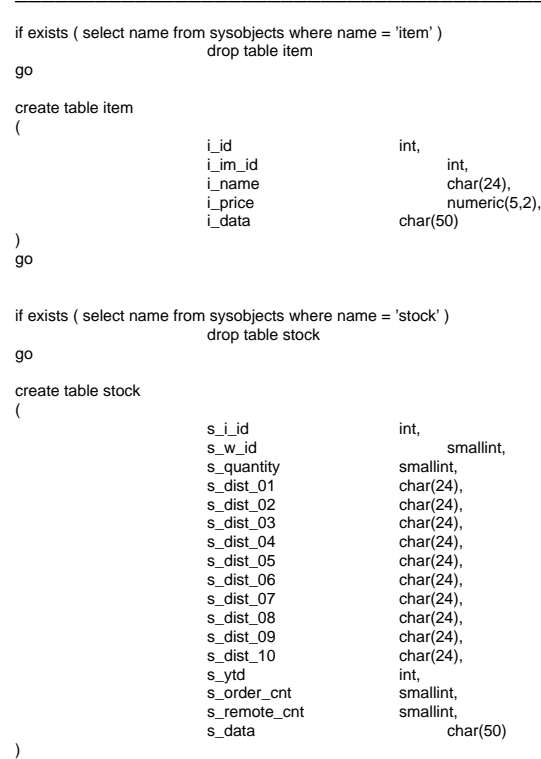

go

### **TPCCBCP.SQL**

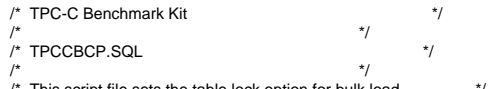

This script file sets the table lock option for bulk load

#### use tpcc go

exec sp\_tableoption "warehouse","table lock on bulk load",true exec sp\_tableoption "district", "table lock on bulk load",true exec sp\_tableoption "stock","table lock on bulk load",true exec sp\_tableoption "item", "table lock on bulk load", true exec sp\_tableoption "customer","table lock on bulk load",true exec sp\_tableoption "history", "table lock on bulk load", true exec sp\_tableoption "orders","table lock on bulk load",true exec sp\_tableoption "order\_line","table lock on bulk load",true exec sp\_tableoption "new\_order", "table lock on bulk load",true go

# **TPCCIRL.SQL**

INTERGRAPH TPC-C FULL DISCLOSURE REPORT B 9 © 1997 Intergraph Corporation

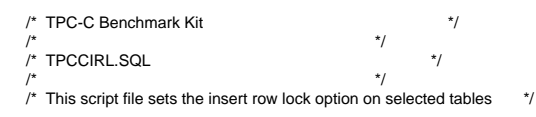

use tpcc go

exec sp\_tableoption "history","insert row lock",true exec sp\_tableoption "new\_order","insert row lock",true exec sp\_tableoption "orders","insert row lock",true exec sp\_tableoption "order\_line","insert row lock",true go

# **MAKEFILE.X86**

!include \$(TPC\_DIR)\build\ntintel\tpc.inc

CUR\_DIR = \$(TPC\_DIR)\src

CLIENT\_EXE = \$(EXE\_DIR)\client.exe MASTER\_EXE = \$(EXE\_DIR)\master.exe  $TPCCLDR$   $EXE = $(EXE)$  DIR)\tpccldr.exe DELIVERY EXE =  $$(EXE$  DIR)\delivery.exe  $sqlstat$   $EXE = $(EXE_DIR)\sglstat.exe$ 

all : \$(CLIENT\_EXE) \$(MASTER\_EXE) \$(TPCCLDR\_EXE) \$(DELIVERY\_EXE) \$(sqlstat\_EXE)

\$(OBJ\_DIR)\client.obj : \$(CUR\_DIR)\client.c \$(INC\_DIR)\tpcc.h \$(CC) \$(CFLAGS) /Fo\$(OBJ\_DIR)\client.obj \$(CUR\_DIR)\client.c

\$(OBJ\_DIR)\master.obj : \$(CUR\_DIR)\master.c \$(INC\_DIR)\tpcc.h \$(CC) \$(CFLAGS) /Fo\$(OBJ\_DIR)\master.obj \$(CUR\_DIR)\master.c

\$(OBJ\_DIR)\tpccldr.obj : \$(CUR\_DIR)\tpccldr.c \$(INC\_DIR)\tpcc.h \$(CC) \$(CFLAGS) /Fo\$(OBJ\_DIR)\tpccldr.obj \$(CUR\_DIR)\tpccldr.c

\$(OBJ\_DIR)\stats.obj : \$(CUR\_DIR)\stats.c \$(INC\_DIR)\tpcc.h \$(CC) \$(CFLAGS) /Fo\$(OBJ\_DIR)\stats.obj \$(CUR\_DIR)\stats.c

\$(OBJ\_DIR)\getargs.obj : \$(CUR\_DIR)\getargs.c \$(INC\_DIR)\tpcc.h \$(CC) \$(CFLAGS) /Fo\$(OBJ\_DIR)\getargs.obj \$(CUR\_DIR)\getargs.c

\$(OBJ\_DIR)\util.obj : \$(CUR\_DIR)\util.c \$(INC\_DIR)\tpcc.h \$(CC) \$(CFLAGS) /Fo\$(OBJ\_DIR)\util.obj \$(CUR\_DIR)\util.c

\$(OBJ\_DIR)\time.obj : \$(CUR\_DIR)\time.c \$(INC\_DIR)\tpcc.h \$(CC) \$(CFLAGS) /Fo\$(OBJ\_DIR)\time.obj \$(CUR\_DIR)\time.c

\$(OBJ\_DIR)\random.obj : \$(CUR\_DIR)\random.c \$(INC\_DIR)\tpcc.h \$(CC) \$(CFLAGS) /Fo\$(OBJ\_DIR)\random.obj \$(CUR\_DIR)\random.c

\$(OBJ\_DIR)\strings.obj : \$(CUR\_DIR)\strings.c \$(INC\_DIR)\tpcc.h \$(CC) \$(CFLAGS) /Fo\$(OBJ\_DIR)\strings.obj \$(CUR\_DIR)\strings.c

\$(OBJ\_DIR)\sqlfuncs.obj : \$(CUR\_DIR)\sqlfuncs.c \$(INC\_DIR)\tpcc.h \$(CC) \$(CFLAGS) /Fo\$(OBJ\_DIR)\sqlfuncs.obj \$(CUR\_DIR)\sqlfuncs.c

\$(OBJ\_DIR)\tran.obj : \$(CUR\_DIR)\tran.c \$(INC\_DIR)\tpcc.h \$(CC) \$(CFLAGS) /Fo\$(OBJ\_DIR)\tran.obj \$(CUR\_DIR)\tran.c \$(OBJ\_DIR)\data.obj : \$(CUR\_DIR)\data.c \$(INC\_DIR)\tpcc.h \$(CC) \$(CFLAGS) /Fo\$(OBJ\_DIR)\data.obj \$(CUR\_DIR)\data.c

\$(OBJ\_DIR)\delivery.obj : \$(CUR\_DIR)\delivery.c \$(INC\_DIR)\tpcc.h \$(CC) \$(CFLAGS) /Fo\$(OBJ\_DIR)\delivery.obj \$(CUR\_DIR)\delivery.c

\$(OBJ\_DIR)\sqlstat.obj : \$(CUR\_DIR)\sqlstat.c \$(INC\_DIR)\tpcc.h \$(CC) \$(CFLAGS) /Fo\$(OBJ\_DIR)\sqlstat.obj \$(CUR\_DIR)\sqlstat.c

\$(EXE\_DIR)\client.exe : \$(OBJ\_DIR)\client.obj \$(OBJ\_DIR)\tran.obj \$(OBJ\_DIR)\sqlfuncs.obj \$(OBJ\_DIR)\random.obj \$(OBJ\_DIR)\util.obj \$(OBJ\_DIR)\data.obj \$(OBJ\_DIR)\getargs.obj \$(OBJ\_DIR)\time.obj \$(OBJ\_DIR)\stats.obj \$(OBJ\_DIR)\strings.obj

 \$(LL) -entry:mainCRTStartup -out:\$(EXE\_DIR)\client.exe \ \$(OBJ\_DIR)\client.obj \$(OBJ\_DIR)\tran.obj \$(OBJ\_DIR)\sqlfuncs.obj \ \$(OBJ\_DIR)\random.obj \$(OBJ\_DIR)\util.obj \$(OBJ\_DIR)\data.obj \ \$(OBJ\_DIR)\getargs.obj \$(OBJ\_DIR)\time.obj \$(OBJ\_DIR)\stats.obj \ \$(OBJ\_DIR)\strings.obj \  $$(DB$  LIB)\ntwdblib.lib  $$(NTLIBS)$ 

\$(EXE\_DIR)\master.exe : \$(OBJ\_DIR)\master.obj \$(OBJ\_DIR)\sqlfuncs.obj \$(OBJ\_DIR)\util.obj \$(OBJ\_DIR)\getargs.obj \$(OBJ\_DIR)\time.obj \$(OBJ\_DIR)\stats.obj

 \$(LL) -entry:mainCRTStartup -out:\$(EXE\_DIR)\master.exe \  $$$ (OBJ\_DIR)\master.obj  $$$ (OBJ\_DIR)\sqlfuncs.obj  $$$ (OBJ\_DIR)\util.obj \ \$(OBJ\_DIR)\getargs.obj \$(OBJ\_DIR)\time.obj \$(OBJ\_DIR)\stats.obj \ \$(DB\_LIB)\ntwdblib.lib \$(NTLIBS)

\$(EXE\_DIR)\tpccldr.exe : \$(OBJ\_DIR)\tpccldr.obj \$(OBJ\_DIR)\getargs.obj \$(OBJ\_DIR)\util.obj \$(OBJ\_DIR)\time.obj \$(OBJ\_DIR)\random.obj \$(OBJ\_DIR)\strings.obj

 \$(LL) -entry:mainCRTStartup -out:\$(EXE\_DIR)\tpccldr.exe \ \$(OBJ\_DIR)\tpccldr.obj \$(OBJ\_DIR)\getargs.obj \$(OBJ\_DIR)\strings.obj \ \$(OBJ\_DIR)\util.obj \$(OBJ\_DIR)\time.obj \$(OBJ\_DIR)\random.obj \ \$(DB\_LIB)\ntwdblib.lib \$(NTLIBS)

\$(EXE\_DIR)\delivery.exe : \$(OBJ\_DIR)\delivery.obj \$(OBJ\_DIR)\sqlfuncs.obj \$(OBJ\_DIR)\util.obj \$(OBJ\_DIR)\getargs.obj \$(OBJ\_DIR)\time.obj \$(OBJ\_DIR)\stats.obj

 \$(LL) -entry:mainCRTStartup -out:\$(EXE\_DIR)\delivery.exe \ \$(OBJ\_DIR)\delivery.obj \$(OBJ\_DIR)\sqlfuncs.obj \$(OBJ\_DIR)\util.obj

 \$(OBJ\_DIR)\getargs.obj \$(OBJ\_DIR)\time.obj \$(OBJ\_DIR)\stats.obj \ \$(DB\_LIB)\ntwdblib.lib \$(NTLIBS)

\$(EXE\_DIR)\sqlstat.exe : \$(OBJ\_DIR)\sqlstat.obj \$(OBJ\_DIR)\sqlfuncs.obj \$(OBJ\_DIR)\util.obj \$(OBJ\_DIR)\getargs.obj \$(OBJ\_DIR)\time.obj \$(OBJ\_DIR)\stats.obj

 $$$ (LL) -entry:mainCRTStartup -out: $$$ (EXE\_DIR)\sqlstat.exe \$(OBJ\_DIR)\sqlstat.obj \$(OBJ\_DIR)\sqlfuncs.obj \$(OBJ\_DIR)\util.obj \ \$(OBJ\_DIR)\getargs.obj \$(OBJ\_DIR)\time.obj \$(OBJ\_DIR)\stats.obj \ \$(DB\_LIB)\ntwdblib.lib \$(NTLIBS)

### **RANDOM.C**

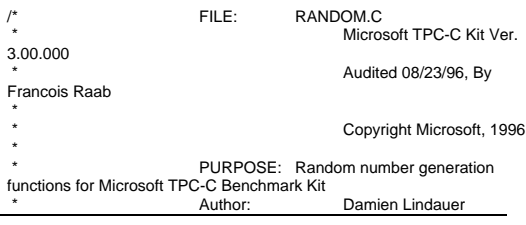

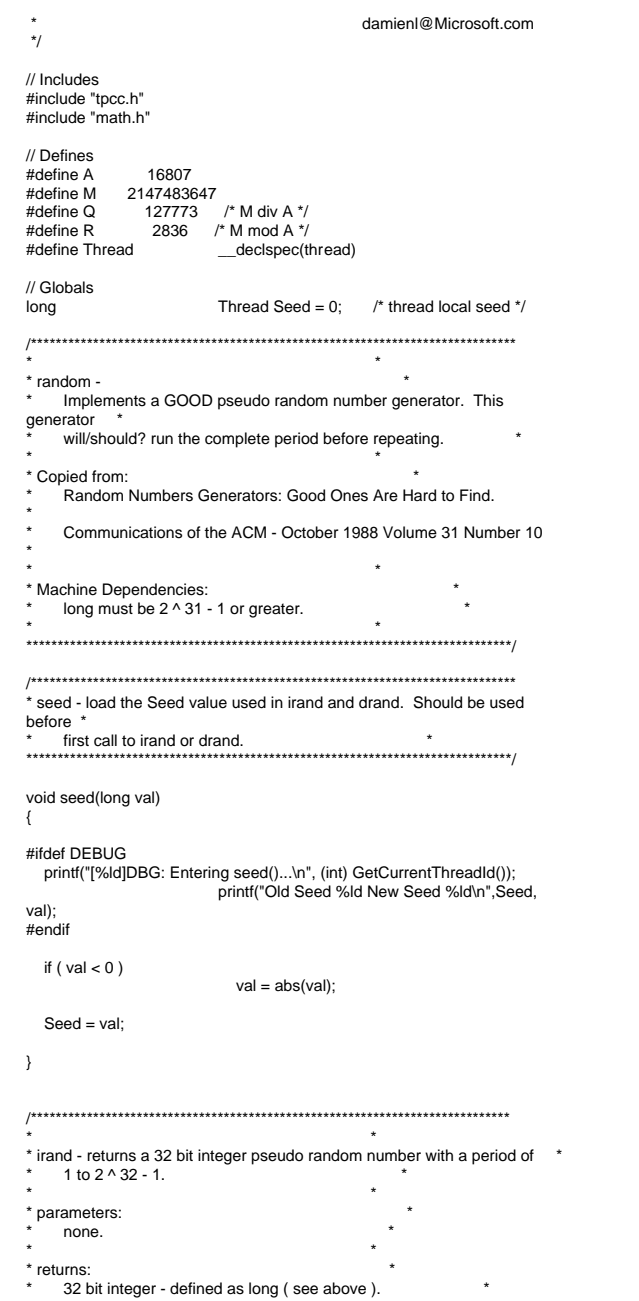

```
* ** side effects: ** seed get recomputed. *
*****************************************************************************/long irand()
{
   register long s; /* copy of seed */
   register long test; /* test flag */
   register long hi; /* tmp value for speed */
   register long lo; /* tmp value for speed */
#ifdef DEBUG
 printf("[%ld]DBG: Entering irand()...\n", (int) GetCurrentThreadId());
#endif s = Seed;
 hi = s / Q;
  lo = s % Q;test = A * Io - R * hi;
  if ( test > 0 )
                              Seed = test:
   elseSeed = test + M:
   return( Seed );
/****************************************************************************** *
* drand - returns a double pseudo random number between 0.0 and 1.0.
\simSee irand.

*****************************************************************************/double drand()
{
#ifdef DEBUGprintf("[%ld]DBG: Entering drand()...\n", (int) GetCurrentThreadId());
#endif return( (double)irand() / 2147483647.0);
}
//=======================================================================
// Function : RandomNumber//
// Description:
//=======================================================================
long RandomNumber(long lower, long upper)
{
  long rand_num;
#ifdef DEBUG
 printf("[%ld]DBG: Entering RandomNumber()...\n", (int)
GetCurrentThreadId());
#endifif ( upper == lower ) /* pgd 08-13-96 perf
enhancement */return lower;
                        upper++;
```

```
 if ( upper <= lower )
                                  rand_num = upper;
   elserand_num = lower + irand() % (upper -
lower); /* pgd 08-13-96 perf enhancement */
#ifdef DEBUGprintf("[%ld]DBG: RandomNumber between %ld & %ld ==> %ld\n",
                                               (int) GetCurrentThreadId(),
lower, upper, rand_num);
#endif return rand_num;
#if 0//Orginal code pgd 08/13/96
long RandomNumber(long lower,
                                                 long upper)
{
   long rand_num;
#ifdef DEBUG
 printf("[%ld]DBG: Entering RandomNumber()...\n", (int)
GetCurrentThreadId());
#endifupper++;
   if ((upper <= lower))
                                 rand_num = upper;
   elserand_num = lower + irand() % ((upper >
lower) ? upper - lower : upper);
#ifdef DEBUGprintf("[%ld]DBG: RandomNumber between %ld & %ld ==> %ld\n",
                                               (int) GetCurrentThreadId(),
lower, upper, rand_num);
#endif
   return rand_num;
#endif//=======================================================================
// Function : NURand//
// Description:
//=======================================================================
long NURand(int iConst,
                              long x,
                              long y,
                              long C)
{
  long rand_num;
#ifdef DEBUG
```
INTERGRAPH TPC-C FULL DISCLOSURE REPORT B 10

© 1997 Intergraph Corporation

printf("[%ld]DBG: Entering NURand()...\n", (int) GetCurrentThreadId()); #endif

 rand\_num = (((RandomNumber(0,iConst) | RandomNumber(x,y)) + C) % (y-x+1))+x;

#### #ifdef DEBUG

 printf("[%ld]DBG: NURand: num = %d\n", (int) GetCurrentThreadId(), rand\_num); #endif

```
 return rand_num;
```
**STRINGS.C**/\* FILE: STRINGS.C \* Microsoft TPC-C Kit Ver.3.00.000Audited 08/23/96, By Francois Raab \*Copyright Microsoft, 1996 \*PURPOSE: String generation functions for Microsoft TPC-C Benchmark KitAuthor: Damien Lindauer \* damienl@Microsoft.com \*/// Includes #include "tpcc.h" #include <string.h> #include <ctype.h> //=======================================================================// // Function name: MakeAddress////=======================================================================void MakeAddress(char \*street\_1, char \*street\_2, char \*city, char \*state, char \*zip) { #ifdef DEBUG printf("[%ld]DBG: Entering MakeAddress()\n", (int) GetCurrentThreadId()); #endif MakeAlphaString (10, 20, ADDRESS\_LEN, street\_1); MakeAlphaString (10, 20, ADDRESS\_LEN, street\_2); MakeAlphaString (10, 20, ADDRESS\_LEN, city); MakeAlphaString ( 2, 2, STATE\_LEN, state); MakeZipNumberString( 9, 9, ZIP\_LEN, zip); #ifdef DEBUG printf("[%ld]DBG: MakeAddress: street\_1: %s, street\_2: %s, city: %s, state: %s, zip: %s\n",

### (int) GetCurrentThreadId(), street\_1, street\_2, city, state, zip); #endif return; //=======================================================================// // Function name: LastName////=======================================================================void LastName(int num, char \*name) { int i; int len: static char \*n[] = { "BAR" , "OUGHT", "ABLE" , "PRI" , "PRES", "ESE" , "ANTI" , "CALLY", "ATION", "EING" }; #ifdef DEBUG printf("[%ld]DBG: Entering LastName()\n", (int) GetCurrentThreadId()); #endif if ((num >= 0) && (num < 1000))  $\{$ strcpy(name, n[(num/100)%10]); strcat(name, n[(num/10)%10]); strcat(name, n[(num/1)%10]); if (strlen(name) < LAST\_NAME\_LEN) { PaddString(LAST\_NAME\_LEN, name); } } else { printf("\nError in LastName()... num <%ld> out of range (0,999)\n", num); exit(-1); } #ifdef DEBUG printf("[%ld]DBG: LastName: num = [%d] ==> [%d][%d][%d]\n", (int) GetCurrentThreadId(), num, num/100, (num/10)%10, num%10); printf("[%ld]DBG: LastName: String = %s\n", (int) GetCurrentThreadId(), name); #endif

return;

chArrayMax)]; return len;  $#$ if  $\Omega$ int MakeAlphaString( int x, { #ifdef DEBUGGetCurrentThreadId()); #endif

//=======================================================================//// Function name: MakeAlphaString ////===================================================================== //philipdu 08/13/96 Changed MakeAlphaString to use A-Z, a-z, and 0-9 in //accordance with spec see below: //The spec says: //4.3.2.2 The notation random a-string [x .. y] //(respectively, n-string [x .. y]) represents a string of random alphanumeric //(respectively, numeric) characters of a random length of minimum x, maximum y, //and mean (y+x)/2. Alphanumerics are A..Z, a..z, and 0..9. The only other //requirement is that the character set used "must be able to represent a minimum //of 128 different characters". We are using 8-bit chars, so this is a non issue.//It is completely unreasonable to stuff non-printing chars into the text fields. //-CLevine 08/13/96int MakeAlphaString( int x, int y, int z, char \*str) { int len; int i; static char chArray[] = "0123456789ABCDEFGHIJKLMNOPQRSTUVWXYZabcdefghijklmnopqrstu vwxyz"; static int chArrayMax = 61; #ifdef DEBUG printf("[%ld]DBG: Entering MakeAlphaString()\n", (int) GetCurrentThreadId()); #endiflen= RandomNumber(x, y); for  $(i=0; i<$ len;  $i++$ ) str[i] = chArray[RandomNumber(0, if (  $len < z$  ) memset(str+len, ' ', z - len);  $str[len] = 0;$  //philipdu 08/13/96 Orginal MakeAlphaString int y, int z, char \*str) int len; int i; printf("[%ld]DBG: Entering MakeAlphaString()\n", (int)

len= RandomNumber(x, y);

```
INTERGRAPH TPC-C FULL DISCLOSURE REPORT B 11
```
© 1997 Intergraph Corporation

for  $(i=0; i<sub>0</sub>$  i-++) { str[i] = RandomNumber(MINPRINTASCII, MAXPRINTASCII);  $str[len] = '0'$ ; if (len < z) { PaddString(z, str); return (len); #endif//=======================================================================// // Function name: MakeOriginalAlphaString // $11 = 1$ //=======================================================================int MakeOriginalAlphaString(int x, int y, int z, char \*str, int percent) { int len; int val; int start; #ifdef DEBUG printf("[%ld]DBG: Entering MakeOriginalAlphaString()\n", (int) GetCurrentThreadId()); #endif // verify prercentage is valid if ((percent < 0)  $\parallel$  (percent > 100))  $\{$ printf("MakeOrigianlAlphaString: Invalid percentage: %d\n", percent); exit(-1); } // verify string is at least 8 chars in length if  $((x + y) \le 8)$  $\{$ printf("MakeOriginalAlphaString: string length must be  $>= 8 \ln$ "); exit(-1); } // Make Alpha String len = MakeAlphaString(x,y, z, str); val = RandomNumber(1,100); if (val <= percent)  $\{$ start = RandomNumber(0, len - 8); strncpy(str + start, "ORIGINAL", 8);  $\rightarrow$ #ifdef DEBUG printf("[%ld]DBG: MakeOriginalAlphaString: : %s\n", (int) GetCurrentThreadId(), str); #endif return strlen(str); //=======================================================================// // Function name: MakeNumberString ////======================================================================= int MakeNumberString(int x, int y, int z, char \*str) { char tmp[16]; //MakeNumberString is always called MakeZipNumberString(16, 16, 16, string) memset(str, '0', 16); itoa(RandomNumber(0, 99999999), tmp, 10); memcpy(str, tmp, strlen(tmp)); itoa(RandomNumber(0, 99999999), tmp, 10); memcpy(str+8, tmp, strlen(tmp)); str[16] = 0; return 16; } #if 0 int MakeNumberString(int x, int y, int z, char \*str) { int len;<br>int li; int i; #ifdef DEBUG printf("[%ld]DBG: Entering MakeNumberString()\n", (int) GetCurrentThreadId()); #endif len = RandomNumber(x,y); for  $(i=0; i < len; i++)$  $\{$ str[i] = (char) (RandomNumber(48,57)); }  $str[len] = '0';$ PaddString(z, str); return strlen(str); #endif//=======================================================================// // Function name: MakeZipNumberString ////======================================================================= int MakeZipNumberString(int x, int y, int z, char \*str) { char tmp[16]; //MakeZipNumberString is always called MakeZipNumberString(9, 9, 9, string) strcpy(str, "000011111"); itoa(RandomNumber(0, 9999), tmp, 10); memcpy(str, tmp, strlen(tmp)); return 9; #if 0 //pgd 08/14/96 Orginal Code Below int MakeZipNumberString(int x, { int len; int i; #ifdef DEBUG printf("[%ld]DBG: Entering MakeZipNumberString()\n", (int) GetCurrentThreadId()); #endif len = RandomNumber(x-5,y-5); for  $(i=0; i < len; i++)$  { str[i] = (char) (RandomNumber(48,57));  $\lambda$  $str[len] = '0$ <sup>"</sup>; strcat(str, "11111"); PaddString(z, str); return strlen(str); #endif//=======================================================================// // Function name: InitString ////======================================================================= void InitString(char \*str, int len) { int i; #ifdef DEBUG printf("[%ld]DBG: Entering InitString()\n", (int) GetCurrentThreadId()); #endif memset(str, ' ', len);

March 1997

 int y, int z, char \*str)

INTERGRAPH TPC-C FULL DISCLOSURE REPORT B 13 #if 0 //Orginal pgd 08/14/96 void InitString(char \*str, int len) { int i; #ifdef DEBUG printf("[%ld]DBG: Entering InitString()\n", (int) GetCurrentThreadId()); #endiffor  $(i=0; i<$  len;  $i++$ )  $str[i] = '$ ;  $str[len] = '0';$ } #endif//======================================================================= // Function name: InitAddress// // Description: ////=======================================================================void InitAddress(char \*street\_1, char \*street\_2, char \*city, char \*state, char \*zip) { int i; memset(street\_1, ' ', ADDRESS\_LEN+1); memset(street\_2, ' ', ADDRESS\_LEN+1); memset(city, ' ', ADDRESS\_LEN+1); street\_1[ADDRESS\_LEN+1] = 0; street\_2[ADDRESS\_LEN+1] = 0;  $city[ADDRESS$  LEN+1] = 0; memset(state, ' ', STATE\_LEN+1); state[STATE\_LEN+1] = 0; memset(zip, ' ', ZIP\_LEN+1);  $zip[ZIP_LEN+1] = 0;$ } #if 0 //Orginal pgd 08/14/96 void InitAddress(char \*street\_1, char \*street\_2, char \*city, char \*state, char \*zip) { int i; #ifdef DEBUG printf("[%ld]DBG: Entering InitAddress()\n", (int) GetCurrentThreadId()); #endiffor  $(i=0; i<$  ADDRESS LEN+1;  $i++$ ) { street\_1 $[i] = '$ ; street\_2[i] = ' ';<br>city[i] = ' '; } street\_1[ADDRESS\_LEN+1] = '\0'; street\_2[ADDRESS\_LEN+1] = '\0';  $city[ADDRESS LENGTH = '0';$ for  $(i=0; i <$  STATE LEN+1;  $i++$ ) state[ $i$ ] =  $'$  '; state[STATE\_LEN+1] = '\0'; for (i=0; i< ZIP\_LEN+1; i++) zip[i] = ' ';  $zip[ZIP\_LEN+1] = '0';$ #endif//=======================================================================// // Function name: PaddString ////=======================================================================void PaddString(int max, char \*name) { int i; int len; len = strlen(name); if  $( len < max )$ memset(name+len, ' ', max - len);  $name(max] = 0;$ return; }  $#$ if  $\Omega$ //pgd 08/14/96 Orginal code below void PaddString(int max, char \*name) { int int len; #ifdef DEBUG printf("[%ld]DBG: Entering PaddString()\n", (int) GetCurrentThreadId()); #endiflen = strlen(name); for  $(i=1;i<=(max - len);i++)$ { strcat(name, " "); } #endif**TIME.C**// TPC-C Benchmark Kit // Module: TIME.C // Author: DamienL// Includes #include "tpcc.h" // Globals static long start\_sec; //===================================================================== // // Function name: TimeNow////=======================================================================long TimeNow() { long time\_now; struct timeb el time: #ifdef DEBUG printf("[%ld]DBG: Entering TimeNow()\n", (int) GetCurrentThreadId()); #endif \_ftime(&el\_time); time\_now = ((el\_time.time - start\_sec) \* 1000) + el\_time.millitm; return time\_now; } //=======================================================================// // Function name: TimeInit // // This function is used to normalize the seconds component of // elapsed time so that it will not overflow, when converted to milli seconds ////=======================================================================void TimeInit() { struct timeb norm time: #ifdef DEBUGprintf("[%ld]DBG: Entering TimeInit()\n", (int) GetCurrentThreadId()); #endif \_ftime(&norm\_time); start\_sec = norm\_time.time; } //=======================================================================// // Function name: TimeKeying //

//

© 1997 Intergraph Corporation

 $str[len] = 0;$ 

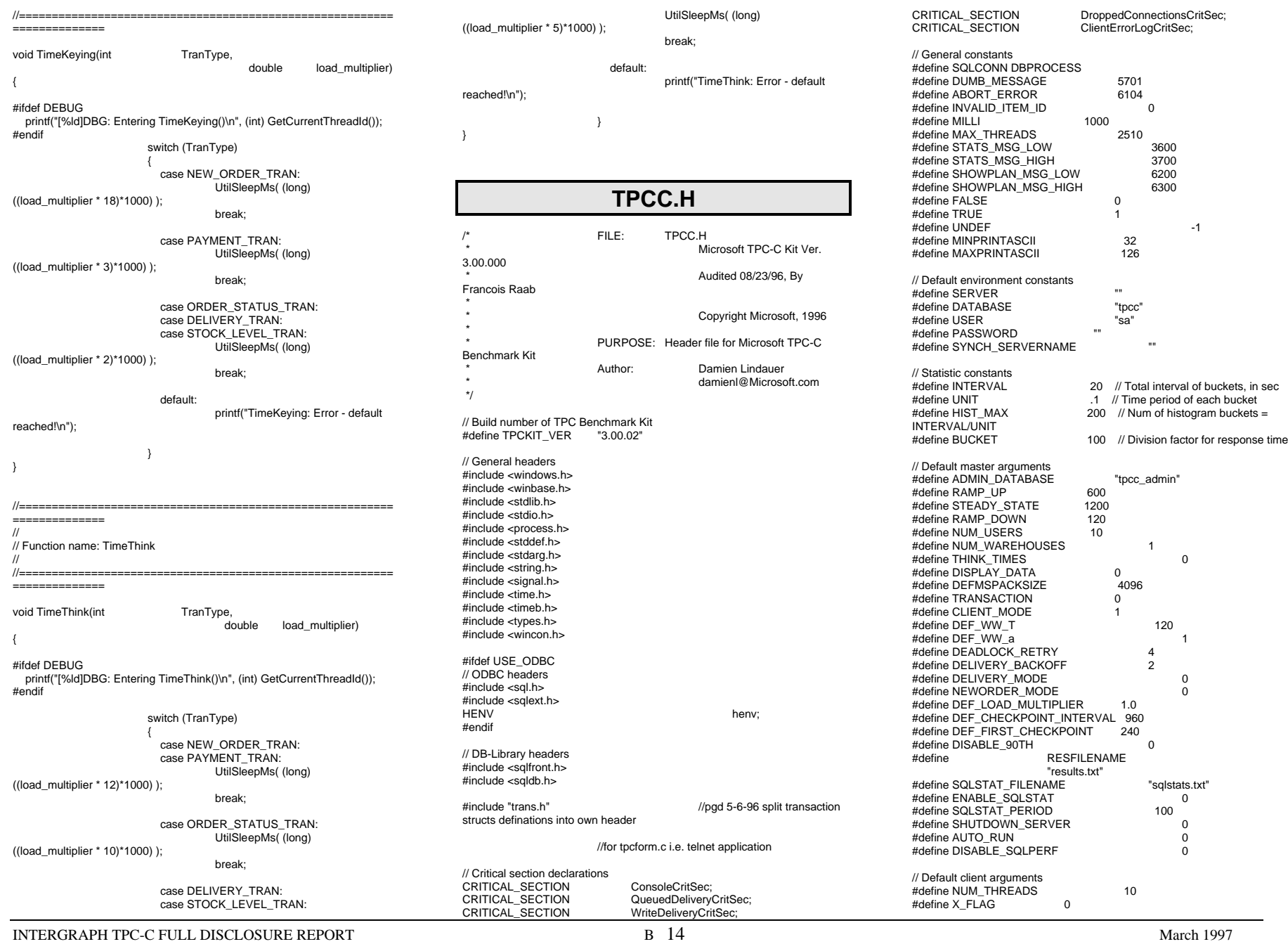

© 1997 Intergraph Corporation

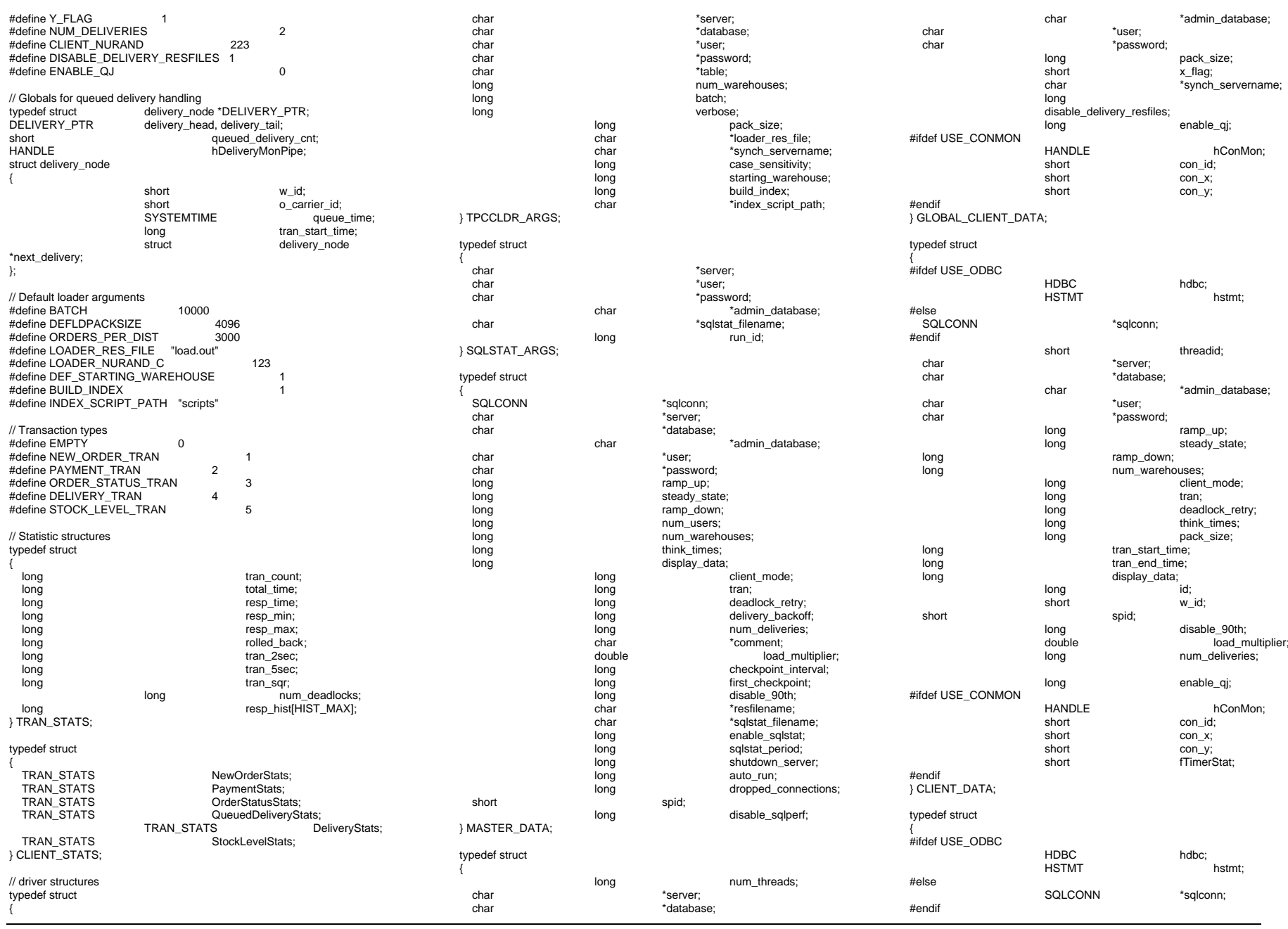

INTERGRAPH TPC-C FULL DISCLOSURE REPORT B 15

© 1997 Intergraph Corporation

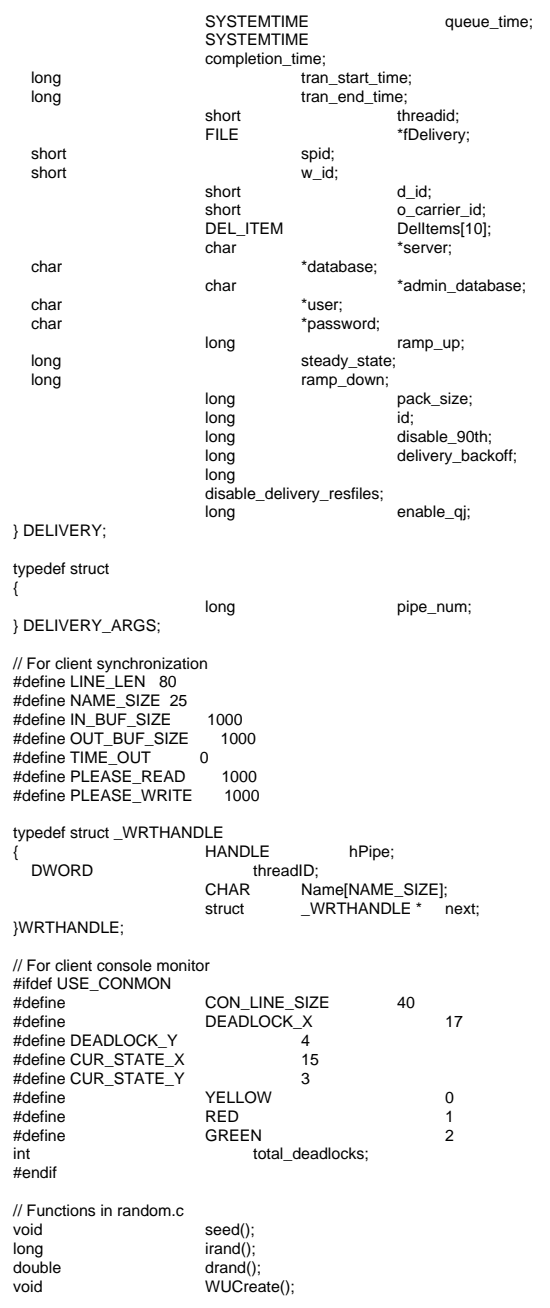

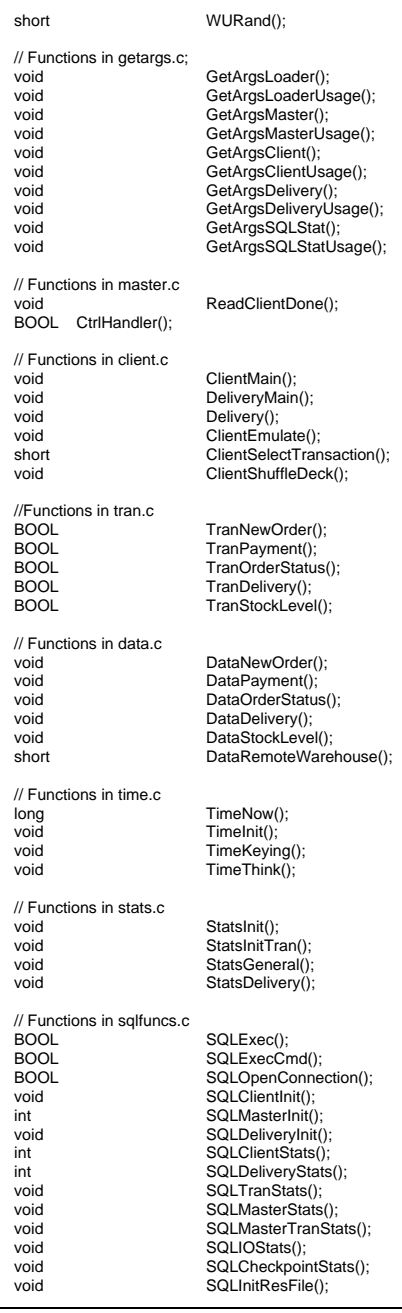

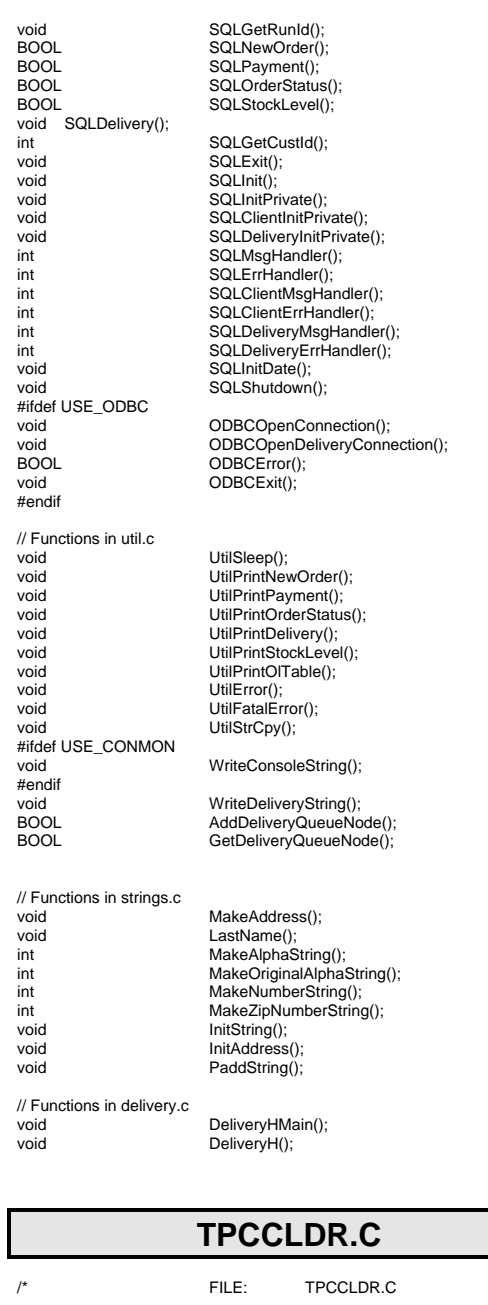

INTERGRAPH TPC-C FULL DISCLOSURE REPORT B 16

© 1997 Intergraph Corporation

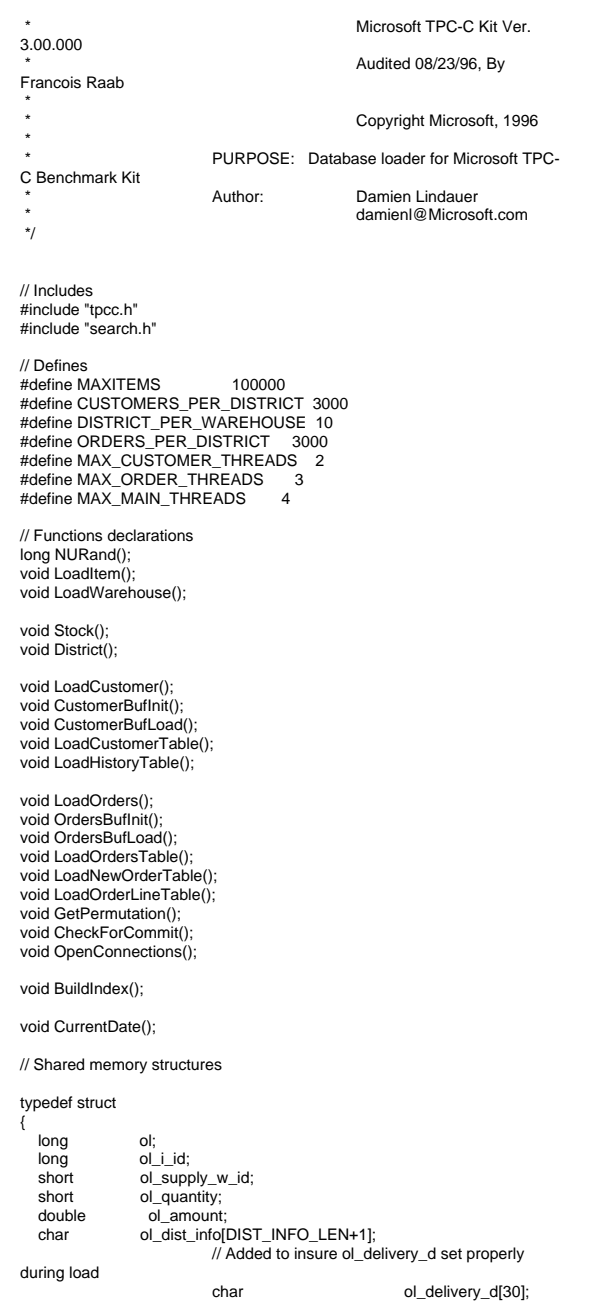

} ORDER\_LINE\_STRUCT; typedef struct long o\_id; short o\_d\_id;<br>short o w id; o w id; long o\_c\_id;<br>short o\_carrie o carrier id; short o\_ol\_cnt; short o\_all\_local; ORDER\_LINE\_STRUCT o\_ol[15]; } ORDERS\_STRUCT; typedef struct long c\_id; short c d id; short c\_w\_id; charc\_first[FIRST\_NAME\_LEN+1]; charc\_middle[MIDDLE\_NAME\_LEN+1]; charc\_last[LAST\_NAME\_LEN+1]; charc\_street\_1[ADDRESS\_LEN+1]; charc\_street\_2[ADDRESS\_LEN+1]; char char c\_city[ADDRESS\_LEN+1]; char char char contained containing containing containing containing containing containing containing containing containing containing containing containing containing containing containing containing containing containing char c\_zip[ZIP\_LEN+1];<br>char c\_phone[PHONE] char c\_phone[PHONE\_LEN+1];<br>char c\_credit(CREDIT\_LEN+1); char c\_credit[CREDIT\_LEN+1];<br>double c\_credit lim:<br>c\_credit lim: c\_credit\_lim; double c\_discount; double c\_balance; double c\_ytd\_payment; short c\_payment\_cnt; short c\_delivery\_cnt; char c\_data\_1[C\_DATA\_LEN+1]; char char cata 2[C\_DATA\_LEN+1]; double h\_amount; char h\_data[H\_DATA\_LEN+1]; } CUSTOMER\_STRUCT; typedef struct char c\_last[LAST\_NAME\_LEN+1]; charc\_first[FIRST\_NAME\_LEN+1]; long c\_id; } CUSTOMER\_SORT\_STRUCT; typedef struct long time\_start; } LOADER\_TIME\_STRUCT; // Global variables char errfile[20];<br>DBPROCESS \*i\_dbproc1; DBPROCESS<br>DBPROCESS DBPROCESS \*w\_dbproc1, \*w\_dbproc2;<br>DBPROCESS \*c dbproc1. \*c dbproc2:

{

{

{

{

ORDERS\_STRUCT orders\_buf[ORDERS\_PER\_DISTRICT]; CUSTOMER\_STRUCT customer\_buf[CUSTOMERS\_PER\_DISTRICT]; long main\_threads\_completed; long customer\_threads\_completed; long order\_threads\_completed; long orders\_rows\_loaded;<br>long new order rows load new order rows loaded; long order\_line\_rows\_loaded;<br>long history rows loaded; history\_rows\_loaded; long customer\_rows\_loaded;<br>long stock\_rows\_loaded; stock\_rows\_loaded; long district\_rows\_loaded;<br>long item\_rows\_loaded; item\_rows\_loaded; long warehouse\_rows\_loaded; long main\_time\_start;<br>long main time\_end;  $main$  time $=$ end; TPCCLDR\_ARGS \*aptr, args;  $1$ ==============// // Function name: main////=======================================================================int main(int argc, char \*\*argv) { DWORD dwThreadID[MAX\_MAIN\_THREADS]; HANDLE hThread[MAX\_MAIN\_THREADS];<br>FILE \*fLoader: FILE \*fLoader;<br>char buffer[255] char buffer[255];<br>int main\_thread main\_threads\_started; RETCODE retcode; LOGINREC \*login; printf("\n\*\*\*\*\*\*\*\*\*\*\*\*\*\*\*\*\*\*\*\*\*\*\*\*\*\*\*\*\*\*\*\*\*\*\*\*\*\*\*\*\*\*\*\*\*\*\*\*\*\*\*");  $\text{printf}("\mathsf{h}^* \qquad \qquad \text{***});$ printf("\n\* Microsoft SQL Server 6.5 \*"); printf("\n\* printf("\n\* TPC-C BENCHMARK KIT: Database loader \*"); printf("\n\* Version %s \*", TPCKIT\_VER); printf("\n\* \*"); printf("\n\*\*\*\*\*\*\*\*\*\*\*\*\*\*\*\*\*\*\*\*\*\*\*\*\*\*\*\*\*\*\*\*\*\*\*\*\*\*\*\*\*\*\*\*\*\*\* \*\*\*\*\n\n"); // process command line arguments aptr = &args; GetArgsLoader(argc, argv, aptr); if (aptr->build\_index = 0) printf("data load only\n"); if (aptr->build\_index = 1) printf("data load and index creation\n"); // install dblib error handlers dbmsghandle((DBMSGHANDLE\_PROC)SQLMs gHandler); dberrhandle((DBERRHANDLE\_PROC)SQLErrHa ndler);

INTERGRAPH TPC-C FULL DISCLOSURE REPORT B 17

© 1997 Intergraph Corporation

\*o\_dbproc1, \*o\_dbproc2, \*o\_dbproc3;

DBPROCESS \*c\_dbproc1, \*c\_dbproc2;<br>DBPROCESS \*o dbproc1, \*o dbproc2,

// open connections to SQL Server OpenConnections(); // open file for loader results  $f$ Loader = fopen(aptr->loader\_res\_file, "a"); if (fLoader == NULL) { printf("Error, loader result file open failed."); exit(-1); // start loading data sprintf(buffer,"TPC-C load started for %ld warehouses: ", aptr- >num\_warehouses);  $if($ aptr->build\_index = 0) strcat(buffer, "data load only\n"); if (aptr->build\_index = 1) strcat(buffer, "data load and index creation\n"); printf("%s",buffer); fprintf(fLoader,"%s",buffer); main\_time\_start = (TimeNow() / MILLI); // start parallel load threads main\_threads\_completed =  $0$ : main threads started = 0; if ((aptr->table == NULL) || !(strcmp(aptr- >table,"item"))) { fprintf(fLoader, "\nStarting loader threads for: item\n"); hThread[0] = CreateThread(NULL, 0, (LPTHREAD\_START\_ROUTINE) LoadItem, NULL,  $\Omega$ . &dwThreadID[0]); if (hThread[0] == NULL) { printf("Error, failed in creating creating thread  $= 0.\n\ln$ "); exit(-1); main\_threads\_started++; if ((aptr->table == NULL) || !(strcmp(aptr- >table,"warehouse"))) { fprintf(fLoader, "Starting loader threads for: warehouse\n"); hThread[1] = CreateThread(NULL,  $\mathbf{0}$ (LPTHREAD\_START\_ROUTINE) LoadWarehouse, NULL, 0, &dwThreadID[1]); if (hThread[1] == NULL) { printf("Error, failed in creating creating thread  $= 1.\n\ln$ "); exit(-1); main\_threads\_started++; if ((aptr->table == NULL) || !(strcmp(aptr->table,"customer"))) { fprintf(fLoader, "Starting loader threads for: customer\n"); hThread[2] = CreateThread(NULL,  $\Omega$ (LPTHREAD\_START\_ROUTINE) LoadCustomer, NULL,  $\Omega$ . &dwThreadID[2]); if (hThread[2] == NULL) { printf("Error, failed in creating creating main thread =  $2.\n\ln$ "); exit(-1); main\_threads\_started++: if ((aptr->table == NULL) || !(strcmp(aptr->table,"orders"))) { fprintf(fLoader, "Starting loader threads for: orders\n"); hThread[3] = CreateThread(NULL, 0, (LPTHREAD\_START\_ROUTINE) LoadOrders, NULL, 0, &dwThreadID[3]); if (hThread[3] == NULL) { printf("Error, failed in creating creating main thread =  $3.\n\ln$ "); exit(-1); main\_threads\_started++; while (main\_threads\_completed != main\_threads\_started) Sleep(1000L); main\_time\_end = (TimeNow() / MILLI); sprintf(buffer,"\nTPC-C load completed successfully in %ld minutes.\n", (main\_time\_end main\_time\_start)/60); printf("%s",buffer); fprintf(fLoader, "%s", buffer); fclose(fLoader); dbexit(); exit(0); //=======================================================================// // Function name: LoadItem ////===================================================================== void LoadItem() { long i\_id; long i\_im\_id; char i\_name[I\_NAME\_LEN+1]; double i\_price; char i data[I\_DATA\_LEN+1]; char name[20]; long time start; printf("\nLoading item table...\n"); // Seed with unique number seed(1); InitString(i\_name, I\_NAME\_LEN+1); InitString(i\_data, I\_DATA\_LEN+1); sprintf(name, "%s..%s", aptr->database, "item"); bcp\_init(i\_dbproc1, name, NULL, "logs\\item.err", DB\_IN); bcp\_bind(i\_dbproc1, (BYTE \*) &i\_id, 0, -1, NULL, 0, 0, 1); bcp\_bind(i\_dbproc1, (BYTE  $*$ ) &i\_im\_id, 0, -1, NULL, 0, 0, 2);

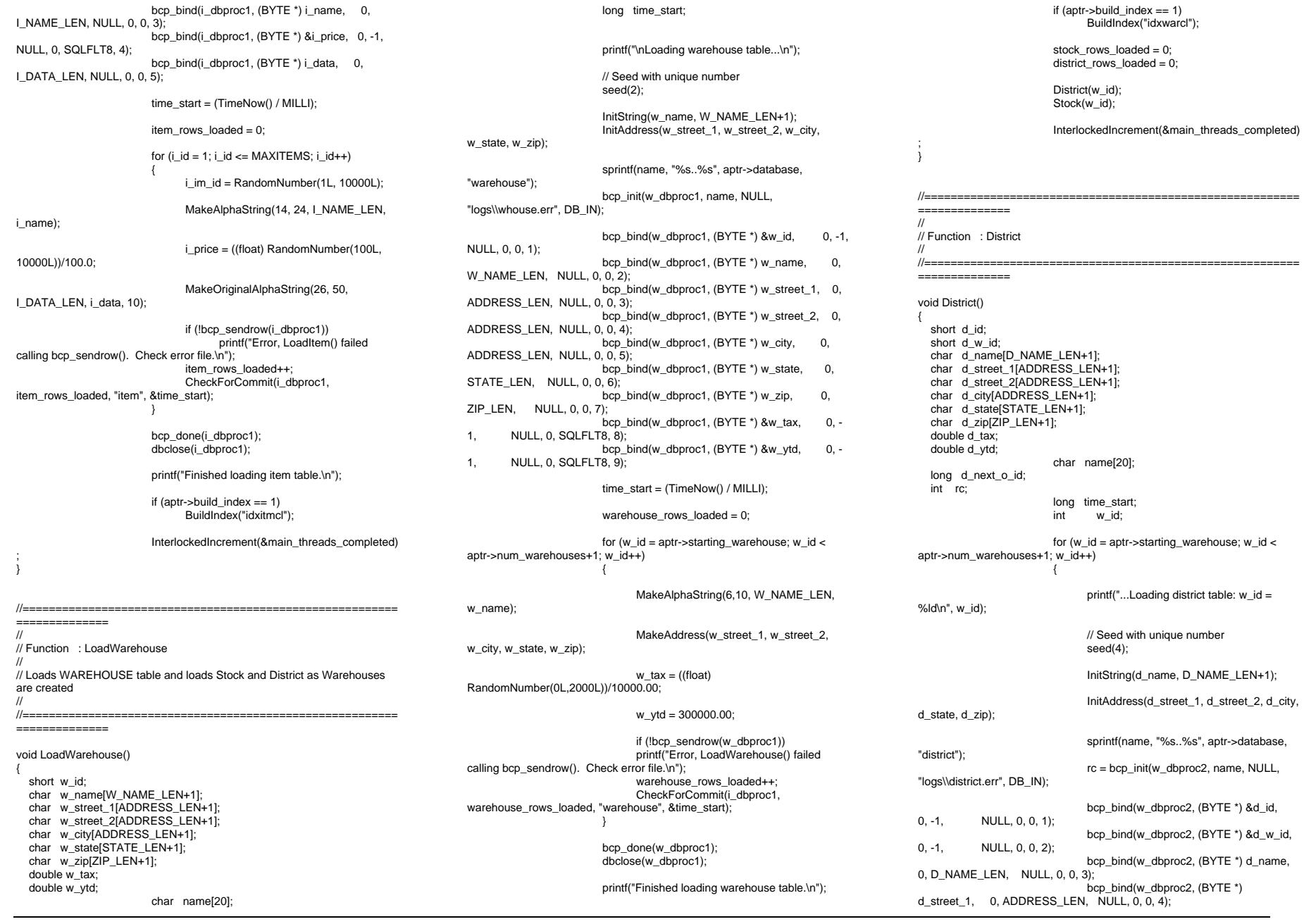

INTERGRAPH TPC-C FULL DISCLOSURE REPORT B 19

© 1997 Intergraph Corporation

bcp\_bind(w\_dbproc2, (BYTE \*) d\_street\_2, 0, ADDRESS\_LEN, NULL, 0, 0, 5); bcp\_bind(w\_dbproc2, (BYTE \*) d\_city, 0, ADDRESS\_LEN, NULL, 0, 0, 6); bcp\_bind(w\_dbproc2, (BYTE \*) d\_state, 0, STATE\_LEN, NULL, 0, 0, 7); bcp\_bind(w\_dbproc2, (BYTE  $*$ ) d\_zip, 0, ZIP\_LEN, NULL, 0, 0, 8); bcp\_bind(w\_dbproc2, (BYTE \*) &d\_tax, 0, -1, NULL, 0, SQLFLT8, 9); bcp\_bind(w\_dbproc2, (BYTE \*) &d\_ytd, 0, -1, NULL, 0, SQLFLT8, 10); bcp\_bind(w\_dbproc2, (BYTE \*) &d\_next\_o\_id, 0, -1, NULL, 0, 0, 11); d\_w\_id = w\_id; d  $vtd = 30000.0$ ; d\_next\_o\_id =  $3001L$ ; time\_start =  $(TimeNow() / MILLI)$ ; for (d  $id = 1$ ; d  $id \leq$ DISTRICT\_PER\_WAREHOUSE; d\_id++) { MakeAlphaString(6,10,D\_NAME\_LEN, d\_name); MakeAddress(d\_street\_1, d\_street\_2, d\_city, d\_state, d\_zip); d  $tax = ((float)$ RandomNumber(0L,2000L))/10000.00; if (!bcp\_sendrow(w\_dbproc2)) printf("Error, District() failed calling bcp\_sendrow(). Check error file.\n"); district\_rows\_loaded++; CheckForCommit(w\_dbproc2, district\_rows\_loaded, "district", &time\_start);  $rc = bcp\_done(w\_dbproc2);$ printf("Finished loading district table.\n"); if (aptr->build\_index == 1) BuildIndex("idxdiscl"); return; //=======================================================================// // Function : Stock////=======================================================================void Stock() { long s\_i\_id; short s\_w\_id; short s\_quantity;

char s\_dist\_01[S\_DIST\_LEN+1]; char s\_dist\_02[S\_DIST\_LEN+1]; char s\_dist\_03[S\_DIST\_LEN+1]; char s\_dist\_04[S\_DIST\_LEN+1]; char s\_dist\_05[S\_DIST\_LEN+1]; char s\_dist\_06[S\_DIST\_LEN+1]; char s\_dist\_07[S\_DIST\_LEN+1]; char s\_dist\_08[S\_DIST\_LEN+1]; char s\_dist\_09[S\_DIST\_LEN+1]; char s\_dist\_10[S\_DIST\_LEN+1]; long s\_ytd; short s\_order\_cnt; short s\_remote\_cnt; char s\_data[S\_DATA\_LEN+1]; short i; short len; int rc; char name[20]; long time\_start; // Seed with unique number seed(3); sprintf(name, "%s..%s", aptr->database, "stock"); rc = bcp\_init(w\_dbproc2, name, NULL, "logs\\stock.err", DB\_IN); bcp\_bind(w\_dbproc2, (BYTE \*) &s\_i\_id, 0, -1, NULL, 0, 0, 1); bcp\_bind(w\_dbproc2, (BYTE \*) &s\_w\_id, 0, -1, NULL, 0, 0, 2); bcp\_bind(w\_dbproc2, (BYTE \*) &s\_quantity, 0, - 1, NULL, 0, 0, 3); bcp\_bind(w\_dbproc2, (BYTE \*) s\_dist\_01, 0, S\_DIST\_LEN, NULL, 0, 0, 4); bcp\_bind(w\_dbproc2, (BYTE \*) s\_dist\_02, 0, S\_DIST\_LEN, NULL, 0, 0, 5); bcp\_bind(w\_dbproc2, (BYTE \*) s\_dist\_03, 0, S\_DIST\_LEN, NULL, 0, 0, 6); bcp\_bind(w\_dbproc2, (BYTE \*) s\_dist\_04, 0, S\_DIST\_LEN, NULL, 0, 0, 7); bcp\_bind(w\_dbproc2, (BYTE \*) s\_dist\_05, 0, S\_DIST\_LEN, NULL, 0, 0, 8); bcp\_bind(w\_dbproc2, (BYTE \*) s\_dist\_06, 0, S\_DIST\_LEN, NULL, 0, 0, 9); bcp\_bind(w\_dbproc2, (BYTE \*) s\_dist\_07, 0, S\_DIST\_LEN, NULL, 0, 0, 10); bcp\_bind(w\_dbproc2, (BYTE \*) s\_dist\_08. 0. S\_DIST\_LEN, NULL, 0, 0, 11); bcp\_bind(w\_dbproc2, (BYTE  $*$ ) s\_dist\_09, 0, S\_DIST\_LEN, NULL, 0, 0, 12); bcp\_bind(w\_dbproc2, (BYTE \*) s\_dist\_10, 0, S\_DIST\_LEN, NULL, 0, 0, 13); bcp\_bind(w\_dbproc2, (BYTE  $*$ ) &s\_ytd, 0, -1, NULL, 0, 0, 14); bcp\_bind(w\_dbproc2, (BYTE \*) &s\_order\_cnt, 0, -1, NULL, 0, 0, 15); bcp\_bind(w\_dbproc2, (BYTE \*) &s\_remote\_cnt, 0, -1, NULL, 0, 0, 16); bcp\_bind(w\_dbproc2, (BYTE \*) s\_data, 0, S\_DATA\_LEN, NULL, 0, 0, 17);  $s_ytd = s_order_cnt = s_renote_cnt = 0;$ time\_start = (TimeNow() / MILLI); printf("...Loading stock table\n");

for  $(s_i_id=1; s_i_id \leq MAXITEMS; s_i_id++)$ { for (s\_w\_id = aptr->starting\_warehouse; s\_w\_id < aptr->num\_warehouses+1; s\_w\_id++) { s\_quantity = RandomNumber(10L,100L); len = MakeAlphaString(24,24,S\_DIST\_LEN, s\_dist\_01); len =MakeAlphaString(24,24,S\_DIST\_LEN, s\_dist\_02); len =MakeAlphaString(24,24,S\_DIST\_LEN, s\_dist\_03); len = MakeAlphaString(24,24,S\_DIST\_LEN, s\_dist\_04); len = MakeAlphaString(24,24,S\_DIST\_LEN, s\_dist\_05); len = MakeAlphaString(24,24,S\_DIST\_LEN, s\_dist\_06); len =MakeAlphaString(24,24,S\_DIST\_LEN, s\_dist\_07); len = MakeAlphaString(24,24,S\_DIST\_LEN, s\_dist\_08); len = MakeAlphaString(24,24,S\_DIST\_LEN, s\_dist\_09); len = MakeAlphaString(24,24,S\_DIST\_LEN, s\_dist\_10); len = MakeOriginalAlphaString(26,50, S\_DATA\_LEN, s\_data,10); if (!bcp\_sendrow(w\_dbproc2)) printf("Error, Stock() failed calling bcp\_sendrow(). Check error file.\n"); stock\_rows\_loaded++; CheckForCommit(w\_dbproc2, stock\_rows\_loaded, "stock", &time\_start); bcp\_done(w\_dbproc2); dbclose(w\_dbproc2); printf("Finished loading stock table.\n"); if (aptr->build\_index == 1) BuildIndex("idxstkcl"); return; } //===================================================================== // // Function : LoadCustomer////=======================================================================void LoadCustomer() { LOADER\_TIME\_STRUCT customer\_time\_start;

INTERGRAPH TPC-C FULL DISCLOSURE REPORT B 20

© 1997 Intergraph Corporation

March 1997

LOADER\_TIME\_STRUCT history\_time\_start;
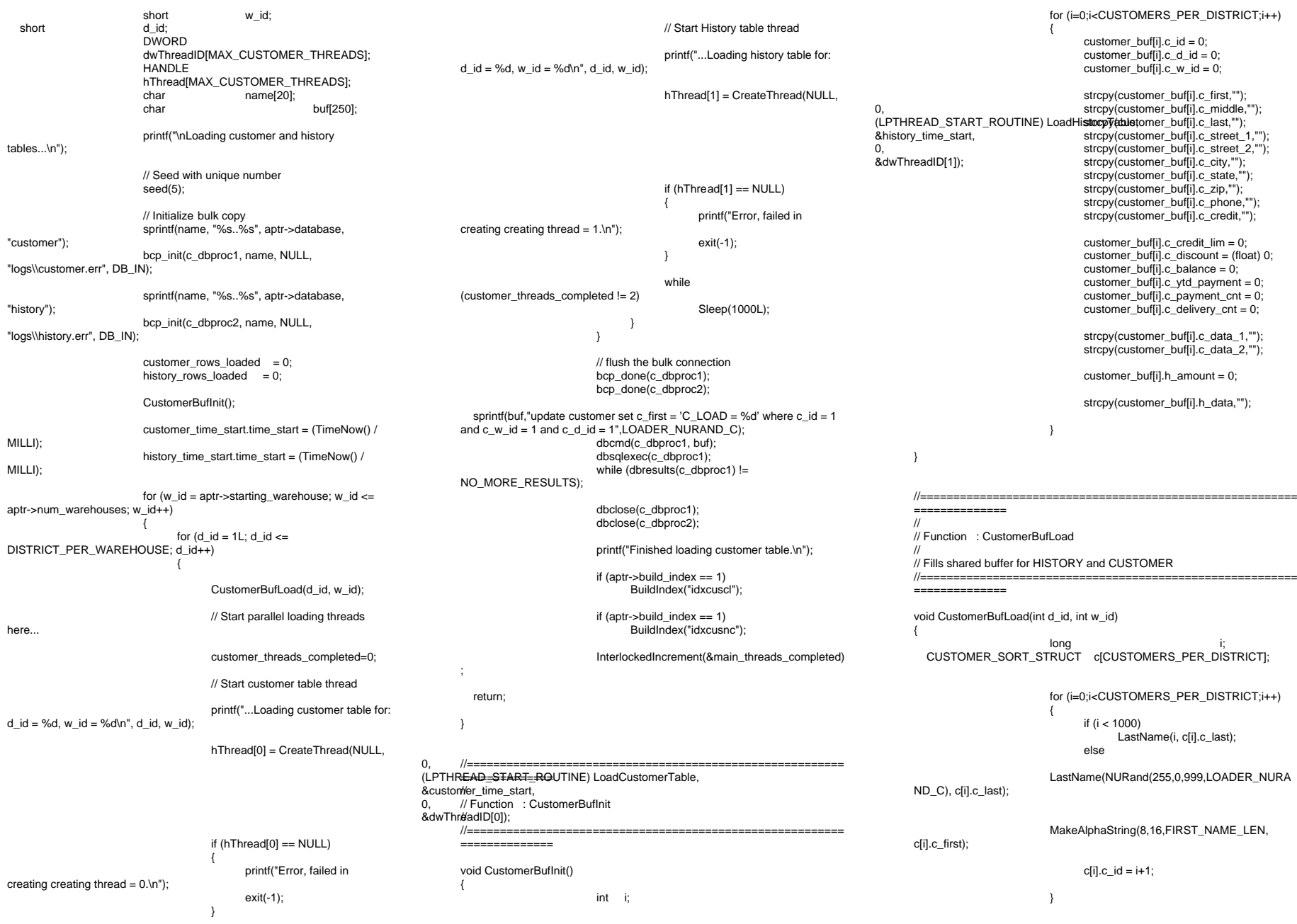

INTERGRAPH TPC-C FULL DISCLOSURE REPORT B 21

© 1997 Intergraph Corporation

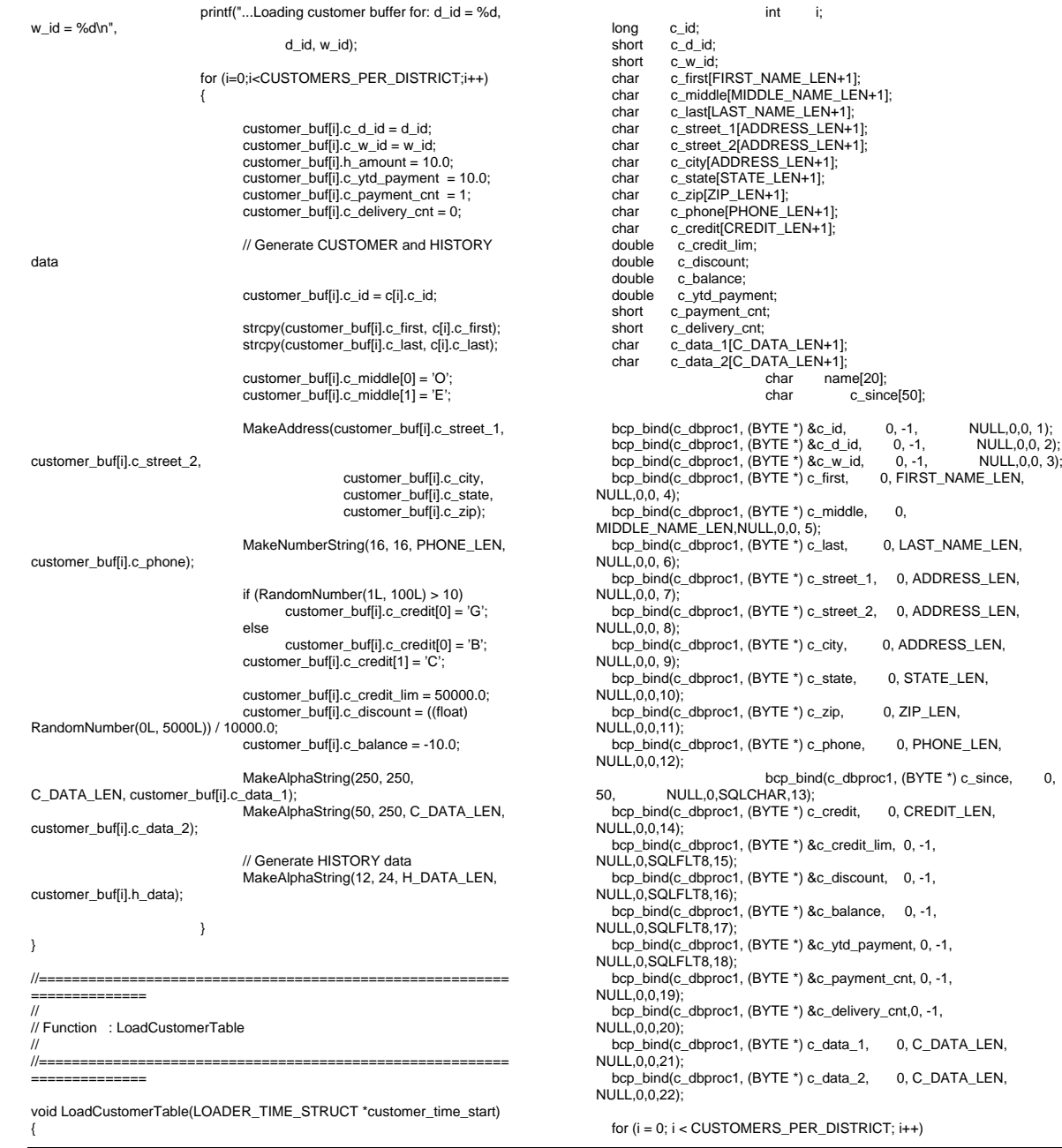

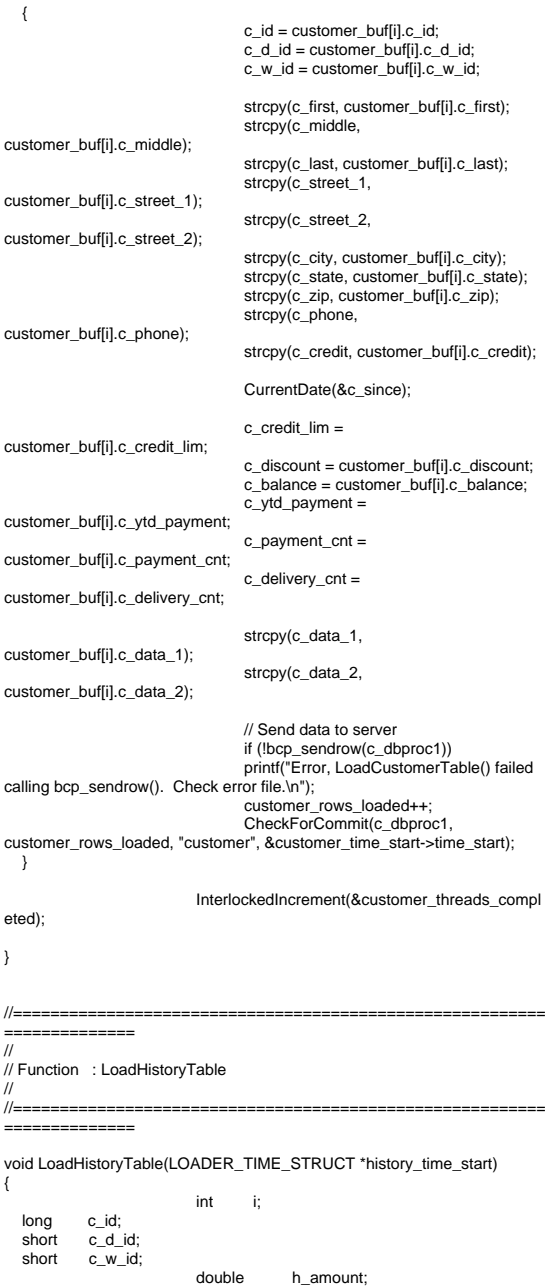

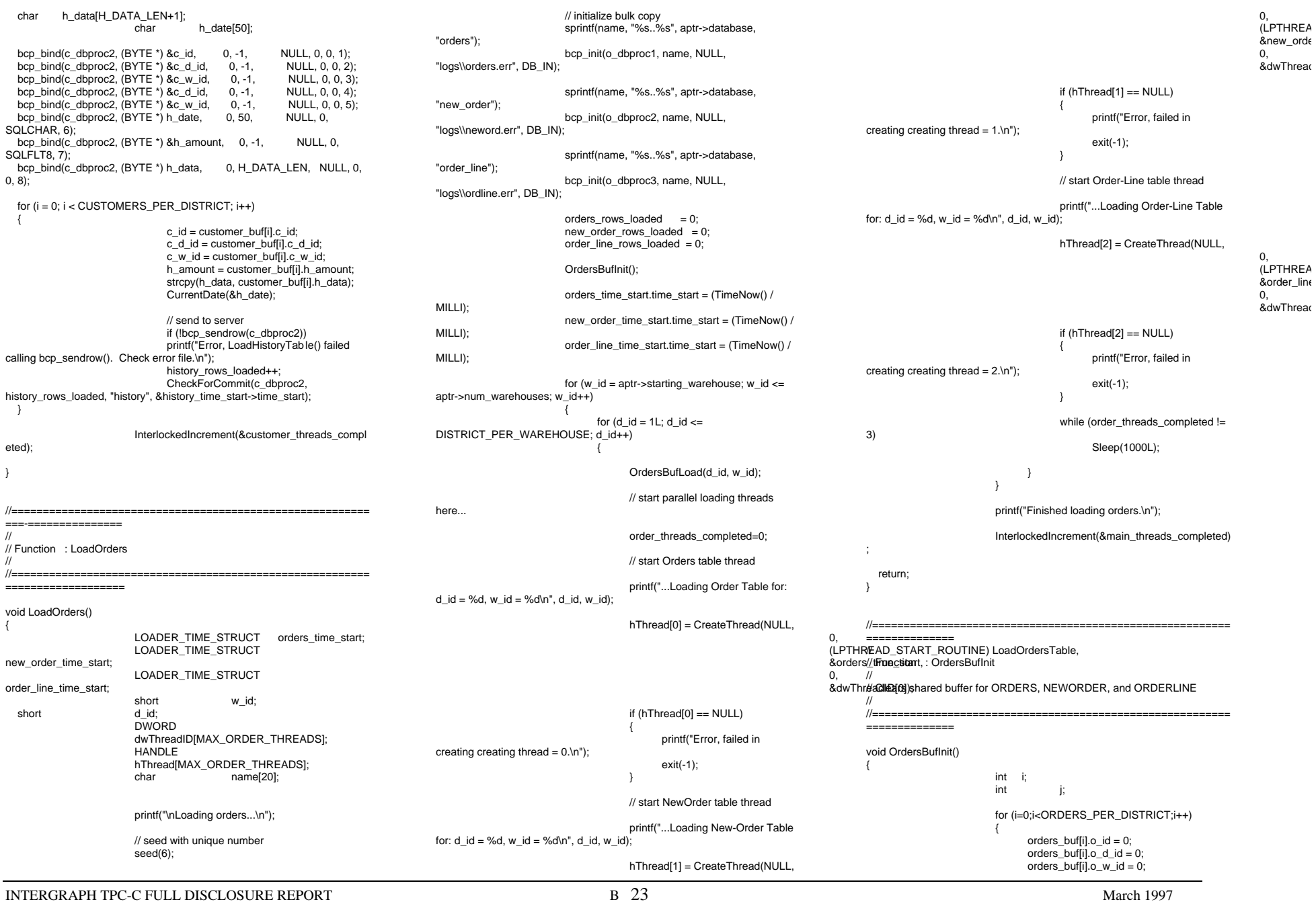

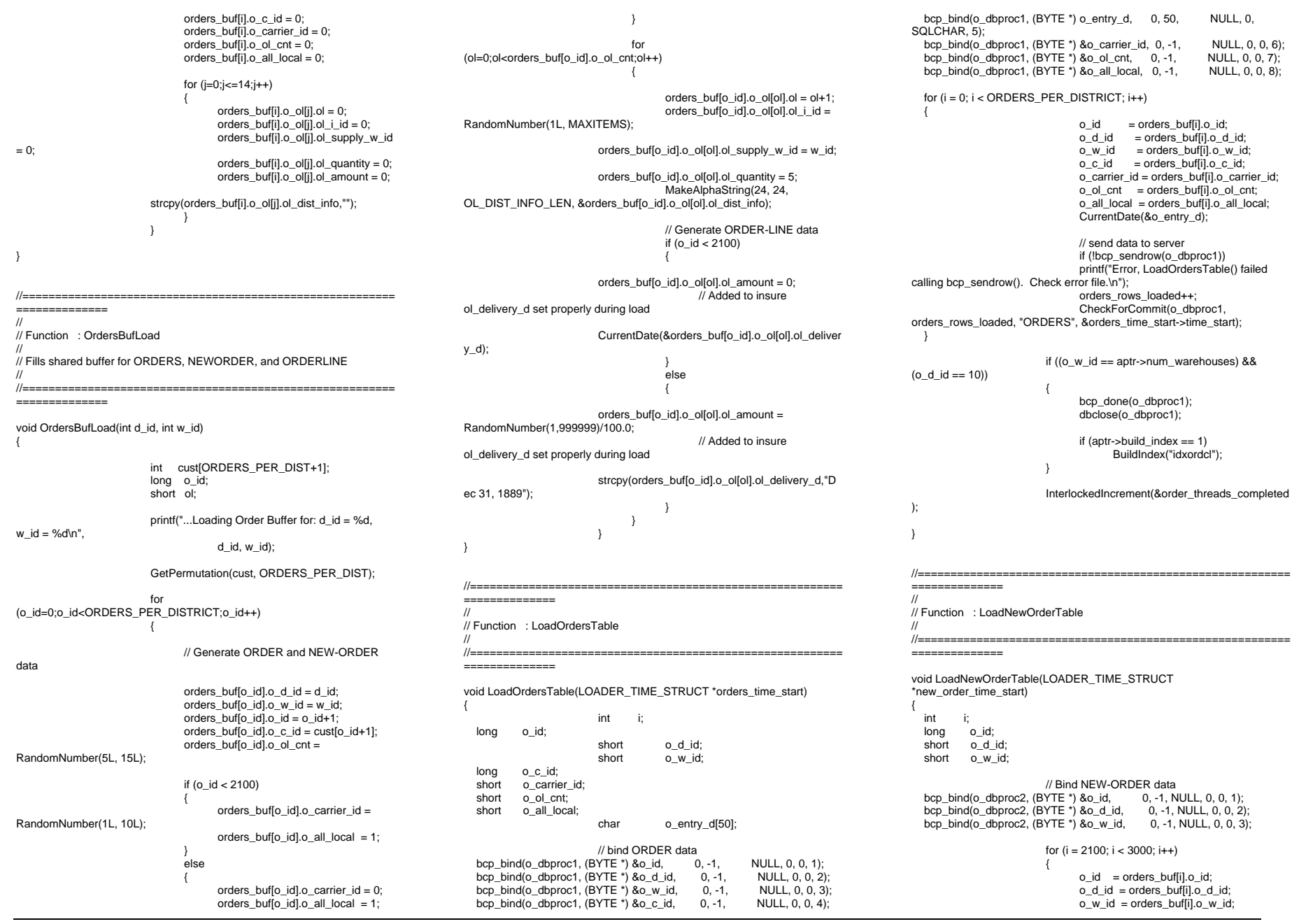

INTERGRAPH TPC-C FULL DISCLOSURE REPORT B 24

© 1997 Intergraph Corporation

INTERGRAPH TPC-C FULL DISCLOSURE REPORT B 25 March 1997 if (!bcp\_sendrow(o\_dbproc2)) printf("Error, LoadNewOrderTable() failed calling bcp\_sendrow(). Check error file.\n"); new order rows loaded++; CheckForCommit(o\_dbproc2, new order rows loaded, "NEW\_ORDER", &new order time start->time\_start); if ((o\_w\_id == aptr->num\_warehouses) &&  $(o_d_id == 10)$ { bcp\_done(o\_dbproc2); dbclose(o\_dbproc2); if (aptr->build\_index  $== 1)$ ) BuildIndex("idxnodcl"); InterlockedIncrement(&order\_threads\_completed ); //=======================================================================// // Function : LoadOrderLineTable ////=======================================================================void LoadOrderLineTable(LOADER\_TIME\_STRUCT \*order\_line\_time\_start) { int i,j; long o\_id; short o\_d\_id;<br>short o\_w\_id; o w id; long ol; long ol i id; short ol\_supply\_w\_id;<br>short ol\_quantity; ol\_quantity; double ol\_amount; short o\_all\_local; char ol dist\_info[DIST\_INFO\_LEN+1]; char ol\_delivery\_d[50]; // bind ORDER-LINE data $0. -1.$  NULL,  $0. 0. 1$ : bcp\_bind(o\_dbproc3, (BYTE \*) &o\_id, bcp\_bind(o\_dbproc3, (BYTE \*)  $&0$  o\_d\_id, 0, -1, NULL, 0, 0, 2);<br>bcp\_bind(o\_dbproc3, (BYTE \*)  $&0$  o\_w\_id, 0, -1, NULL, 0, 0, 3); bcp\_bind(o\_dbproc3, (BYTE \*) &o\_w\_id, bcp\_bind(o\_dbproc3, (BYTE \*) &ol, 0, -1, NULL, 0, 0, 4);<br>bcp\_bind(o\_dbproc3, (BYTE \*) &ol\_i\_id, 0, -1, NULL, 0, 0, 5);  $bcp\_bind(o\_dbproc3, (BYTE*)$  &ol\_i\_id, bcp\_bind(o\_dbproc3, (BYTE \*) &ol\_supply\_w\_id,  $0, -1$ , NULL,  $0, 0$ , 6); bcp\_bind(o\_dbproc3,  $(BYTE^*)$  ol\_delivery\_d, 0, 3);<br> $BYTE^*$  & 80, quantity, 0, -1, NULL, 0, 0, 8); bcp\_bind(o\_dbproc3, (BYTE<sup>\*</sup>) &ol\_quantity,  $\overline{0}$ , -1, NULL, 0, 0, bcp\_bind(o\_dbproc3, (BYTE<sup>\*</sup>) &ol\_amount,  $\overline{0}$ , -1, NULL, 0, bcp\_bind(o\_dbproc3, (BYTE \*) &ol\_amount, SQLFLT8, 9); bcp\_bind(o\_dbproc3, (BYTE \*) ol\_dist\_info, 0, DIST\_INFO\_LEN, NULL, 0, 0, 10); for  $(i = 0; i <$  ORDERS PER DISTRICT;  $i++$ ) { o\_id = orders\_buf[i].o\_id;  $o$  d id = orders buffil.o d id: o\_w\_id = orders\_buf[i].o\_w\_id; for (j=0; j < orders\_buf[i].o\_ol\_cnt; j++) {  $ol = orders_buff[i].o_o[i].ol;$ ol i  $id =$ orders\_buf[i].o\_ol[j].ol\_i\_id; ol supply  $w$  id = orders\_buf[i].o\_ol[j].ol\_supply\_w\_id; ol\_quantity = orders\_buf[i].o\_ol[j].ol\_quantity; ol\_amount = orders\_buf[i].o\_ol[j].ol\_amount; // Changed to insure ol\_delivery\_d set properly (now set in OrdersBufLoad) // CurrentDate(&ol\_delivery\_d); strcpy(ol\_delivery\_d,orders\_buf[i].o\_ol[j].ol\_deliv ery\_d); strcpy(ol\_dist\_info,orders\_buf[i].o\_ol[j].ol\_dist\_inf o); if (!bcp\_sendrow(o\_dbproc3)) printf("Error, LoadOrderLineTable() failed calling bcp\_sendrow(). Check error file.\n"); order\_line\_rows\_loaded++; CheckForCommit(o\_dbproc3, order\_line\_rows\_loaded, "ORDER\_LINE", &order\_line\_time\_start- >time\_start); } } if ((o\_w\_id == aptr->num\_warehouses) &&  $(o_d_id == 10)$ { bcp\_done(o\_dbproc3); dbclose(o\_dbproc3); if (aptr->build index  $== 1$ ) BuildIndex("idxodlcl"); InterlockedIncrement(&order\_threads\_completed ); //=======================================================================// // Function : GetPermutation////========================================================= $0, 50, 60, 60, 60, 60, 60, 60, 7$ void GetPermutation(int perm[], int n) { int i, r, t; for  $(i=1;i == n;i++)$  $perm[i] = i;$ for  $(i=1;i == n;i++)$ { r = RandomNumber(i,n); t = perm[i]; perm[i] = perm[r];  $perm[r] = t;$ } //=======================================================================// // Function : CheckForCommit ////=======================================================================void CheckForCommit(DBPROCESS \*dbproc, int rows\_loaded, char \*table\_name, long \*time\_start) { long time end, time diff; // commit every "batch" rows if ( !(rows\_loaded % aptr->batch) )  $\{$ bcp\_batch(dbproc); time\_end = (TimeNow() / MILLI); time\_diff = time\_end -  $*$ time\_start; printf("-> Loaded %ld rows into %s in %ld sec - Total = %d  $%2f$  rps)\n", aptr->batch, table\_name, time\_diff, rows\_loaded, (float) aptr->batch / (time\_diff ? time\_diff : 1L)); \*time\_start = time\_end; } return; } //=======================================================================//// Function : OpenConnections ////=======================================================================void OpenConnections() { RETCODE retcode; LOGINREC \*login;  $login = dblogin()$ ; retcode = DBSETLUSER(login, aptr->user);

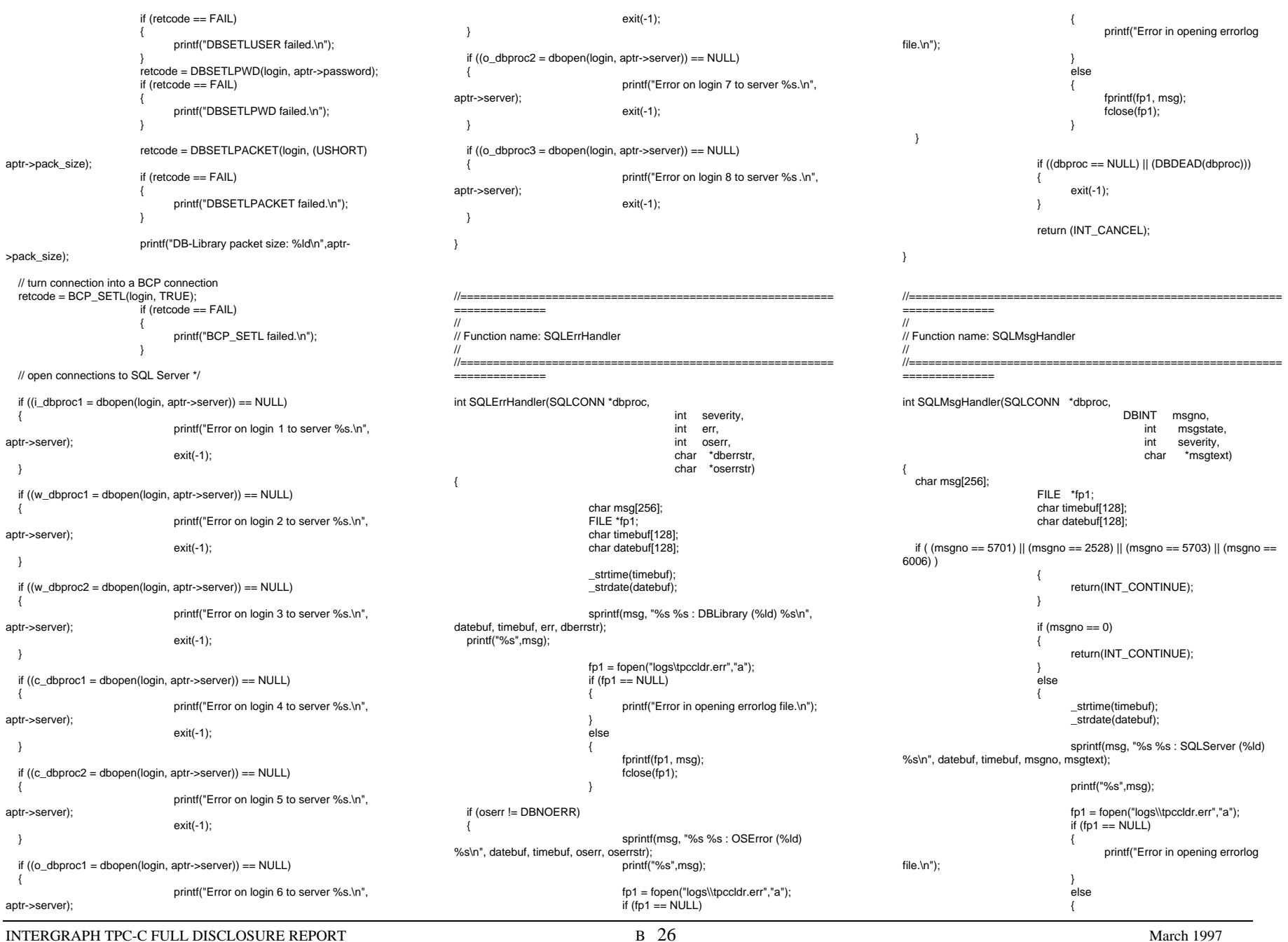

fprintf(fp1, msg); fclose(fp1); } exit(-1); return (INT\_CANCEL); //=======================================================================// // Function name: CurrentDate////-----------------//=======================================================================void CurrentDate(char \*datetime) { char timebuf[128]; char datebuf[128]; \_strtime(timebuf); strdate(datebuf); sprintf(datetime, "%s %s", datebuf, timebuf); //=======================================================================// // Function name: BuildIndex////=======================================================================void BuildIndex(char \*index\_script) { char cmd[256]; printf("Starting index creation: %s\n",index\_script); sprintf(cmd, "isql -S%s -U%s -P%s -e i%s\\%s.sql >> logs\\%s.out", aptr->server, aptr->user, aptr->password, aptr->index\_script\_path, index\_script, index\_script); system(cmd); printf("Finished index creation: %s\n",index\_script); // // Module: UTIL.C // Author: DamienL // Includes #include "tpcc.h" ==============////=============={ #ifdef DEBUG#endif #ifdef DEBUG#endif==============////=============={ #ifdef DEBUG#endif #ifdef DEBUGGetCurrentThreadId(), delay); #endif Sleep(delay); ==============

# **UTIL.C**

// TPC-C Benchmark Kit

//========================================================= // Function name: UtilSleep //=========================================================void UtilSleep(long delay) printf("[%ld]DBG: Entering UtilSleep()\n", (int) GetCurrentThreadId()); printf("[%ld]DBG: Sleeping for %ld seconds...\n", (int) GetCurrentThreadId(), delay); Sleep(delay \* 1000); //========================================================= // Function name: UtilSleep //=========================================================void UtilSleepMs(long delay) printf("[%ld]DBG: Entering UtilSleepMs()\n", (int) GetCurrentThreadId()); printf("[%ld]DBG: Sleeping for %ld milliseconds...\n", (int)

//=========================================================//// Function name: UtilPrintNewOrder

//

 int i; #ifdef DEBUG printf("[%ld]DBG: Entering UtilPrintNewOrder()\n", (int) GetCurrentThreadId()); #endifEnterCriticalSection(&ConsoleCritSec); printf("\n[%04ld]\tNewOrder Transaction\n\n", (int) GetCurrentThreadId()); printf("Warehouse: %ld\n" "District: %ld\n" "Date: %02ld/%02ld/%04ld%02ld:%02ld:%02ld\n\n" "Customer Number: %ld\n" "Customer Name: %s\n" "Customer Credit: %s\n" "Cusotmer Discount: %02.2f%%\n\n" "Order Number: %ld\n" "Warehouse Tax: %02.2f%%\n" "District Tax: %02.2f%%\n\n" "Number of Order Lines: %ld\n\n", (int) pNewOrder->w\_id, (int) pNewOrder->d\_id, (char \*) pNewOrder- >o\_entry\_d.month, (char \*) pNewOrder- >o\_entry\_d.day, (char \*) pNewOrder- >o\_entry\_d.year, (char \*) pNewOrder- >o\_entry\_d.hour, (char \*) pNewOrder- >o\_entry\_d.minute, (char \*) pNewOrder- >o\_entry\_d.second, (int) pNewOrder->c\_id, (char \*) pNewOrder->c\_last, (char \*) pNewOrder->c\_credit, (float) pNewOrder->c\_discount, (int) pNewOrder->o\_id, (float) pNewOrder->w\_tax, (float) pNewOrder->d\_tax, (int) pNewOrder->o\_ol\_cnt); printf("Supp\_W Item\_Id Item Name Qty Stock B/G Price Amount \n"); printf("------------- ---------\n"); for  $(i=0; i < p$ NewOrder->o\_ol\_cnt; $i++$ ) { printf("%04ld %06ld %24s %02ld %03ld %1s %8.2f %9.2f\n", (int) pNewOrder->Ol[i].ol\_supply\_w\_id, (int) pNewOrder->Ol[i].ol\_i\_id, (char \*) pNewOrder- >Ol[i].ol\_i\_name, (int) pNewOrder->Ol[i].ol\_quantity, (int) pNewOrder->Ol[i].ol\_stock, (char \*) pNewOrder-

//=========================================================

void UtilPrintNewOrder(NEW\_ORDER\_DATA \*pNewOrder)

==============

>Ol[i].ol\_brand\_generic,

{

© 1997 Intergraph Corporation

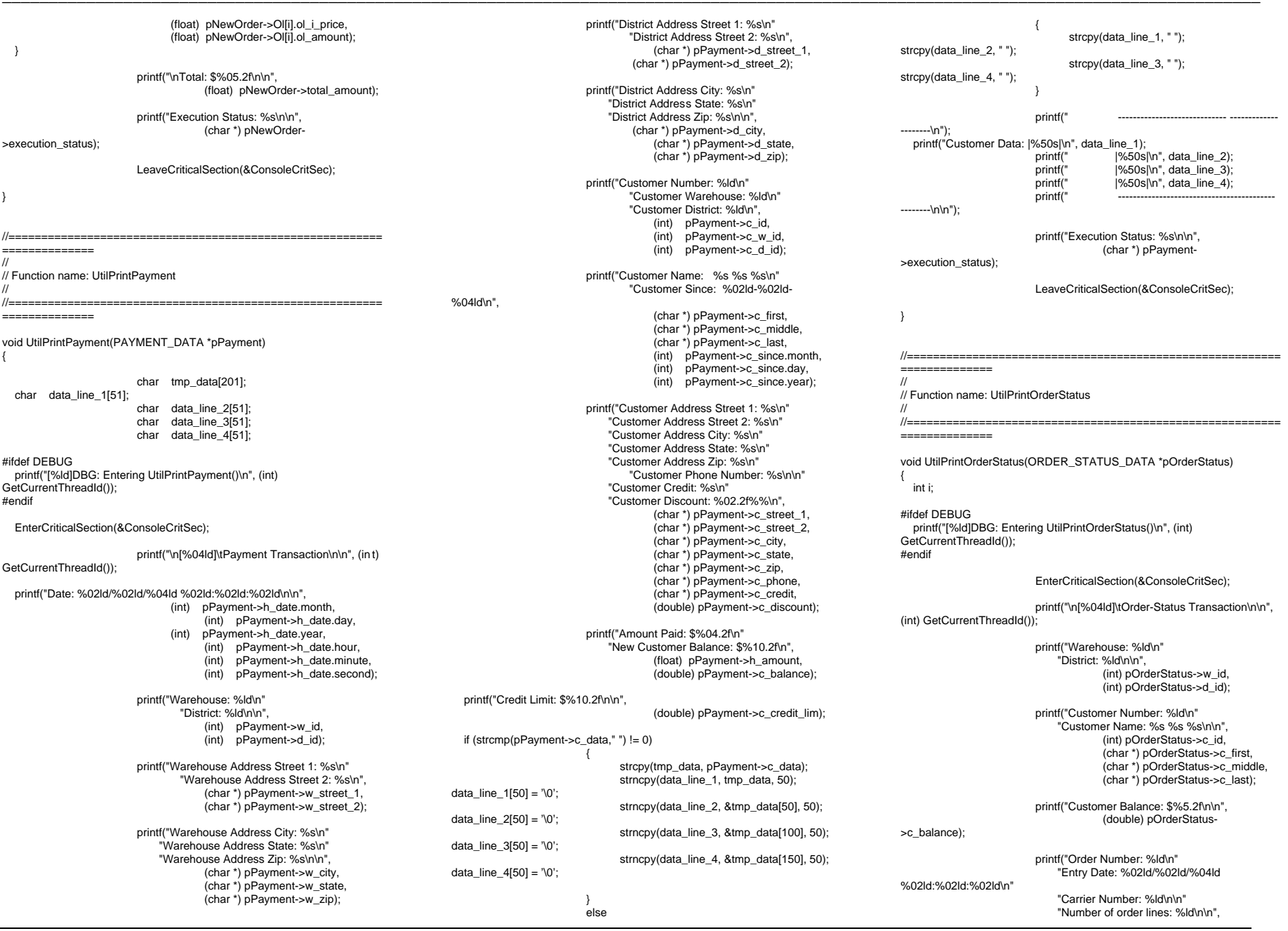

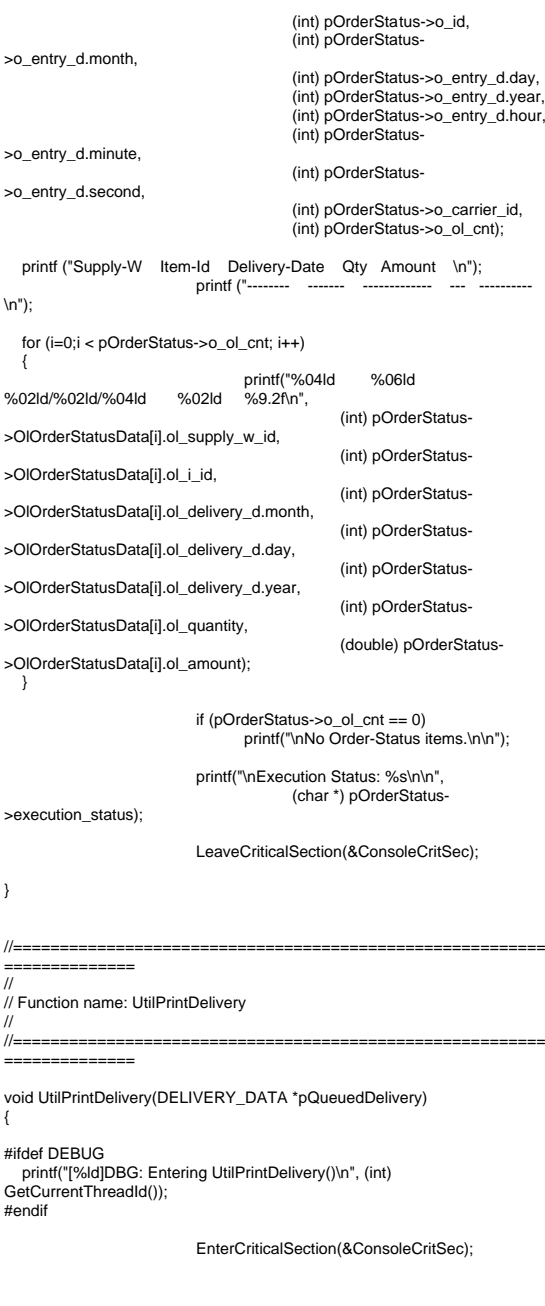

printf("\n[%04ld]\tDelivery Transaction\n\n", (int) GetCurrentThreadId());

printf("Warehouse: %ld\n", (int) pQueuedDelivery->w\_id);

printf("Carrier Number: %ld\n\n", (int) pQueuedDelivery->o\_carrier\_id);

 printf("Execution Status: %s\n\n", (char \*) pQueuedDelivery- >execution\_status);

LeaveCriticalSection(&ConsoleCritSec);

//=======================================================================// // Function name: UtilPrintStockLevel// $1/$ ================== ==============void UtilPrintStockLevel(STOCK\_LEVEL\_DATA \*pStockLevel) { #ifdef DEBUG printf("[%ld]DBG: Entering UtilPrintStockLevel()\n", (int) GetCurrentThreadId()); #endif

EnterCriticalSection(&ConsoleCritSec);

printf("\n[%04ld]\tStock-Level Transaction\n\n", (int) GetCurrentThreadId());

> printf("Warehouse: %ld\nDistrict: %ld\n", (int) pStockLevel->w\_id, (int) pStockLevel->d\_id);

printf("Stock Level Threshold: %ld\n\n", (int) pStockLevel->thresh\_hold);

printf("Low Stock Count: %ld\n\n", (int) pStockLevel->low\_stock);

printf("Execution Status: %s\n\n", (char \*) pStockLevel->execution\_status);

//=========================================================

LeaveCriticalSection(&ConsoleCritSec);

//

}

==============

// Function name: UtilError

////=========================================================

============== void UtilError(long threadid, char \* header, char \*msg) {

#ifdef DEBUG printf("[%ld]DBG: Entering UtilError()\n", (int) GetCurrentThreadId()); #endif

printf("[%ld] %s: %s\n", (int) threadid, header, msg);

}

//=======================================================================

//// Function name: UtilFatalError

// $||=-$ //=======================================================================

void UtilFatalError(long threadid, char \* header, char \*msg) {

#ifdef DEBUGprintf("[%ld]DBG: Entering UtilFatalError()\n", (int) GetCurrentThreadId()); #endif

 printf("[Thread: %ld]... %s: %s\n", (int) threadid, header, msg); exit(-1);

//=======================================================================

//// Function name: UtilStrCpy

//

{

}

//

//

{

//======================================================================void UtilStrCpy(char \* pDest, char \* pSrc, int n)

#ifdef DEBUGprintf("[%ld]DBG: Entering UtilStrCpy()\n", (int) GetCurrentThreadId()); #endif

 strncpy(pDest, pSrc, n);  $pDest[n] = '\\0';$ 

#ifdef USE\_CONMON  $1$ ============== // Function name: WriteConsoleString //====================================================================== void WriteConsoleString(HANDLE hConMon, char \*str, short x, short y, short color, BOOL pad) COORD dwWriteCoord =  $\{0, 0\}$ ;

DWORD cCharsWritten; LPVOID dummy; int len, i;

#ifdef DEBUG printf("[%ld]DBG: Entering WriteConsoleString()\n", (int) GetCurrentThreadId()); #endif

> dwWriteCoord.X = x; dwWriteCoord.Y = y;

if (pad) {

len = strlen(str);  $if$  (len < CON\_LINE\_SIZE) { for(i=1;i<CON\_LINE\_SIZE-len;i++) { strcat(str," "); EnterCriticalSection(&ConsoleCritSec); switch (color)  $\{$ case YELLOW: SetConsoleTextAttribute(hConMon, FOREGROUND\_INTENSITY | FOREGROUND\_GREEN | FOREGROUND\_RED | BACKGROUND\_BLUE); break; case RED: SetConsoleTextAttribute(hConMon, FOREGROUND\_INTENSITY | FOREGROUND\_RED | BACKGROUND\_BLUE); break; case GREEN: SetConsoleTextAttribute(hConMon, FOREGROUND\_INTENSITY | FOREGROUND\_GREEN | BACKGROUND\_BLUE); break;  $\rightarrow$ SetConsoleCursorPosition(hConMon, dwWriteCoord); WriteConsole(hConMon, str, strlen(str), &cCharsWritten, dummy); LeaveCriticalSection(&ConsoleCritSec); #endif//===================================================================== // // Function name: AddDeliveryQueueNode ////=======================================================================BOOL AddDeliveryQueueNode(DELIVERY\_PTR node\_to\_add) { DELIVERY\_PTR local\_node; #ifdef DEBUGDELIVERY\_PTR ptrtmp; short i; #endifEnterCriticalSection(&QueuedDeliveryCritSec); if ((local\_node = malloc(sizeof(struct delivery\_node)) ) == NULL) { printf("ERROR: problem allocating memory for delivery queue.\n"); exit(-1); else{ memcpy(local\_node, node\_to\_add, sizeof (struct delivery\_node)); if (queued\_delivery\_cnt == 0) { delivery\_head = local\_node; delivery\_head->next\_delivery = NULL; delivery\_tail = delivery\_head; else{ local\_node->next\_delivery = NULL; delivery\_tail->next\_delivery = local\_node; delivery\_tail = local\_node; } } queued\_delivery\_cnt++; #ifdef DEBUG $i=0$ : printf("Add to delivery list: %ld\n",queued\_delivery\_cnt); ptrtmp=delivery\_head; while  $(\text{ptrtmp} := \text{NULL})$ {  $i++$ ; printf("%ld - w\_id %ld - o\_carrier\_id %ld queue\_time %d/%d/%d %d:%d:%d:%d\n", i, ptrtmp->w\_id, ptrtmp- >o\_carrier\_id, ptrtmp- >queue\_time.wMonth, ptrtmp->queue\_time.wDay, ptrtmp->queue\_time.wYear, ptrtmp->queue\_time.wHour, ptrtmp- >queue\_time.wMinute, ptrtmp- >queue\_time.wSecond, ptrtmp- >queue\_time.wMilliseconds); ptrtmp=ptrtmp->next\_delivery; #endifLeaveCriticalSection(&QueuedDeliveryCritSec); return TRUE; //===================================================================== // // Function name: GetDeliveryQueueNode ////=======================================================================BOOL GetDeliveryQueueNode(DELIVERY\_PTR node\_to\_get) { DELIVERY PTR local node; BOOL rc; #ifdef DEBUGDELIVERY\_PTR ptrtmp; short #endifEnterCriticalSection(&QueuedDeliveryCritSec); if (queued delivery  $cnt == 0$ ) { #ifdef DEBUGprintf("No delivery nodes found.\n"); #endifrc = FALSE; else{ memcpy(node\_to\_get, delivery\_head, sizeof(struct delivery\_node)); if (queued\_delivery\_cnt == 1) { free(delivery\_head); delivery  $head = NULL$ ; queued\_delivery\_cnt = 0; else{ local\_node = delivery\_head; delivery\_head = delivery\_head- >next\_delivery; free(local\_node); queued\_delivery\_cnt--; } #ifdef DEBUG $i=0$ printf("Get from delivery list: %ld\n",queued\_delivery\_cnt); ptrtmp=delivery\_head; while (ptrtmp != NULL) { i++; printf("%ld - w\_id %ld - o\_carrier\_id %ld - queue\_time %d/%d/%d %d:%d:%d:%d\n", i, ptrtmp->w\_id, ptrtmp->o\_carrier\_id, ptrtmp- >queue\_time.wMonth, ptrtmp- >queue\_time.wDay, ptrtmp- >queue\_time.wYear, ptrtmp- >queue\_time.wHour, ptrtmp- >queue\_time.wMinute, ptrtmp- >queue\_time.wSecond,

ptrtmp- >queue\_time.wMilliseconds); ptrtmp=ptrtmp->next\_delivery;

}

rc = TRUE;

}

LeaveCriticalSection(&QueuedDeliveryCritSec);

return rc;

}

#endif

//========================================================= ==============

// // Function name: WriteDeliveryString //

//============== //=======================================================================

void WriteDeliveryString(char buf[255]) {

DWORD bytesWritten;

DWORD retCode;

#ifdef DEBUG printf("[%ld]DBG: Entering UtilDeliveryMsg()\n", (int) GetCurrentThreadId()); #endif

EnterCriticalSection(&WriteDeliveryCritSec);

 retCode = WriteFile (hDeliveryMonPipe, buf, PLEASE\_WRITE, &bytesWritten, NULL);

LeaveCriticalSection(&WriteDeliveryCritSec);

}

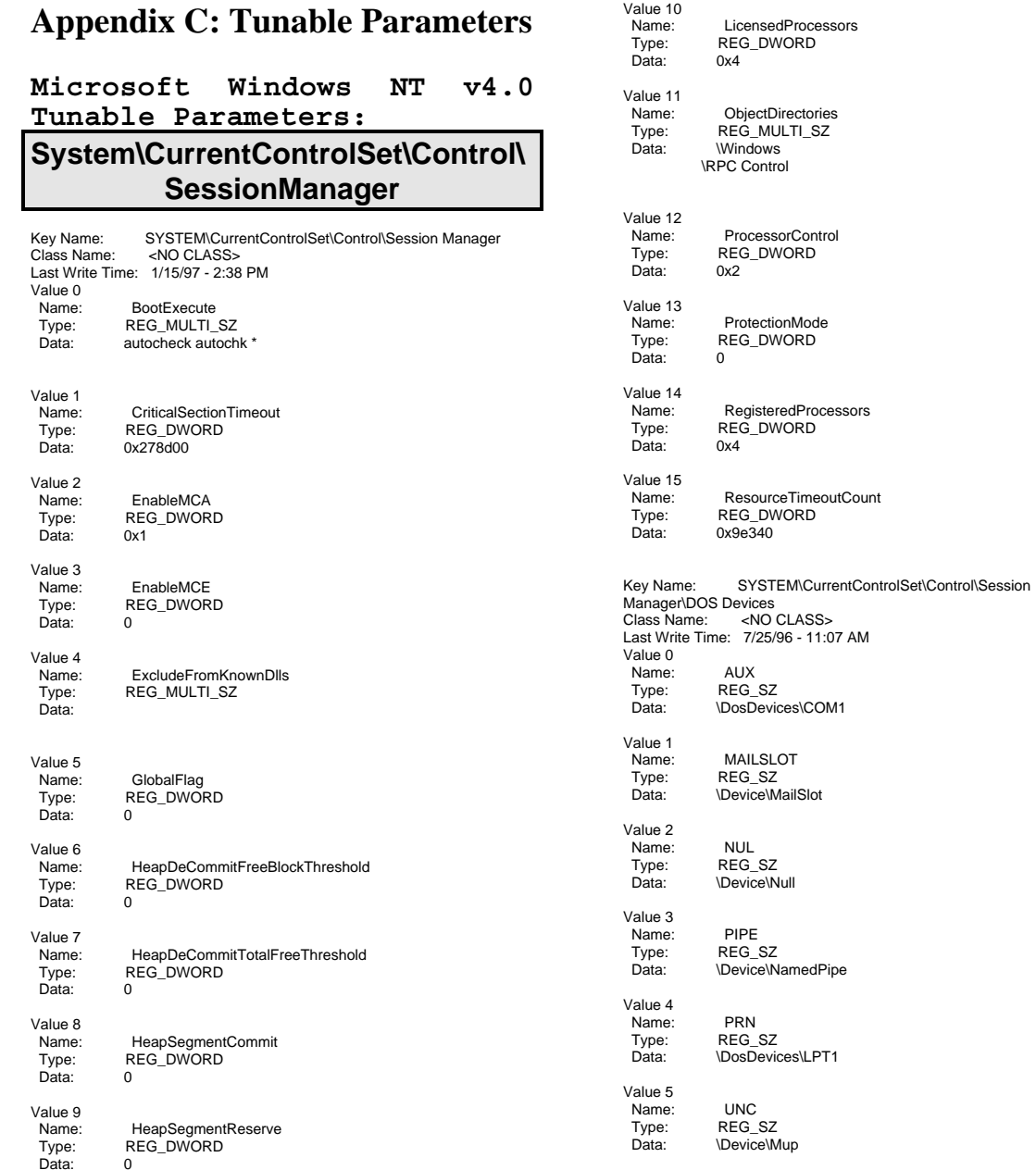

INTERGRAPH TPC-C FULL DISCLOSURE REPORT C 1

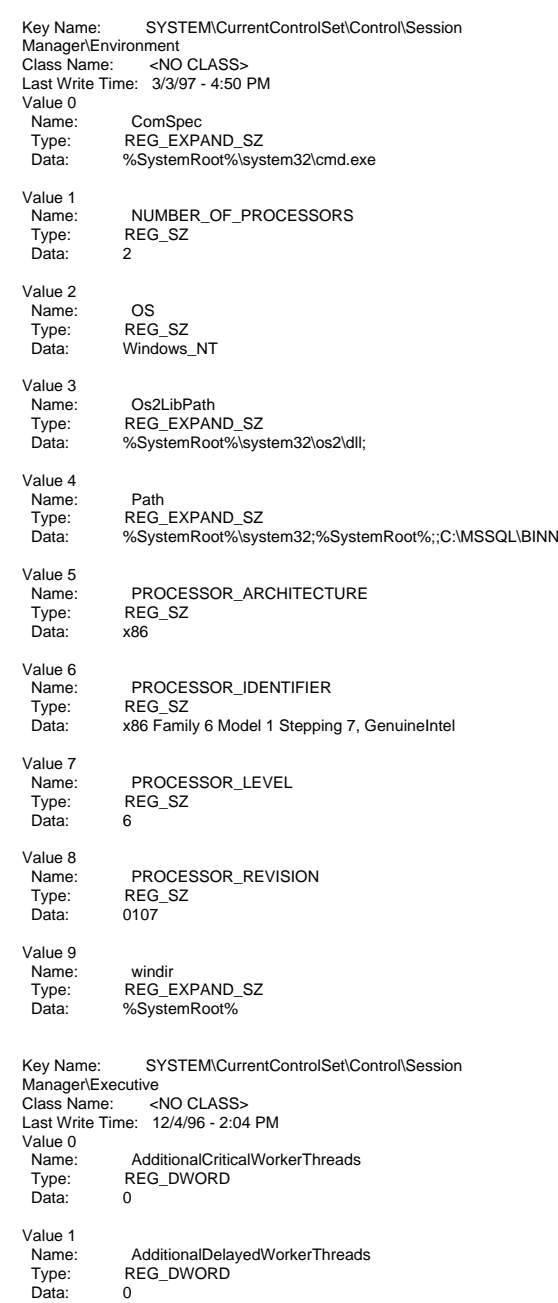

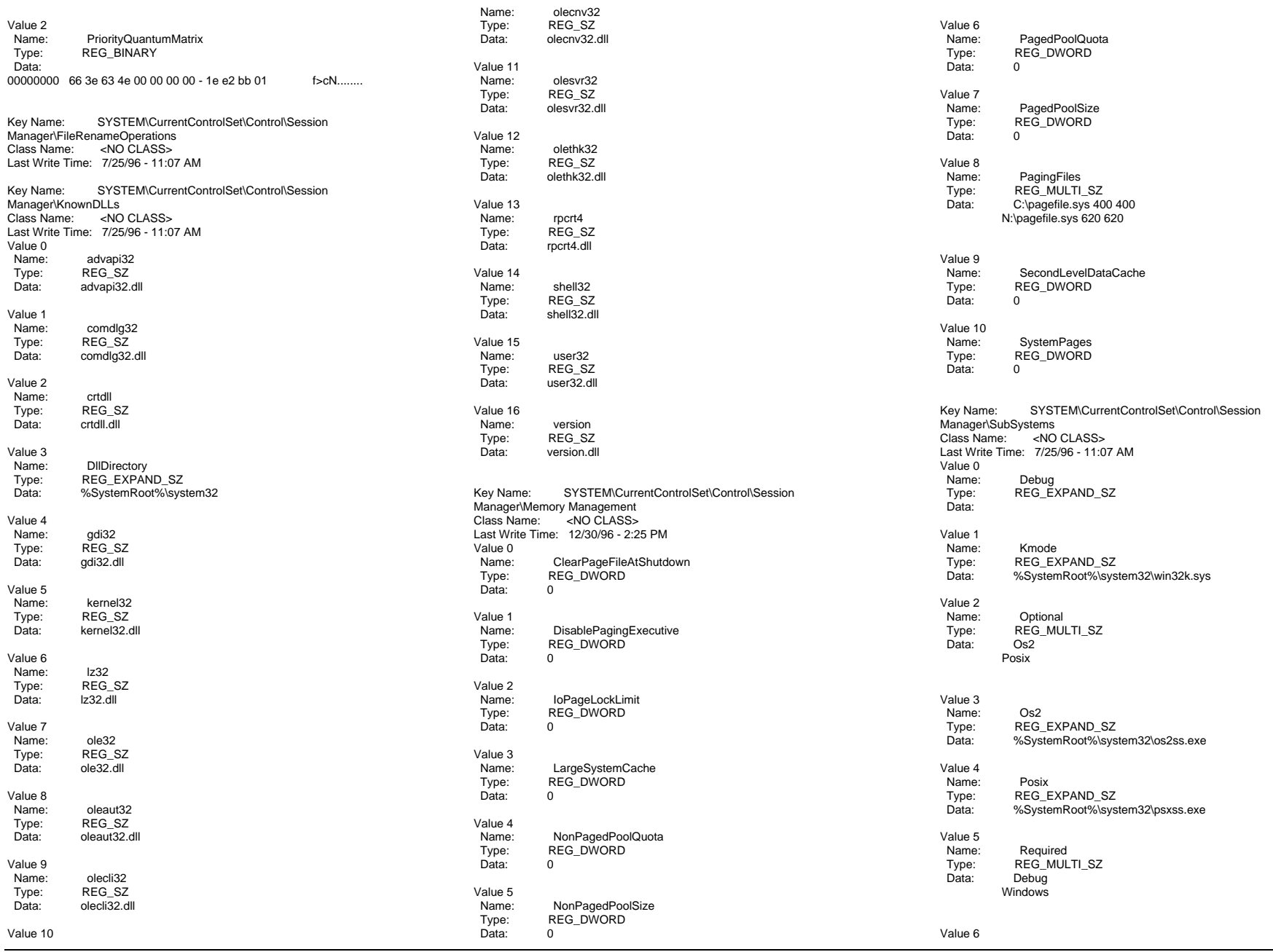

INTERGRAPH TPC-C FULL DISCLOSURE REPORT C 2

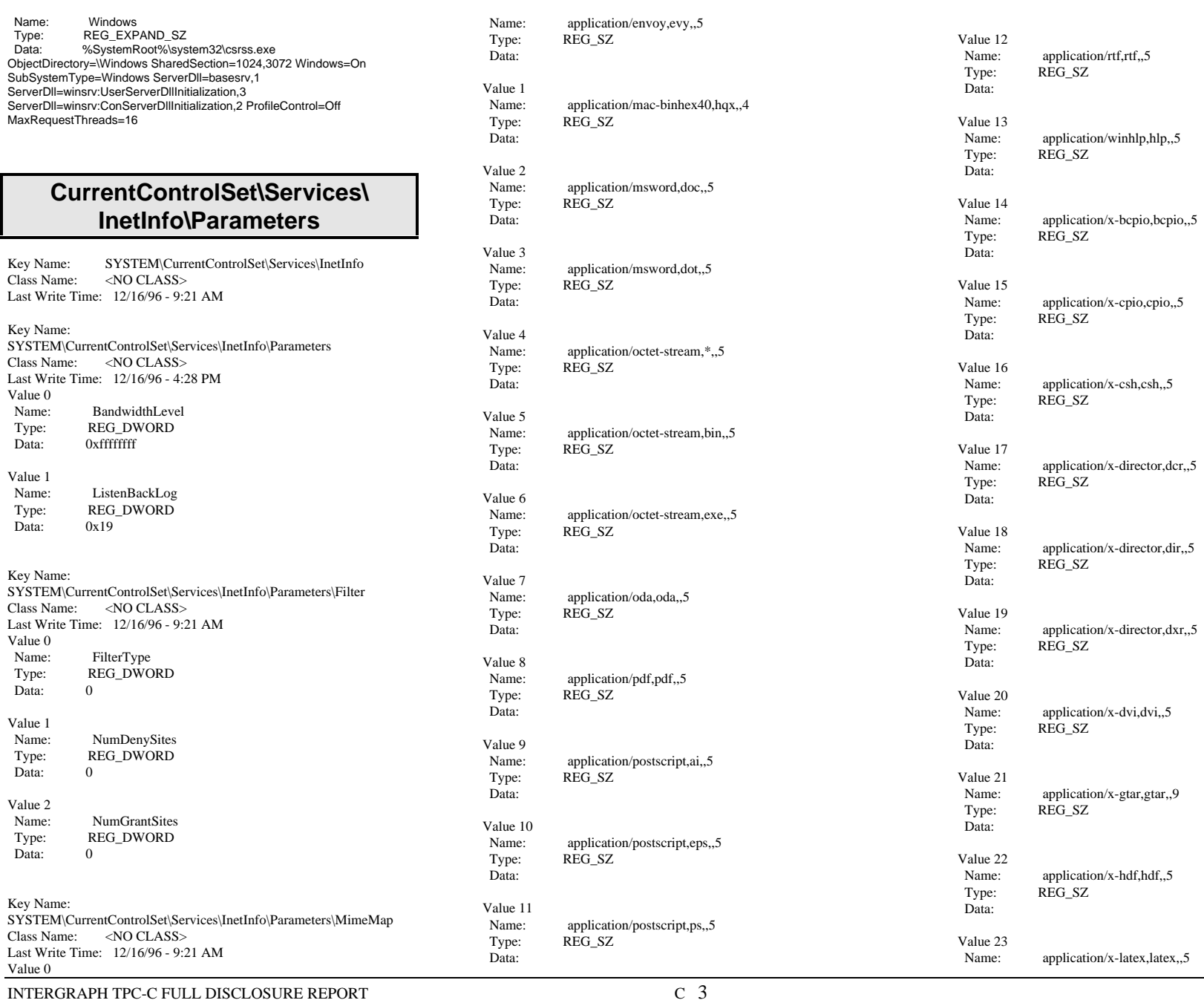

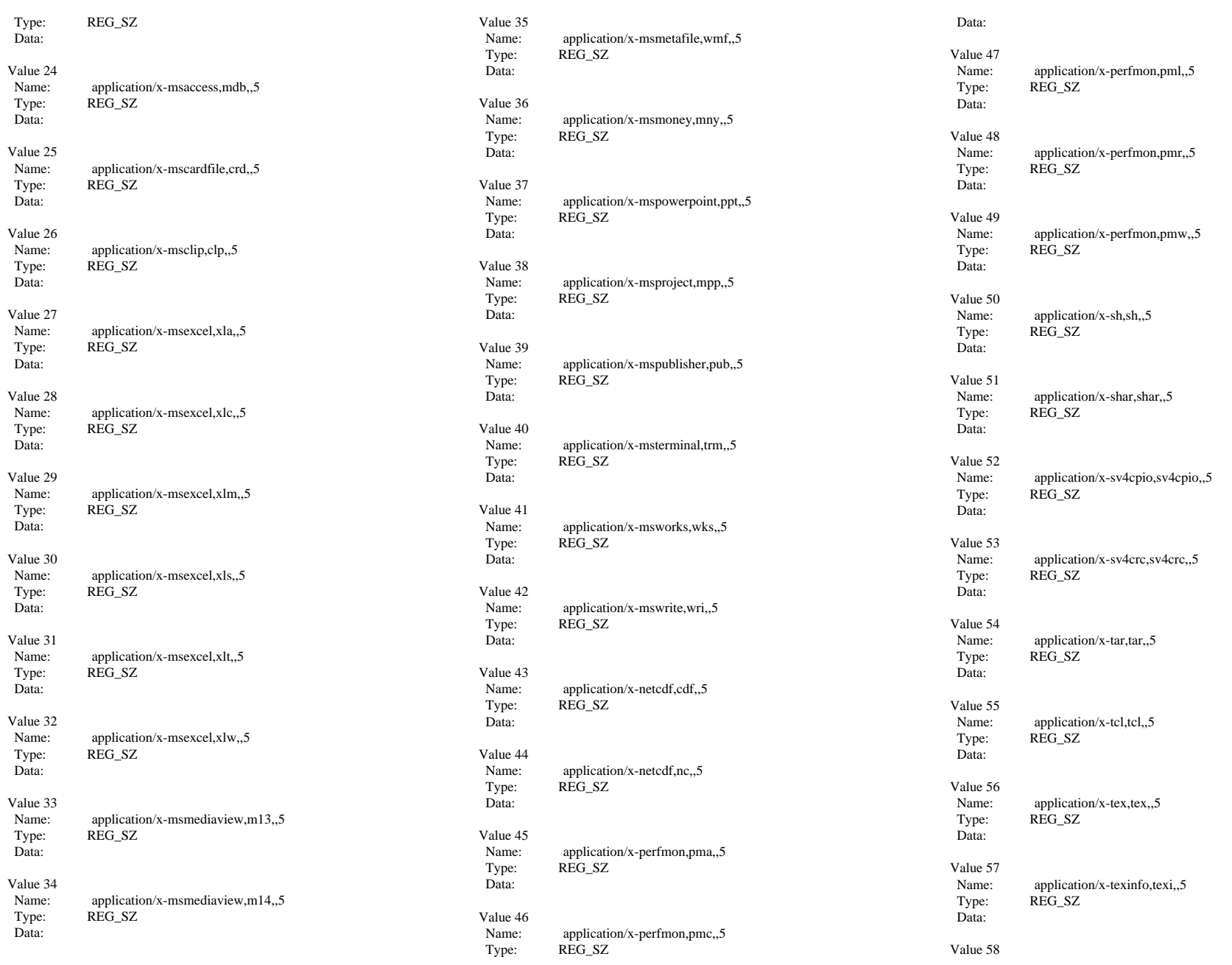

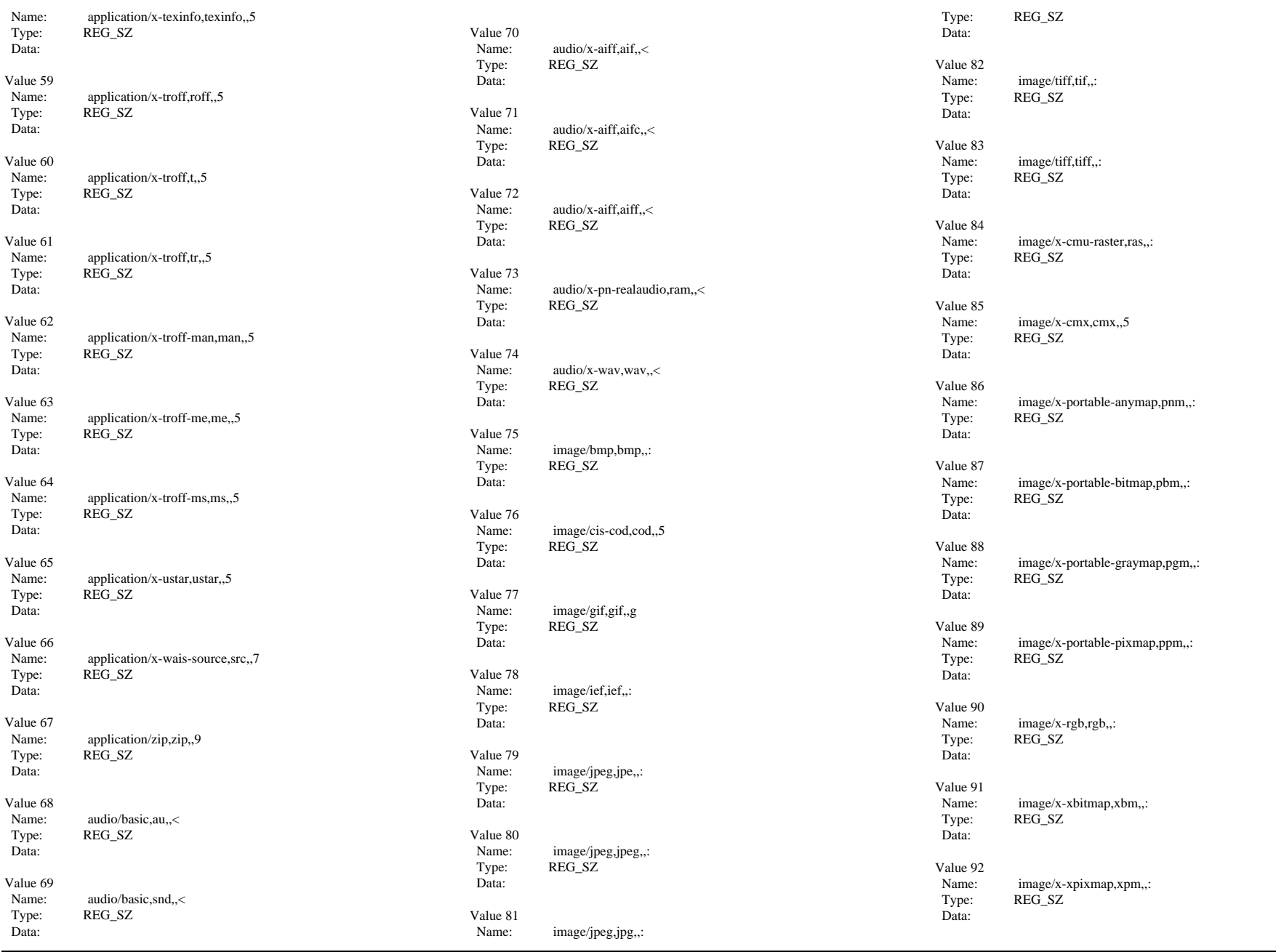

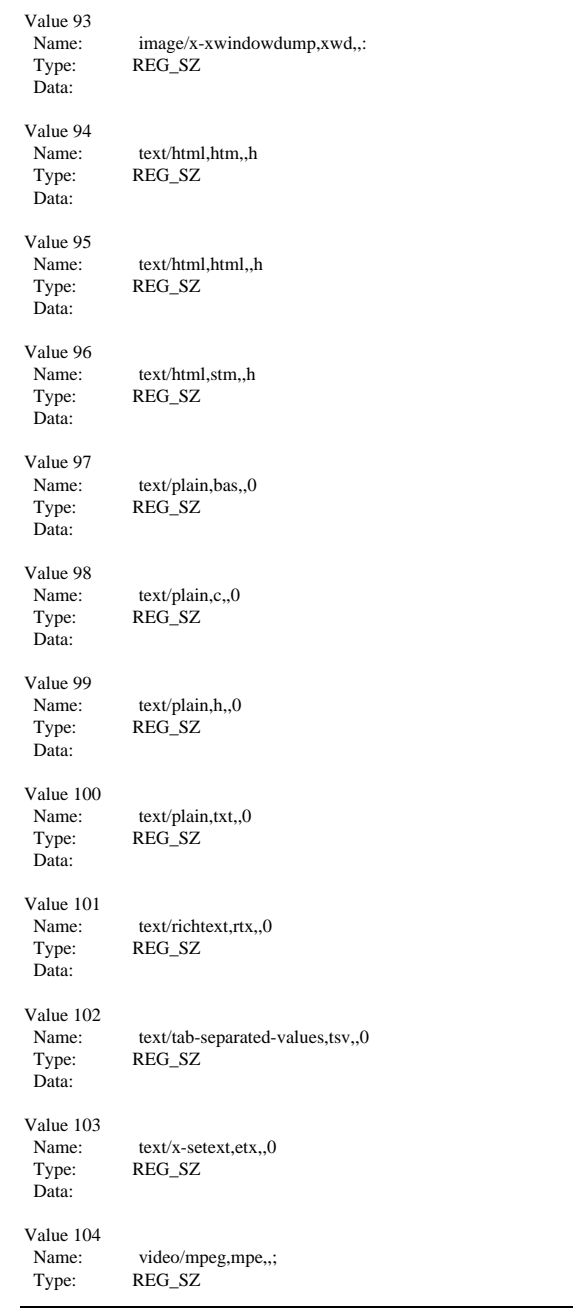

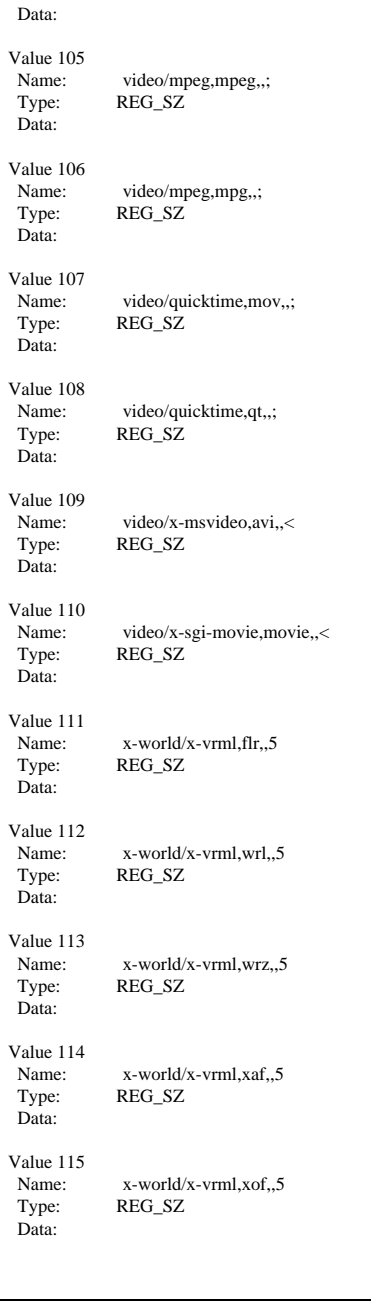

 $V$ 

 $V$ 

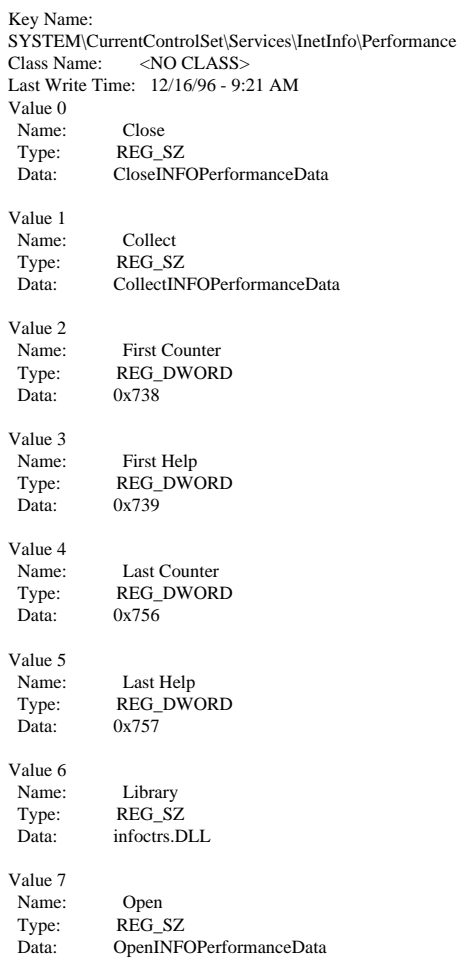

### **CurrentControlSet\Services\W3SVC**

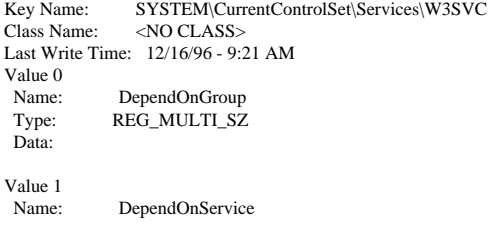

INTERGRAPH TPC-C FULL DISCLOSURE REPORT C 6

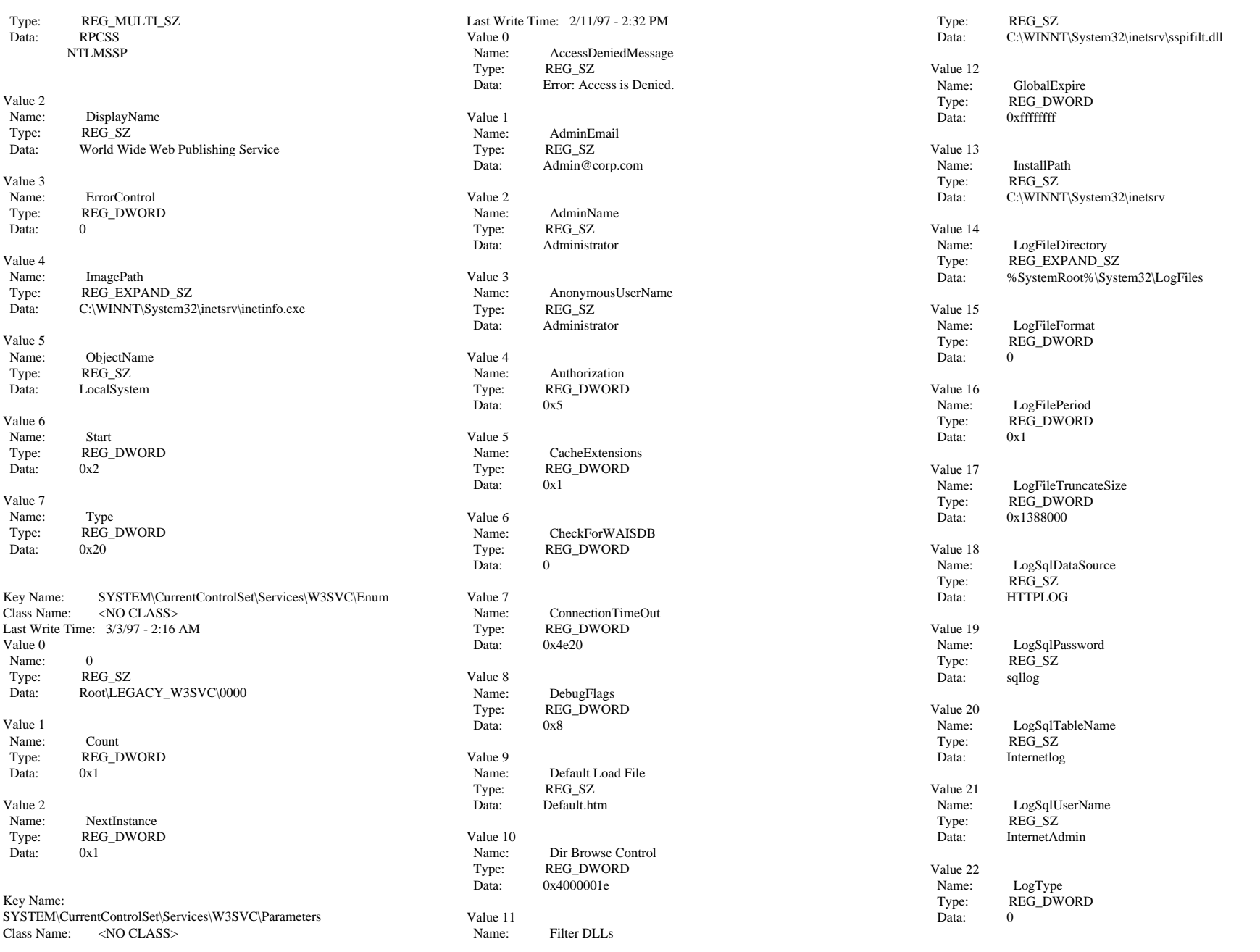

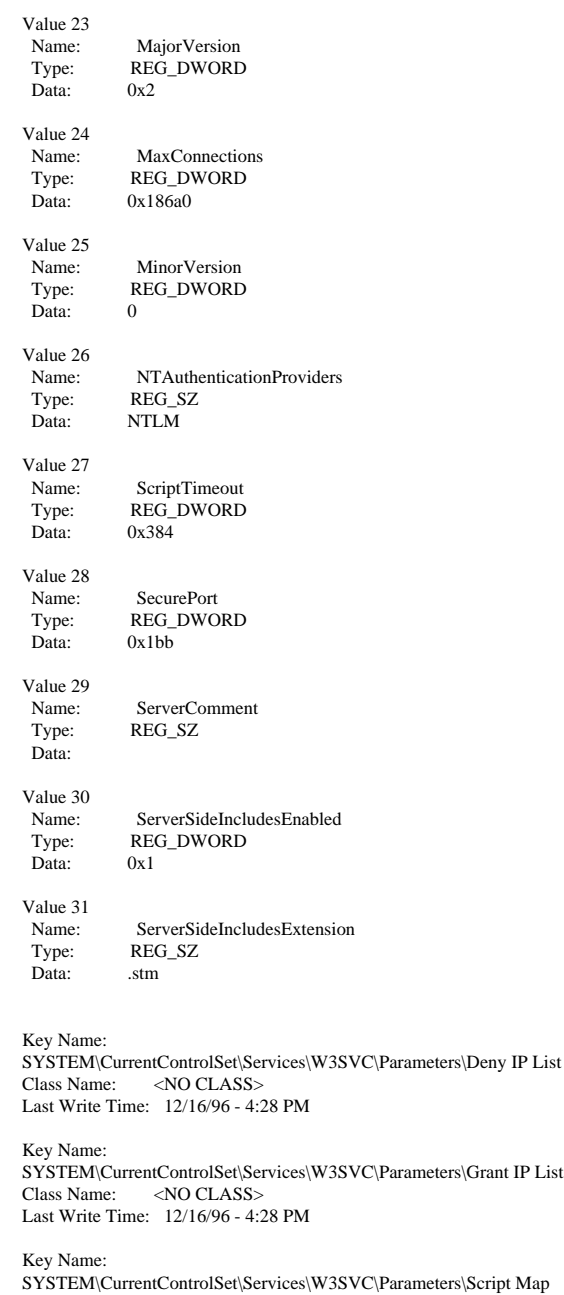

 $\overline{D}$ Value 5

© 1997 Intergraph Corporation

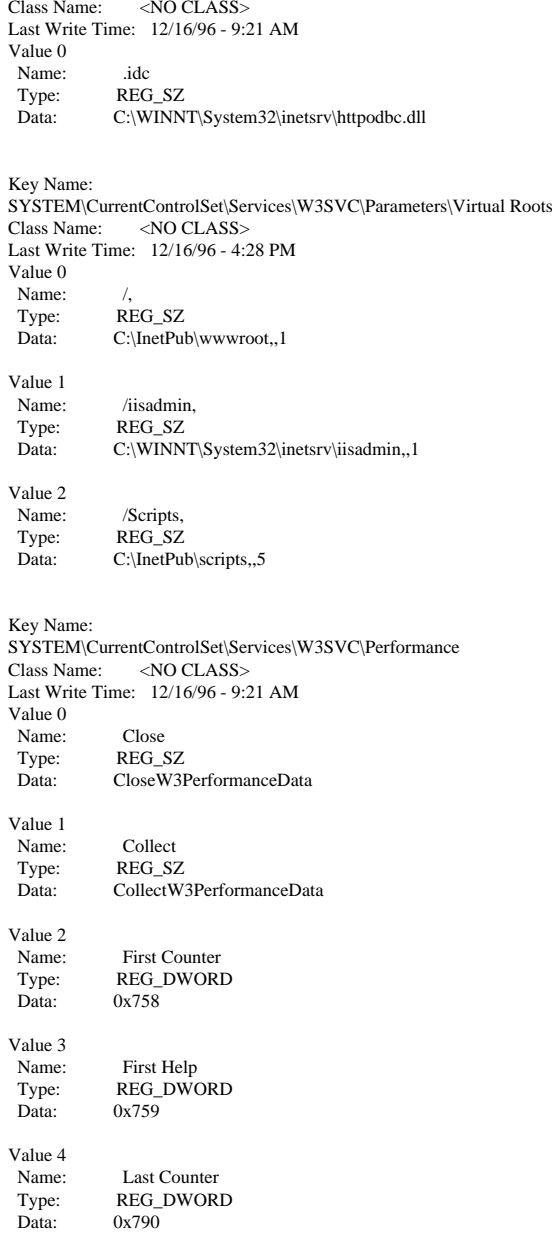

## **SOFTWARE\MICROSOFT\**

Last Write Time: 12/16/96 - 9:21 AM

### **MSSQLServer**

[HKEY\_LOCAL\_MACHINE\SOFTWARE\Microsoft\MSSQLServer]

[HKEY\_LOCAL\_MACHINE\SOFTWARE\Microsoft\MSSQLServer\Client]

[HKEY\_LOCAL\_MACHINE\SOFTWARE\Microsoft\MSSQLServer\Client\DB-Lib] "AutoAnsiToOem"="ON" "UseIntlSettings"="ON"

[HKEY\_LOCAL\_MACHINE\SOFTWARE\Microsoft\MSSQLServer\MSSQLS erver] "ResourceMgrID"="{F72EEB70-67F5-11D0-8D97-00A0C92CA374}" "Tapeloadwaittime"=dword:ffffffff "LoginMode"=dword:00000000 "DefaultLogin"="guest" "DefaultDomain"="ARGUS3"

"AuditLevel"=dword:00000000 "Map\_"="\\" "Map#"="-" "Map\$"=" " "SetHostname"=dword:00000000 "ListenOn"=hex(7):53,53,4e,4d,50,4e,36,30,2c,5c,5c,2e,5c,70,69,70,65,5c,7  $3,71,$ 

6c,5c,71,75,65,72,79,00,53,53,4d,53,53,4f,36,30,2c,31,34,33,33,00,00

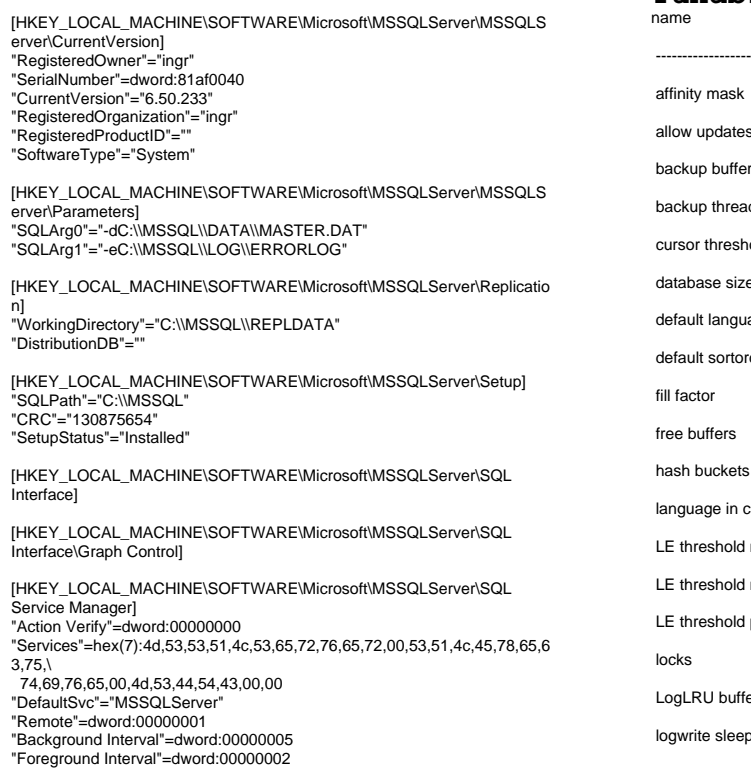

"WindowDimensions"="0,262,193,275,214"

[HKEY\_LOCAL\_MACHINE\SOFTWARE\Microsoft\MSSQLServer\SQLExec utive] "CmdExecAccount"=hex:56,8a,72,57,66,5f,12,62,dd,de,58,bb,ff,20,26,b7 "NonAlertableErrors"="1204,4002" "TaskHistoryMaxRows"=dword:00000064 "RestartSQLServer"=dword:00000001 "RestartSQLServerInterval"=dword:00000005"SyshistoryLimitRows"=dword:00000001 "SyshistoryMaxRows"=dword:000003e8 "MailAutoStart"=dword:00000001 "ServerHost"="" [HKEY\_LOCAL\_MACHINE\SOFTWARE\Microsoft\MSSQLServer\SQLExec utive\Subsystems] "CmdExec"="C:\\MSSQL\\BINN\\CMDEXEC.DLL,CmdExecStart,CmdEvent, CmdExecStop,10" "Sync"="C:\\MSSQL\\BINN\\SQLREPL.DLL,sync\_start,sync\_event,sync\_sto p,100" "LogReader"="C:\\MSSQL\\BINN\\SQLREPL.DLL,logreader\_start,logreader \_event,logreader\_stop,25"

"Distribution"="C:\\MSSQL\\BINN\\SQLREPL.DLL,distribution\_start,distributi on\_event,distribution\_stop,100"

#### **Microsoft SQL Server 6.5 Tunable Parameters**

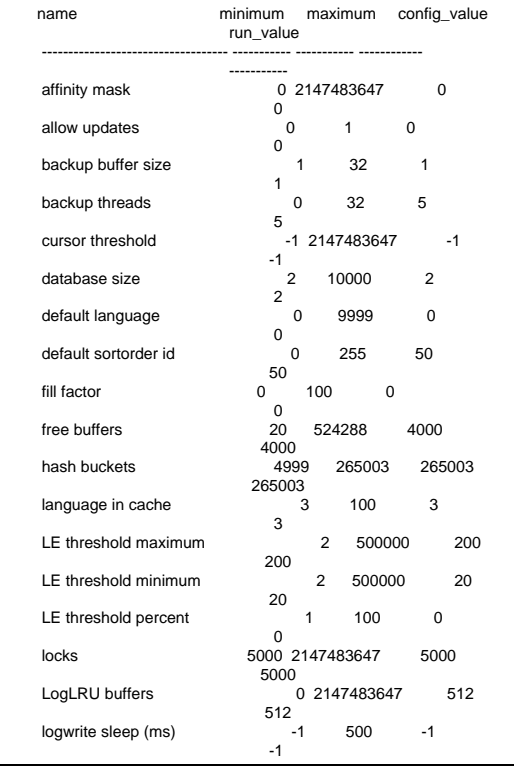

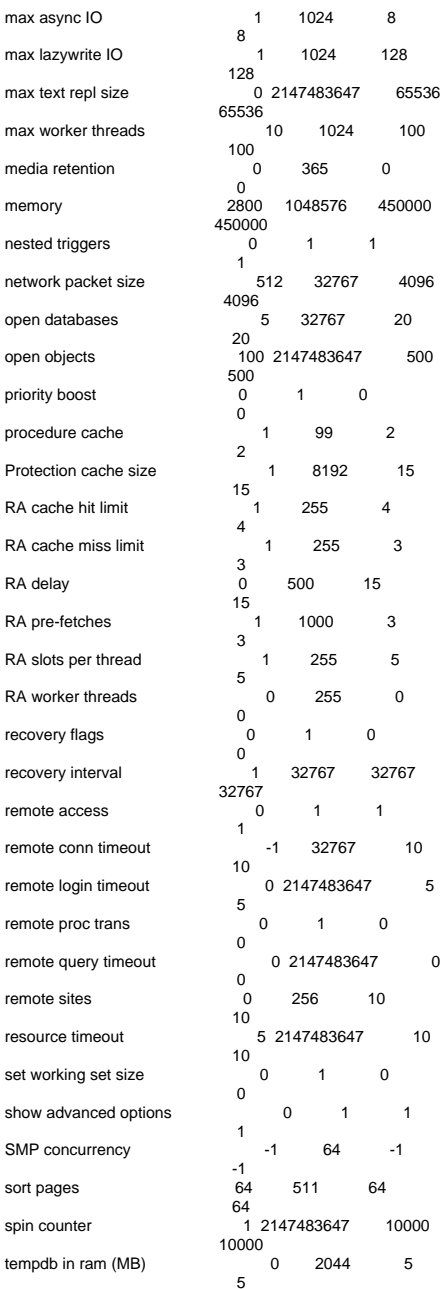

INTERGRAPH TPC-C FULL DISCLOSURE REPORT C 9

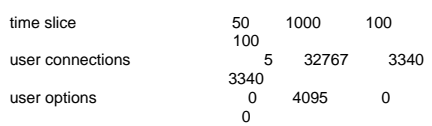

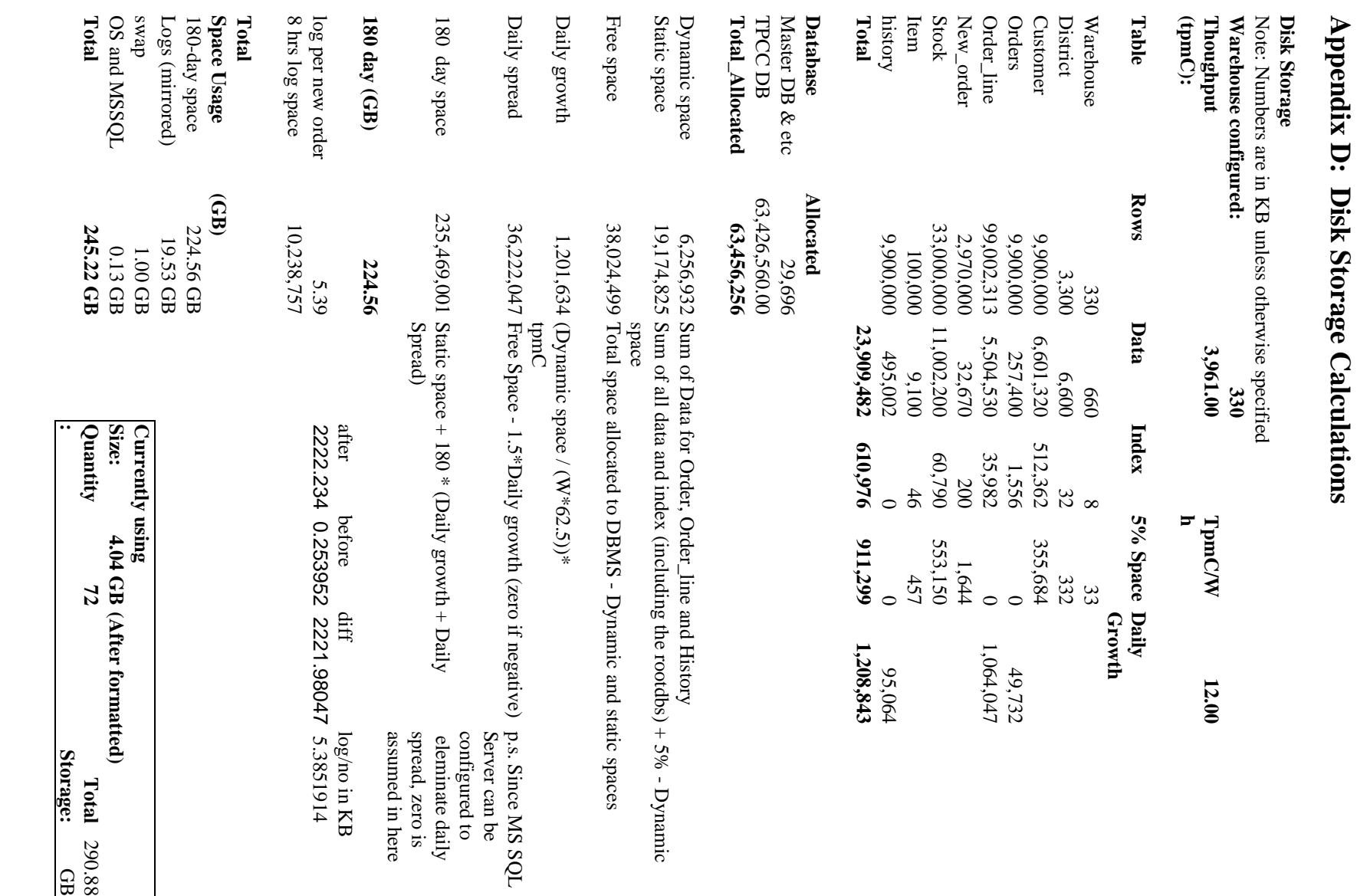

 $\mathcal{L} = \{ \mathcal{L} = \{ \mathcal{$ 

**Appendix D: Disk Storage Calculations**

**Appendix E: Third Party Letters and Price Quotations**

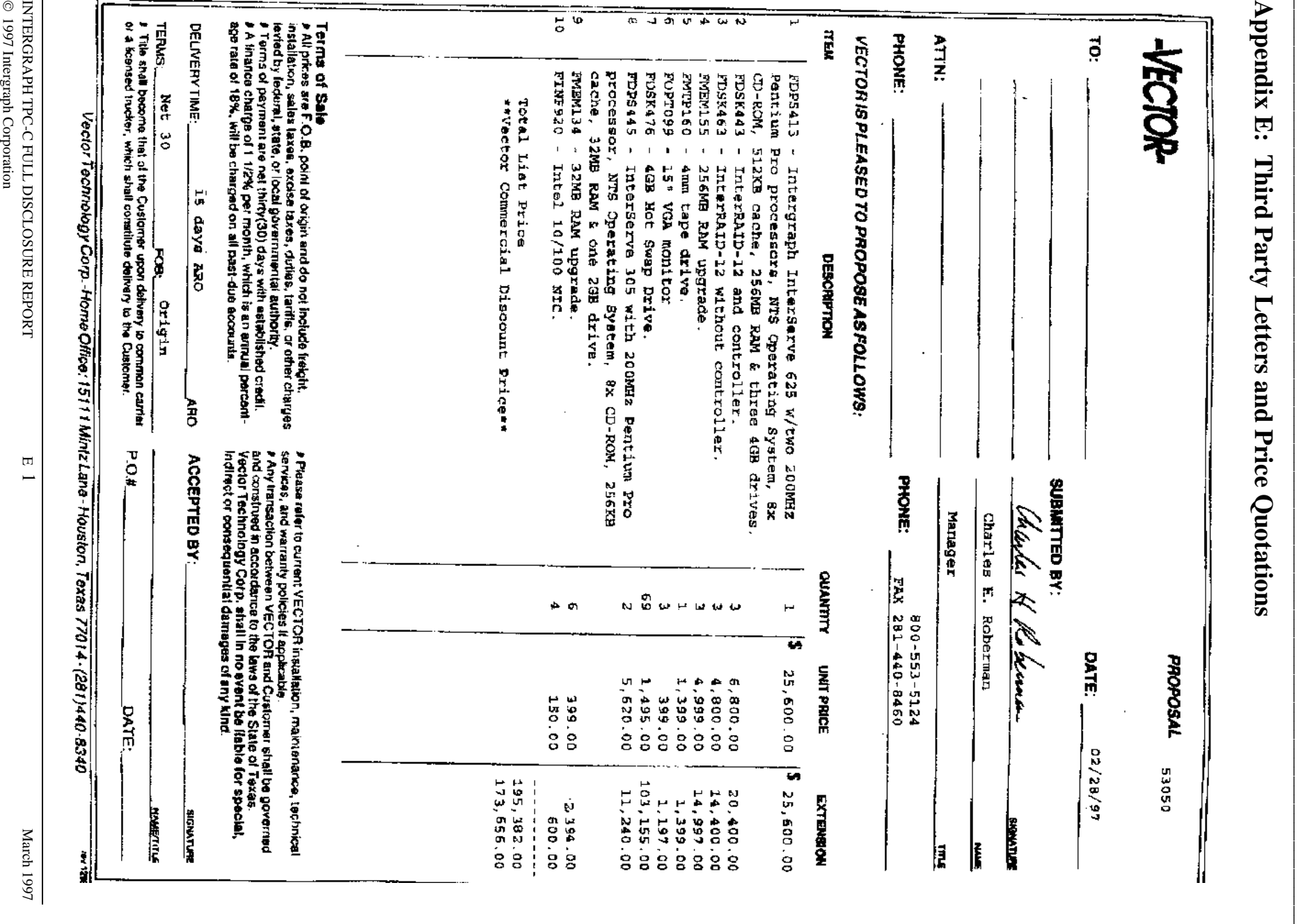

INTERGRAPH TPC-C FULL DISCLOSURE REPORT E

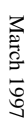

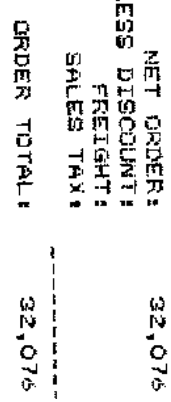

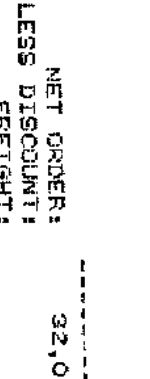

\_\_\_\_\_\_\_\_\_\_\_\_\_\_\_\_\_\_\_\_\_\_\_\_\_\_\_\_\_\_\_\_\_\_\_\_\_\_\_\_\_\_\_\_\_\_\_\_\_\_\_\_\_\_\_\_\_\_\_\_\_\_\_\_\_\_\_\_\_\_\_\_\_\_\_\_\_\_\_\_\_\_\_\_\_\_\_\_\_\_\_\_\_\_\_\_\_\_\_\_ <sup>2</sup> March 1997 © 1997 Intergraph Corporation

\_\_\_\_\_\_\_\_\_\_\_\_\_\_\_\_\_\_\_\_\_\_\_\_\_\_\_\_\_\_\_\_\_\_\_\_\_\_\_\_\_\_\_\_\_\_\_\_\_\_\_\_\_\_\_\_\_\_\_\_\_\_\_\_\_\_\_\_\_\_\_\_\_\_\_\_\_\_\_\_\_\_\_\_\_\_\_\_\_\_\_\_\_\_\_\_\_\_\_\_ <sup>3</sup> March 1997 © 1997 Intergraph Corporation

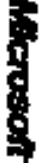

 $\mathcal{L} = \{ \mathcal{L} = \{ \mathcal{$ 

**Michael, 2907** 

÷,

kë, Chilykomi<br>Eseppi Corpora Sommi<br>Lifallon kontrol Petaqe<br>Aririballo, Ali 3854

不知名 医分泌的

×

**THE CIVE**  $\cdot$ 

Here is the information (our requestion opposite product product Manuscription) on

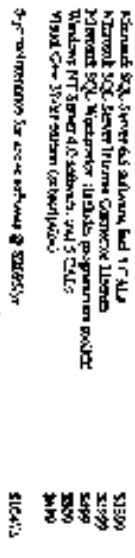

**Soque is also defined** the test SC-lays. Journal by the back License of any Nather methods.

 $\cdot$ 

Post March

M Arm<br>Yoh X Manga, Marant RJL Sa Ar<br>You ay and Buddele Symma Doodto jek Are

 $\frac{1}{2}$ 

**From: Sent: To:** Sid Arora<br>Thursday, February 27, 1997 9:21 PM<br>Evans, Cindy (Cynthia H)<br>Damien Lindauer<br>RE: SQL Server Pricing for TPC-C Thursday, February 27, 1997 9:21 PM Evans, Cindy (Cynthia H) **Cc:** Damien Lindauer **Subject:** RE: SQL Server Pricing for TPC-C

Hi Cindy,

Here is the information you requested regarding pricing of certain Microsoft products: Here is the information you requested regarding pricing of certain Microsoft products:

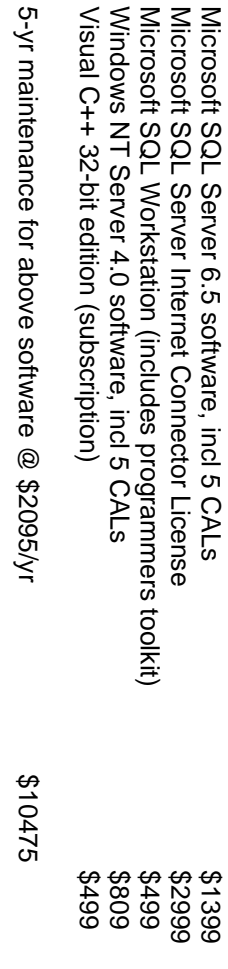

This quote is valid for the next 60 days. Please let me know if I can be of any further assistance. This quote is valid for the next 60 days. Please let me know if I can be of any further assistance.

http://www.microsoft.com/sql/ -Sid (sidarora\microsoft.com) Thanks<br>-Sid (sidarora\microsoft.com)<br>http://www.microsoft.com/sql/